# Package 'RSEIS'

February 25, 2024

Type Package

Title Seismic Time Series Analysis Tools

Version 4.2-0

Date 2024-02-22

**Depends**  $R$  ( $>= 3.0$ )

Imports RPMG, Rwave

Suggests stats

Author Jonathan M. Lees [aut, cre], Jake Anderson [ctb], Leonard Lisapaly [ctb], Dave Harris [aut, cph]

Maintainer Jonathan M. Lees <jonathan.lees@unc.edu>

Description Multiple interactive codes to view and analyze seismic data, via spectrum analysis, wavelet transforms, particle motion, hodograms. Includes general time-series tools, plotting, filtering, interactive display.

License GPL  $(>= 2)$ 

Copyright see inst/COPYRIGHTS

NeedsCompilation yes

Repository CRAN

Date/Publication 2024-02-25 22:30:03 UTC

# R topics documented:

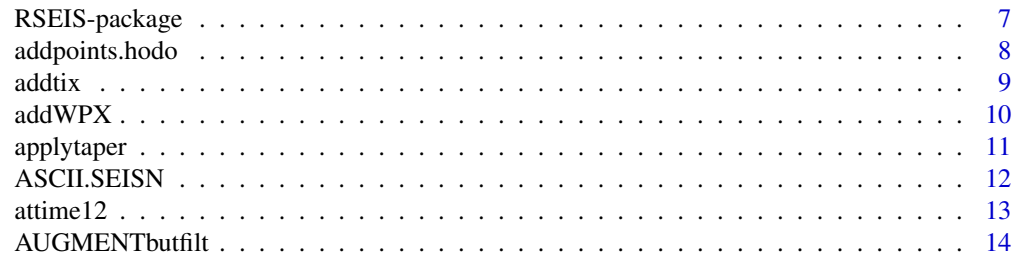

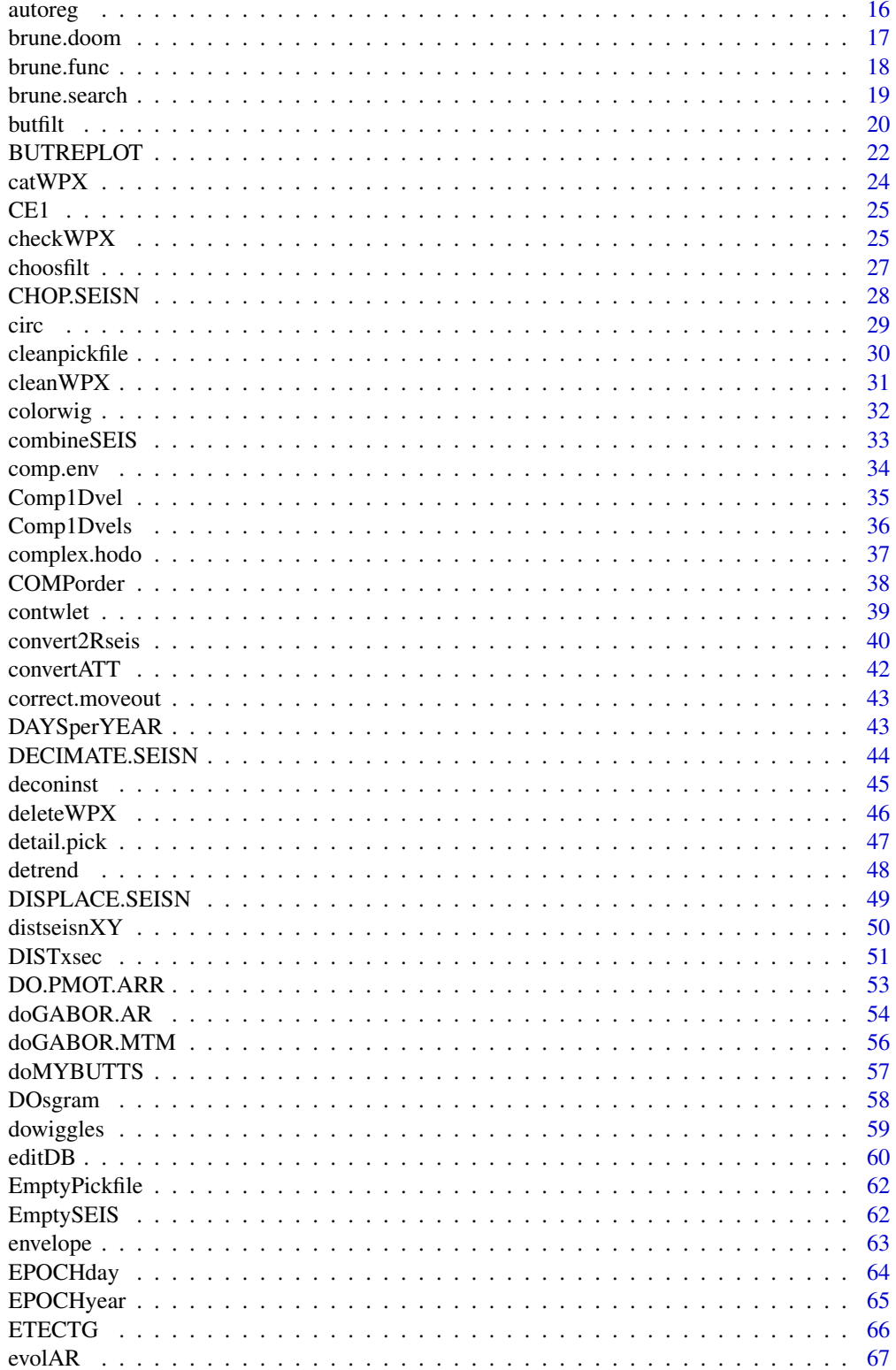

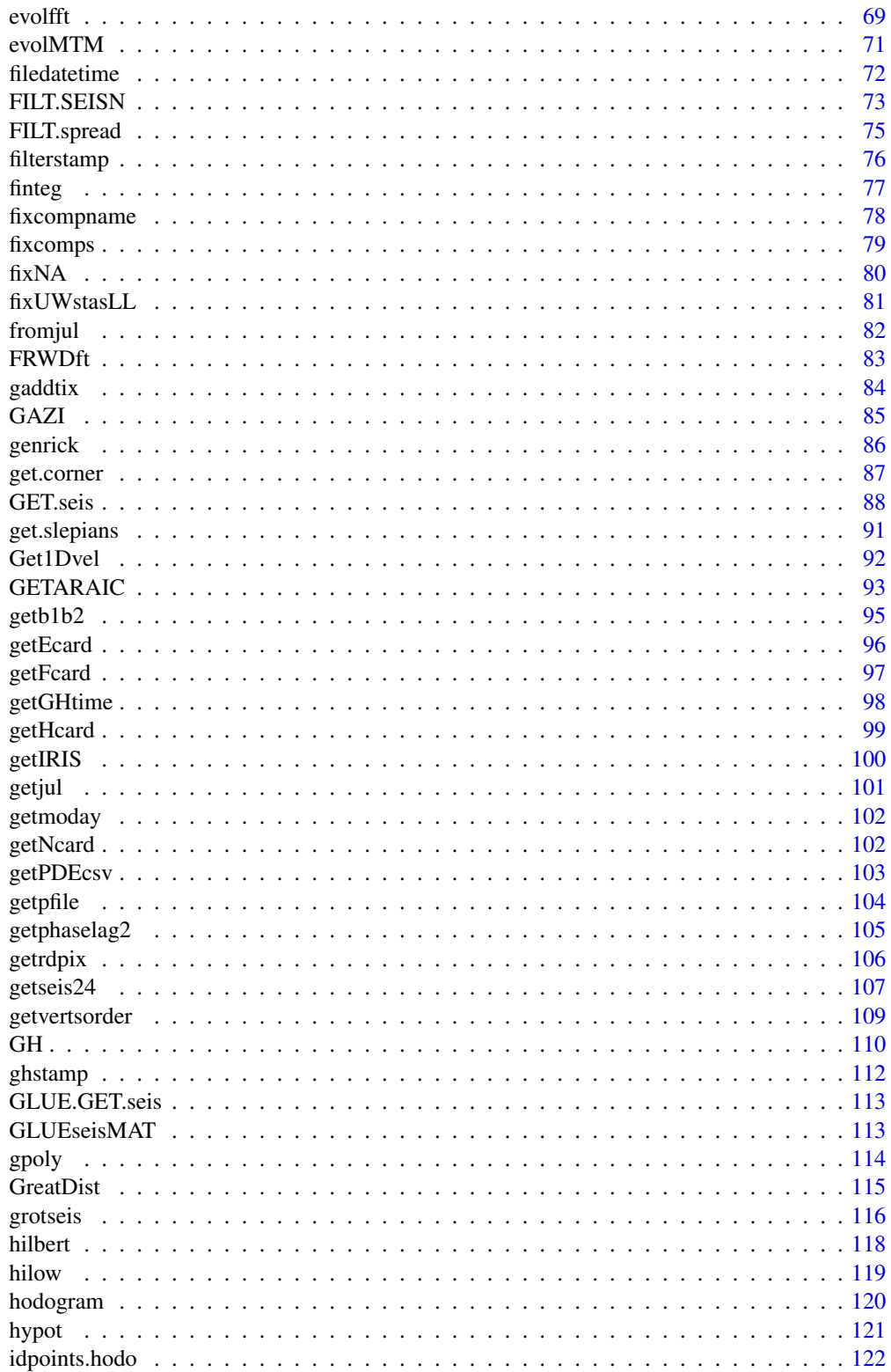

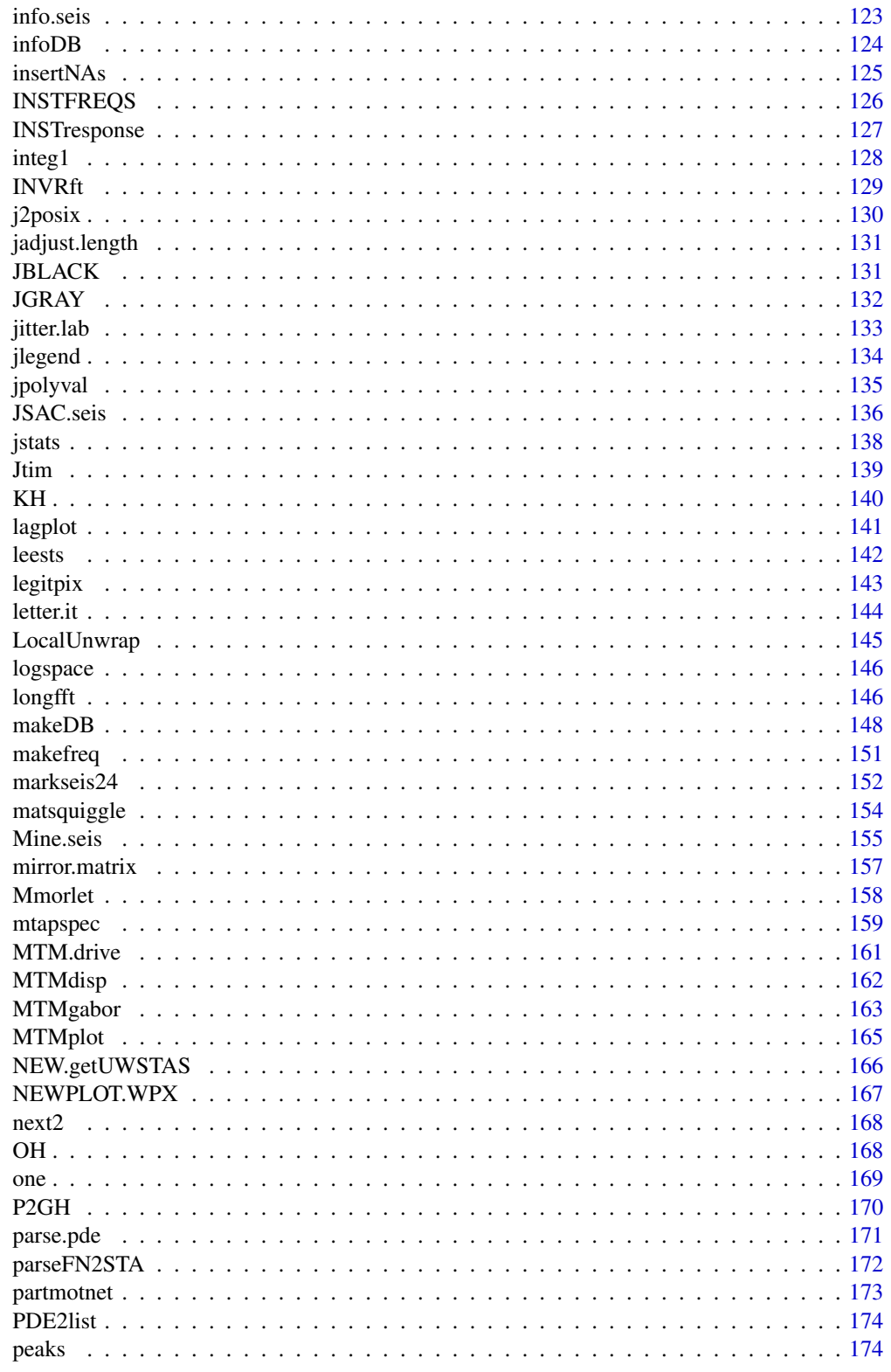

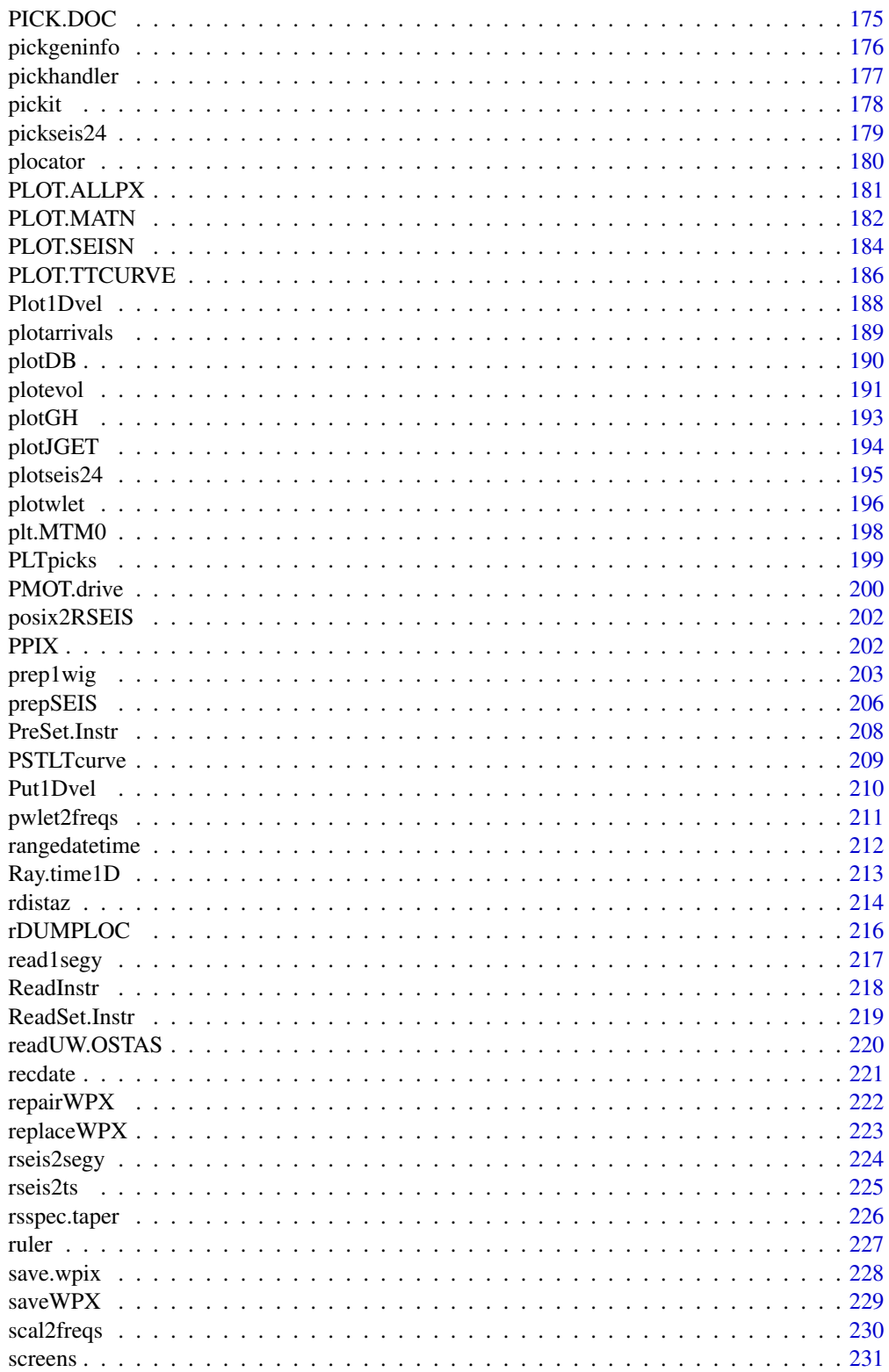

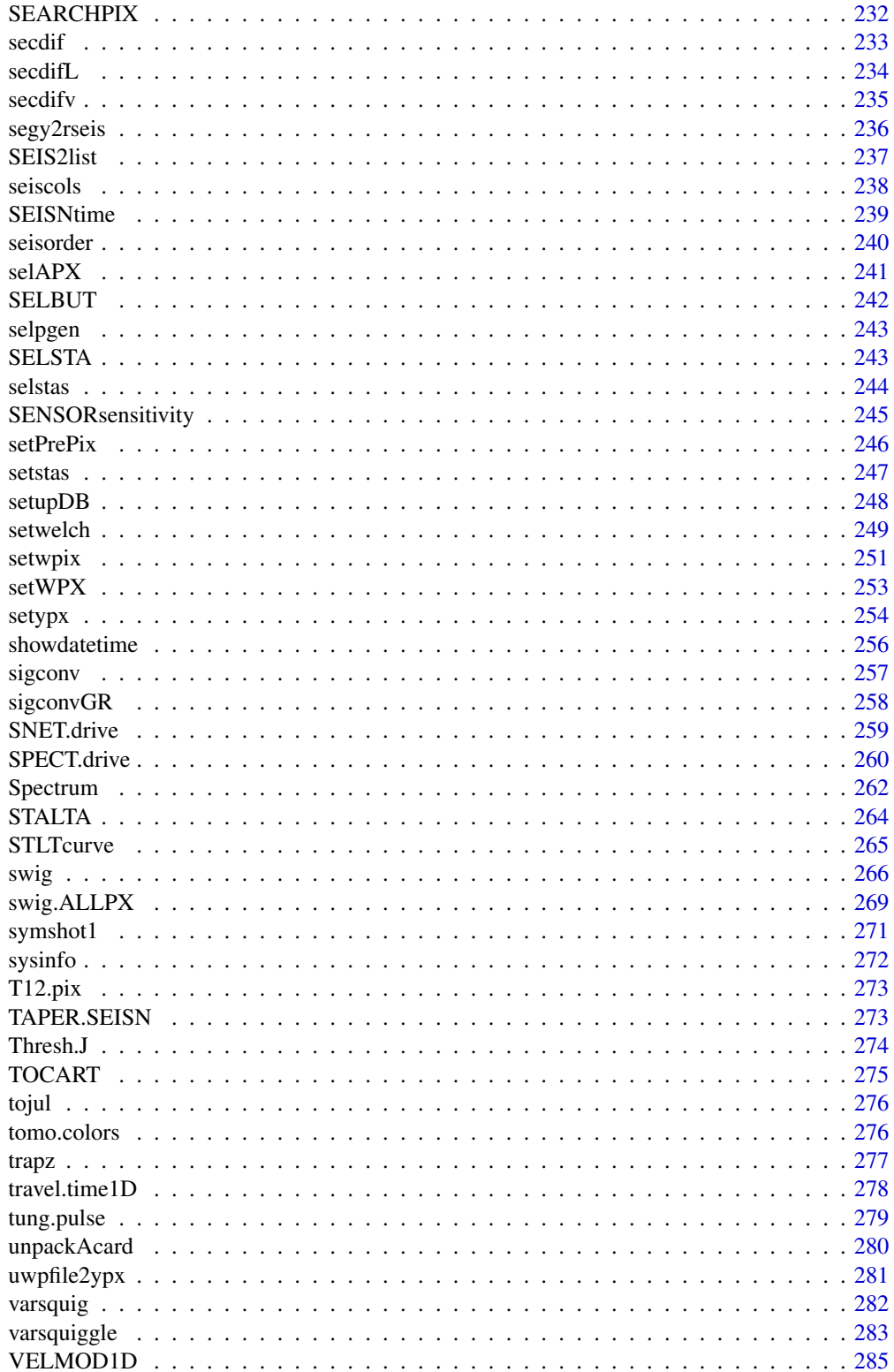

<span id="page-6-0"></span>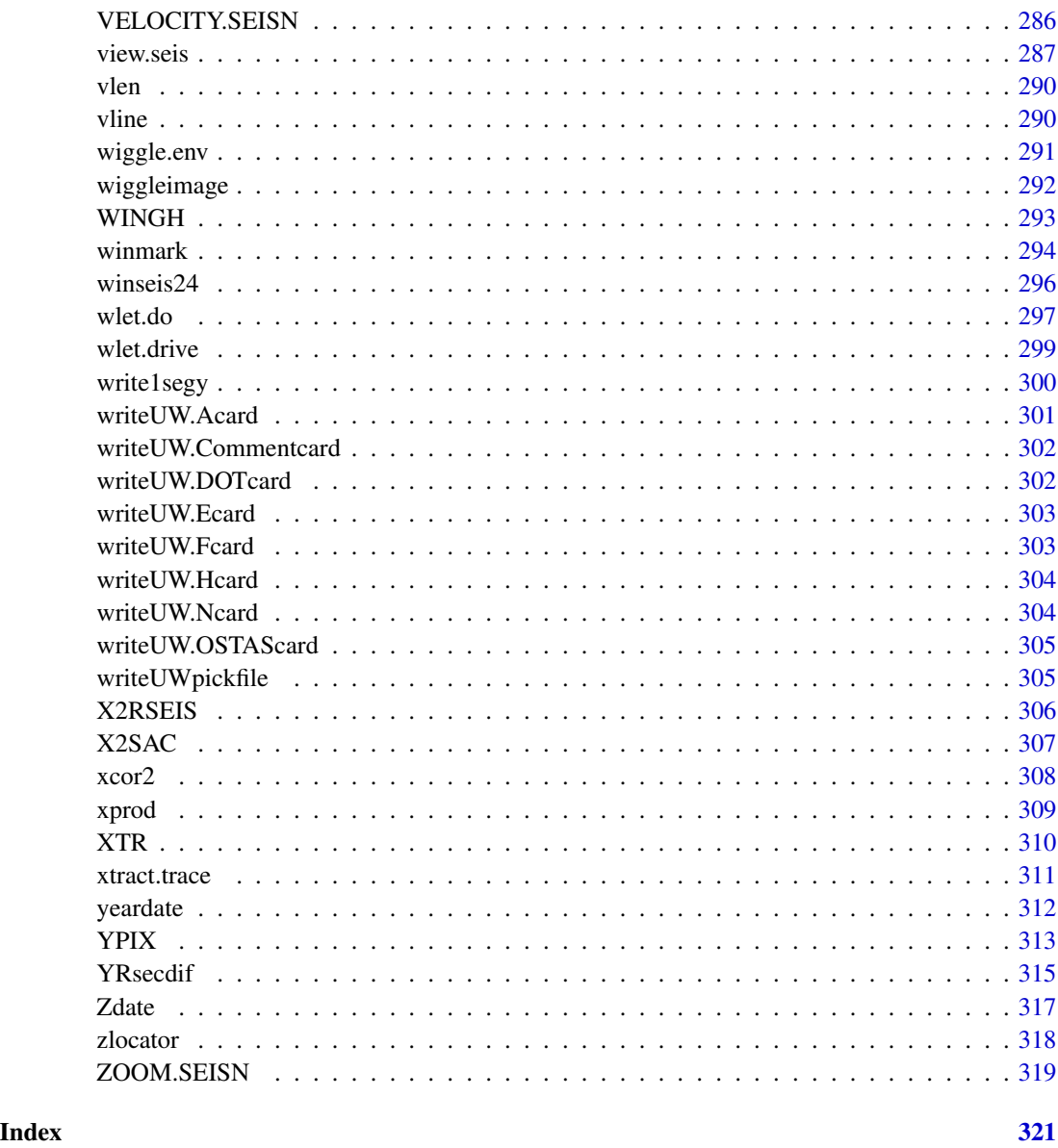

RSEIS-package *Seismic Analysis and Display*

# Description

Multiple interactive codes to view and analyze seismic data, via spectrum analysis, wavelet transforms, particle motion, hodograms. Includes general time-series tools, plotting, filtering, interactive display.

- Seismic Sections JGET.seis view.seis swig Mine.seis VELOCITY.SEISN DISPLACE.SEISN ZOOM.SEISN wlet.drive SENSORsensitivity PLOT.MATN PLOT.SEISN PLOT.TTCURVE PLOT.ALLPX plotevol MTMdisp MTMplot NEW.getUWSTAS NEWPLOT.WPX INSTFREQS INSTresponse GLUE.GET.seis GLUEseisMAT FILT.SEISN FILT.spread CHOP.SEISN get.corner grotseis
- Velocity-Travel Time: Put1Dvel Ray.time1D setLQUAKE selAPX Get1Dvel Comp1Dvel Comp1Dvels travel.time1D
- Particle Motion: hodogram PMOT.drive complex.hodo addpoints.hodo idpoints.hodo DO.PMOT.ARR partmotnet prep1wig prepSEIS EmptySEIS GAZI
- Time series: xcor2 wlet.drive wlet.do wiggle.env plotwlet STLTcurve SPECT.drive rsspec.taper evolfft GETARAIC PSTLTcurve getphaselag2 envelope hilbert LocalUnwrap lagplot applytaper autoreg butfilt choosfilt MTM.drive
- Date-Time Functions: yeardate YRsecdif Zdate recdatel recdate tojul getjul getmoday secdifL secdif secdify JtimL Jtim fromjul
- Graphics: plocator ilocator meshgrid ymarginfo zlocator winmark vline screens RESCALE pwlet2freqs addtix circle circ letter.it jpostscript JBLACK JGRAY HOZscale gaddtix Gcols jlegend tomo.colors
- Misc: BKpfile2ypx brune.doom brune.func brune.search comp.env contwlet deconinst detail.pick rdistaz rDUMPLOC EmptyPickfile ETECTG finteg fixcompname fixcomps fixUWstasLL fmod FRWDft getb1b2 getNcard getpfile getseisinfo getvertsorder gpoly GreatDist gwpix2ypx hilow hypot integ1 INVRft itoxyz jadjust.length jpolyval jstats local.file logspace makefreq mirror.matrix Mmorlet mtapspec peaks PICK.DOC pickit plt.MTM0 PLTpicks PPIX Pre-Set.Instr ReadSet.Instr readUW.OSTAS scal2freqs SEARCHPIX setstas setwelch shade.col SNET.drive T12.pix Thresh.J TOCART trapz tung.pulse unpackAcard uwpfile2ypx

#### Author(s)

Jonathan M. Lees<jonathan.lees.edu> Maintainer:Jonathan M. Lees<jonathan.lees.edu>

#### **See Also**

RPGM, RFOC

#### **Examples**

data("GH")  $swig(GH)$ 

addpoints.hodo Add points to a hodogram plot

#### **Description**

Add points to a hodogram plot

#### <span id="page-7-0"></span>**Note**

#### <span id="page-8-0"></span>addtix **9**

# Usage

addpoints.hodo(nbaz, dt, sx, flag =  $1:10$ , pch = 3, col = 1)

# Arguments

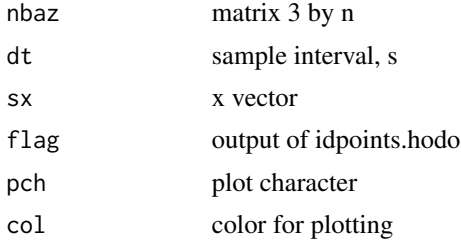

# Value

Graphical Side Effect

# Author(s)

Jonathan M. Lees<jonathan.lees.edu>

# See Also

PMOT.drive, idpoints.hodo

addtix *add tix to plot*

# Description

Add tick marks to edge of plot

#### Usage

```
addtix(side = 3, pos = 0, tck = 0.005, at =c(0, 1), labels = FALSE, col = 2, ...)
```
# Arguments

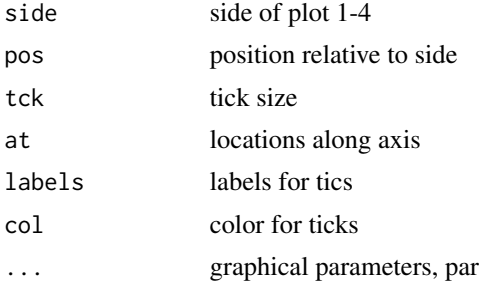

# <span id="page-9-0"></span>Value

Graphical Side Effect

# Author(s)

Jonathan M. Lees<jonathan.lees.edu>

# See Also

par

# addWPX *Add one pick to WPX file*

# Description

Add one pick to WPX file

# Usage

addWPX(WPX, ppx)

# Arguments

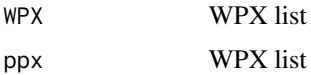

#### Details

Adds one pick to end of list.

# Value

WPX list

# Note

Uses, the last pick as a reference.

# Author(s)

Jonathan M. Lees<jonathan.lees@unc.edu>

# See Also

catWPX

# <span id="page-10-0"></span>applytaper 11

#### Examples

```
s1 <- setWPX(name="HI", yr=2011, jd=231, hr=4, mi=3, sec = runif(5))
s2 <- setWPX(name="HI", yr=2011, jd=231, hr=4, mi=3, sec = runif(1))
s3 \leftarrow addWPX(s1, s2)
```
# applytaper *Apply taper to seismic trace*

# Description

Apply taper to ends of a time series for spectrum analysis.

# Usage

applytaper(f,  $p = 0.05$ )

#### Arguments

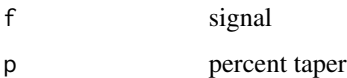

# Details

10 percent taper is 5 percent on each end.

# Value

Tapered time series.

# Author(s)

Jonathan M. Lees<jonathan.lees.edu>

```
data(CE1)
Xamp <- CE1$y[CE1$x>5.443754 & CE1$x<5.615951]
Tamp \leq applytaper(Xamp, p = 0.05)
```
<span id="page-11-0"></span>

Write RSEIS list to a file in ASCII format.

# Usage

ASCII.SEISN(GH, sel = 1, HEAD = TRUE, destdir='.' )

# Arguments

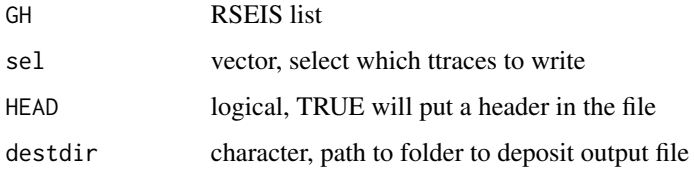

#### Details

Used for data exchange for users who do not want to use RSEIS. The header consists of one line start date (yr, jd, hr, min, sec) and sample rate (dt).

# Value

Side effects - files are created.

#### Author(s)

Jonathan M. Lees<jonathan.lees@unc.edu>

```
## Not run:
data("GH")
tempd = tempdir()sel <- which(GH$COMPS == "V" & GH$STNS=="CE1" , destdir=tempd )
ASCII.SEISN(GH, sel = 1, HEAD = TRUE)
## End(Not run)
```
<span id="page-12-0"></span>

Set a time window in Epoch days for extraction from a DB file

# Usage

 $attimel2(t1, t2 = t1, origin = 1972, pre = 0, post = 0)$ 

#### Arguments

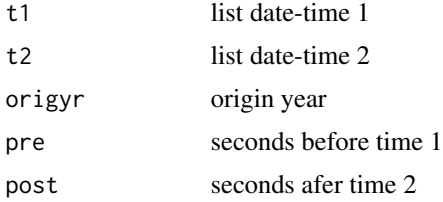

#### Details

If t2 is missing,  $t1=t2$ .

#### Value

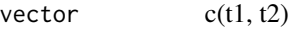

#### Author(s)

Jonathan M. Lees<jonathan.lees@unc.edu>

```
j1 <- list(yr = 2005, jd= 214 , hr= 7 , mi= 1 ,sec= 0.5235)
j2 <- list(yr=2005, jd= 214 , hr= 7 , mi= 1 ,sec= 0.5235+6)
at <- attime12(j1, t2=j1, origyr=2005, pre=100, post=100)
### given an RSEIS format list
data(GH)
AT = SEISNtime(GH)
ats = attime12(AT[[1]], t2 = AT[[2]],
  origyr =AT[[1]]$yr, pre = 0, post= 0)
```
<span id="page-13-0"></span>

Design and apply butterworth low/high/band pass filters with augmentation of the signal on either end to suppress edge effects.

# Usage

```
AUGMENTbutfilt(a, f1 = 0, fh = 0.5, deltat = 1, type = "BP",
proto = "BU", npoles = 5, chebstop = 30, trbndw = 0.3,
RM = FALSE, zp = TRUE, pct = 0.1)
```
#### Arguments

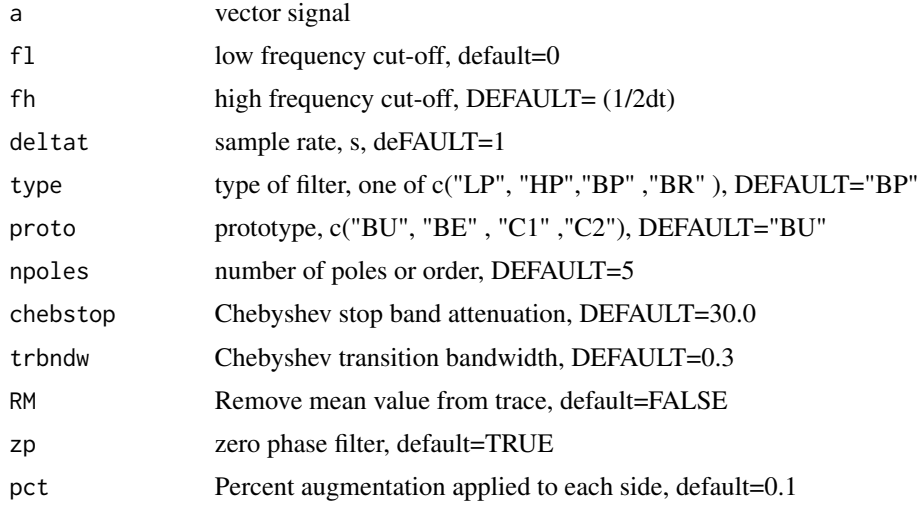

#### Details

Creation of butfilt is a described by the following arguments:

- LP low pass HP high pass
- 
- BP band pass
- BR band reject
- BU Butterworth
- BE Bessel
- C1 Chebyshev type 1
- C2 Chebyshev type 2

#### AUGMENTbutfilt 15

Arguments chebstop , trbndw are ignored for non-chebyshev filters. LP and HP filters are seet by specifying fl for HP filters and fh for LP filters, the other argumentin each case is ignored.

Mean values should be removed prior to calling this function, and then set RM=FALSE. This is true especially if tapering is applied prior to filtering.

Zero phase filter is achived by running filter back and forth. Otherwise a single pass is returned. This should be equivalent to package signal filtfilt (from MATLAB).

Augmentation involves copying the first and last percent of the signal, reversiing the time and adding to the signal on each end. This is then filtered, and removed after filter is complete. It is assumed that the important part of the signal is in the center of the time series and the edges are less critical. Then the augmented part has the same statistical content as the edges of the signal (presumably noise) and will not affect the filtered signal considerably. This is then thrown away prior to return.

#### Value

Filtered time series with the augmentation removed after filter.

#### Author(s)

Jonathan M. Lees<jonathan.lees.edu>

#### See Also

butfilt

# Examples

```
data(CE1)
ts1 \le - CE1$y
zz <- AUGMENTbutfilt(ts1, fl=1, fh=15, deltat=CE1$dt, type="LP" , proto="BU",
npoles=5 )
### try plotting:
## Not run:
data(KH, package ='RSEIS' )
w = KH$JSTR[[1]]dt = KH$dt[1]x = seq(from=0, by=dt, length=length(w));plot(x,w, type='l')
par(mfrow=c(2,1))i=1f1 = 1/50
```
fh= 1/2

#### <span id="page-15-0"></span>16 autoregy autoregy and the contract of the contract of the contract of the contract of the contract of the contract of the contract of the contract of the contract of the contract of the contract of the contract of the c

```
ftype = 'BP'
      ########## normal band pass filter
zz = \text{butfilt}(w, fl, fh, dt, flype, "BU")f.stamp = filterstamp(fl=fl, fh=fh, type=ftype)
plot(x, zz, type='l', xlab='s', ylab='amp', main= f.stamp)
title(sub='butfilt')
      ####
   zz1 = AUGMENTbutfilt(w, fl, fh, dt, type=ftype , proto="BU", zp=TRUE, pct=0.2 )
     f.stamp = filterstamp(fl=fl, fh=fh, type=ftype)
plot(x, zz1, type='l', xlab='s', ylab='amp', main= f.stamp)
title(sub='AUGMENTbutfilt')
```
## End(Not run)

# autoreg *Auto-Regressive Spectrum Estimate*

#### Description

Auto-Regressive Spectrum Estimate

#### Usage

```
autoreg(a, numf = 1024, pord = 100, PLOT = FALSE, f1 = 0.01, f2 = 50)
```
# Arguments

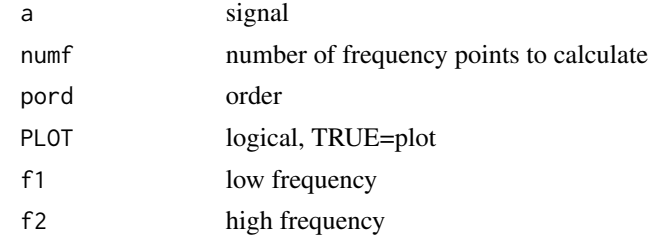

#### Value

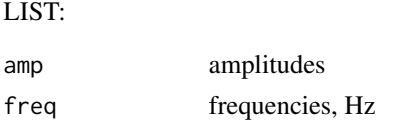

#### <span id="page-16-0"></span>brune.doom 17

#### Author(s)

Jonathan M. Lees<jonathan.lees.edu>

#### See Also

fft, mtapspec, plt.MTM0

# Examples

```
data(CE1)
Xamp <- CE1$y[CE1$x>5.443754 & CE1$x<5.615951]
```
ZIM <- autoreg(Xamp , numf=length(Xamp) , pord = 100, PLOT=FALSE, f1=.01, f2=50)

brune.doom *Brune Modeling*

# Description

Modeling the Brune spectrum with Graphical Diagnostics

# Usage

```
brune.doom(amp, dt = 1, f1 = 0.01, f2 = 15, PLOTB = FALSE, tit = "")
```
# Arguments

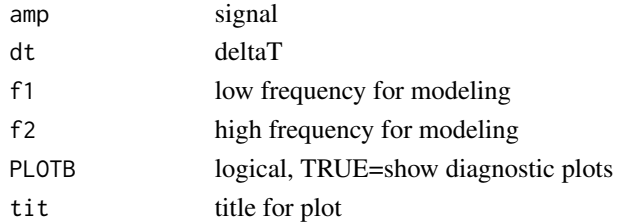

#### Value

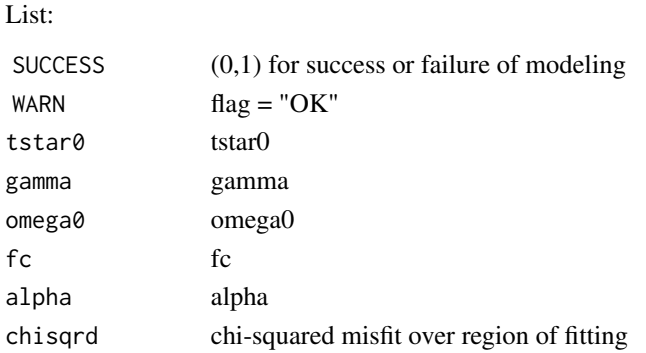

#### <span id="page-17-0"></span>Author(s)

Jonathan M. Lees<jonathan.lees.edu>

#### References

Lees, J. M. and G. T. Lindley (1994): Three-dimensional Attenuation Tomography at Loma Prieta:Inverting t\* for Q, J. Geophys. Res., 99(B4), 6843-6863.

#### Examples

```
data(CE1)
plot(CE1$x, CE1$y, type='l')
Xamp = CE1$y[CE1$x>5.443754 & CE1$x<5.615951]
BF = brune.doom( Xamp, CE1$dt ,f1=.5, f2=12 , PLOTB = TRUE)
```
brune.func *Brune Earquake Model*

#### Description

Calculate Forward Brune model

#### Usage

```
brune.func(freq, omega0, tstar0, fc, alpha, gamma)
```
#### Arguments

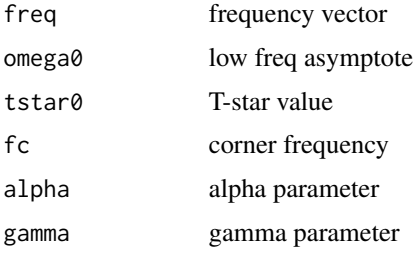

# Details

Brune model.

#### Value

returns displacement spectrum from given parameters

#### <span id="page-18-0"></span>brune.search 19

#### Author(s)

Jonathan M. Lees<jonathan.lees.edu>

#### References

Lees, J. M. and G. T. Lindley (1994): Three-dimensional Attenuation Tomography at Loma Prieta:Inverting t\* for Q, J. Geophys. Res., 99(B4), 6843-6863.

#### See Also

brune.doom

brune.search *Search for Brune fit to displacement spectrum*

#### Description

Model of the spectrum of a seismic arrival. Uses Brune's Model.

#### Usage

brune.search(infreq, inspec, f1, f2, omega0, fcorn, tstar0, gamma)

# Arguments

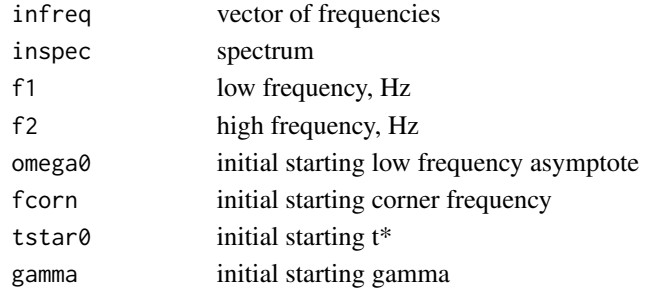

# Details

see paper by Lees and Lindley

#### Value

list(omega0=omega0,tstar0=tstar3[3] , fc=fcorn, alpha=0, gamma=gam3[3])

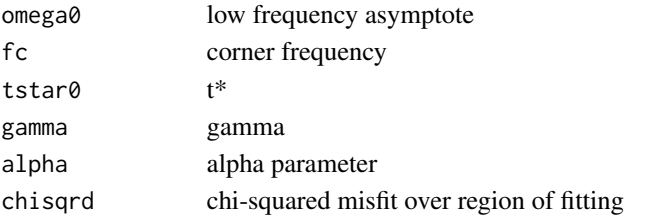

#### <span id="page-19-0"></span>Author(s)

Jonathan M. Lees<jonathan.lees.edu>

#### References

Lees and Lindley

# See Also

MTM

#### Examples

```
data(CE1)
#### set frequency range for modeling
f1 <- 0.01
f2 <-14.0## set up data and parameters
amp <- CE1$y
len2 <- 2*next2(length(amp))
a <- list(y=amp, dt=CE1$dt)
Spec <- MTMdisp(a, f1=f1, f2=f2, len2=len2, PLOT=FALSE )
lspec <- Spec$displ
### get initial estimate of parameters
xc <- get.corner( Spec$f , lspec, dt, f1, f2, PLOT=FALSE)
jmod <- brune.search(Spec$f, lspec, f1, f2,
                xc$omega0, xc$corn, xc$tstar0, 2.0)
```
butfilt *Butterworth filter*

#### Description

Design and apply butterworth low/high/band pass filters.

#### Usage

```
butfilt(a, fl=0, fh=0.5, deltat=1, type="BP", proto="BU",
npoles=5, chebstop=30.0, trbndw=0.3, RM=FALSE, zp=TRUE )
```
#### butfilt the contract of the contract of the contract of the contract of the contract of the contract of the contract of the contract of the contract of the contract of the contract of the contract of the contract of the co

#### Arguments

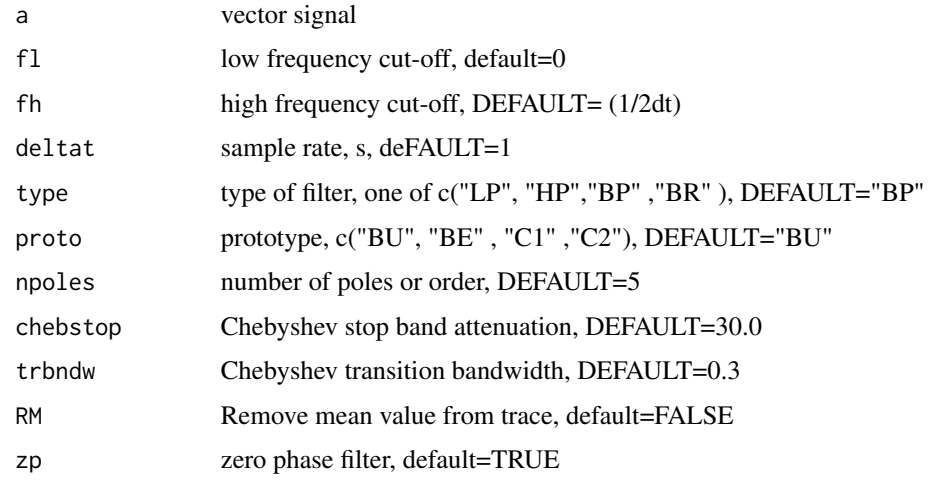

#### Details

Creation of butfilt is a described by the following arguments:

- LP low pass
- HP high pass
- BP band pass
- **BR** band reject
- BU Butterworth
- BE Bessel
- C1 Chebyshev type 1
- C2 Chebyshev type 2

Arguments chebstop , trbndw are ignored for non-chebyshev filters. LP and HP filters are seet by specifying fl for HP filters and fh for LP filters, the other argumentin each case is ignored.

Mean values should be removed prior to calling this function, and then set RM=FALSE. This is true especially if tapering is applied prior to filtering.

Zero phase filter is achived by running filter back and forth. Otherwise a single pass is returned. This should be equivalent to package signal filtfilt (from MATLAB).

# Value

Filtered time series.

#### Author(s)

originally written in FORTRAN by David Harris, converted to C and modified by Jonathan M. Lees<jonathan.lees@unc.edu>

#### <span id="page-21-0"></span>References

Harris, D., 1990: XAPiir: A recursive digital filtering package. United States: N. p., Web. doi:10.2172/6416972.

#### See Also

AUGMENTbutfilt

# Examples

```
data(CE1)
ts1 <- CE1$y
zz <- butfilt(ts1, fl=1, fh=15, deltat=CE1$dt, type="LP" , proto="BU",
npoles=5 )
### try plotting:
## Not run:
### the above, by default, is zero phase.
##### next filter with non-zero-phase
z2 <- butfilt(ts1, fl=1, fh=15, deltat=CE1$dt, type="LP" , proto="BU",
npoles=5, zp=FALSE )
ex = seq(from=0, by=CE1$dt, length=length(ts1))
plot(ex, ts1, type='l')
lines(ex, zz, col='red')
lines(ex, z2, col='blue')
plot(ex[ex<0.5], ts1[ex<0.5], type='l')
lines(ex[ex<0.5], zz[ex<0.5], col='red')
lines(ex[ex<0.5], z2[ex<0.5], col='blue')
```
## End(Not run)

BUTREPLOT *Replot Function for SELBUT*

#### Description

Replot Function for SELBUT

# BUTREPLOT 23

# Usage

BUTREPLOT(opts, ncol = 5, HOZ = TRUE, TOP = TRUE,  $\text{cols} = \text{"white"}$ , main = "", xlim =  $c(\emptyset, 1)$ ,  $ylim = c(0, 1)$ , newplot = TRUE)

# Arguments

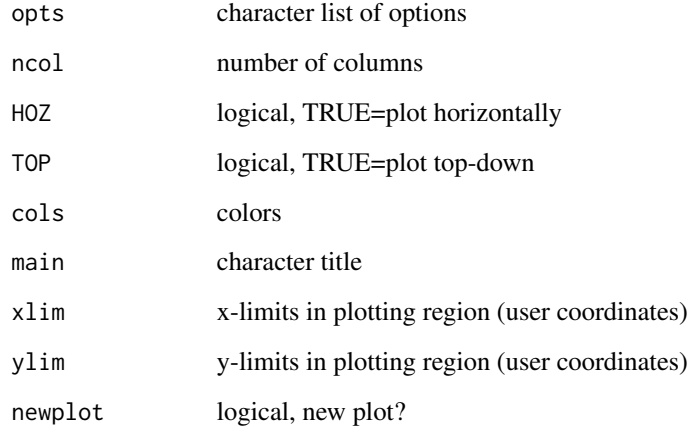

# Details

Used internally in SELBUT as a replotting function

#### Value

list

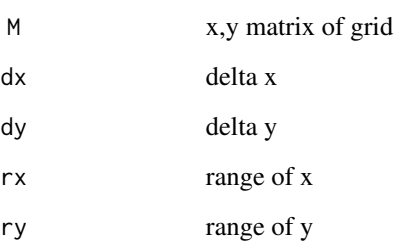

# Author(s)

Jonathan M. Lees<jonathan.lees@unc.edu>

# See Also

SELBUT, swig

# Examples

```
STDLAB <- c("DONE", "QUIT", "zoom.out", "zoom.in",
  "SELBUT", "FILT","UNFILT", "PSEL", "SGRAM",
       "WLET", "SPEC", "XTR" )
BUTREPLOT(STDLAB)
```
#### catWPX *Concatenate two WPX lists*

# Description

Concatenate (combine) two WPX lists.

#### Usage

catWPX(WPX, ppx)

# Arguments

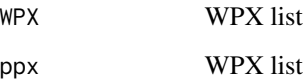

# Details

Adds second list to the end of the first list.

#### Value

WPX list

# Author(s)

Jonathan M. Lees<jonathan.lees@unc.edu>

# See Also

addWPX, setWPX, checkWPX, cleanWPX, clusterWPX, repairWPX, saveWPX

<span id="page-23-0"></span>

# <span id="page-24-0"></span>Examples

```
s1 <- setWPX(name="HI", yr=2011, jd=231, hr=4, mi=3, sec = runif(5))
s2 <- setWPX(name="BYE", yr=2011, jd=231, hr=4, mi=3, sec = runif(5))
s3 \leftarrow \text{catWPX}(s1, s2)
```
CE1 *Single Seismogram*

# Description

Single Seismogram from Coso California

#### Usage

data(CE1)

# Format

 $list(x=0, y=0, dt=0, name = "", Tpick=0, mark = "", delta=0)$ 

#### References

Lees, J.M., 2004. Scattering from a fault interface in the Coso geothermal field. Journal of Volcanology and Geothermal Research, 130(1-2): 61-75.

# Examples

```
data(CE1)
plot(CE1$x, CE1$y, type='l')
```
checkWPX *Check WPX*

# Description

Check and verify WPX list for compliance.

# Usage

checkWPX(wpx)

# Arguments

wpx WPX list

#### Details

Perform several checks on completeness, length of components, station names, component names and date-times of the WPX lists.

#### Value

- 0 no problems
- 1 list incomplete
- 2 names incomplete
- 3 components incomplete
- 4 dates incomplete

#### Note

No action taken in the event an error occurs - see repairWPX to fix problems.

#### Author(s)

Jonathan M. Lees<jonathan.lees@unc.edu>

# See Also

addWPX,catWPX, saveWPX,cleanWPX,clusterWPX,repairWPX,setWPX

# Examples

s1 <- setWPX(name="HI", yr=2011, jd=231, hr=4, mi=3, sec = runif(5))

s1\$col=NULL

<span id="page-26-0"></span>

Choose Butterworth filter from a selection

#### Usage

```
choosfilt(thefilts = thefilts, ncol = 5)
```
# Arguments

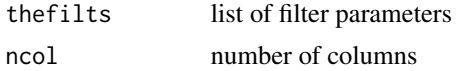

# Details

Used for interactive choices in swig. See example below.

#### Value

filter parameter list:

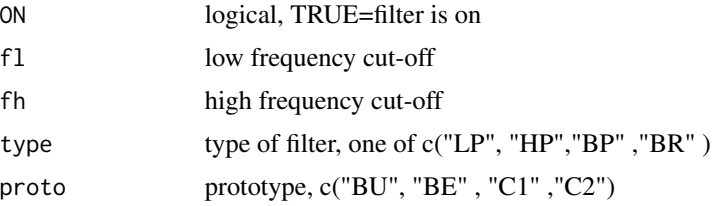

# Author(s)

Jonathan M. Lees<jonathan.lees.edu>

# See Also

butfilt, RPMG

```
thefilts <-
        list(flo=
             c(0.02, 0.02, 0.02, 0.02, 0.02, 0.02,
               0.02, 0.02, 0.02, 0.02, 0.02, 0.02,
               0.02,
               1/2, 1/50,1/100, 1/100,1,1,
```

```
0.2, 15, 5, 2,1,
                 100),
               fhi=
               c(1/10, 1/6, 1/5, 1/4, 1/3, 1/2,
                0.2, 0.5, 1.0, 2.0, 3.0, 4.0,
                 7.0,
                 8, 1/2.0,1/5.0,1/10.0,10,5,
                 7.0, 100, 100, 100,10,
                 100),
             type =
               c("LP","LP", "LP", "LP", "LP", "LP",
                 "LP","LP", "LP", "LP", "LP", "LP",
                 "LP""BP", "BP","BP","BP","BP","BP",
                 "HP", "HP","HP", "HP","HP",
                 "None"))
if(interactive() ) choosfilt(thefilts = thefilts, ncol = 5)
```
#### CHOP.SEISN *CHOP SEISmic structure*

#### Description

Take a seismic structure and return a time limited version

# Usage

 $CHOP. SEISN(GH, sel = 1:4, WIN = NULL)$ 

#### Arguments

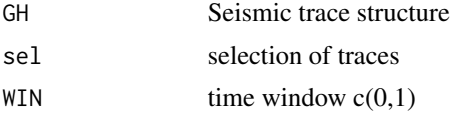

#### Value

Seismic trace structure

# Author(s)

Jonathan M. Lees<jonathan.lees.edu>

# See Also

swig

<span id="page-28-0"></span>circ 29

# Examples

```
data("GH")
sel <- which(GH$COMPS=="V")
KF \leftarrow CHOP.SEISN(GH, sel=sel, WIN = c(0, 5) )swig(KF, SHOWONLY=0)
```
#### circ *Draw a circle*

# Description

Draw a circle

# Usage

circ()

# Details

Draw a circle on new plot.

# Value

Graphical Side Effect

# Author(s)

Jonathan M. Lees<jonathan.lees.edu>

#### See Also

net

# Examples

circ()

<span id="page-29-0"></span>

Given a pickfile, clean out stations that do not ocnform

# Usage

cleanpickfile(P)

# Arguments

P Pickfile list

# Details

stations with name="" are removed

# Value

P Pickfile list

# Author(s)

Jonathan M. Lees<jonathan.lees.edu>

# See Also

EmptyPickfile

```
P <- EmptyPickfile()
cleanpickfile(P)
```
<span id="page-30-0"></span>

Return an empty (clean) WPX.

#### Usage

cleanWPX()

# Details

Returns an empty list with NA's and 0's

# Value

WPX list

# Note

Used internally.

# Author(s)

Jonathan M. Lees<jonathan.lees@unc.edu>

# See Also

addWPX, catWPX, checkWPX,repairWPX,clusterWPX,saveWPX, setWPX

# Examples

s0 <- cleanWPX()

<span id="page-31-0"></span>

Plot a seimic trace colored in time. useful for coordinating other plots to specific times along a seismic trace.

# Usage

 $colorwig(x1, y1, COL = rainbow(100))$ 

# Arguments

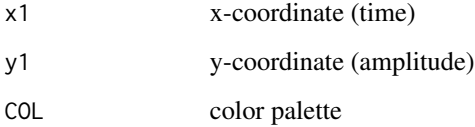

# Value

Graphical Side Effects

# Author(s)

Jonathan M. Lees<jonathan.lees@unc.edu>

# Examples

data(KH)

x <- KH\$ex[KH\$ex>95& KH\$ex<125] y <- KH\$JSTR[[1]][KH\$ex>95& KH\$ex<125]

colorwig(x , y , rainbow(100))

<span id="page-32-0"></span>

Combine 2 SEIS format lists into one list suitable for swig.

#### Usage

combineSEIS(IH, IV)

# Arguments

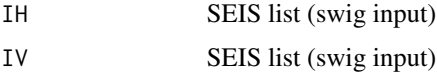

# Details

This will take two SEIS lists and merge them into one.

#### Value

SEIS list suitable for swig.

#### Author(s)

Jonathan M. Lees<jonathan.lees@unc.edu>

# See Also

swig, Mine.seis, prepSEIS

# Examples

```
## Not run:
####### say you have 2 databases - extract from each:
GH = Mine.sizeis(at1, at2, DB1, grepsta, grepcomp, kind = -1)JH = Mine.seis(at1, at2, DB2, grepsta, grepcomp, kind = -1)
#### merge the 2 structures
BH = combineSEIS(GH, JH)
###### plot and interact
swig(BH)
```
## End(Not run)

<span id="page-33-0"></span>

calculate and plot signal envelopes.

#### Usage

comp.env(ex, Y, PLOT = TRUE, stamps = stamps)

#### Arguments

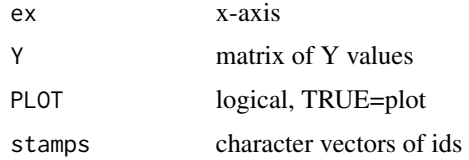

#### Details

Takes in an common x predictor and compares the envelopes of each column in the Y matrix. All the Y's must have the same length as ex.

#### Value

Graphical Side effects. returns envelope series.

#### Author(s)

Jonathan M. Lees<jonathan.lees.edu>

#### See Also

swig

```
data("GH")
temp <- cbind(GH$JSTR[[1]], GH$JSTR[[2]], GH$JSTR[[3]])
atemp <- temp[1168:1500, ]
ex <- seq(from=0,length=length(temp[1168:1500, 1]), by=GH$dt[1])
comp.env(ex, atemp, PLOT = TRUE, stamps = c("1", "2", "3"))
```
<span id="page-34-0"></span>

plot a pair of 1D velocity Models for comparison

#### Usage

Comp1Dvel(v, v2, col=c('blue', 'brown'), ...)

# Arguments

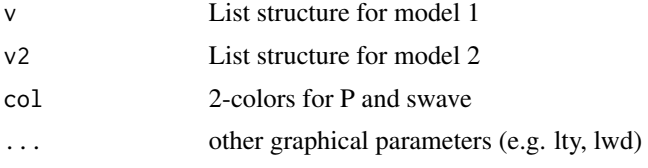

#### Value

Graphical Side Effects

#### Author(s)

Jonathan M. Lees<jonathan.lees@unc.edu>

#### See Also

Plot1Dvel, Get1Dvel, travel.time1D

```
VEL < - list()VEL$'zp' <- c(0,0.25,0.5,0.75,1,2,4,5,10,12)
VEL$'vp' <- c(1.1,2.15,3.2,4.25,5.3,6.25,6.7,6.9,7,7.2)
VEL$'ep' < -c(0,0,0,0,0,0,0,0,0,0)VEL$'zs' <- c(0,0.25,0.5,0.75,1,2,4,5,10,12)
VEL$'vs' <- c(0.62,1.21,1.8,2.39,2.98,3.51,3.76,3.88,3.93,4.04)
VEL$'es' <- c(0,0,0,0,0,0,0,0,0,0)
VEL$'name' <- '/data/wadati/lees/Site/Hengil/krafla.vel'
VELNish <- list()
VELNish$'zp' <- c(0,0.1,0.6,1.1,21.1)
VELNish$'vp' <- c(2.8,3.4,4.1,4.7,4.7)
VELNish$'ep' <- c(0,0,0,0,0)
VELNish$'zs' <- c(0,0.1,0.6,1.1,21.1)
VELNish$'vs' <- c(1.6,2,2.4,2.7,2.7)
VELNish$'es' <- c(0,0,0,0,0)
```

```
VELNish$'name' <- 'Nish'
```

```
Comp1Dvel(VEL, VELNish)
```
Comp1Dvels *Compare 1D models*

#### Description

Plot 1D velocity Models for comparison.

#### Usage

Comp1Dvels(INV, depth = 1:50)

#### Arguments

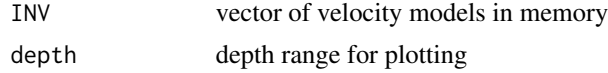

# Details

takes several velocity models, finds the range of all, makes a plot so that all models fit on figure.

#### Value

Graphical Side Effects

#### Author(s)

Jonathan M. Lees<jonathan.lees@unc.edu>

#### See Also

Plot1Dvel, Comp1Dvel, Get1Dvel

```
VEL < - list()VEL$'zp' <- c(0,0.25,0.5,0.75,1,2,4,5,10,12)
VEL$'vp' <- c(1.1,2.15,3.2,4.25,5.3,6.25,6.7,6.9,7,7.2)
VEL$'ep' <- c(0,0,0,0,0,0,0,0,0,0)
VEL$'zs' <- c(0,0.25,0.5,0.75,1,2,4,5,10,12)
VEL$'vs' <- c(0.62,1.21,1.8,2.39,2.98,3.51,3.76,3.88,3.93,4.04)
VEL$'es' <- c(0,0,0,0,0,0,0,0,0,0)
VEL$'name' <- '/data/wadati/lees/Site/Hengil/krafla.vel'
```
<span id="page-35-0"></span>
## complex.hodo 37

```
VELNish <- list()
VELNish$'zp' <- c(0,0.1,0.6,1.1,21.1)
VELNish$'vp' <- c(2.8,3.4,4.1,4.7,4.7)
VELNish$'ep' < -c(0,0,0,0,0)VELNish$'zs' <- c(0,0.1,0.6,1.1,21.1)
VELNish$'vs' <- c(1.6,2,2.4,2.7,2.7)
VELNish$'es' <- c(0,0,0,0,0)
VELNish$'name' <- 'Nish'
```

```
Comp1Dvels(c("VEL", "VELNish"))
```
complex.hodo *HodoGram Plot*

# Description

HodoGram Plot

#### Usage

```
complex.hodo(nbaz, dt = dt, labs = c("Vertical", "North", "East"),
COL = rainbow(100), STAMP = "")
```
# Arguments

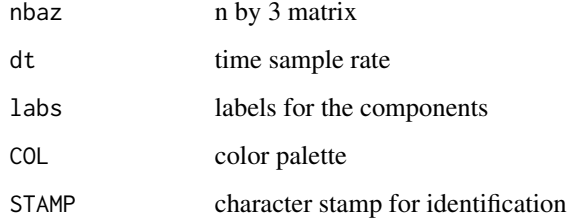

#### Value

sx = list graphical side effect

#### Author(s)

Jonathan M. Lees<jonathan.lees.edu>

# Examples

```
data("GH")
temp <- cbind(GH$JSTR[[1]][1168:1500], GH$JSTR[[2]][1168:1500],
GH$JSTR[[3]][1168:1500])
pmolabs <- c("Vertical", "North", "East")
sx <- complex.hodo(temp, dt=GH$dt[1] ,labs=pmolabs,
STAMP="Example", COL=rainbow(100))
```
COMPorder *Seismic Component Order*

# Description

Set seismic component order

## Usage

COMPorder(STNS, COMPS)

#### Arguments

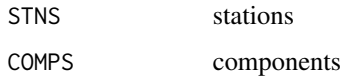

#### Details

Sets up components so they are ordered according to V, N, E. used internally in swig.

#### Value

order vector

#### Author(s)

Jonathan M. Lees<jonathan.lees@unc.edu>

## Description

Contour Wavelet Transform

# Usage

```
contwlet(baha, Ysig, dt, clev = 0.75, NLEV = 12,
 \text{zscale} = 1, \text{zbound} = \text{NULL}, \text{col} = \text{col}, \text{ygrid} = \text{FALSE},
 WUNITS = "Volts", PEAX = NULL)
```
# Arguments

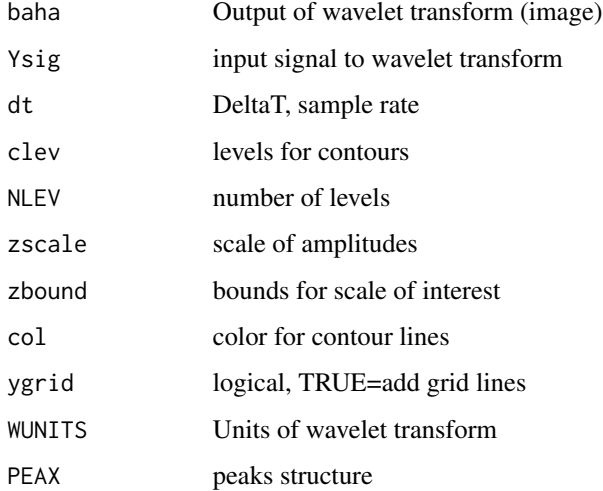

#### Value

Graphical Side Effect

# Author(s)

Jonathan M. Lees<jonathan.lees.edu>

#### See Also

plotwlet, wlet.do, wlet.drive

#### Description

Convert Seismic in SAC or SEGY format to RSEIS native format.

#### Usage

```
convert2Rseis(FLS, NEWDIR = ".", kind = 1, Iendian = "little", BIGLONG =
FALSE, NEWsta = "", NEWcomp = "")
```
#### Arguments

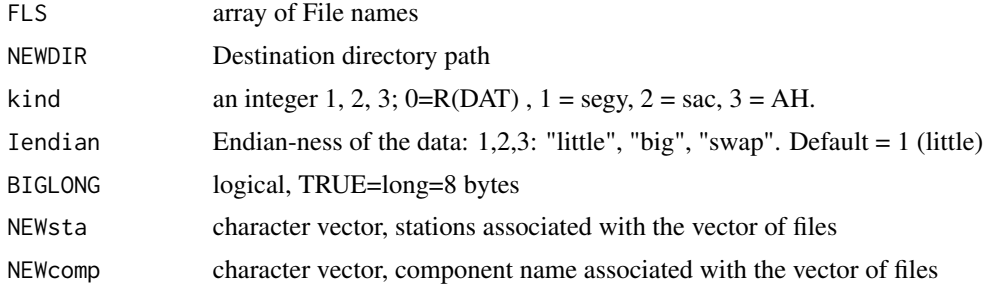

#### Details

Converts the data to R format so it can be loaded with the load command. After this conversion, files should be loaded in subsequent calls by using kind=0.

## Value

Side effects - creates new files on local system

#### Note

JGET.seis extracts digital seismic data from binary files stored in the file system. The program uses readBin for I/O and passes data back to R. Currently SAC, SEGY formats are installed but it is easy to extend. AH format is available for LINUX systems, but there were problems compiling in WINDOWS and MACOS so this feature was removed. A filter for mseed format is currently being developed.

#### Author(s)

Jonathan M. Lees<jonathan.lees@unc.edu>

#### See Also

JGET.seis, JSAC.seis , Mine.seis

#### convert2Rseis 41

#### Examples

## Not run:

```
############ example of different scenarios
### make list of the files
fls <- list.files(path="/home/lees/SAC", pat="sac")
### convert them to R
#### was created on a little endian machine
### and is being read on a little endian
convert2Rseis(fls, NEWDIR = "/home/lees/MY_RDATA", kind = 2,
Iendian = "little", BIGLONG = FALSE)
#### was created on a little endian machine
### and is being read on a big endian
convert2Rseis(fls, NEWDIR = "/home/lees/MY_RDATA",
kind = 2, Iendian = "swap", BIGLONG = FALSE)
#### was created on a little endian machine and is being read on a big
#### endian, with the 64 bit machine used LONG=8
convert2Rseis(fls, NEWDIR = "/home/lees/MY_RDATA",
kind = 2, Iendian = "swap", BIGLONG = TRUE)
F90dir <- "/mnt/flash/FUEGO/2009/F900"
kfl <- list.files(path=F90dir, full.names=TRUE)
bname <- basename(kfl)
### now we want to convert the station names
### extract the STA name from the file names:
STA <- unlist( lapply( strsplit(split="\.", bname), getmem , 3) )
### extract comp name - in this case needs further extraction
COMP1 <- unlist( lapply( strsplit(split="\.", bname), getmem , 4) )
```

```
COMP <- substr(COMP1, 3, 3)
```

```
convert2Rseis(kfl, NEWDIR="/home/lees/Site/Fuego/2009",
kind <- 2, Iendian="swap" , BIGLONG=FALSE, NEWsta=STA, NEWcomp=COMP )
```
## End(Not run)

# Description

Convert a julian day+time to an RSEIS date list.

#### Usage

convertATT(at1, yr)

## Arguments

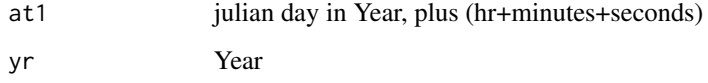

#### Details

Calculates the data-list that RSEIS uses in calculations. The Month and Day-of-month are also returned.

## Value

List with date and time

## Author(s)

Jonathan M. Lees<jonathan.lees@unc.edu>

#### See Also

recdate, recdatel, dateList, dateStamp, filedatetime, rangedatetime, yeardate, Zdate, as.POSIXct

# Examples

```
yr = 2014
j = 233.1234convertATT(j, yr)
```
correct.moveout *Moveout Correction*

## Description

Shift traces accoring to given moveout times

## Usage

 $correct.moveout(GH, sel = 1, times = 0)$ 

#### Arguments

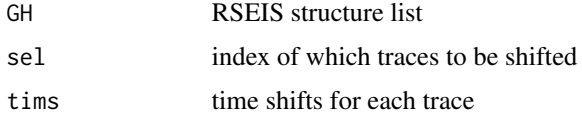

#### Details

Each trace listed in sel gets shifted forward or backward according to time in tims. This is useful for shifting traces according to a given moveout curve.

#### Value

RSEIS list structure returned with adjusted traces

# Author(s)

Jonathan M. Lees<jonathan.lees@unc.edu>

DAYSperYEAR *Days per Year*

## Description

Calculate the number of days per calendar year

## Usage

```
DAYSperYEAR(yr)
```
## Arguments

yr year

## Value

days integer number of days for a given year

## Author(s)

Jonathan M. Lees<jonathan.lees@unc.edu>

## Examples

```
years <- seq(from=1850, to=2010, by=1)
```

```
DAYSperYEAR(years)
```
DECIMATE.SEISN *Decimate a set of traces*

## Description

Decimate, or reduce the sample rate of a set of traces stored in RSEIS format

#### Usage

```
DECIMATE.SEISN(TH, sel=1:length(TH$JSTR), dec=5 ,
type="LP", proto="BU" , fl=2, fh=10, RM=FALSE, zp=TRUE )
```
#### Arguments

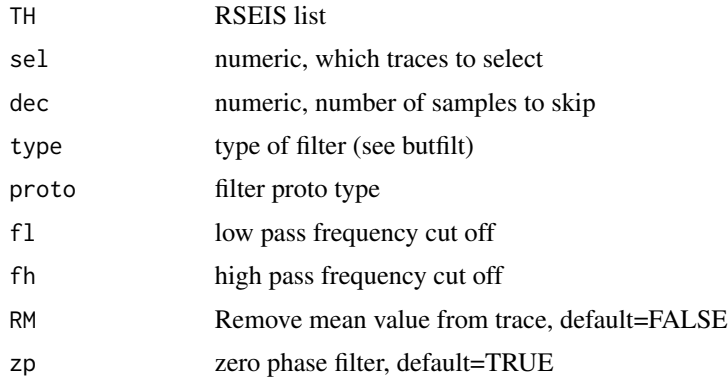

#### Details

Reduces the number of samples by skipping every "dec" sample. A filter is applied prior to decimation.

#### deconinst 45

# Value

an RSEIS list.

# Note

The dt, n and t2 are modified in info.

# Author(s)

Jonathan M. Lees<jonathan.lees@unc.edu>

# See Also

butfilt

## deconinst *Deconvolve instrument response from seismic data*

## Description

Deconvolve instrument response from seismic data

# Usage

```
deconinst(data, sintr, KAL, key, Calibnew, waterlevel = 1e-08)
```
# Arguments

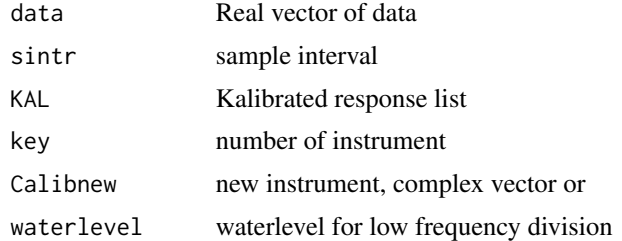

# Details

To avoid problems with dividing by very small numbers, water level is set =1.e-8

# Value

deconvolved signal

# Note

Calibnew(1)==3 then use a cos (hanning) taper

#### Author(s)

Jonathan M. Lees<jonathan.lees.edu>

# See Also

PreSet.Instr, ReadSet.Instr, INSTresponse

# Examples

```
Kal <- PreSet.Instr()
amp <- rnorm(1024)
Calibnew < -c(1, 1.0, 0.0)dy <- deconinst(amp, 0.008, Kal,1, Calibnew, waterlevel=1.e-8)
```
## deleteWPX *Delete picks to WPX file*

# Description

Delete pick to WPX file

## Usage

deleteWPX(WPX, ind=1)

## Arguments

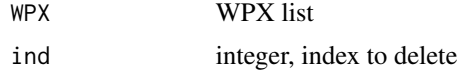

#### Details

Deletes one pick to end of list.

# Value

WPX list

# Note

Uses, the last pick as a reference.

## detail.pick 47

## Author(s)

Jonathan M. Lees<jonathan.lees@unc.edu>

#### See Also

addWPX, catWPX

#### Examples

```
s1 <- setWPX(name="HI", yr=2011, jd=231, hr=4, mi=3, sec = runif(5))
s2 <- setWPX(name="HI", yr=2011, jd=231, hr=4, mi=3, sec = runif(1))
s3 \leq -addWPX(s1, s2)s4 <- deleteWPX(s3, ind=2:3)
```
#### detail.pick *Detail Pick on 3-component seismogram*

#### Description

Pops up three components and prepares menu items for picking

## Usage

 $detail.pick(y, ex, dt, TIT = "")$ 

#### Arguments

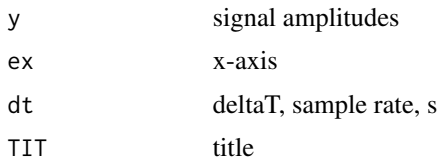

#### Details

Creates interactive session for picking seismograms. Is called from swig.

## Value

 $KSAVE = list(x=xsave, y=ysave)$ 

# Author(s)

Jonathan M. Lees<jonathan.lees.edu>

#### 48 detrend

## See Also

swig

# Examples

data(CE1)

detail.pick(CE1\$y, CE1\$x, CE1\$dt, TIT = "")

## detrend *Remove trend from time series signal*

## Description

Remove trend from time series signal

## Usage

detrend(x)

## Arguments

x vector

#### Details

Removes the trend from a signal.

#### Value

vector with linear trend removed.

#### Author(s)

Jonathan M. Lees<jonathan.lees@unc.edu>

# See Also

mean

#### DISPLACE.SEISN 49

## Examples

```
dt <- 0.001
t <- seq(0, 6, by=0.001)
y <- 5*sin(2*pi*10*t)
plot(t,y, type='l')
y \le y + 3 * tplot(t,y, type='l')
dy \leftarrow detrend(y)plot(t,dy, type='l')
```
DISPLACE.SEISN *Displacement seismogram*

## Description

Removes seismic instrument response and integrates to displacement.

#### Usage

```
DISPLACE.SEISN(TH, sel = 1:length(TH$JSTR), inst = 1,
Kal = Kal,waterlevel = 1e-08, FILT = list(ON = FALSE,
f1 = 1/30, fh = 7, type = "HP", proto = "BU", RM=FALSE, zp=TRUE))
```
## Arguments

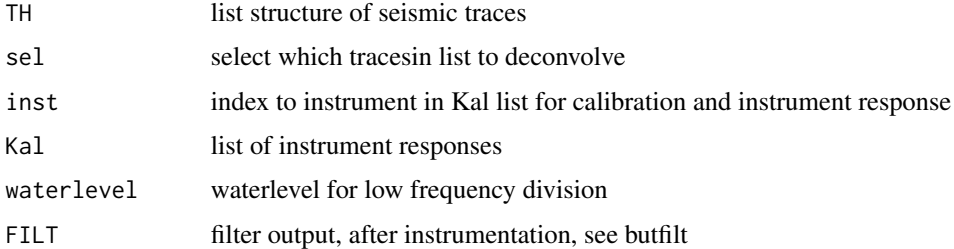

# Details

Instrument responses are lists of poles and zeros for each instrument defined.

# Value

Same as input list with new traces representing displacement versus velocity

#### Author(s)

Jonathan M. Lees<jonathan.lees@unc.edu>

# See Also

VELOCITY.SEISN, deconinst, butfilt

#### Examples

```
## Not run:
Majorevent <- 250+8/24+2250/(24*3600)
at1 <- Majorevent - 1/24
at2 <- Majorevent + 1/24
TH \leq Mine.seis(at1, at2, DB99, NULL, NULL, kind = 1,
Iendian=1, BIGLONG=FALSE, CHOP=TRUE, verbose=FALSE)
inst <- rep(0, length(TH$STNS))
inst[TH$COMPS %in% c("V", "N", "E")] <- 1
inst[TH$STNS=="krm2" & TH$COMPS %in% c("V", "N", "E")] <- 2
inst[TH$STNS=="krm0" & TH$COMPS %in% c("V", "N", "E")] <- 2
DH <- DISPLACE.SEISN(TH, sel = which(inst>0) , inst = inst,
Kal = Kal, FILT = list(ON = FALSE, f1 = 1/200, fh = 7,
type = "BP", proto = "BU"))
  SOUT <- swig(DH, PADDLAB=c("CENTER", "fspread", "HALF", "PREV"),
filters=thefilts )
```
## End(Not run)

distseisnXY *Distances from an RSEIS list*

#### Description

Calculate euclidian distances from an RSEIS seismic data list, stations and event location.

#### DISTxsec 51

#### Usage

```
distseisnXY(GH, sta=list(nam="", x=0 , y=0 , z=0) , LOC=list(x=0, y=0 , z=0))
```
#### Arguments

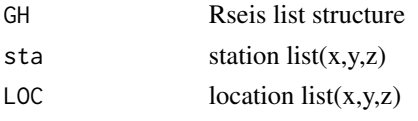

# Value

```
d vector of distances in km, matching the stations in the RSEIS list.
```
# Note

Locations of stations and source should be projected.

#### Author(s)

Jonathan M. Lees<jonathan.lees@unc.edu>

#### Examples

```
data(GH)
### assume the lat lon in GH are x, y (projected)
staxy <- list(nam=GH$stafile$name, x=GH$stafile$lon,
              y=GH$stafile$lat, z=GH$stafile$z)
LOC <- list(x=GH$pickfile$LOC$lon, y=GH$pickfile$LOC$lat,
            z=GH$pickfile$LOC$z)
distseisnXY(GH, sta =staxy, LOC = LOC)
```
DISTxsec *Distance Cross section*

# Description

Plot time series vertically at specified distances. Produces a seismic cross section with correct spacing between traces.

#### Usage

```
DISTxsec(GH, dist, TIM.WIN = c(0, 3600), sel, trace.width = 10,
col = "black", text,col = "blue", text.font = 2, text.size = 0.8,add = FALSE, plot = TRUE)
```
#### Arguments

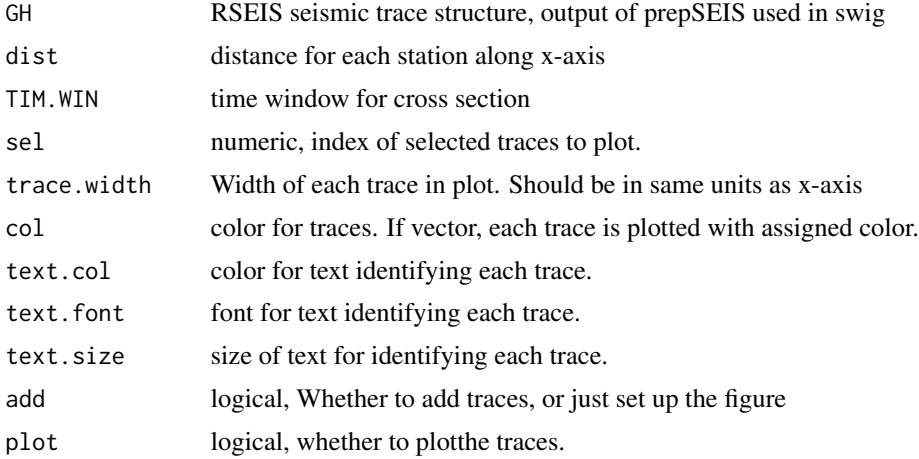

#### Details

Distances should be a vector for each trace in the RSEIS list.

# Value

vector of x-y coordinates of the plot.

#### Author(s)

Jonathan M. Lees<jonathan.lees@unc.edu>

#### See Also

swig, prepSEIS

## Examples

```
## Not run:
#### example using data in the RSEIS package
data(GH)
#### get the source location
lat.org = GH$pickfile$LOC$lat
lon.org = GH$pickfile$LOC$lon
#### get the station locations
g1 =GH$stafile
#### find the distance to each station
gd = rdistaz(lat.org, lon.org, g1$lat, g1$lon )
##### optional, filter the data
sel= which( GH$COMPS == 'V')
### filter traces
Fdef <- list(ON=TRUE, fl=1, fh=1, type="HP", proto="BU", RM=TRUE, zp=TRUE )
```
#### DO.PMOT.ARR 53

```
KF <- FILT.SEISN(GH, FILT=Fdef)
### match the stations in GH to the station distances
m1 = match(GH$STNS , g1$name)
dist.GH = gd$dist[m1]TIM.WIN = range(GH$ex)
####### prepare plot, but do not add traces
A = DISTxsec(KF, dist.GH, TIM.WIN, sel, trace.width = 0.5 , add=FALSE,
plot=FALSE )
##### add traces
B = DISTxsec(KF, dist.GH, TIM.WIN, sel, trace.width = 0.5 , add=TRUE,
plot=TRUE, col='black' , text.col='red', text.size=1 )
```
## End(Not run)

#### DO.PMOT.ARR *Particle Motion Analysis with arrows*

#### Description

Plot particle motion arrows

#### Usage

DO.PMOT.ARR(E, N)

#### Arguments

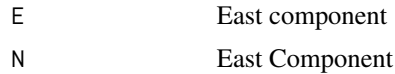

#### Value

Graphical Side Effects

#### Author(s)

Jonathan M. Lees<jonathan.lees.edu>

## See Also

PMOT.drive

# Examples

```
## Not run: DO.PMOT.ARR(x,y)
```
# doGABOR.AR *Gabor Transform with AR spectrum method*

## Description

Gabor Transform with AR spectrum method

## Usage

```
doGABOR.AR(Xamp, DT = 0.008, multi = 1, scale.def = 0, TWIN = 2, TSKIP =
0.2, PCTTAP = 0.05, pord=100, PLOT=TRUE)
```
# Arguments

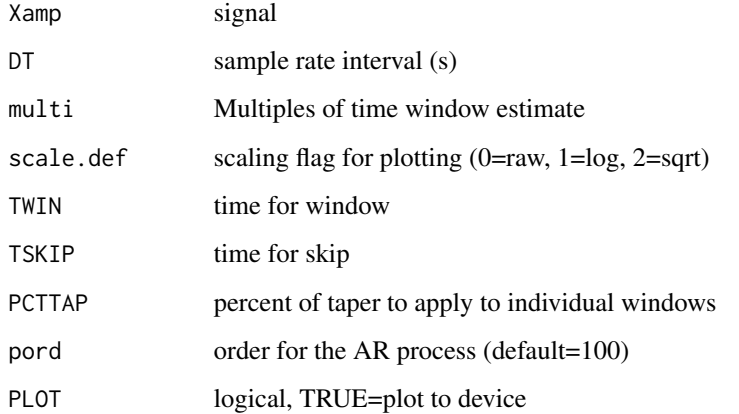

# Details

This is a spectrogram function similar to the Gabor Transform but uses the AR method for spectrum estimation.

#### Value

list

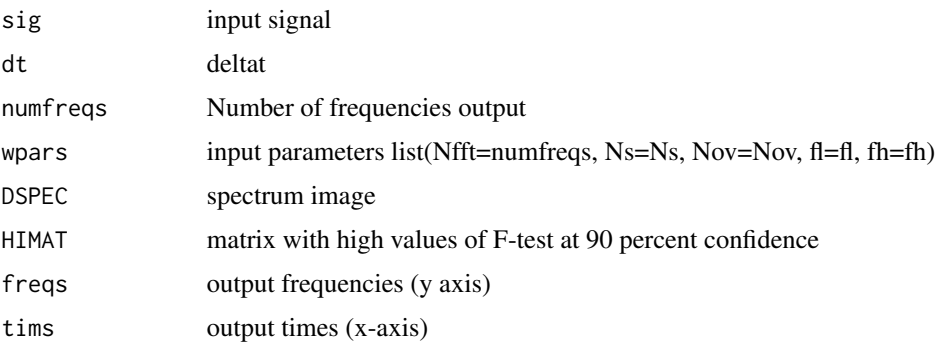

#### Note

The main difference between this and other similar calls is the way the windows are determined.

#### Author(s)

Jonathan M. Lees<jonathan.lees@unc.edu>

# References

Lees, J. M. and Park, J., 1995: Multiple-taper spectral analysis: A stand-alone C-subroutine, *Computers and Geology*, 21(2), 199-236.

Percival, Donald B.,Walden, Andrew T. (1993):Spectral Analysis for Physical Applications,Cambridge University Press, Cambridge, 583p.

#### See Also

evolfft, evolMTM, MTM.drive, GETARAIC, doGABOR.AR, DOsgram, doGABOR.MTM

#### Examples

```
data(KH)
### swig(KH)
Xamp <- KH$JSTR[[1]]
Xamp <- Xamp[57914:72989]
EV \leq doGABOR.AR(Xamp, DT = KH$dt[1], multi = 1, scale.def = 0,
TWIN = 2, TSKIP = 0.2, PCTTAP = 0.05)
```
#### Description

Time varying Auto-Regressive Spectrum (Gabor Transform) using MTM. This is a driver for MT-Mgabor.

#### Usage

```
doGABOR.MTM(Xamp, DT = 0.008, ppoint=95, multi = 1,
scale.def = 0, TWIN = 2, TSKIP = 0.2, PCTTAP = 0.05, PLOT=TRUE)
```
#### Arguments

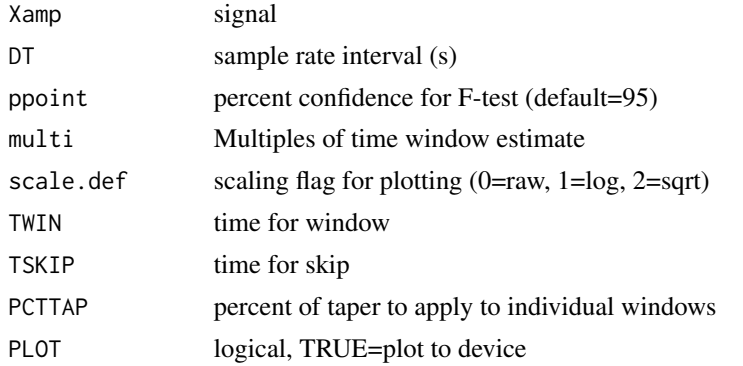

#### Details

This is a spectrogram function similar to the Gabor Transform but uses the MTM (multi-taper method) for spectrum estimation. This is a non-interactive version of MTM.drive.

#### Value

list output of MTMgabor:

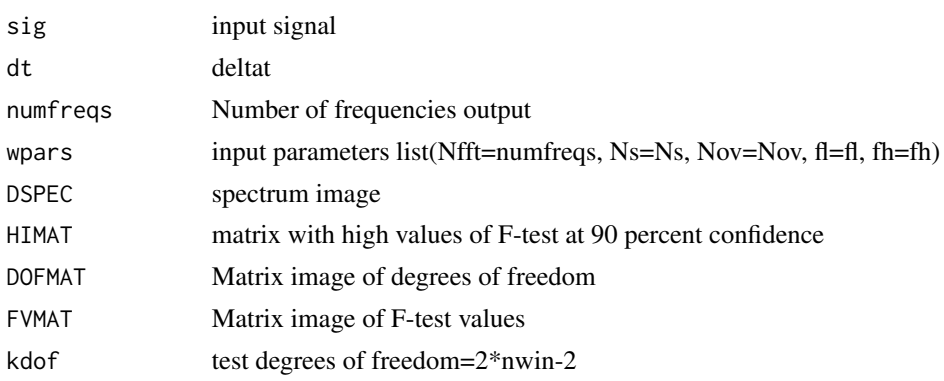

# doMYBUTTS 57

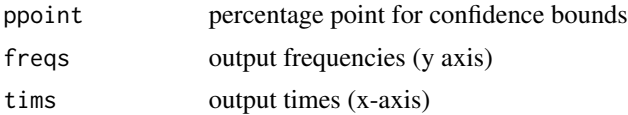

#### Note

The main difference between this and other similar calls is the way the windows are determined.

## Author(s)

Jonathan M. Lees<jonathan.lees@unc.edu>

#### References

Lees, J. M. and Park, J., 1995: Multiple-taper spectral analysis: A stand-alone C-subroutine, *Computers and Geology*, 21(2), 199-236.

Percival, Donald B.,Walden, Andrew T. (1993):Spectral Analysis for Physical Applications,Cambridge University Press, Cambridge, 583p.

#### See Also

MTMgabor, evolfft, evolMTM, MTM.drive, GETARAIC, doGABOR.AR, DOsgram

# Examples

```
data(KH)
### swig(KH)
Xamp = KH$JSTR[[1]]
Xamp = Xamp[57914:64914]
EV = doGABOR.MTM(Xamp, DT = KH$dt[1], multi = 1, scale.def = \theta,
TWIN = 1, TSKIP = .1, PCTTAP = 0.05)
```
doMYBUTTS *Dummy Button Function*

#### Description

This is a dummy button function showing how buttons can be created on the fly

#### Usage

```
doMYBUTTS(butt = "", clicks = NULL, x = NULL)
```
58 DOsgram and the contract of the contract of the contract of the contract of the contract of the contract of the contract of the contract of the contract of the contract of the contract of the contract of the contract of

# Arguments

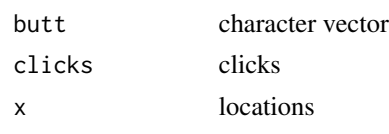

# DOsgram *Gabor transform*

## Description

Gabor transform with simple spectrum

# Usage

DOsgram(Xamp, DT =  $0.008$ , multi = 1, scale.def =  $0$ , TWIN = 2, TSKIP =  $0.2$ , PCTTAP =  $0.05$ , PLOT=TRUE)

# Arguments

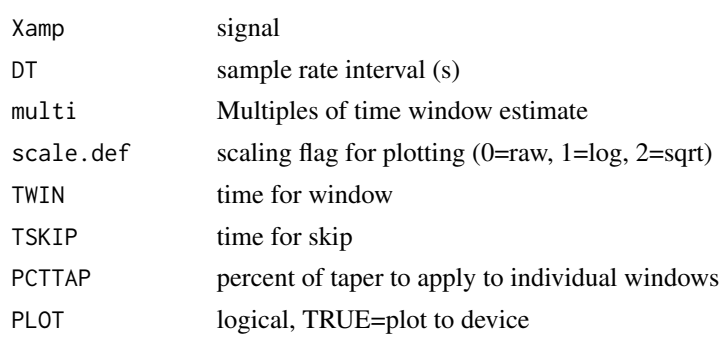

# Details

This is a non-interactive version of SPECT.drive.

# Value

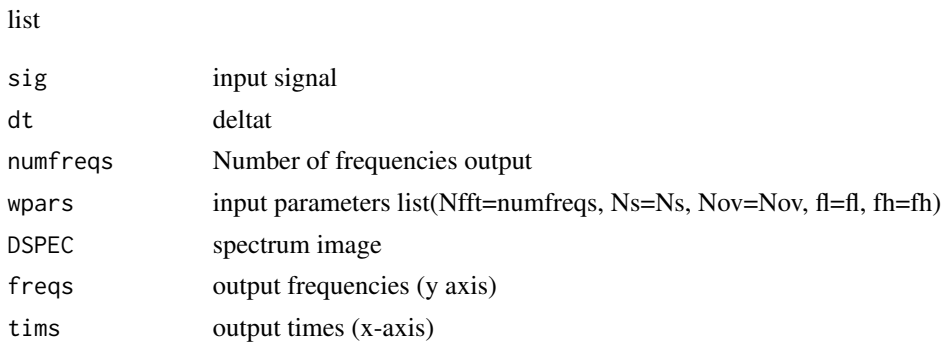

#### dowiggles 59

#### Author(s)

Jonathan M. Lees<jonathan.lees@unc.edu>

#### References

Lees, J. M. and Park, J., 1995: Multiple-taper spectral analysis: A stand-alone C-subroutine, *Computers and Geology*, 21(2), 199-236.

#### See Also

evolMTM, evolfft, evolAR, plotevol

TWIN = 2, TSKIP =  $0.2$ , PCTTAP =  $0.05$ )

#### Examples

```
data(KH)
### swig(KH)
Xamp <- KH$JSTR[[1]]
Xamp <- Xamp[57914:72989]
Nfft <- 1024 ### fft length
Ns <- 512 ### number of samples in a window
Nov <- 480 ### number of samples of overlap per window
fl <- 0 ### low frequency to return
fh <- 12 ### high frequency to return
EV \leq DOsgram(Xamp, DT = 0.008, multi = 1, scale.def = 0,
```
dowiggles *Plot wiggles*

## Description

Plot wiggles

#### Usage

dowiggles(AMAT, dt, dx)

#### 60 editDB

# Arguments

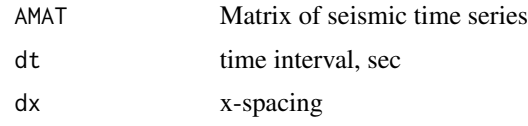

# Value

graphical side effects

# Author(s)

Jonathan M. Lees<jonathan.lees@unc.edu>

# See Also

wiggleimage, matsquiggle

# Examples

 $S1 = symshot1()$ 

dowiggles(S1\$smograms,S1\$dt, S1\$x)

editDB *Edit Data Base*

# Description

Edit, or remove items from an RSEIS data base after it has been read in.

## Usage

editDB(DB, w) pathDB(DB, path1="", path2="")

# Arguments

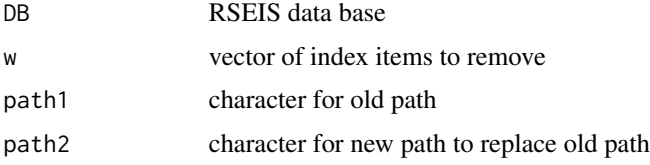

#### editDB 61

# Details

The DB is a list. The program cycles through the elements of the list and removes all lnes that correspond to the idecies given in w.

#### Value

Returns a DB list

#### Note

A problem arises if the makeDB program reads in, or tries to read in files that have not data base header information. This program can eliminate these from the data base.

#### Author(s)

Jonathan M. Lees<jonathan.lees@unc.edu>

#### See Also

makeDB, infoDB

#### Examples

```
## Not run:
DB <- makeDB('/media/disk-1/TUNG_2010', "2010",
kind=2,Iendian=1, BIGLONG=FALSE )
sw <- which(DB$yr>2011)
########## remove the bad lines from the DB
DDB <- editDB(DB, -sw)
infoDB(DB)
############# to change the path names if the data
## moves to a different server:
###for example:
###
path1<-"/data/wadati/soju"
path2<-"/mnt"
newDB <- pathDB(DB, path1, path2 )
## End(Not run)
```
## Description

Creates a structure list with no data

# Usage

EmptyPickfile(GH)

#### Arguments

GH RSEIS list structure

# Value

RSEIS pickfile list

#### Author(s)

Jonathan M. Lees<jonathan.lees.edu>

# See Also

EmptySEIS

# Examples

data(GH) EmptyPickfile(GH)

# EmptySEIS *Create an empty RSEIS structure*

# Description

Creates a structure list with no data

## Usage

EmptySEIS()

#### envelope 63 and 53 and 63 and 63 and 63 and 63 and 63 and 63 and 63 and 63 and 63 and 63 and 63 and 63 and 63 and 63 and 63 and 63 and 63 and 63 and 63 and 63 and 63 and 63 and 63 and 63 and 63 and 63 and 63 and 63 and 63

# Value

RSEIS list

# Author(s)

Jonathan M. Lees<jonathan.lees.edu>

# See Also

EmptyPickfile

## Examples

EmptySEIS()

envelope *Envelope Function with Hilbert Transform*

## Description

Envelope Function with Hilbert Transform

#### Usage

envelope(x)

#### Arguments

x signal vector

#### Details

Uses the hilbert transform to get the envelope function.

#### Value

vector of the absolute of the hilbert transform

#### Author(s)

Jonathan M. Lees<jonathan.lees.edu>

# 64 EPOCHday

# Examples

```
data(CE1)
ev <- envelope(CE1$y)
plot(CE1$x, CE1$y, type='l')
lines(CE1$x,ev, col='red')
```
EPOCHday *Epoch Day*

# Description

Number of days since Origin Year

# Usage

EPOCHday(yr,  $jd = 1$ , origyr = 1972)

## Arguments

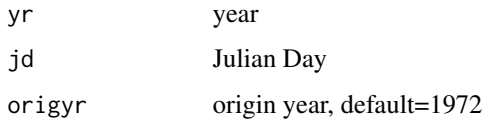

# Details

Either jd or mo, dom can be provided

# Value

List:

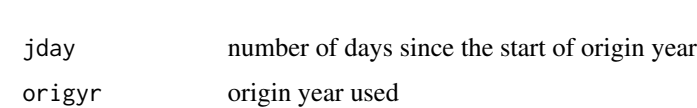

#### Author(s)

Jonathan M. Lees<jonathan.lees.edu>

# See Also

EPOCHyear, recdate

# EPOCHyear 65

# Examples

```
tyears <- 1973:2009
E1 <- EPOCHday(tyears, jd=1, origyr=1972 )
EPOCHyear(E1$jday, origyr=1972 )
```
EPOCHyear *Epoch Year*

# Description

Get year and julian day given number of days since origin

## Usage

EPOCHyear(iday, origyr = 1972)

# Arguments

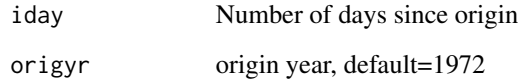

#### Value

List:

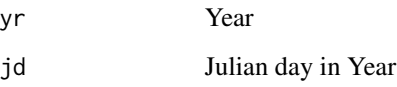

# Author(s)

Jonathan M. Lees<jonathan.lees.edu>

# See Also

EPOCHday, recdate

# Examples

```
tyears <- 1973:2009
E1 <- EPOCHday(tyears, jd=1, origyr=1972 )
EPOCHyear(E1$jday, origyr=1972 )
####### here is an example using year Month and day of month
### use March 19 for each year:
ii <- tojul(tyears, 3, 19)-tojul(tyears, 1, 1)
E1 <- EPOCHday(tyears, jd=ii, origyr=1972 )
EPOCHyear(E1$jday, origyr=1972 )
```
ETECTG *Event Detection*

#### Description

Event Detection for a seismic section

#### Usage

```
ETECTG(GH, sel = sel, FRWD = 8, BKWD = 8, sbef = 1,
\text{saft} = 6, DFRWD = 0.5, DBKWD = 0.5, thresh = 2,
Tthresh2 = 7, stretch = 1000, flo = 0.1, fhi = 5,
PLOT = FALSE, Kmin = 7, perc = 0.05, kind = 1, DOARAIC = FALSE)
```
# Arguments

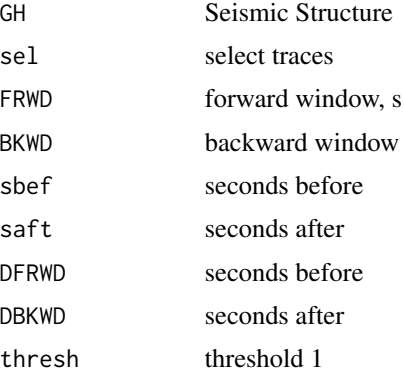

#### $e$ vol $AR$  67

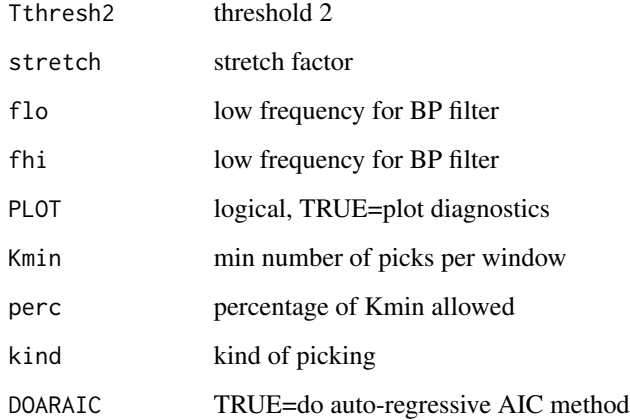

# Details

Very complicated picking routine - designed for volcanic regions with emergent arrivals. Works with lots of tuning.

#### Value

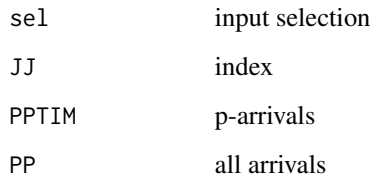

## Author(s)

Jonathan M. Lees<jonathan.lees.edu>

evolAR *Evolutive Auto-Regressive Spectrum*

# Description

Time varying Auto-Regressive Spectrum (Gabor Transform)

#### Usage

```
evolAR(a, dt = 0, numf = 1024, pord = 100, Ns = 0, Nov = 0, fl = 0, fh = 10)
```
68 evolAR

#### Arguments

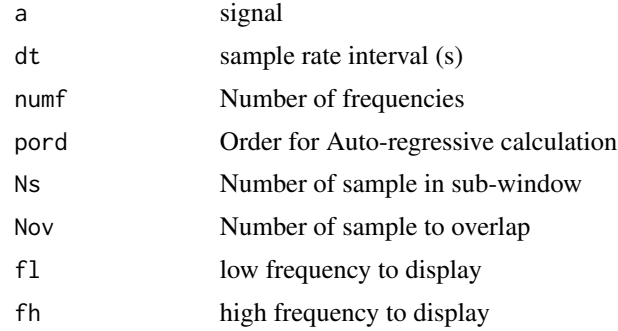

# Details

This is a spectrogram function similar to the Gabor Transform but uses the Auto-Regressive method for spectrum estimation.

#### Value

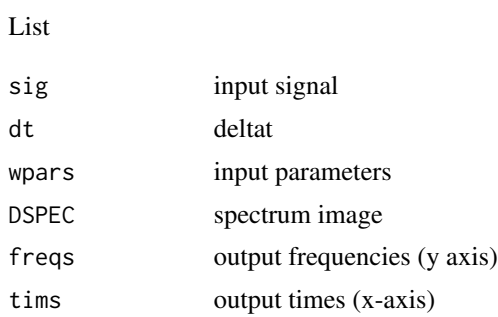

# Author(s)

Jonathan M. Lees<jonathan.lees@unc.edu>

#### See Also

evolfft, evolMTM, MTM.drive, GETARAIC

# Examples

```
data(KH)
### swig(KH)
Xamp <- KH$JSTR[[1]]
dt <- KH$dt[1]
plot(seq(from=0, length=length(Xamp), by=dt), Xamp, type='l')
## limit the trace, somewhat
Xamp <- Xamp[12670:22669]
plot(seq(from=0, length=length(Xamp), by=dt), Xamp, type='l')
```
#### evolfft 69 and 59 and 59 and 59 and 59 and 59 and 59 and 59 and 59 and 59 and 59 and 59 and 59 and 59 and 59 and 59 and 59 and 59 and 59 and 59 and 59 and 59 and 59 and 59 and 59 and 59 and 59 and 59 and 59 and 59 and 59 a

```
Nfft<-1024 ### fft length
Ns<-512 ### number of samples in a window
Nov<-480 ### number of samples of overlap per window
fl<-0 ### low frequency to return
fh<-12 ### high frequency to return
EV \leq evolAR(Xamp, dt = dt, numf =Nfft, pord = 100, Ns = Ns,
      Nov = Nov, f1 = f1, fh = fh)
PE <- plotevol(EV, log=1, fl=0.01, fh=fh,
     col=rainbow(100), ygrid=FALSE,
     STAMP="", STYLE="ar")
```
evolfft *Spectrogram fft*

#### Description

Spectrogram using simple fft (Gabor Transform)

#### Usage

evolfft(a,  $dt = 0$ , Nfft = 0, Ns = 0, Nov = 0, fl = 0, fh = 10, pcttap = 0.05, adjust=TRUE )

#### Arguments

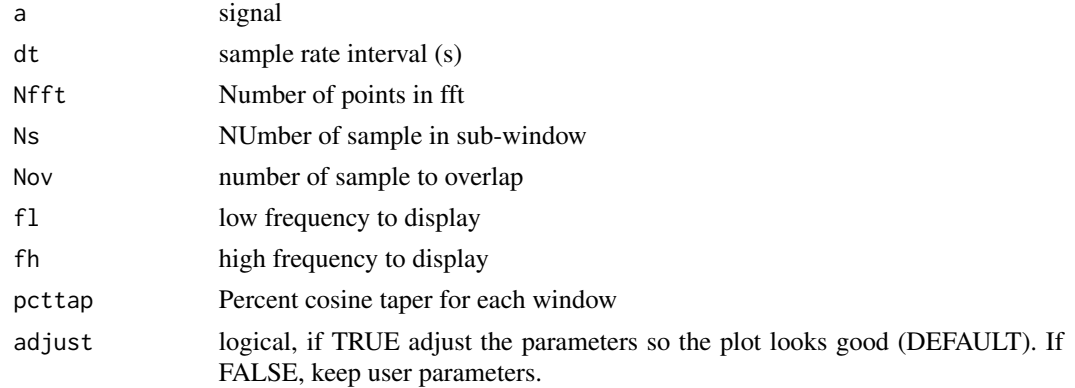

#### Details

This is a duplication of the spectrogram function in matlab which applies Welsh's Method. Each mini-window is tapered with a cosine window.

70 evolfft

#### Value

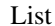

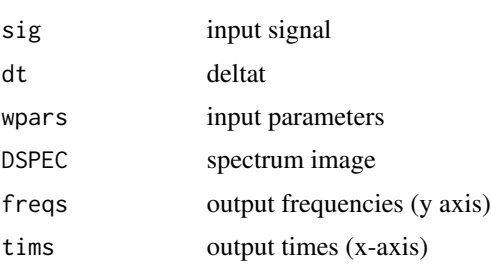

#### Note

Parameter adjust is by default TRUE so that the choice of Ns, Nov, and kcol will be optimized, more or less. Set this logical to FALSE to force the function to use user input parameters.

#### Author(s)

Jonathan M. Lees<jonathan.lees.edu>

#### See Also

evolMTM, evolAR, MTM.drive

# Examples

```
data(CE1)
#### plot signals
plot(CE1$x, CE1$y, type='l')
### set parameters
Nfft<-1024 ### fft length
Ns<-250 ### number of samples in a window
Nov<-240 ### number of samples of overlap per window
fl<-0 ### low frequency to return
fh<-1/(2*CE1$dt) ### high frequency to return
######## calculate the evolutive fft (Gabor Transform)
EV <- evolfft(CE1$y, dt =CE1$dt , Nfft = Nfft, Ns =Ns , Nov =Nov , fl =fl
, fh = 25)
### plot image, but it does not look too interesting
image(EV$DSPEC)
### plot Gabor transform with special function
PE <- plotevol(EV, log=0, fl=0.01, fh=100, col=rainbow(100), ygrid=FALSE,
```
#### evolMTM  $_{71}$

STAMP="", STYLE="fft")

## evolMTM *Evolutive Multi-taper Spectrum*

## Description

Time varying Multi-taper Spectrum (Gabor Transform)

# Usage

```
evolMTM(a, dt = 0, numf = 1024, Ns = 0, Nov = 0, fl = 0, fh = 10)
```
## Arguments

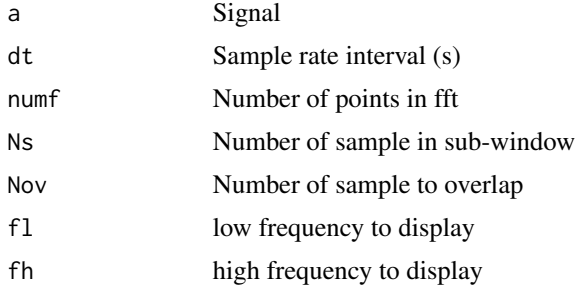

# Details

This is a spectrogram function similar to the Gabor Transform but uses the MTM method for spectrum estimation.

#### Value

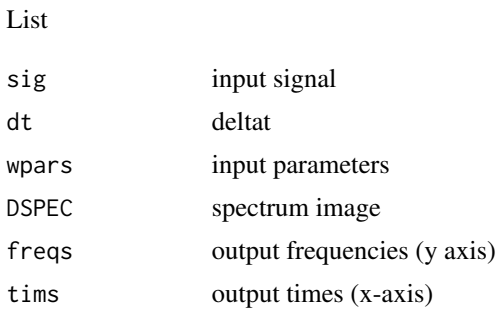

## Author(s)

Jonathan M. Lees<jonathan.lees@unc.edu>

#### References

Lees, J. M. and Park, J., 1995: Multiple-taper spectral analysis: A stand-alone C-subroutine, *Computers and Geology*, 21(2), 199-236.

#### See Also

evolfft, MTM.drive

#### Examples

```
data(KH)
### swig(KH)
Xamp <- KH$JSTR[[1]]
dt <- KH$dt[1]
plot(seq(from=0, length=length(Xamp), by=dt), Xamp, type='l')
## limit the trace, somewhat
Xamp <- Xamp[12670:22669]
plot(seq(from=0, length=length(Xamp), by=dt), Xamp, type='l')
Nfft<-4096 ### fft length
Ns<-512 ### number of samples in a window
Nov<-480 ### number of samples of overlap per window
fl<-0 ### low frequency to return
fh<-12 ### high frequency to return
EV \leq evolMTM(Xamp, dt = dt, numf = Nfft, Ns = Ns, Nov = Nov, fl = fl, fh
= fh)
PE <- plotevol(EV, log=1, fl=0.01, fh=fh, col=rainbow(100), ygrid=FALSE,
STAMP="", STYLE="ar")
## compare with:
## EVf <- evolfft(Xamp, dt = dt, Nfft =Nfft , Ns =Ns , Nov =Nov , fl =fl, fh = fh)
## PE <- plotevol(EVf, log=1, fl=fl, fh=fh, col=rainbow(100), ygrid=FALSE,STAMP="", STYLE="fft")
```
#### FILT.SEISN 73

#### Description

Create a character string from a date for naming unique output files.

#### Usage

```
filedatetime(orgtim, tims=0, datesep="-", timesep=":", secsep="_")
```
#### Arguments

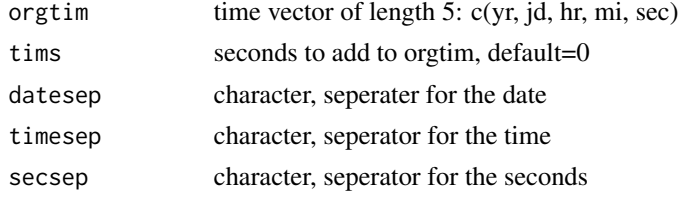

#### Value

filename character string

#### Author(s)

Jonathan M. Lees<jonathan.lees@unc.edu>

### Examples

```
data(GH)
g1 <- getGHtime(GH)
g2 \leftarrow \text{unlist}(g1)filedatetime(g2, 1)
```
FILT.SEISN *Filter Traces*

### Description

Filter Traces in a seismic structure

#### Usage

```
FILT.SEISN(TH, sel = 1:length(TH$JSTR),
FILT = list(ON = TRUE, f1 = 0.5, fh = 7, type = "HP",
proto = "BU", RM=FALSE, zp=TRUE ), TAPER = 0.1, POSTTAPER = 0.1, AUGMENT=FALSE)
```
#### Arguments

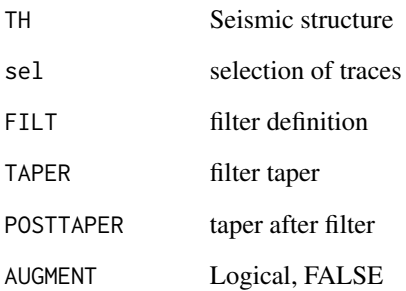

#### Details

RSEIS Seismic structure is filtered, trace by trace. If AUGMENT is TRUE, traces are augmented at beginning and end, filtered and then truncated to suppress edge effects. In that case no tapering is applied post fitler.

#### Value

RSEIS Seismic structure, traces are filtered and a proc is added to the trace history.

#### Author(s)

Jonathan M. Lees<jonathan.lees.edu>

#### See Also

butfilt

```
## Fdef = choosfilt()
Fdef <- list(ON=FALSE, fl=0.5, fh=7.0, type="BP", proto="BU", RM=FALSE, zp=TRUE )
data("GH")
sel <- which(GH$COMPS=="V")
sel <- 1:3
KF <- FILT.SEISN(GH, sel = sel, FILT=Fdef)
swig(KF, sel=sel, SHOWONLY=0)
```
Show a time series and a spread of user defined filters to show signal at a variety of bandwidths.

## Usage

```
FILT.spread(x, y, dt, fl = fl, fh = fh, sfact = 1,
WIN = NULL, PLOT = TRUE, TIT = NULL, TAPER = 0.05,
POSTTAPER=0.05, RM=FALSE, zp=TRUE )
```
## Arguments

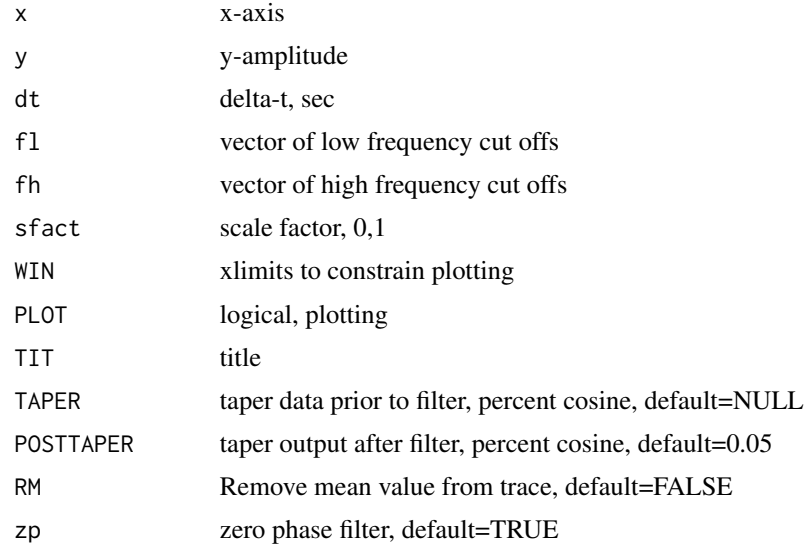

## Details

Use the TAPER and POSTTAPER to reduce the edge effects prior to and after filtering.

#### Value

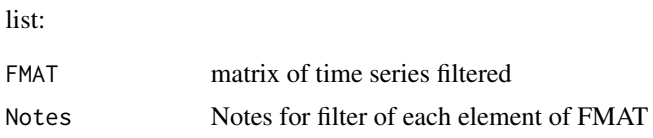

#### Author(s)

Jonathan M. Lees<jonathan.lees@unc.edu>

#### See Also

butfilt, PLOT.MATN

#### Examples

```
data(KH)
dt <- KH$dt[1]
y <- KH$JSTR[[1]]
x <- seq(from=0, by=dt, length=length(y))
fl <- rep(1/100, 5)fh <- 1/c(1,2,5,10,20)
FILT.spread(x, y, dt, fl = fl, fh = fh, sfact = 1,
  WIN = NULL, PLOT = TRUE, TIT = NULL, TAPER = 0.05)
```
filterstamp *Make Filter Stamp*

#### Description

Create an text stamp describing a filter

## Usage

filterstamp(fl=1/2, fh=10, type="BP")

#### Arguments

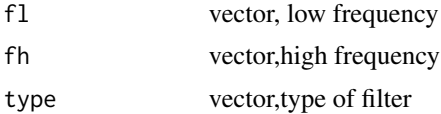

### Details

If the frequency is less than 1, the period is displayed. For now only 3 digits are displayed. If the first argument, fl, is a list the parameters are extracted from the list and the other arguments are ignored.

#### Value

stamps text strings

#### finteg 77

## Author(s)

Jonathan M. Lees<jonathan.lees@unc.edu>

## See Also

FILT.spread

## Examples

```
fl <- c(0.01, 2)fh <- c(10, 20)type \leq "BP"
filterstamp(fl, fh, type)
FILT<-list(ON=TRUE, fl=1/2, fh=12, type="HP", proto="BU")
filterstamp(FILT)
FILT<-list(ON=TRUE, fl=1/2, fh=12, type="BP", proto="BU")
filterstamp(FILT)
FILT<-list(ON=TRUE, fl=1/2, fh=12, type="LP", proto="BU")
filterstamp(FILT)
```
finteg *Integration in Frequency Domain*

#### Description

Integration of seismic signal in Frequency Domain. Used for converting velocity seismogram to displacement.

#### Usage

finteg(data, dt)

#### Arguments

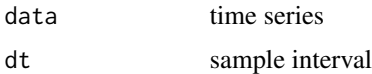

## Value

Integrated time series signal

# Note

To avoid problems with dividing by very small numbers, water level is set =1.e-8

## Author(s)

Jonathan M. Lees<jonathan.lees.edu>

## Examples

```
## waterlevel=1.e-8
dfor5 <- rnorm(1000)
```
idfor5 <- finteg(dfor5, 0.008)

#### fixcompname *Fix component names for uniformity*

#### Description

Fix component names for uniformity

#### Usage

fixcompname(comp)

#### Arguments

comp 4, "SHV"

#### Details

Translate the component names to something uniform that can be used for sorting and other functions.

## Value

one of "V", "N", "E"

## Author(s)

Jonathan M. Lees<jonathan.lees.edu>

#### fixcomps 79

## Examples

```
fixcompname("SHV")
fixcompname("SHE")
```
## fixcomps *Fix Station Component Names*

## Description

Convert components to common names: V N E

#### Usage

fixcomps(oldcomps, SEGY = FALSE)

#### Arguments

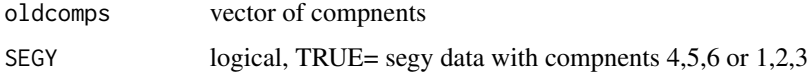

#### Details

Attemps to convert irregular component names to common format for later processing.

#### Value

character vector

#### Author(s)

Jonathan M. Lees<jonathan.lees.edu>

## See Also

fixcompname

```
comp \leq c("v", "e")
fixcomps(comp)
```
Replace NA values in a time series with mean values between end points of missing segments, or first and last real values in case the NA's are at the beginning or ends of traces.

#### Usage

fixNA(y)

#### Arguments

y numeric vector

## Details

fixNA searches for stretches of NA 's in a time series and replaces the NA values with numeric values based ont he two end points of each section.

#### Value

numeric vector with no NA values.

#### Note

function is used primarily in filter applications.

#### Author(s)

Jonathan M. Lees<jonathan.lees@unc.edu>

#### See Also

butfilt

```
## source("~/Site/TA_DATA/CODE/fixNA.R")
```

```
### last samples are NA
zig = rnorm(25)zig[10:15] = NA
noNA = fixNA(zig)### first samples are NA
```
#### fixUWstasLL 81

```
zig = rnorm(25)zig[1:5] = NAnoNA = fixNA(zig)
zig = rnorm(25)zig[1:5] = NAzig[21:25] = NA
noNA = fixNA(zig)
zig = rnorm(25)zig[1] = NAzig[21:25] = NA
zig[10:12] = NA
noNA = fixNA(zig)
cbind(zig, noNA)
```
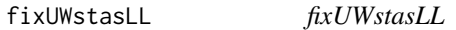

## Description

Matches station locations to pickfile stations

#### Usage

```
fixUWstasLL(STAS, stafile)
```
#### Arguments

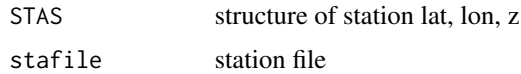

## Details

Matches station locations to pickfile stations

## Value

structure of station lat, lon, z

## Author(s)

Jonathan M. Lees<jonathan.lees.edu>

fromjul *given julian day and year get month/day*

## Description

given julian day and year get month/day

#### Usage

fromjul(jul, yy)

#### Arguments

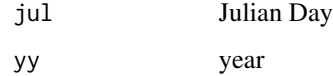

#### Value

list(mo=mm, dom=dd)

#### Author(s)

Jonathan M. Lees<jonathan.lees.edu>

## See Also

tojul

```
iyear <- 2001
jul <- 233
inine <- tojul(iyear, 1, 1);
ijul \leftarrow inine + jul - 1;
fromjul( ijul, iyear);
```
Forward fourier Transform

## Usage

FRWDft(g, n, tstart, dt)

## Arguments

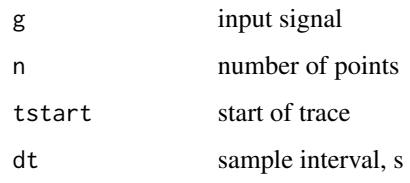

#### Value

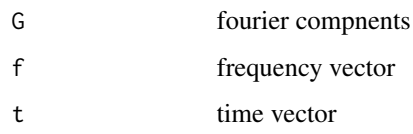

## Author(s)

Jonathan M. Lees<jonathan.lees.edu>

## See Also

INVRft

```
zil <- rnorm(300)
fss <- FRWDft( zil, length(zil), 0, 0.004)
```
Add tic marks to plot

## Usage

 $\text{gaddtix}(\text{side} = 3, \text{pos} = 0, \text{tck} = 0.005, \text{at} = \text{c}(0, 1),$  $labels = NULL, col = 2, addline = FALSE, ...)$ 

#### Arguments

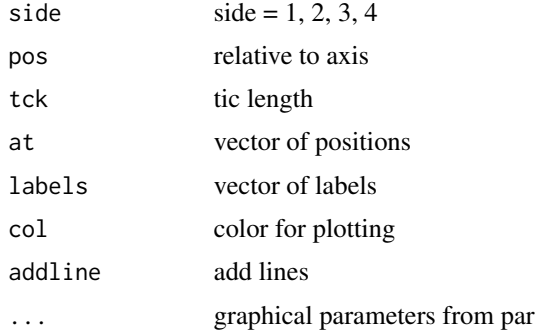

#### Value

Graphical side effect

## Author(s)

Jonathan M. Lees<jonathan.lees.edu>

#### See Also

par

```
plot(c(0,1), c(0,1), type='n', ann=FALSE, axes=FALSE)
gaddtix(side=1, pos=0, tck=-0.01, at=seq(from=0, to=.5, by=.2) ,
labels=seq(from=0, to=.5, by=.2), col=1)
```
Do particle motion analysis

## Usage

```
GAZI(ADAT, dt = 1, ex = seq(0, 100),comp = c(4, 5, 6), sta = "ZZZ", az = \theta,
len = 50, shift = 10, prev = 1, fileid = "", picks = NA, labs = NA)
```
#### Arguments

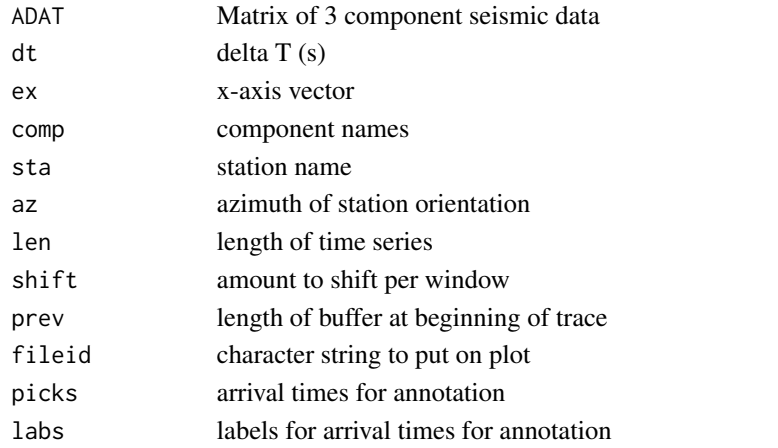

#### Value

```
list(aex=aex[1:jall], rateig=rateig[1:jall], aaz=aaz[1:jall], ai=ai[1:jall], figaz=figaz, azpar=azpar, in-
cpar=incpar )
```

```
data("GH")
temp <- cbind(GH$JSTR[[4]], GH$JSTR[[5]], GH$JSTR[[6]])
pmolabs <- c("Vertical", "North", "East")
G <- GAZI(temp, dt =GH$dt[4] , comp = pmolabs, sta = GH$STNS[4] ,
az = 0, len =75, shift = 10, prev = 1)
```
Generate a ricker wavelet of a specfied frequency and length

#### Usage

genrick(freq, dt, nw)

#### Arguments

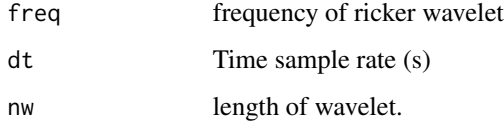

## Value

ricker wavelet as a vector.

## Note

Original code by Leonard Lisapaly (leonardl@fisika.ui.ac.id), converted to R by J.M. Lees.

## Author(s)

Jonathan M. Lees<jonathan.lees@unc.edu>

## Examples

dt <- 0.01 freq  $<-16$ nlen <- 35 G <- genrick(freq, dt, nlen) tee <- seq(from=0, by=dt, length=length(G)) plot(tee, G, type='l')

Search for low frequency asymptote, corner frequency, and fall off slope of seismic spectrum.

#### Usage

```
get.corner(INfreq, INspec, dt, f1, f2, PLOT = FALSE, VERBOSE = FALSE)
```
## Arguments

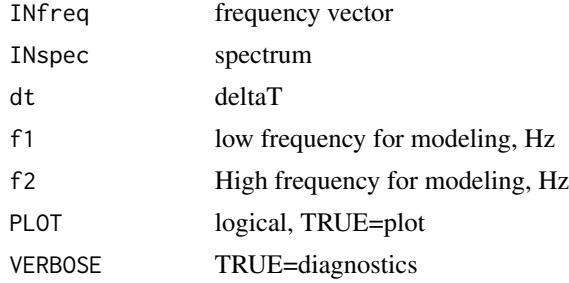

#### Details

This routine does not assume any particular mathematical model. It searches for a three parameters that describe two lines that mimic the displacement spectrum. The search is done via least squares.

#### Value

Model of 3 parameters, best fit.

#### Author(s)

Jonathan M. Lees<jonathan.lees.edu>

#### See Also

brune.doom

## Examples

data(CE1) ## set frequency range for modeling for this high frequency data ## we use f2 = 50, but for volcano data should be f2<15

```
f2 <- 50.0## set up data and parameters
amp < - CE1$y
len2 <- 2*next2(length(amp))
a <- list(y=amp, dt=CE1$dt)
Spec <- MTMdisp(a, f1=f1, f2=f2, len2=len2, PLOT=FALSE )
lspec <- Spec$displ
### get initial estimate of parameters
xc <- get.corner( Spec$f , lspec, CE1$dt, f1, f2, PLOT=FALSE)
```
#### GET.seis *Reads various seismic file formats*

#### Description

This fuction calls binary routines to read in 'segy', 'sac'.

#### Usage

GET.seis(fnames, kind = 1, Iendian=1, BIGLONG=FALSE , HEADONLY=FALSE, PLOT = -1, RAW=FALSE)

JGET.seis(fnames, kind = 1, Iendian=1, BIGLONG=FALSE , HEADONLY=FALSE, PLOT = -1, RAW=FALSE)

#### Arguments

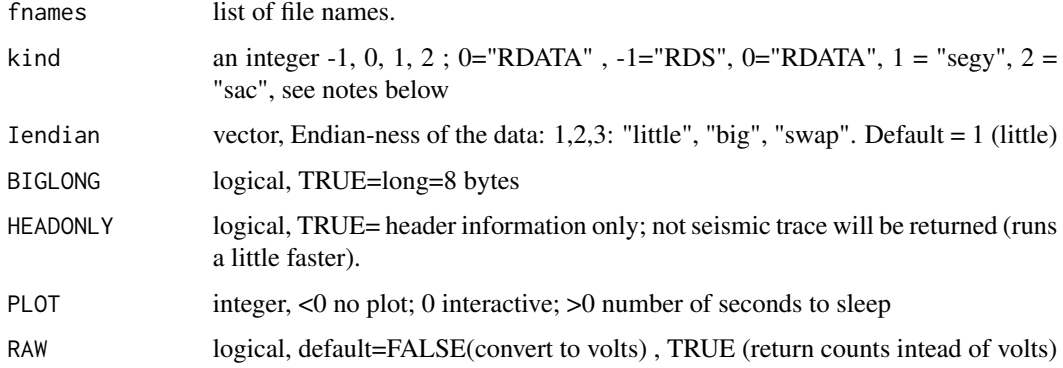

#### GET.seis 89

#### Details

"kind" can be numeric or character: options are 'RDS', 'RDATA', 'SEGY', 'SAC', corresponding to (-1, 0, 1, 2).

Uses readBin to extract data in SAC/SEGY format. User must know what kind of machine the data was created on for I/O purposes.

If data was created on a little endian machine but is being read on big endian machine, need to call the endian "swap" for swapping.

Iendian can be a vector if input files have different endian-ness.

If data was created on a machine with LONG=4 bytes, be sure to call the program with BIG-LONG=FALSE.

The data returned is a list of lists, each element is one trace not necessarily related to the other traces in the list.

Once the data is read in, use prepSEIS to reformat the data into a list more amenable to further analysis in RSEIS.

See examples below for different cases.

#### Value

List containing the seismic data and header information. Each trace consists of a list with:

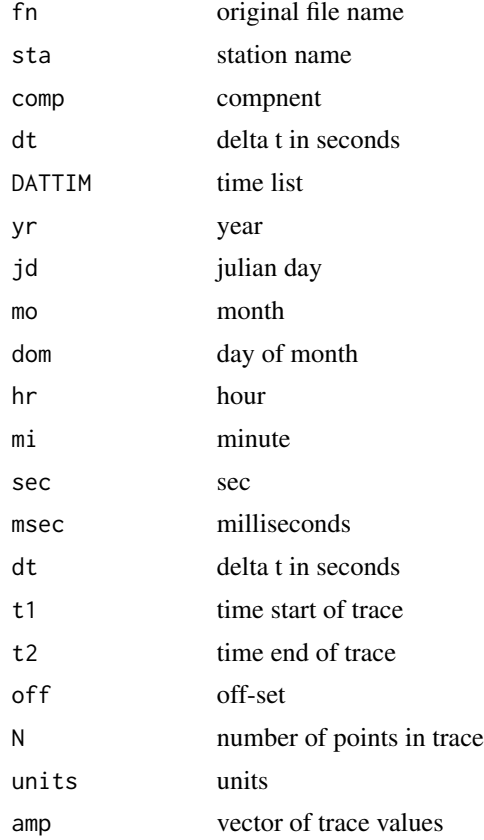

**Note** 

The easiext way to process datais to convert the data to an R-format type, using either save (kind=0) or saveRDS (kind=-1). If these are used then I/O is simple.

OLDER:

Information in the file names is ignored, so be sure to modify headers prior to using this method of extracting meta-data. (Or modify the meta data from the file names after reading in the data.)

For SEGY files, in LINUX-UNIX, use: rename, segymod (PASSCAL) to modify the headers

JGET.seis extracts digital seismic data from binary files stored in the file system. The program uses readBin for I/O and passes data back to R. Currently SAC, SEGY formats are installed but it is easy to extend. AH format is available for LINUX systems, but there were problems compiling in WINDOWS and MACOS so this feature was removed.

A filter for mseed format is currently being developed.

#### Author(s)

Jonathan M. Lees <jonathan.lees@unc.edu>

#### See Also

plotJGET, JSAC.seis , prepSEIS, Mine.seis

#### Examples

## Not run:

```
Lname <- list.files(path='/data/wadati/bourbon/LaurelCanNC/R005.01' ,
        pattern="08.005.01.41.23.9024", full.names=TRUE)
S1 \leq GET.seis(Lname, kind = 1, PLOT = -1)
### for data created on UNIX (SUN) but read on linux:
S1 <- GET.seis(Lname, kind = 1, Iendian="swap", BIGLONG=FALSE, PLOT = -1)
### for data created on linux (32 bit) but read on linux 64 bit:
S1 <- GET.seis(Lname, kind = 1, Iendian="little", BIGLONG=FALSE, PLOT = -1)
### for SEGY data created on linux (64 bit) but read on linux 32 bit:
S1 <- GET.seis(Lname, kind = 1, Iendian="little", BIGLONG=TRUE, PLOT = -1)
### for SAC data created on MAC-OS (64 bit) but read on linux 32 bit:
S1 <- GET.seis(Lname, kind = 2, Iendian="swap", BIGLONG=TRUE, PLOT = -1)
```
#### get.slepians 91

##################

```
########## to use other parts of the seismic
                          analysis package convert to rseis format:
#### prepare the data for further processing:
S1 <- JGET.seis(Lname, kind = 2, Iendian="swap", BIGLONG=TRUE, PLOT = -1)
GH <- prepSEIS(S1)
#### plot the data, and interact with the data
swig(GH, SHOWONLY=0)
### or simply:
plotJGET(S1)
## End(Not run)
```
get.slepians *Get Slepian Tapers*

## Description

Return a matrix of Slepian tapers

## Usage

get.slepians(npoints = 900, nwin = 5, npi = 3)

#### Arguments

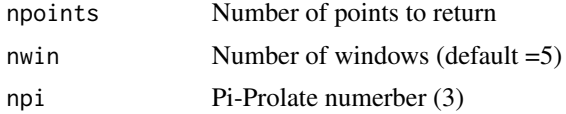

#### Details

This function onlyu returns the tapers for inspection. To apply the tapers use the function mtapspec.

#### Value

Matrix: nwin vectors of npoints Slepian tapers

#### Author(s)

Jonathan M. Lees<jonathan.lees.edu>

# References

Lees, J. M. and Park, J., 1995: Multiple-taper spectral analysis: A stand-alone C-subroutine, *Computers and Geology*, 21(2), 199-236.

## See Also

mtapspec

#### Examples

```
nwin <-5npi <- 3
npoints <- 900
sleps <- get.slepians(npoints, nwin, npi)
matplot(sleps, type='l', xlab="Index", ylab="Taper Amplitude")
legend('topleft', legend=1:nwin, lty=1:nwin, col=1:nwin)
```
Get1Dvel *Read 1D velocity model*

## Description

Read in a velocity model

#### Usage

```
Get1Dvel(infile, PLOT = TRUE)
```
#### Arguments

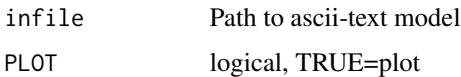

#### Details

Reads Velocity model from a text file

## GETARAIC 93

#### Value

#### LIST:

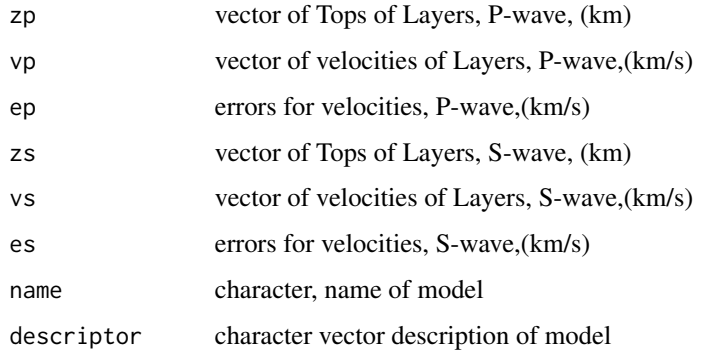

## Author(s)

Jonathan M. Lees<jonathan.lees.edu>

## See Also

Plot1Dvel, Comp1Dvel, Comp1Dvels, travel.time1D

#### Examples

```
## Not run: VELMOD1D = Get1Dvel("/home/lees/Progs/R_PAX/wu_coso.vel", PLOT=TRUE)
## Not run:
data(VELMOD1D)
Get1Dvel(VELMOD1D, PLOT=TRUE)
## End(Not run)
```
GETARAIC *Auto-Regressive AIC estimate of arrival time*

#### Description

Auto-Regressive AIC for arrival estimate, signal detection

#### Usage

```
GETARAIC(z4, DT = 0.008, Mar = 8, O1 = 2, O2 = 0.2, WW = 2, T1 = 1, PLOT = FALSE)
```
# Arguments

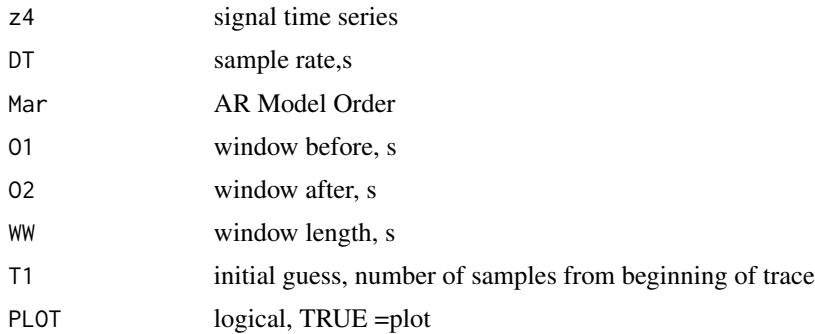

## Details

Method of Sleeman for automatic phase determination.

## Value

Taic Arrival time of wave

#### Author(s)

Jonathan M. Lees<jonathan.lees.edu>

#### References

Sleeman

# See Also

**PSTLTcurve** 

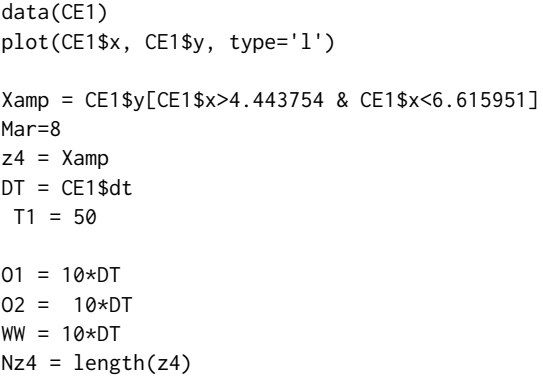

#### getb1b2 95

araict = GETARAIC(Xamp, DT=CE1\$dt, Mar=8, T1=T1, O1=O1, O2=O2, WW=WW, PLOT=TRUE)

#### getb1b2 *Event Detection*

## Description

Used for event detection

#### Usage

getb1b2(J, L, zwin, maxx, max2)

## Arguments

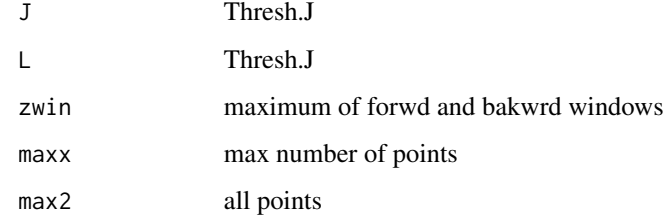

## Value

vector c(b1,b2)

#### Note

Used for thresholding on event detection.

## Author(s)

Jonathan M. Lees<jonathan.lees.edu>

## See Also

Thresh.J, ETECTG

getEcard *Error Card*

# Description

Location Error Card

#### Usage

getEcard(ECARD)

## Arguments

ECARD error card from Lquake

## Value

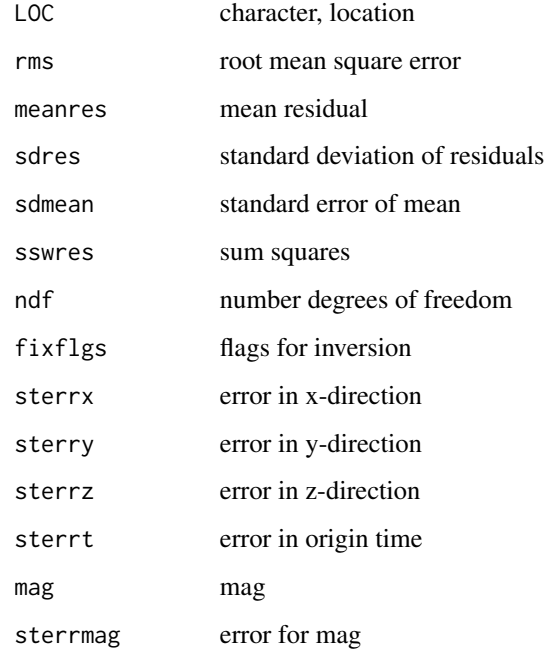

## Author(s)

Jonathan M. Lees<jonathan.lees.edu>

get F-card information

# Usage

getFcard(FCARD)

# Arguments

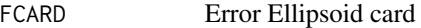

# Value

List:

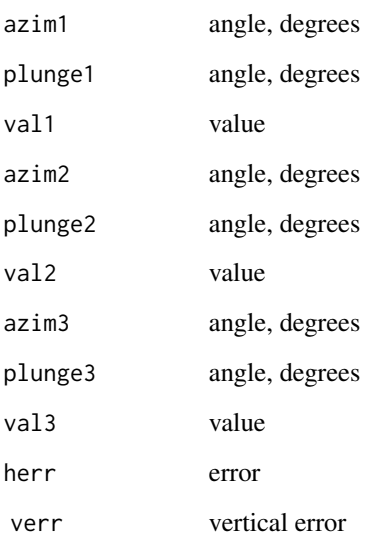

## Author(s)

Jonathan M. Lees<jonathan.lees.edu>

Extract the times of all traces relative to a reference trace on a seismic RSEIS list.

#### Usage

getGHtime(GH, wi = 1, pix = NULL)

## Arguments

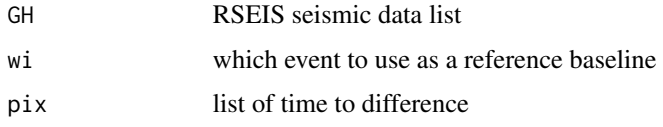

## Value

list: times relative to reference time:

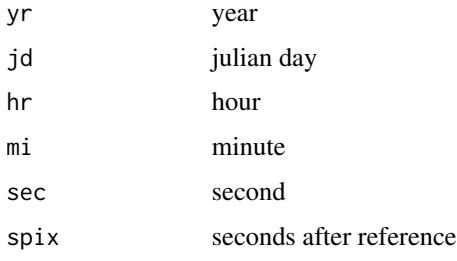

## Author(s)

Jonathan M. Lees<jonathan.lees@unc.edu>

# See Also

secdifL, secdif

## Examples

data(GH)

getGHtime(GH)

Extract High resolution information from H-card

## Usage

getHcard(hcard)

## Arguments

hcard ascii h-card

#### Value

List:

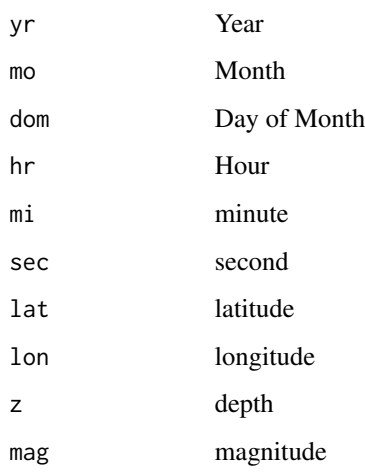

#### Author(s)

Jonathan M. Lees<jonathan.lees.edu>

# See Also

EmptyPickfile

Convert hypocenters from the IRIS website and prepare for plotting in GEOmap

#### Usage

getIRIS(fn, skip=0) getANSS(fn, skip=2)

#### Arguments

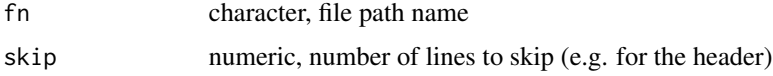

#### Details

Reads in a file dumped out by the website selection box.

### Value

list:

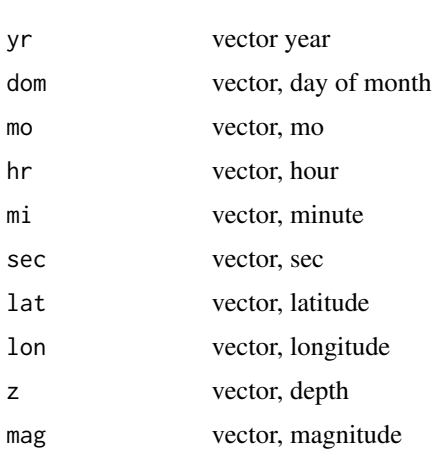

#### Note

Be careful about headers and lines that need to be skipped.

for IRIS: http://www.iris.washington.edu/data/event/eventsearch.htm

For ANSS: http://www.quake.geo.berkeley.edu/anss/catalog-search.html

For NEIC (yet to be added) http://earthquake.usgs.gov/earthquakes/eqarchives/epic/epic\_global.php

#### getjul 101

## Author(s)

Jonathan M. Lees<jonathan.lees@unc.edu>

#### See Also

getjul

# Examples

```
## Not run:
fn <- "/home/lees/WORK/SENDAI.EVENT/catsearch.8757"
g <- getANSS(fn)
g$jd <- getjul(g$yr, g$mo, g$dom)
```
## End(Not run)

#### getjul *Get Julian day*

#### Description

Get Julian day

#### Usage

getjul(year, month, day)

#### Arguments

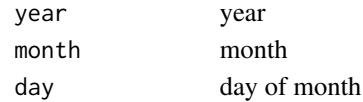

#### Value

Julian Day

#### Author(s)

Jonathan M. Lees<jonathan.lees.edu>

#### See Also

getmoday

## Examples

getjul(2003, 11, 13)

Get month day from julian day and year

#### Usage

getmoday(jul, iyear)

# Arguments

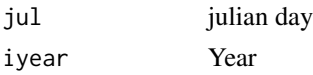

#### Value

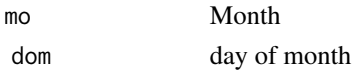

## Author(s)

Jonathan M. Lees<jonathan.lees.edu>

## Examples

getmoday(234, 2005)

getNcard *Parse Name Card*

## Description

extract name from N-card

#### Usage

getNcard(ncard)

# Arguments

ncard ncard from UW-pickfile

#### Value

Ncard

#### getPDEcsv 103

#### Author(s)

Jonathan M. Lees<jonathan.lees.edu>

## See Also

EmptyPickfile

getPDEcsv *Unpack PDE file*

## Description

Unpack PDE file as CSV file or ascii screen dump

## Usage

```
getPDEcsv(pde = "/home/lees/Site/Santiaguito/pdq.eqs")
getPDEscreen(pde = "/home/lees/Site/Santiaguito/pdq.eqs")
```
#### Arguments

pde character, file name

#### Details

Download pde from: http://neic.usgs.gov/neis/epic/epic.html. csv version uses comma separated values. screen versions uses the screen dump and a parser

#### Value

list of locations, times and magnitude

#### Note

if using screen dump, may need to clean up file a bit first.

#### Author(s)

Jonathan M. Lees<jonathan.lees@unc.edu>

#### References

http://neic.usgs.gov/neis/epic/epic.html

#### 104 getpfile

## Examples

```
## Not run:
eq1 <- getPDEcsv(pde = "/home/lees/Site/Santiaguito/pdq.eqs")
############################
###### copy/paste from the screen dump at the NEIC web site
##### then:
eq1 <- getPDEscreen(pde = "EQS.txt")
nk <- names(eq1[[1]])
k <- length(nk)
########## get a matrix of values instead
jim <- matrix( unlist(eq1), ncol=k, byrow=TRUE)
colnames(jim) <- nk
```
## End(Not run)

getpfile *Get Pick File*

## Description

Read Pick File to R

#### Usage

getpfile(uwpickfile, stafile = NULL)

#### Arguments

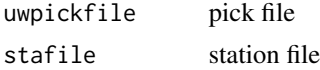

#### Details

University of washington Format pickfiles are used. See EmptyPickfile for the structure stored.

#### Value

pickfile structure

#### getphaselag2 105

## Author(s)

Jonathan M. Lees<jonathan.lees.edu>

## See Also

EmptyPickfile

getphaselag2 *Phase Lag*

## Description

Use MTM spectrum to estimate phase lag between two signals.

#### Usage

 $getphaselag2(y1, y2, DT = 0.008, frame = c(0, 20),$ PLOT = FALSE, PLOT1 = FALSE, PLOT2 = FALSE)

#### Arguments

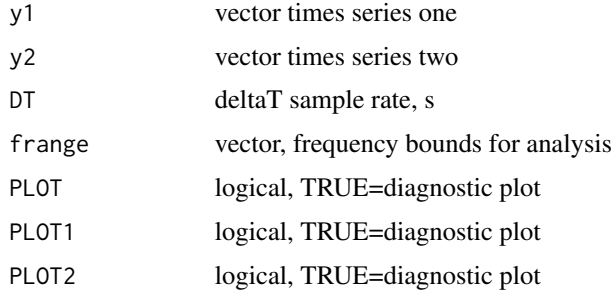

## Details

uses the slope of the cross spectrum to estimate the phase lag.

#### Value

phase lag, seconds

#### Author(s)

Jonathan M. Lees<jonathan.lees.edu>

## See Also

mtapspec

#### 106 getrdpix

## Examples

data("GH")

```
Xamp1<-GH$JSTR[[1]]
Xamp1<-Xamp1[1123:2000]
Xamp2<- GH$JSTR[[4]]
Xamp2<-Xamp2[1123:2000]
plot(Xamp1,type='l')
lines(Xamp2,type='l',col='red')
 pshift <- getphaselag2(Xamp1, Xamp2, DT=GH$info$dt[1],
 frange=c(5, 15), PLOT=TRUE)
```
getrdpix *get read picks*

#### Description

get read picks

## Usage

getrdpix(zloc, zenclick, sel, NH)

#### Arguments

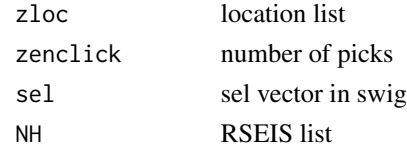

## Details

Used internally in swig

#### Value

list: rd: date/times of picks for stations and comps

## Author(s)

Jonathan M. Lees<jonathan.lees@unc.edu>

#### See Also

swig

Get 24 Hours of Seismic Data

#### Usage

getseis24(DB, iyear = 2009, iday = 1, usta =  $"$ , acomp = "", kind = 1, Iendian=1, BIGLONG=FALSE)

#### Arguments

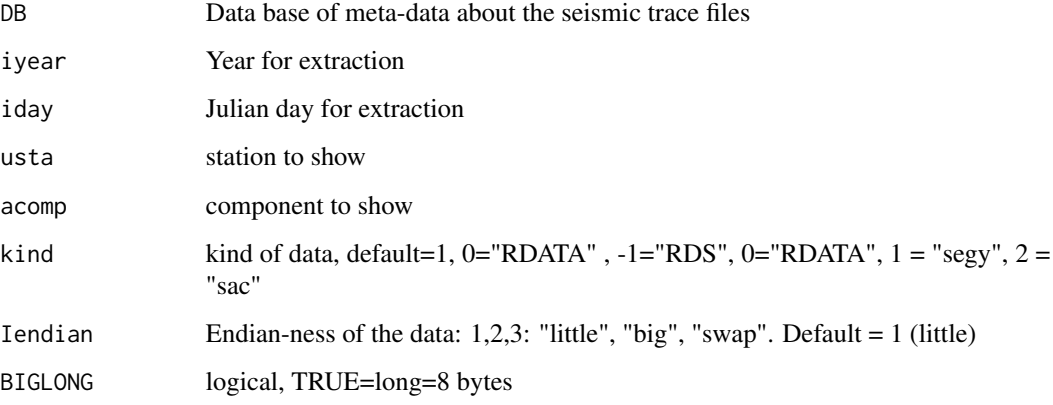

#### Details

The DB file consists of a list of information on where to find the data and what times are covered. DB is

fn full path to file yr year jd julian day hr hour mi minute

sec second

dur duration, seconds

origyr origin time for epoch calculations

#### Value

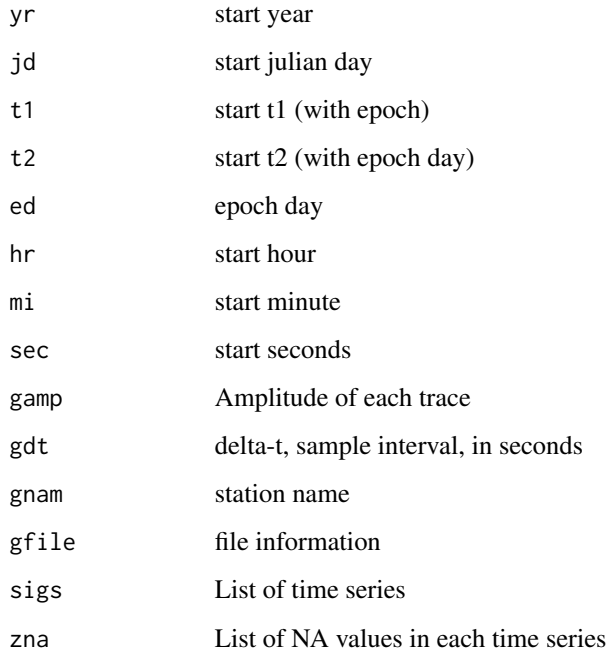

## Author(s)

Jonathan M. Lees<jonathan.lees@unc.edu>

# See Also

setupDB, plotseis24

#### Examples

```
## Not run:
JJ <- getseis24(DB, 2008, 366, usta, acomp, kind = 1)
pjj <- plotseis24(JJ, dy=1/18, FIX=24, SCALE=1,
FILT=list(ON<-FALSE, fl=0.05 , fh=20.0, type="BP", proto="BU"),
RCOLS=c(rgb(0.2, .2, 1), rgb(.2, .2, .2)) )
```
## End(Not run)
Uses a Pickfile and the Waveform file, and creates a vector ordering the waveforms by P-wave arrival.

#### Usage

getvertsorder(P, GU)

### Arguments

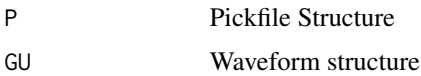

# Details

Waveforms structure may already have pickfile, but this is overridden by input pickfile P.

#### Value

list:

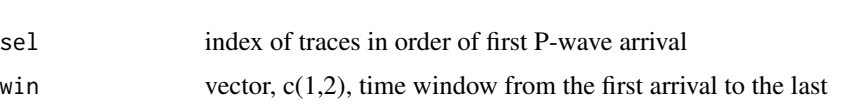

### Author(s)

Jonathan M. Lees<jonathan.lees.edu>

### See Also

swig

### Examples

```
data(GH)
vertord <- getvertsorder(GH$pickfile, GH)
swig(GH, sel=vertord$sel, WIN=vertord$win, SHOWONLY=TRUE)
```
#### GH *Earthquake Seismic Data*

### Description

Example of seismic data structure. Geothermal Earthquake.

### Usage

data(GH)

List, consisting of:

### Format

JSTR list of digital seismic data traces **STNS** vector of stations dir directory ifile original file names COMPS Component names, V N E, e.g. OCOMPS Old Component names dt vector of delta-t, sampling time intervals KNOTES Notes for plotting on panels info List, detailed information about traces, including dat not used nn Number of traces ex time axis for plotting pcol colors for plotting ok which traces are okay wintim window span time, seconds ftime alphanumeric time stamp pickfile pickfile, see below velfile velocity model list stafile station information list including lat, lon, z aname source name for loading UWFILEID event ID number The info list consists of: fn file name name identification name

yr start year jd start julianday mo month dom day of month hr hour mi minute sec second msec millisecond dt delta-t t1 time 1 t2 time 2 off offset n1 number of samples n2 not used n3 not used n number of samples The pickfile consists of: LOC list(yr, jd, mo, dom, hr, mi, sec, lat, lon, z, mag, gap, delta , rms, hozerr)

MC list(az1, dip1, az2, dip2, dir, rake1, dipaz1, rake2, dipaz2, F=list(az, dip), G=list(az, dip), U=list(az, dip), V=list(az, dip), P=list(az, dip), T=list(az,dip),sense,M=list( az1, d1, az2, d2, uaz, ud, vaz, vd, paz, pd , taz, td), UP=TRUE, icol=1, ileg, fcol='red', CNVRG, LIM  $= c(0,0,0,0)$ 

STAS list(tag, name, comp, c3, phase, sec, err, pol, flg , res)

LIP vector, length=6

H list(yr,mo,dom,hr,mi,sec,lat,lon,z,mag)

N name card

E list(rms,meanres,sdres,sdmean, sswres,ndf,fixflgs,sterrx,sterry,sterrz,sterrt,mag,sterrmag)

filename file name

PICKER Name of Picker

UWFILEID numeric ID

winID1 win format ID

comments Vector of comments

OSTAS Old station names

### References

Lees, J.M., 2004. Scattering from a fault interface in the Coso geothermal field. Journal of Volcanology and Geothermal Research, 130(1-2): 61-75.

### Examples

data(GH)

Prepare a character string stamp for idenitication of plots of of signals in swig.

### Usage

ghstamp(GH, sel, WIN = c(485, 600))

### Arguments

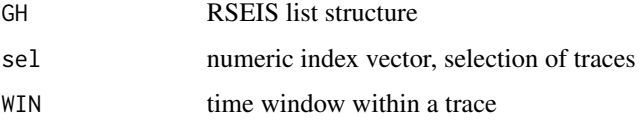

### Details

The character string can be used as a stamp on plots for unique identification. Uses the info list in the RSEIS list. This function combines Zdate with the window time information.

### Value

character array for each component in the sel vector.

### Author(s)

Jonathan M. Lees<jonathan.lees@unc.edu>

### See Also

Zdate, MTM.drive, plotwlet

### Examples

data(KH) ghstamp(KH)

```
data(GH)
ghstamp(GH, sel=1:3)
```
Once a database has been mined this program re-arranges the seismograms and creates a structure used in other programs.

### Usage

GLUE.GET.seis(GG)

#### Arguments

GG list of seismograms with headers

#### Value

structure of seismograms glued together

### Author(s)

Jonathan M. Lees<jonathan.lees.edu>

#### See Also

Mine.seis

GLUEseisMAT *GLUEseisMAT*

# Description

Find duplicated stations in a matrix and fill in the traces that are continuations, return the new matrix and the vector duplicates

#### Usage

GLUEseisMAT(GFIL)

### Arguments

GFIL list of data and headers, with duplicated stations glued

### Value

New List of data and headers with same sensors/components glued together

# Author(s)

Jonathan M. Lees<jonathan.lees.edu>

#### See Also

Mine.seis

# gpoly *Convert Poles and Zeros to Polynomial*

### Description

Get Polynomial from Poles and Zeros

### Usage

gpoly(x)

# Arguments

x complex vector of poles or zeros

### Value

vector of coefficients

# Author(s)

Jonathan M. Lees<jonathan.lees.edu>

### Examples

K <- PreSet.Instr() ## convert zeros to polynomial coefficients gpoly(K[[1]]\$zeros)

Distance Along Great Circle Arc in degrees, kilometers

### Usage

GreatDist(LON1, LAT1, LON2, LAT2, EARTHRAD= 6371)

# Arguments

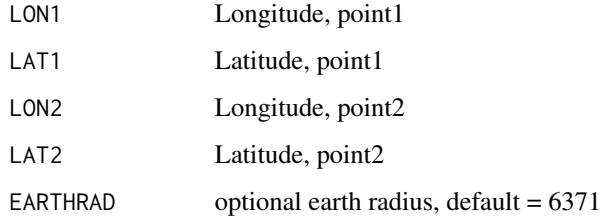

### Value

### LIST:

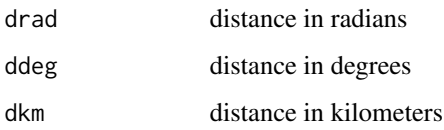

### Author(s)

Jonathan M. Lees <jonathan.lees@unc.edu>

# Examples

```
### get distance between London, England and Santiago, Chile
london <- c(51.53333, -0.08333333)
santiago <- c(-33.46667, -70.75)
GreatDist(london[2], london[1], santiago[2], santiago[1])
```
Set up a rotation matrix for a seismic trace. Rotation matrix is 3D, although this rotation only creates a rotation for conversion to radial-transverse orientation.

#### Usage

grotseis(ang, flip = FALSE)

### Arguments

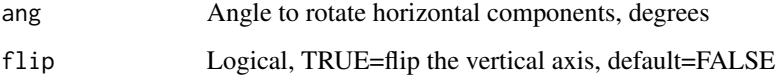

#### Details

Returns a 3 by 3 matrix used for rotationg a 3-component seismic record, usually stored as an N by 3 matrix. Only the N-E components are rotated, North component is assumed to be in position 2 and the east compnent is assumed to be in position 3. The vertical component can be flipped.

If Back-Azimuth is used, radial is directed towards the source. If azimuth is used, radial is directed away from the source.

### Value

3 by 3 rotation matrix.

### Note

Positive radial is away from the source (direction of wave propagation). Positive transverse is to the right when facing the direction of wave propagation.

#### Author(s)

Jonathan M. Lees<jonathan.lees@unc.edu>

### See Also

rdistaz

#### grotseis the contract of the contract of the contract of the contract of the contract of the contract of the contract of the contract of the contract of the contract of the contract of the contract of the contract of the c

### Examples

```
#### simple case:
vecs \le rbind(c(0,0,1), c(0,1,0))
rbaz <- grotseis(21.76, flip=FALSE)
bvec <- vecs %*% rbaz
plot(c(-2, 2), c(-2, 2), asp=1, xaxs="r" , yaxs="r" , type='n' )arrows(0, 0, 0+bvec[,2], 0+bvec[,3],
     col=c("red", "blue"), length=.08)
  arrows(0, 0, vecs[,2], vecs[,3],
     col=c("red", "blue"), length=.08, lty=2)
text(0+bvec[1,2], 0+bvec[1,3], labels='radial', pos=3)
text(0+bvec[2,2], 0+bvec[2,3], labels='transverse', pos=4)
text(0+vecs[1,2], 0+vecs[1,3], labels='North', pos=3)
text(0+vecs[2,2], 0+vecs[2,3], labels='East', pos=4)
#### realistic case:
STAXY<-list()
STAXY$'x'<-c(-2.9162198461534,-2.49599248511068,
-2.85909405321704,-1.96135073099434,
-6.50413342506259,2.64026676599765,
-3.95701139503518,-2.84082134537436,
-0.0457817300378462,-2.74214190991955)
STAXY$'y'<-c(-7.83435541676815,-4.46180337254565,
-6.46036190991833,-5.01212763828746,
-2.56091416028758,
5.31173503708142,2.10545324503380,-0.87490923667824,
-0.172422188354707,-1.52055218789877)
STAXY$'lat'<-c(14.685621984127,14.7159182222222,
14.6979647030651,14.710975070028,
14.7329873333333,14.8037143111518
,14.7749104943935,14.7481391460905,
14.7544511215933,14.7423394025875)
STAXY$'lon'<-c(268.420918730159,268.424817925926,
268.421447725096,268.429783940243,268.387586722222,
268.472531954619,268.41123843527,268.421611351166,
268.447574716981,268.422528671994)
```

```
STAXY$'z'<-c(0.92522857142857,1.48225333333333,
1.14740517241379,1.4423781512605,1.51148,
2.53268681318681,2.70014678899083,2.04094444444444,
```
### 118 hilbert and the state of the state of the state of the state of the state of the state of the state of the state of the state of the state of the state of the state of the state of the state of the state of the state o

```
2.90827547169811,2.31817123287671)
STAXY$'cen'<-c(14.756,-91.552)
STAXY$name<-c('OBS','CAR','MAR','CAS','MTB','STA','STE','MOT','SUM','DOM')
sguitoXY<-list()
sguitoXY$'x'<-c(-1.78551922571555)
sguitoXY$'y'<-c(-1.80850340813817)
sguitoXY$'lat'<-c(14.7397535236)
sguitoXY$'lon'<-c(268.4314147874)
sguitoXY$'z'<-c(2.501)
DAZ <- rdistaz( sguitoXY$lat, sguitoXY$lon, STAXY$lat, STAXY$lon)
STAXY$az <- DAZ$baz
#### plotting
plot(STAXY$x, STAXY$y, asp=1, xaxs="r" , yaxs="r" )
text(STAXY$x, STAXY$y,STAXY$name, pos=3)
points(0,0, pch=3)
points(sguitoXY$x,sguitoXY$y , pch=8)
segments(sguitoXY$x, sguitoXY$y, STAXY$x, STAXY$y, col="green", lty=2)
#### be aware of the convention used: (V-N-E) or (V-E-N)
### here first vector is east, second vector is north
### if you use the V-N-E convention
vecs \le rbind(c(0,1,0), c(0,0,1))
for( i in 1:length(STAXY$x))
 {
rbaz <- grotseis(STAXY$az[i], flip=FALSE)
bvec <- vecs %*% rbaz
############## red is north, blue east
######## red is radial positive away or toward source, blue is transverse
########## blue is positive rotated to the right of red
##
arrows(STAXY$x[i],STAXY$y[i], STAXY$x[i]+bvec[,2], STAXY$y[i]+bvec[,3],
col=c("red", "blue"), length=.08)
```

```
}
```
#### hilow the contract of the contract of the contract of the contract of the contract of the contract of the contract of the contract of the contract of the contract of the contract of the contract of the contract of the cont

# Description

Hilbert transform

### Usage

hilbert(x)

# Arguments

x time series vector

# Details

Returns the hilbert transform. Used for calculating the envelope function.

# Value

vector

# Author(s)

Jonathan M. Lees<jonathan.lees.edu>

# See Also

fft, envelope

### Examples

 $x < -$  rnorm(100) y <- hilbert(x)

hilow *Find Maxima and Minima*

# Description

Search for Extrema along time series

# Usage

hilow(y)

### Arguments

y time series

# 120 hodogram

# Value

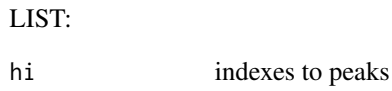

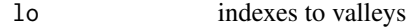

# Author(s)

Jonathan M. Lees<jonathan.lees.edu>

### See Also

peaks

### Examples

```
ex <- seq(from=0, to=4*pi, length = 200)
y \leftarrow \sin(ex)plot(ex, y, type='l')
peakval <- hilow(y)
abline(v=ex[peakval$hi], col='green')
abline(v=ex[peakval$lo], col='red')
```
hodogram *HodoGram Plot*

# Description

HodoGram Plot

### Usage

```
hodogram(nbaz, dt = dt, labs = c("Vertical", "North", "East"),
COL =rainbow(140)[1:100] , STAMP = "")
```
# Arguments

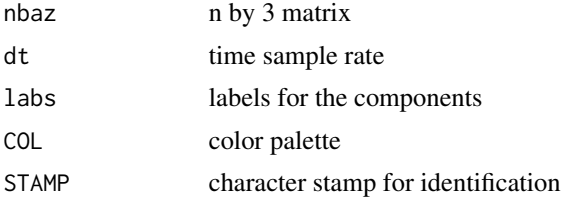

#### hypot 121

# Value

 $sx =$  list graphical side effect

# Author(s)

Jonathan M. Lees<jonathan.lees.edu>

### Examples

```
data("GH")
temp <- cbind(GH$JSTR[[1]][1168:1500], GH$JSTR[[2]][1168:1500],
GH$JSTR[[3]][1168:1500])
pmolabs <- c("Vertical", "North", "East")
sx <- hodogram(temp, dt=GH$dt[1] ,labs=pmolabs,
STAMP="Example", COL=rainbow(100))
```
hypot *Hypot*

#### Description

length of line connecting two points in a plane

### Usage

hypot(x1, y1, x2, y2)

### Arguments

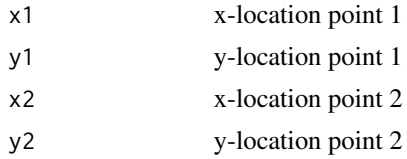

### Details

Euclidean distance

### Value

numeric distance

# Author(s)

Jonathan M. Lees<jonathan.lees@unc.edu>

# Examples

hypot(34, 12, 56, 89)

idpoints.hodo *ID points on Hodogram*

# Description

Identification of points on a hodogram

### Usage

idpoints.hodo(nbaz, sx, X, Y)

# Arguments

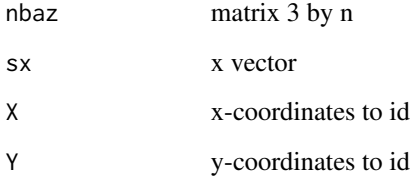

# Details

Used in conjunction with other interative plots.

# Author(s)

Jonathan M. Lees<jonathan.lees.edu>

# See Also

PMOT.drive

#### info.seis 123

# Examples

```
data("GH")
sel<- which(GH$STNS == "CE1")
temp <- cbind(GH$JSTR[[sel[1]]][1168:1500],
GH$JSTR[[sel[2]]][1168:1500], GH$JSTR[[sel[3]]][1168:1500])
dt <- GH$dt[ sel[1] ]
STAMP <- "GH"
PMOT.drive(temp, dt,
pmolabs = c("Vertical", "North", "East"), STAMP = STAMP)
## ids <- idpoints.hodo(temp, sx, zloc$x[sn1], zloc$y[sn1])
```
#### info.seis *Information on a Seismic record*

### Description

Retrieve information on a seismic record

### Usage

info.seis(GH)

### Arguments

GH RSEIS seismic record list

# Details

Prints summary infromation on the traces in the seismic record

### Value

Side Effects

#### Author(s)

Jonathan M. Lees<jonathan.lees@unc.edu>

# Examples

data(KH) info.seis(KH)

# infoDB *Print information about the seismic database*

# Description

Print information about the seismic database

# Usage

infoDB(DB, verbose=TRUE)

# Arguments

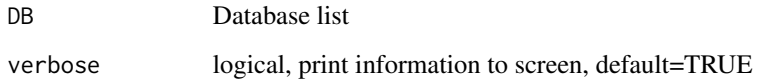

# Value

list(

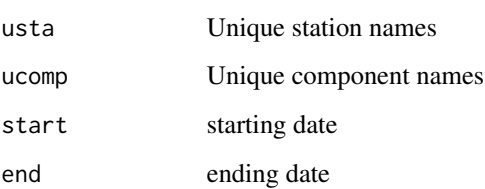

### Author(s)

Jonathan M. Lees<jonathan.lees@unc.edu>

# See Also

makeDB

#### $insertNAs$  125

# Examples

```
## Not run:
path <- '/home/lees/Site/Santiaguito/SG09'
    pattern <- "R0*"
    ### get DB information
    XDB <- makeDB(path, pattern, kind =1)
infoDB(XDB)
```
## End(Not run)

### insertNAs *Insert NA in a vector at given break points*

### Description

Insert NA in a vector at given break points

### Usage

insertNAs(v, w)

# Arguments

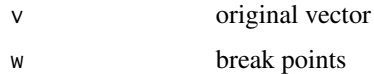

## Details

Used for plotting lines that wrap around.

### Value

vector with NA inserted

### Author(s)

Jonathan M. Lees<jonathan.lees@unc.edu>

# Examples

```
a <-1:20b \leftarrow insertNAs(a, c(5, 12))
b
```
### INSTFREQS *Instrument Frequencies*

# Description

Vector of frequencies

### Usage

INSTFREQS(b, a, w)

### Arguments

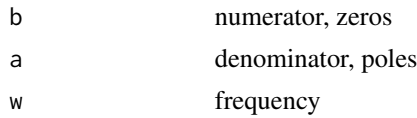

### Details

 $h = jpolyval(b,s) / jpolyval(a,s)$ 

# Value

 $h = jpolyval(b,s) / jpolyval(a,s)$ 

# Author(s)

Jonathan M. Lees<jonathan.lees.edu>

# Examples

```
K <- PreSet.Instr()
b <- K[[1]]$zeros
a <- K[[1]]$poles
INSTFREQS(b, a, 2*pi*12)
```
Extract Instrument Response from Poles and Zeros

# Usage

INSTresponse(Kal, key, ff, tt = tt, plotkey = NULL)

### Arguments

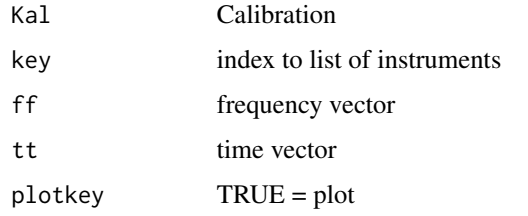

### Details

response is fourier transform of delta function run through the filter

### Value

List:

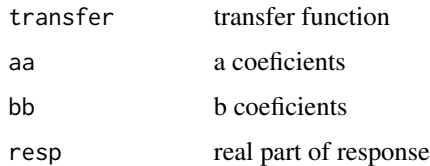

### Author(s)

Jonathan M. Lees<jonathan.lees.edu>

### References

Adapted from Ken Creager's Matseis

### See Also

deconinst

#### 128 integl

# Examples

```
######## set list of possible instruments:
Kal <- PreSet.Instr()
### get instrument reponse for first in list:
resp1 <- INSTresponse(Kal, 1, c(0,100) , tt=c(1,0.008), plotkey=TRUE)
### plots amplitude and phase
```
integ1 *Integrate seismogram*

### Description

integrate under the curve of a pulse

### Usage

 $integral(x, y, dm = -Inf, hm = +Inf)$ 

### Arguments

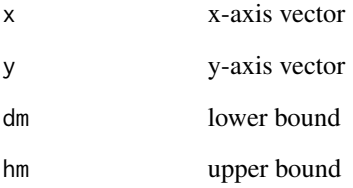

### Value

vector: c(osum,cista) one with the bottom triangle included one without

### Author(s)

Jonathan M. Lees<jonathan.lees.edu>

Inverse Fourier Transform

#### Usage

INVRft(G, n, tstart, dt)

### Arguments

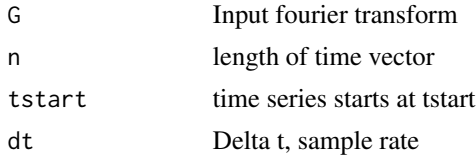

### Details

G is a vector spectrum evaluated at positive and negative frequencies as defined by makefreq. tstart, dt and n define the output time vector as described above.

g is the Inverse Fourier Transform of G scaled by dt. time shift theorem has been used to account for time not starting at t=0.

#### Value

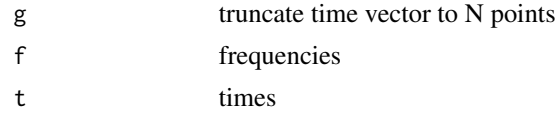

# Author(s)

Jonathan M. Lees<jonathan.lees.edu>

#### See Also

makefreq, FRWDft, INSTresponse

### Examples

```
zil <- rnorm(300)
fss <- FRWDft( zil, length(zil), 0, 0.004)
INVRft(fss$G, length(zil), 0, 0.004)
```
Convert RSEIS date list to a cmpatable date/time for calculating dates and times with base R codes.

### Usage

j2posix(timeinput)

### Arguments

timeinput RSEIS date-time list

### Details

Code here converts to posix, but works only down to the second, i.e. fractions of a second are dropped.

### Value

POSIX compatable date time structure.

### Note

If you need to preserve the fractional seconds (as we do in seismology) it is recommended to cut them off and add them later.

#### Author(s)

Jonathan M. Lees<jonathan.lees@unc.edu>

### See Also

recdate, recdatel, dateList, dateStamp, filedatetime, rangedatetime, yeardate, Zdate, as.POSIXct

# Examples

```
yr = 2014
j = 233.1234
A = convertATT(j, yr)
j2posix(A)
### note fractional seconds are truncated.
```
jadjust.length *Zero Padding*

#### Description

Add zeros to the end of the data if necessary so that its length is a power of 2. It returns the data with zeros added if nessary and the length of the adjusted data.

#### Usage

```
jadjust.length(inputdata)
```
## Arguments

inputdata either a text file or an S object containing data

### Value

Zero-padded 1D array.

### References

See discussions in the text of "Practical Time-Frequency Analysis".

JBLACK *Gray scale Color Palette*

### Description

generate a gray scale color palette

### Usage

```
JBLACK(n, acol=rgb(0,0,0))
```
### Arguments

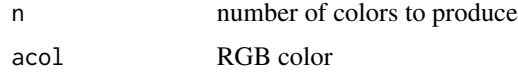

### Details

Creates a black color palette suitable for replacing rainbow for B/W color plots. This is inserted in case user needs to completely elliminate color from a plot that uses color palettes for fixing colors.

n characters used for color palette

### Author(s)

Jonathan M. Lees<jonathan.lees.edu>

# See Also

shade.col, rainbow, colors

# Examples

pal <- JBLACK(100)

# JGRAY *Gray scale Color Palette*

### Description

generate a gray scale color palette

### Usage

JGRAY(n)

### Arguments

n number of colors to produce

### Details

Creates a grey scale color palette suitable for replacing rainbow for grey shade plots.

#### Value

n characters used for color palette

### Author(s)

Jonathan M. Lees<jonathan.lees.edu>

### See Also

shade.col, rainbow, colors

#### jitter.lab 133

#### Examples

```
pal <- JGRAY(100)
data(volcano)
image(volcano, col=pal)
```
jitter.lab *Jitter a set of labels*

#### Description

Jitter a set of labels so they do not overlap

#### Usage

jitter.lab(x, w)

#### Arguments

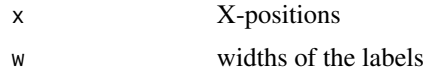

#### Details

New label positions are computed such that they do not overlap. They are shifted up or down. Works only on horizontal labels.

#### Value

vector of integer shifts.

#### Author(s)

Jonathan M. Lees<jonathan.lees@unc.edu> Jake Anderson<ajakef@gmail.com>

#### See Also

textrect

### Examples

```
APAL <-
  c('tan2','red2','lightpink3','chocolate4','blue3','thistle4','lightcyan4',
  'orangered1','purple4','darkred','dodgerblue1','gold3','chartreuse','sienna4',
  'aquamarine3','mistyrose4','sienna1','darkkhaki','darkgoldenrod4','magenta4',
  'pink3','orangered','darkslategray4','red3','goldenrod3','palegreen4','deepskyblue3',
  'turquoise3','seagreen4','springgreen4','gold4','lightsalmon4','limegreen','orchid4',
  'darkseagreen4','chartreuse3','goldenrod4','salmon2','deeppink3','forestgreen',
```

```
'lightskyblue4','mediumorchid3','deepskyblue2','chocolate2','violetred4','blue1',
    'honeydew4','darkgreen','royalblue1','lightseagreen')
s <- sort(sample.int(100,25))
plot(c(1, 110), c(0, 8), col='white') #### set up plot area
PplusPHASE <- c( "P-up","P","Pdiff","PKP","PKiKP","PcP",
"pP","pPdiff","pPKP","pPKiKP","sP","sPdiff","sPKP","sPKiKP")
SplusPHASE <- c("S-up","S","Sdiff","SKS","sS",
"sSdiff","sSKS","pS","pSdiff","pSKS")
basic1 <- c("ScP", "SKP", "PKKP", "SKKP", "PP", "PKPPKP")
basicPHASE <- c(PplusPHASE, SplusPHASE, basic1)
PHS <- basicPHASE[1:25]
x \le -sy <- rep(0, length(x))
RMAT <- RPMG::textrect(x,y, PHS, xpd=TRUE, add=FALSE, font=1, cex=.8)
   newjitx <- jitter.lab(RMAT[,1] , RMAT[,3]-RMAT[,1])
   y <- y+newjitx*(RMAT[,4]-RMAT[,2])
MCOL <- length(PHS)
   PASTCOL <- APAL[1:MCOL]
   RMAT <- RPMG::textrect(x,y, PHS, xpd=TRUE,
           add=TRUE, textcol=PASTCOL, font=1, cex=.8 )
```
jlegend *plot a legend*

#### Description

Add legend to side of figure

#### Details

Rewrite of the legend function for easier manipulation.

#### Value

See legend() for details on input

### Author(s)

Jonathan M. Lees<jonathan.lees.edu>

#### jpolyval 135

# See Also

legend

# Examples

```
plot(c(0,1), c(0,1))
u <- par('usr')
LEG <- jlegend( u[1], u[4], c("Vp", "Vs"),
           lwd=2, col=c(4,3), plot=FALSE )
```
### jpolyval *Polynomial Value*

### Description

Polynomila value

### Usage

jpolyval(p, x)

### Arguments

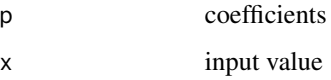

# Value

Sum of polynomial:  $p_1 + p_2 * x^1 + p_3 * x^2 ...$ 

# Author(s)

Jonathan M. Lees<jonathan.lees.edu>

# Examples

jpolyval(c(2,3,5), 7)

Read SEGY/SAC format binary data

#### Usage

```
JSAC.seis(fnames, Iendian = 1 , HEADONLY=FALSE,
BIGLONG=FALSE, PLOT = -1, RAW=FALSE)
JSEGY.seis(fnames, Iendian = 1 , HEADONLY=FALSE,
BIGLONG=FALSE, PLOT = -1, RAW=FALSE)
```
### Arguments

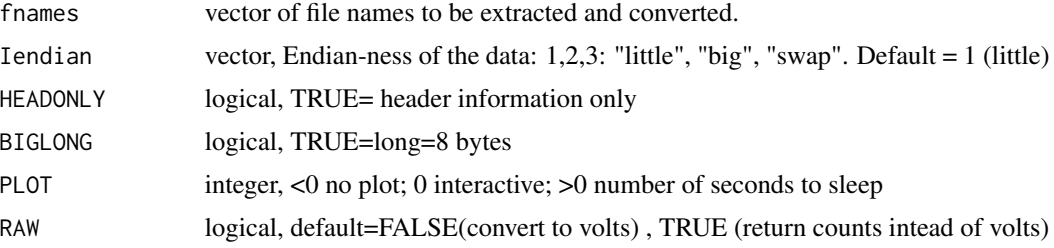

### Details

Uses readBin to extract data in SAC format. user must know what kind of machine the data was created on for I/O purposes.

For SEGY data the program is the same, although SEGY data does not have the problem of the BIGLONG so that is ignored.

For either code, a full header is returned, although the header for each format may be different.

#### Value

List containing the seismic data and header information. Each trace consists of a list with:

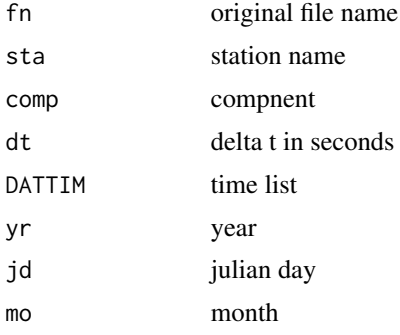

#### JSAC.seis 137

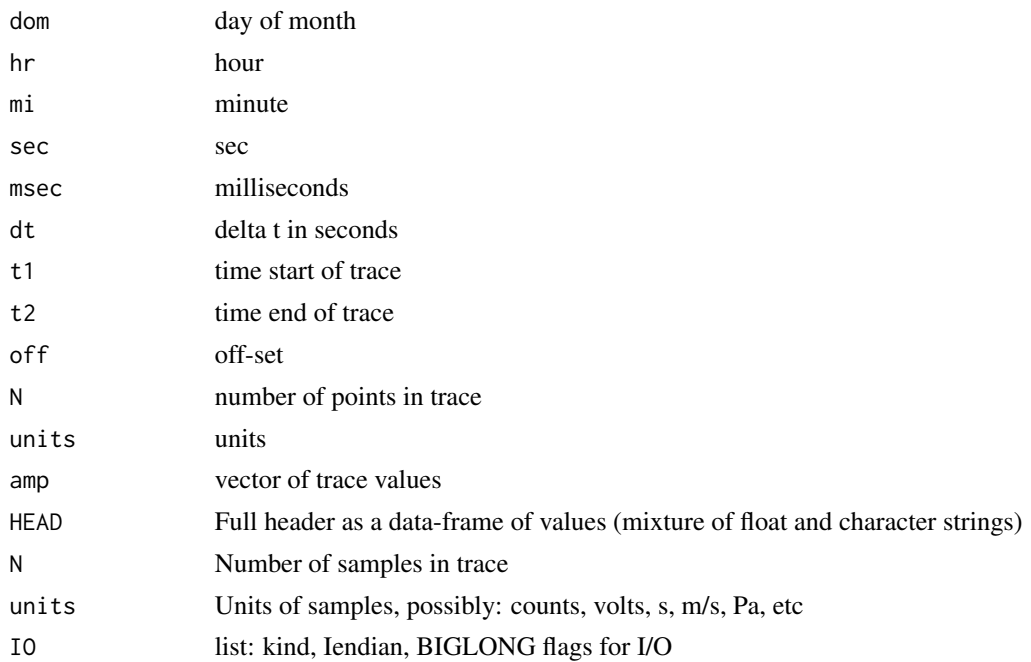

### Note

SAC created on PC (windows) or LINUX machines typically will be in little endian format. SAC created on a SUN will be in big endian format. If you want to swap endian-ness , choose swap.

MAC uses different convention.

Iendian can be a vector if input files have different endian-ness.

SAC inserts -12345 for no data.

There are other issues regarding the size of long.

The units are often questionable and depend on the processing. The user should be careful and check to see that the proper conversions and multipliers have been applied.

#### Author(s)

Jonathan M. Lees<jonathan.lees@unc.edu>

#### See Also

Mine.seis

### Examples

## Not run:

#### this will return a list of traces Lname <- list.files(path='/data/wadati/bourbon/LaurelCanNC/R005.01',

```
pattern="08.005.01.41.23.9024", full.names=TRUE)
S1 <- JSAC.seis(Lname, Iendian = 1, PLOT = -1)
##################### from a data base example: this will return one
##### trace header
f1 <- DB$fn[200]
j1 <- JSAC.seis(f1, Iendian=1, HEADONLY=TRUE , BIGLONG=FALSE, PLOT=-1)
print( j1[[1]]$HEAD )
############# example for SEGY data: one SEGY header
dir <- "/data/wadati/soju/SEISMIC_DATA/Reventador2005/rev05/SEGY/R251.01"
lf <- list.files(path=dir, pat="05.251", full.names=TRUE)
f1 <- lf[1]
j1 <- JSEGY.seis(f1, Iendian=1, HEADONLY=TRUE , BIGLONG=FALSE, PLOT=-1)
print( j1[[1]]$HEAD )
```
## End(Not run)

jstats *statistics of a vector*

#### Description

returns relevant stats

#### Usage

jstats(d)

### Arguments

d vector

### Details

Program calls R routines to gather important statistics for later use.

#### Jtim 139

# Value

list:

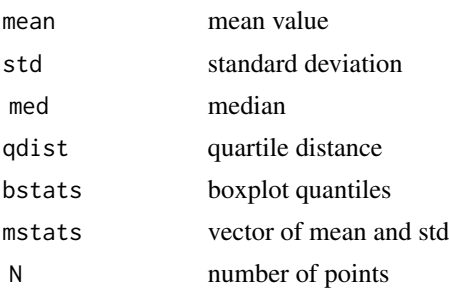

# Author(s)

Jonathan M. Lees<jonathan.lees.edu>

# See Also

boxplot, mean, median

# Examples

x <- rnorm(100, m=43) jstats(x)

### Jtim *Decimal Julian Day*

# Description

convert JD, HR, MIN SEC to Decimal Julian Day

### Usage

Jtim(jj, hr = hr, mi = mi, sec = sec, yr=NULL, origyr=NULL) JtimL(j)

# Arguments

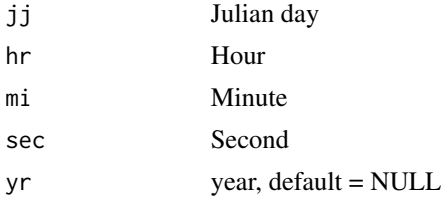

### Details

Using a NULL value for yr gives the fractional julian day in a year. If yr is a legitimate year, and the origyr is provided, then the EPOCH number of days from origyr are added onto the fractional julian day. The default for origyr is 1972 for most of seismology.

If the dates span a new year, sometimes it is useful to use the earliest year as the origyr.

#### Value

Julian day

#### Author(s)

Jonathan M. Lees<jonathan.lees@unc.edu>

### See Also

secdif

### Examples

```
Jtim( 9 , hr= 14 , mi= 53 ,sec= 16.7807606880087 )
Jtim( 9 , hr= 14 , mi= 53 ,sec= 16.7807606880087, yr=2019, origyr=1972 )
######## or,
j = list(jd=9, hr= 14, mi= 53, sec= 16.7807606880087)JtimL(j)
```
KH *Volcano Seismic Data*

### Description

Seismic data from erupting Reventador Volcano. Vertical component only.

#### Usage

data(KH)

#### lagplot the contract of the contract of the contract of the contract of the contract of the contract of the contract of the contract of the contract of the contract of the contract of the contract of the contract of the co

### Format

KH = list( LOC=list(yr=0, jd=0, mo=0, dom=0, hr=0, mi=0, sec=0, lat=0, lon=0, z=0, mag=0,  $gap=0$ , delta=0, rms=0, hozerr=0), MC=list(az1=0, dip1=0, az2=0, dip2=0, dir=0, rake1=0, dipaz1=0, rake2=0, dipaz2=0, F=list(az=0, dip=0), G=list(az=0, dip=0), U=list(az=0, dip=0), V=list(az=0, dip=0), P=list(az=0, dip=0), T=list(az=0, dip=0),sense=0,M=list( az1=0, d1=0, az2=0, d2=0, uaz=0, ud=0, vaz=0, vd=0, paz=0, pd =0, taz=0, td=0), UP=TRUE, icol=1, ileg="", fcol='red', CN- $VRG="$ ",  $LIM = c(0,0,0,0)$ ),

STAS=list(tag="", name="", comp="", c3="", phase="", sec=0, err=0, pol="", flg=0 , res=0),

LIP=vector(length=6),

H=list(yr=0,mo=0,dom=0,hr=0,mi=0,sec=0,lat=0,lon=0,z=0,mag=0),

N=list(name=""),

E=list(rms=0,meanres=0,sdres=0,sdmean=0,sswres=0,ndf=0,fixflgs=0, sterrx=0,sterry=0,sterrz=0,sterrt=0,mag=0,sterrmag=0), filename="",

PICKER="", UWFILEID="",winID1="",comments="", OSTAS="")

### References

Lees, J. M., J. B. Johnson, M. Ruiz, L. Troncoso, M. Welsh, Reventador Volcano 2005: Eruptive Activity Inferred from Seismo-Acoustic Observation *Journal of Volcanology and Geothermal Research* in Press, 2007.

#### Examples

data(KH) ###### set SHOWONLY=FALSE for interactive swig(KH, SHOWONLY=0)

lagplot *Plot phase lags*

#### Description

adds a bar showing phase lag.

#### Usage

 $lagplot(y1, dt, lag, PLOT = FALSE)$ 

#### Arguments

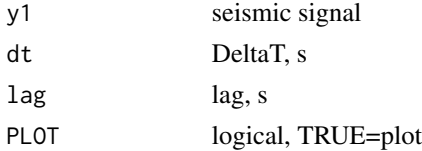

# Value

Graphical Side Effects.

# Author(s)

Jonathan M. Lees<jonathan.lees.edu>

# See Also

getphaselag2

# Examples

```
## Not run:
plot(MTS1$freq, nphase, main=paste(sep=' ', "thelag=",phaselag))
    abline(MOD)
lagplot(ts1, DT, phaselag, PLOT=TRUE )
## End(Not run)
```
### leests *Time Series Structure*

# Description

return time series structure

### Usage

 $leests(a, dt = 0.008)$ 

### Arguments

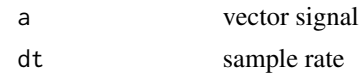

### Value

list(y=y, dt=dt)

### Author(s)

Jonathan M. Lees<jonathan.lees.edu>

#### 142 leests

#### legitpix 143

# Examples

 $x \le -$  rnorm(10)

leests(x,  $dt = 0.01$ )

### legitpix *Legitimate picks in swig*

# Description

Legitimate picks in swig (used internally)

# Usage

legitpix(sel, zloc, zenclick)

# Arguments

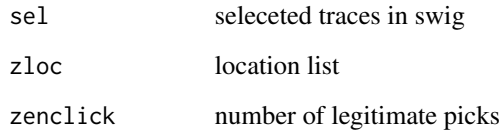

### Value

list: ypick, ppick

# Author(s)

Jonathan M. Lees<jonathan.lees@unc.edu>

### See Also

swig

Add letters to the corners of plots in multiple figures

# Usage

letter.it(a, corn = 1)

# Arguments

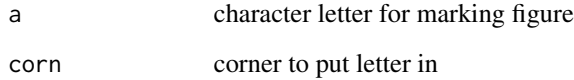

# Details

Can use uppercase or lower case letters, or roman numerals.

### Value

Graphical Side Effects

### Author(s)

Jonathan M. Lees<jonathan.lees.edu>

### Examples

```
par(mfrow=c(2,2))
for(i in 1:4)
{
x < -1:10y <- rnorm(10)
plot(x,y)
letter.it(letters[i], 2)
```
}
unwrap the phase spectrum so it does not wrap around

#### Usage

```
LocalUnwrap(p, cutoff = cutoff)
```
#### Arguments

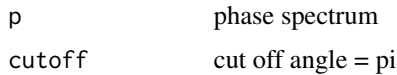

#### Value

Unwrapped spectrum

## Note

Algorithm minimizes the incremental phase variation by constraining it to the range [-pi,pi]

# Author(s)

Jonathan M. Lees<jonathan.lees.edu>

## Examples

```
x \le -1:512amp <- sin(1*2*pi*x/16) + sin(2*2*pi*x/16) + sin(3*2*pi*x/16)
spc <- fft(amp)
plot(Mod(spc), type='l')
angle <- Arg(spc)
plot(angle, type='l')
unang <- LocalUnwrap(angle, cutoff =pi )
plot(unang, type='l')
```
Logarithmically spaced vector

## Usage

 $logspace(d1, d2, n = n)$ 

# Arguments

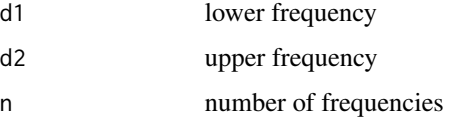

# Details

generates a row vector of n logarithmically equally spaced points between decades  $10^{X1}$  and  $10^{X2}$ 

#### Value

vector

## Author(s)

Jonathan M. Lees<jonathan.lees.edu>

## Examples

 $f \leftarrow \text{logspace}(1, 25)$ 

longfft *Long FFT Spectrogram*

## Description

Creates hourly spectrograms, either alternating seismic and infrasound data or sequences of one component.

#### longfft the contract of the contract of the contract of the contract of the contract of the contract of the contract of the contract of the contract of the contract of the contract of the contract of the contract of the co

# Usage

```
longfft(DB, DAYS = c(233, 234), HRS = 1:24, sta = "KR1", comp = c("V",
T''I'), NPP = 6, CSCALE = FALSE, pal = rainbow(100), PS = FALSE, kind = 1,
Iendian = 1, BIGLONG = FALSE)
```

```
longreset(NPP, PS)
```

```
longpstart(NPP = 6, asta = "", acomp = "", theday = 1, hr = \theta)
```
#### Arguments

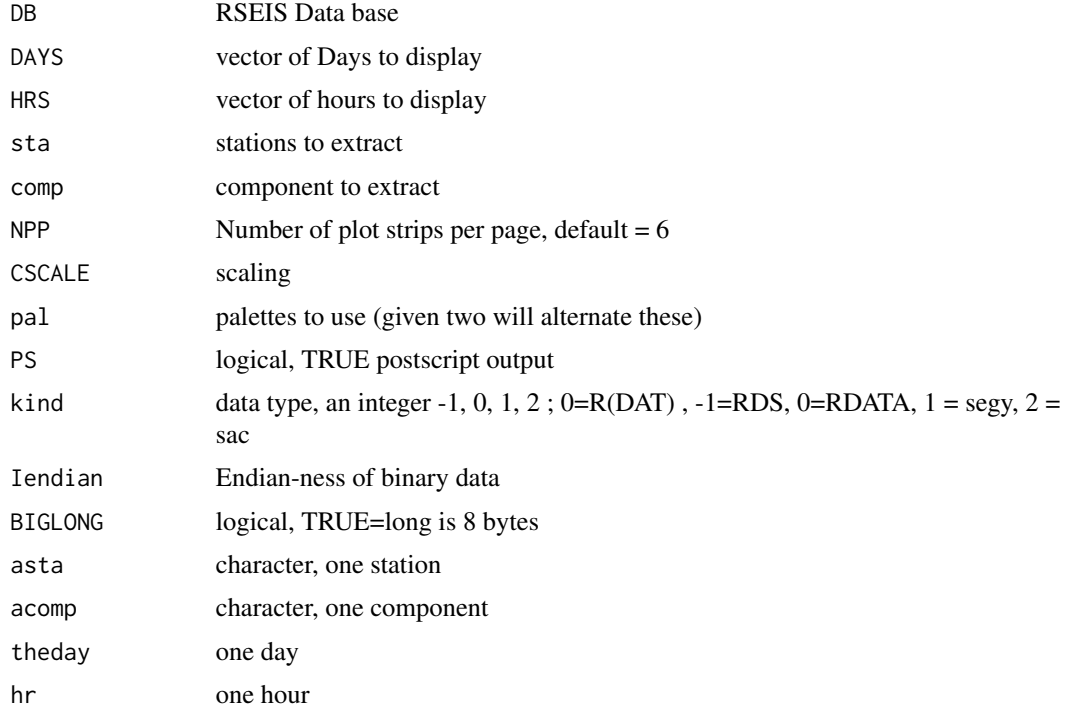

## Details

Extracts dats from the DB data base and plots strips of spectrograms for perusal. longpstart, longreset are auxilliary codes used to set up the postscript files and initialize the plotting.

# Value

Graphical Side effects

#### Note

Program is set for data being ready from external sources in binary (SAC, SEGY) format. If data is in R-format already, the code may not work.

148 makeDB

#### Author(s)

Jonathan M. Lees<jonathan.lees@unc.edu>

## See Also

SPECT.drive

#### Examples

```
## Not run:
### output directory
setwd("/home/lees/MARIO_TUNG/LONGFFT")
### 2 color palettes
p1 <- Gcols(plow=5, phi=0, N=100, pal="topo.colors", mingray=0.8)
p2 <- Gcols(plow=5, phi=0, N=100, pal="rainbow", mingray=0.8)
### one station, vertical component
longfft(DB, DAYS=c(148:156) , HRS=1:24 ,
sta="BBIL", comp=c("BHZ") , NPP=6 , CSCALE=FALSE,
pal = list(p1=p1, p2=p2), PS = TRUE , kind = 2,Iendian=1, BIGLONG=FALSE )
### one station, infrasound
longfft(DB, DAYS=c(148:156) , HRS=1:24 , sta="BBIL",
comp=c("BDF") , NPP=6 , CSCALE=FALSE,
pal = list(p1=p2, p2=p1), PS = TRUE , kind = 2,
```

```
### one station, both vertical and infrasound, alternating
longfft(DB, DAYS=c(148:156) , HRS=1:24 , sta="BBIL",
comp=c("BHZ", "BDF") , NPP=6 , CSCALE=FALSE,
pal = list(p1=p2, p2=p1), PS = TRUE , kind = 2,Iendian=1, BIGLONG=FALSE )
```
## End(Not run)

Iendian=1, BIGLONG=FALSE )

makeDB *Create a seismic Waveform Database*

#### makeDB 149

## **Description**

Create a seismic Waveform Database

#### Usage

```
makeDB(path=".", pattern="R", dirs="", kind = 1,
Iendian=1, BIGLONG=FALSE)
FmakeDB(LF2, kind =1, Iendian=1, BIGLONG=FALSE)
```
#### Arguments

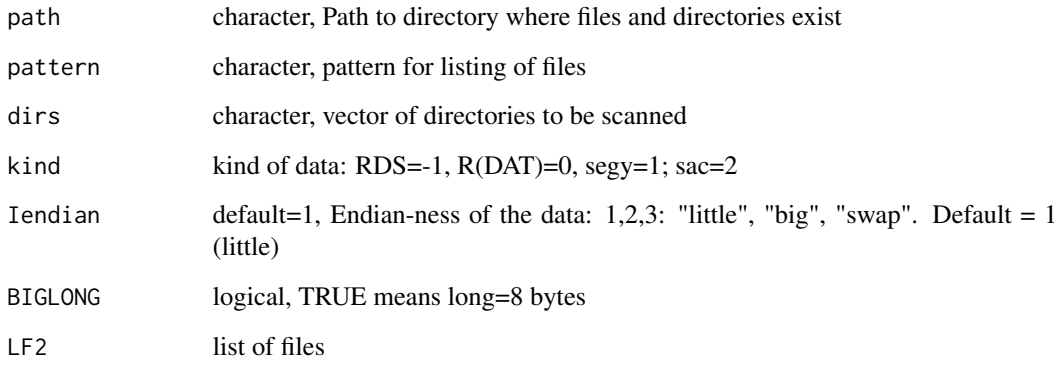

#### Details

The files are typically located in a directory structure created by programs like ref2segy, a PASS-CAL program for downloading data in the field. Each file contains one seismogram, with a header. makeDB reads in all the headers and creates a list of meta-data for later use in RSEIS.

"kind" can be numeric or character: options are 'RDS', 'RDATA', 'SEGY', 'SAC', corresponding to (-1, 0, 1, 2).

Uses readBin to extract data in SAC format. user must know what kind of machine the data was created on for I/O purposes.

If data was created on a little endian machine but is being read on big endian machine, need to call the endian "swap" for swapping.

If data was created on a machine with LONG=4 bytes, be sure to call the program with BIG-LONG=FALSE.

If the base directory, or the subdirectories, contain files that are not seismic data then care must be taken. Perhaps use FmakeDB to explicitly names the files for the DataBase.

If using FmakeDB a simple vector of files (full path names) should be provided.

The origin year, used for getting the Epoch year, is stored as attribute origyr.

#### 150 makeDB

#### Value

list:

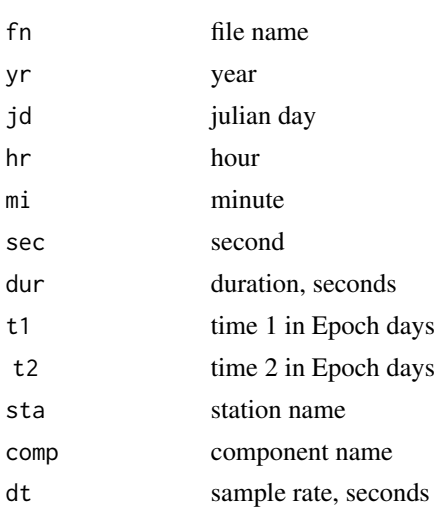

#### Note

Epoch times are used to accomodate problems where julian days cross year end boundaries, so that day 366 comes before day 1 of the next year.

The origyr, kind , Iendian, BIGLONG are stored as attributes in the Database.

#### Author(s)

Jonathan M. Lees<jonathan.lees@unc.edu>

#### See Also

setupDB, Mine.seis , getseis24, plotseis24, EPOCHday, swig

## Examples

## Not run:

```
##### set directory
path <- '/home/lees/Site/Santiaguito/SG09'
pattern <- "R0*"
```

```
### get DB information
XDB <- makeDB(path, pattern, kind =1)
```

```
##### select a station
usta <- "CAL"
acomp \leq - "V"
```

```
##### extract 24 hours worht of data
JJ <- getseis24(DB, 2009, 2, usta, acomp, kind = 1)
```

```
##### plot 24 hours worth of data
pjj <- plotseis24(JJ, dy=1/18, FIX=24, SCALE=0,
FILT=list(ON=FALSE, fl=0.05 , fh=20.0, type="BP", proto="BU"),
RCOLS=c(rgb(0.2, .2, 1), rgb(.2, .2, .2)) )
### window a small portion on 24 hour display
w <- winseis24(pjj)
### open a new window
X11()
VNE \leq \leq \leq \wedge \vee \vee \vee \wedge \wedge \vee \vee \leq \vee \geq \geq \geq### IJK <- c("I", "J", "K")
gsta <- c("CAL", "KAM", "DOM", "LAV")
ucomp<-VNE
### or: ucomp<-IJK
### set epoch day and get the times
eday <- EPOCHday(w$yr, jd = w$jd, origyr = DB$origyr)
## using epoch day, set times for beginning and end of window
        at1 <- eday$jday + (w$hr[1])/24
        at2 <- eday$jday + (w$hr[2])/24
### extract data from the data base:
        GH <- Mine.seis(at1, at2, DB, gsta, ucomp)
### show data:
        swig(GH)
```
## End(Not run)

makefreq *Make Frequency*

#### Description

Create a frequency value for integration and differentiation

#### Usage

makefreq(n, dt)

#### Arguments

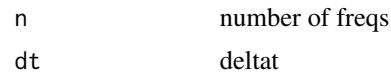

#### Value

vector of frequencies

## Author(s)

Jonathan M. Lees<jonathan.lees.edu>

## See Also

INVRft

# Examples

```
N < -256dt <- 0.008
f <- makefreq(N,dt)
```
markseis24 *Mark 24 hour seismic display*

# Description

Mark a 24 hour seismic display

#### Usage

```
markseis24(pjj, pix = list(yr = 2009, jd = 1, hr = 0, mi = 0, sec = 0,
dur = \theta), col = "red", LEGON = 3, BARON = TRUE, ARROWS = TRUE, lwd=1)
```
# Arguments

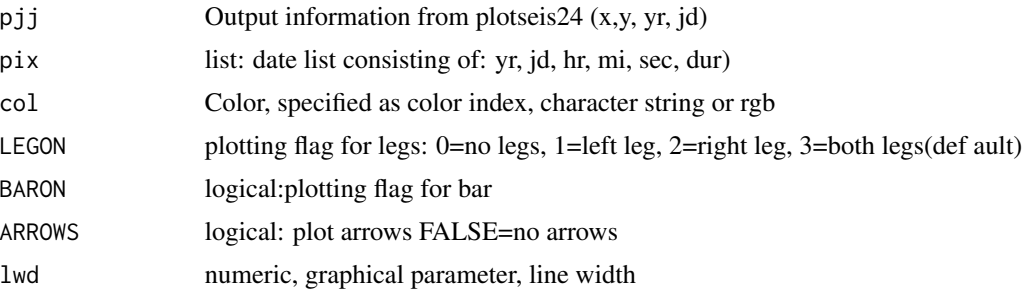

#### $\text{marks}$ is24 153

#### Details

the LEGON parameter controls the small marks at the ends: Either left(1) right(2) both(3) or no legs(0) are plotted. window bars should wrap around the ends of the hour to the next hour below. The durations of the windows are supplied in seconds. If no duration is supplied, it is set to 0. If one duration is supplied it is copied to all other windows.

#### Value

Graphical Side effects

#### Author(s)

Jonathan M. Lees<jonathan.lees@unc.edu>

#### See Also

winmark, getseis24, plotseis24

#### Examples

```
## Not run:
## the database DB was constructed with makeDB
usta = "CAL"acomp = "V"iday = 2### get one day's worth of data
JJ <- getseis24(DB, 2009, iday, "CAL", "V", kind = 1)
### plot day
pjj <- plotseis24(JJ, dy=1/18, FIX=24, SCALE=0,
FILT <- list(ON=FALSE, fl=0.5 , fh=20.0, type="BP", proto="BU"),
RCOLS=c(rgb(0.2, .2, 1), rgb(.2, .2, .2)) )
title(paste("CAL", "V"))
### set up pix
WINS2 < - win15
Apix <- WINS2$hr[seq(from=1, to=length(WINS2$hr), by=2) ]
dur <- (WINS2$hr[seq(from=2, to=length(WINS2$hr), by=2) ]-Apix)*3600
## dur <- rep(0, times=length(Apix))
## mark the 24 hour plot
markseis24(pjj, pix =list(yr=rep(pjj$yr, length(Apix)),
 jd=rep(pjj$jd, length(Apix)) , hr=Apix, mi=rep(0, length(Apix)),
sec=rep(0, length(Apix)), dur=dur), col='red', ARROWS=FALSE )
```
## End(Not run)

matsquiggle *Matrix Seismic Record*

## Description

Plot a matrix of time series as a var-squiggle display (filled in half traces)

## Usage

```
matsquiggle(XMAT, dt1, dist = NULL, thick = 1,
FLIP = FALSE, filcol='blue', tracecol="black", add=FALSE, PLOT=TRUE,xpd=TRUE, plotdir=1 )
```
## Arguments

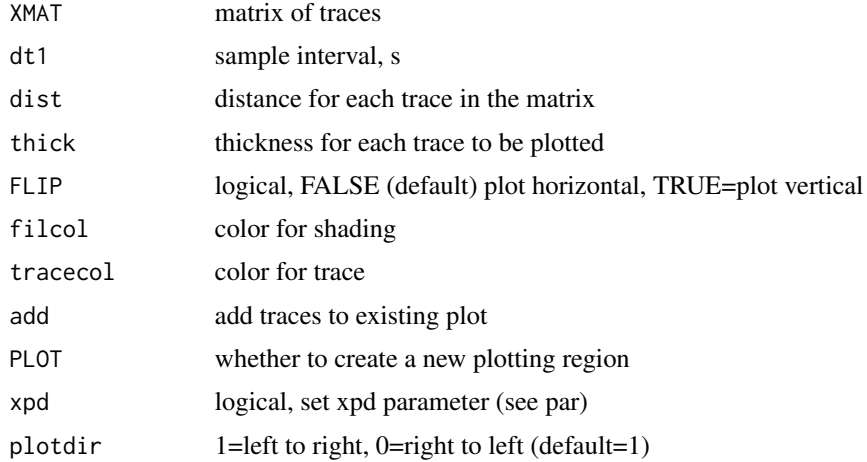

#### Details

see varsquiggle for more details

# Value

side effects.

## Author(s)

Jonathan M. Lees<jonathan.lees@unc.edu>

#### Mine.seis 155

#### See Also

varsquiggle, varsquig

#### Examples

```
data(GH)
m <- match( GH$STNS, GH$stafile$name)
LATS <- GH$stafile$lat[m]
LONS <- GH$stafile$lon[m]
dees <- rdistaz( GH$pickfile$LOC$lat, GH$pickfile$LOC$lon, LATS, LONS)
sel <- which(GH$COMPS=="V")
sel <- sel[order(dees$dist[sel])]
### plot normal way:
### swig(GH, sel=sel, WIN=c(5,10), SHOWONLY=TRUE)
### plot with varsquiggle
### varsquiggle(GH, sel=sel, WIN=c(5,10))
ex <- seq(from=0, by=GH$dt[sel[1]], length=length(GH$JSTR[[sel[1]]]))
wx <- ex>=5 & ex<=10
XMAT <- matrix(ncol=length(sel), nrow=length(which(wx)))
for(i in 1:length(sel))
{
XMAT[,i] <- GH$JSTR[[sel[i]]][wx]
}
matsquiggle(XMAT, GH$dt[sel[1]] , dist = dees$dist[sel] , thick = 1,
FLIP = FALSE)
axis(1)
axis(2)
title(xlab="Time, s", ylab="Distance, km")
```
Mine.seis *Mine a seismic data base to extract secions of time limited data*

#### Description

Mine a seismic data base to extract secions of time limited data

#### Usage

```
Mine.seis(at1, at2, DB, grepsta, grepcomp, kind = 1, Iendian=1,
BIGLONG=FALSE, CHOP=TRUE, verbose=FALSE, chtoken=NULL, statoken=NULL, RAW=FALSE)
```
#### **Arguments**

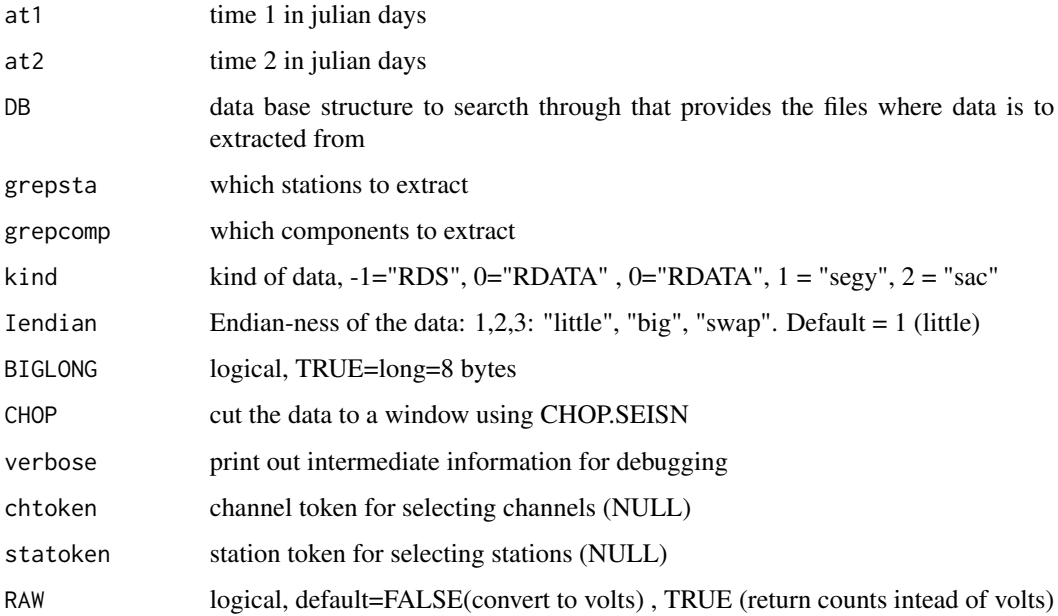

#### Details

The data base is a list or dataframe containing the files names, the beginning time (t1) and ending time (t2) for each file in the data base. Mine.seis uses grep on the file names to extract specific files from the DB list.

Mine.seis needs to know what format the data was created in: little/big endian and the size of the LONG.

If data was created on a little endian machine but is being read on big endian machine, need to call the endian "swap" for swapping.

If data was created on a machine with LONG=4 bytes, be sure to call the program with BIG-LONG=FALSE.

Use sysinfo to findout the system parameters for the local system. You need to know, however, what machine the binary files were created on.

In some situation the chanel name and the station name are not embedded in the file headers - in that case use the token from the file name.

#### Value

List of seismograms cut from the database

#### mirror.matrix 157

#### Note

The headers in the digital (segy or SAC) data files may not necessarily match the file names. Note that program JGET.seis extracts the station name and component name from the digital header and does not use the file name. It may be prudent to force the file names and header files to match prior to using Mine.seis. For SEGY files, in LINUX-UNIX, use: rename, segymod (PASSCAL) to modify the headers.

For SAC files, use sac software.

For R-based codes save the files in a format that has the relevant information (DAT format).

#### Author(s)

Jonathan M. Lees<jonathan.lees.edu>

#### See Also

makeDB, GLUEseisMAT, JGET.seis, JSAC.seis, JSEGY.seis, sysinfo

# Examples

```
## Not run:
```

```
####### Assume k97DB already exists
for(i in 1:24)
{
at1 <- 232+(i-1)/24
at2 <- at1+1/24
GH <- Mine.seis(at1, at2, k97DB, "kar1", c("4", "1") )
w \leftarrow swig(GH)if(identical(w$but, "QUIT"))break
}
```
## End(Not run)

mirror.matrix *mirror matrix*

#### Description

mirrored representation of image matrix

#### 158 Mmorlet

# Usage

mirror.matrix(x)

## Arguments

x matrix

## Details

Used for flipping the output of the wavelet transform for more convenient plotting.

#### Value

matrix

## Author(s)

Jonathan M. Lees<jonathan.lees.edu>

## References

Rwave, plotwlet, wlet.do, wlet.drive

## Examples

xy <- matrix(rnorm(100), ncol=10) mirror.matrix(xy)

Mmorlet *Morlet Wavelet*

## Description

Make Morlet Wavelet

## Usage

Mmorlet(UB =  $-4$ , LB =  $4$ , N = 256, plot = FALSE)

# Arguments

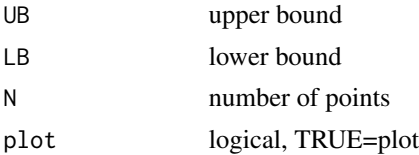

#### mtapspec 159

# Details

create a morlet function based on the matlab style routines

# Value

time series list:

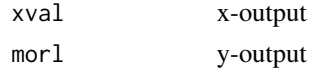

# Author(s)

Jonathan M. Lees<jonathan.lees.edu>

# See Also

scal2freqs, Rwave

# Examples

mm <- Mmorlet(-8, 8, 256)

## mtapspec *MTM spectrum*

# Description

Multi-tape Method Spectrum

# Usage

mtapspec(a, dt, klen = length(a), MTP = NULL)

# Arguments

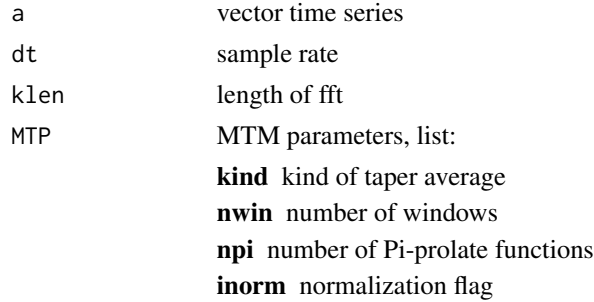

# Details

MTP represent parameters that control the multi-tape pi-prolate functions used by mtapspec. See reference for details.

# Value

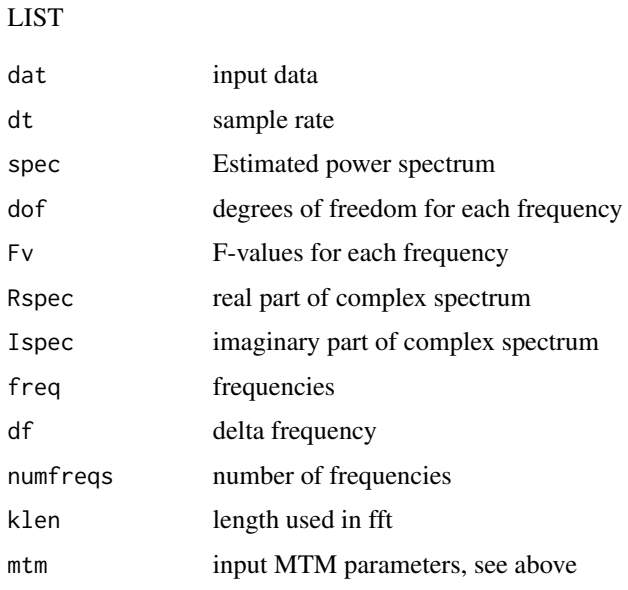

## Author(s)

Jonathan M. Lees<jonathan.lees.edu>

## References

Lees, J. M. and Park, J., 1995: Multiple-taper spectral analysis: A stand-alone C-subroutine, *Computers and Geology*, 21(2), 199-236.

# See Also

fft

#### Examples

```
data(CE1)
a <- list(y=CE1$y[CE1$x>5.443754 & CE1$x<5.615951], dt=CE1$dt)
   Mspec <- mtapspec(a$y,a$dt, klen=4096,
            MTP=list(kind=2,nwin=5, npi=3,inorm=0) )
```
MTM analysis of signals

#### Usage

MTM.drive(a,  $f1 = f1$ ,  $f2 = f2$ ,  $len2 = 1024$ ,  $COL = 2$ ,  $PLOT = FALSE$ , PADDLAB = NULL, GUI = TRUE)

## Arguments

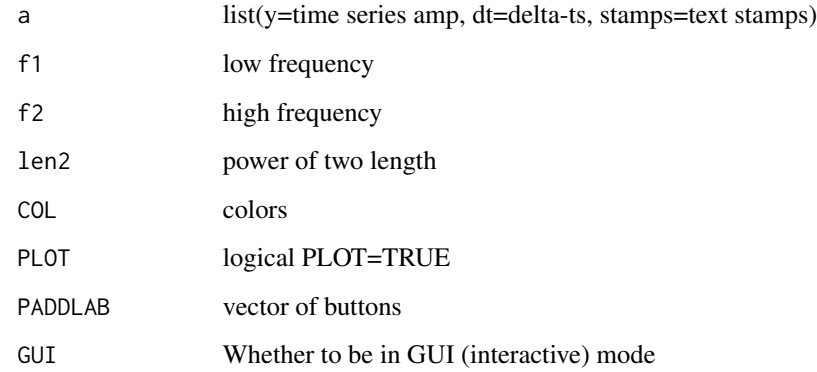

#### Value

Graphical Side effect

# Author(s)

Jonathan M. Lees<jonathan.lees.edu>

# References

Lees, J. M. and Park, J., 1995: Multiple-taper spectral analysis: A stand-alone C-subroutine, *Computers and Geology*, 21(2), 199-236.

# See Also

plt.MTM0

# Examples

```
data("GH")
sel <- which(GH$COMPS=="V")
amp \leftarrow list()dees <- list()
stamps <- list()
for( i in 1:3)
{
amp[[i]] <- GH$JSTR[[sel[i]]]
dees[i] <- GH$dt[sel[i]]
stamps[i] <- paste(GH$STNS[sel[i]], GH$COMPS[sel[i]])
}
a <- list(y=amp, dt=dees, stamps=stamps)
f1 <- 0.1
f2 <- floor(0.33*(1/a$dt[[1]]))
speccol <- c('red', 'blue', 'purple')
MTM.drive(a, f1, f2, COL=speccol, PLOT=TRUE)
```
MTMdisp *MTMdisp*

## Description

Display MTM displacement spectrum.

## Usage

MTMdisp(a, f1 = f1, f2 = f2, len2 = 1024, PLOT = FALSE)

#### Arguments

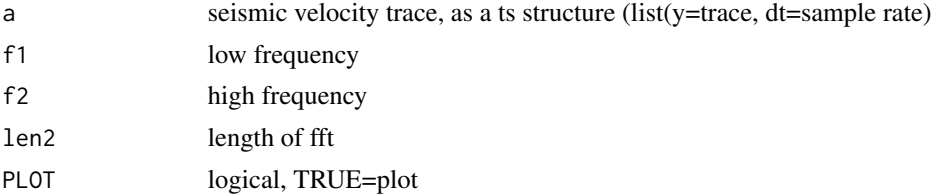

## MTMgabor 163

# Details

Uses Multi-taper estimate of spectrum and divides the spectrum by  $1/(2*pi*f)$  to get integration of velocity seismogram.

#### Value

Returns displacement spectrum. Graphical Side effect.

#### Author(s)

Jonathan M. Lees<jonathan.lees.edu>

#### References

Lees, J. M. and Park, J., 1995: Multiple-taper spectral analysis: A stand-alone C-subroutine, *Computers and Geology*, 21(2), 199-236.

#### See Also

mtapspec

#### Examples

```
data(CE1)
xvel <- list(y=CE1$y[CE1$x>5.443754 & CE1$x<5.615951], dt=CE1$dt)
len2 <- next2(length(xvel$y))
Spec <- MTMdisp(xvel, f1=.01, f2=25, len2=len2, PLOT=FALSE )
```
MTMgabor *Evolutive MTM Spectrum*

## Description

Time varying Auto-Regressive Spectrum (Gabor Transform) using MTM

#### Usage

```
MTMgabor(a, dt = 0, ppoint=95, numf = 1024, Ns = 0, Nov = 0, fl = 0, fh = 10)
```
#### Arguments

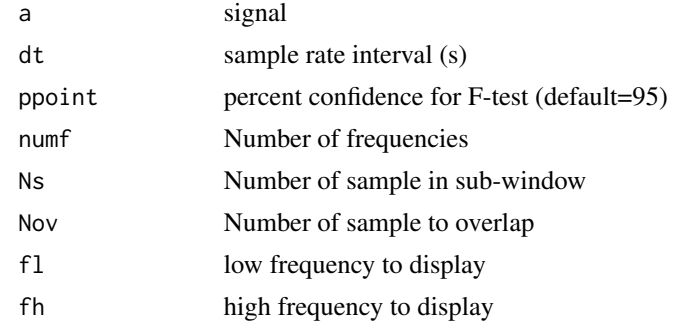

# Details

This is a spectrogram function similar to the Gabor Transform but uses the MTM (multi-taper method) for spectrum estimation. This is a non-interactive version of MTM.drive.

## Value

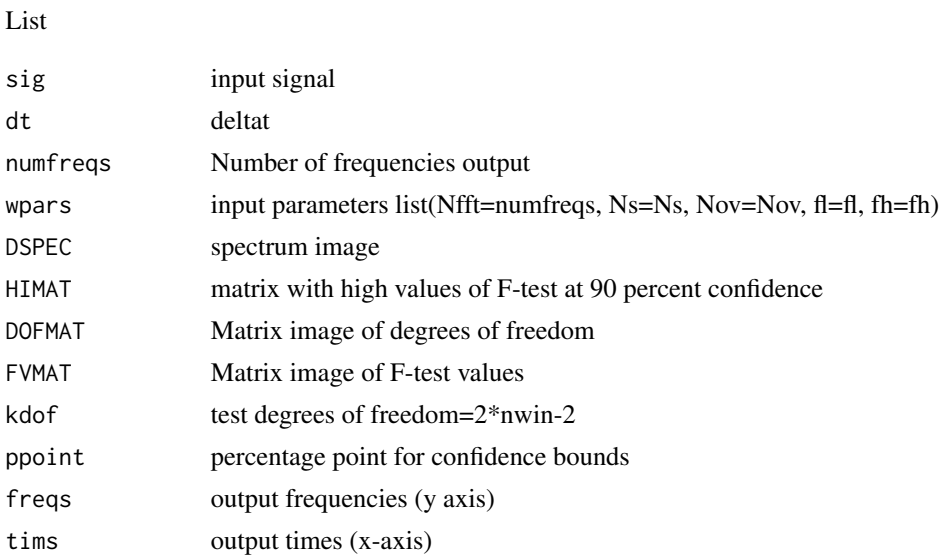

#### Author(s)

Jonathan M. Lees<jonathan.lees@unc.edu>

#### References

Percival and Walden;

Lees, J. M. and Park, J., 1995: Multiple-taper spectral analysis: A stand-alone C-subroutine, *Computers and Geology*, 21(2), 199-236.

Percival, Donald B.,Walden, Andrew T. (1993):Spectral Analysis for Physical Applications,Cambridge University Press, Cambridge, 583p.

#### MTMplot the contract of the contract of the contract of the contract of the contract of the contract of the contract of the contract of the contract of the contract of the contract of the contract of the contract of the co

#### See Also

evolfft, evolMTM, MTM.drive, GETARAIC, doGABOR.AR, DOsgram, doGABOR.MTM

#### Examples

```
## Not run:
data(KH)
### swig(KH)
Xamp <- KH$JSTR[[1]]
Nfft <- 1024 ### fft length
Ns <- 512 ### number of samples in a window
Nov <- 480 ### number of samples of overlap per window
fl <- 0 ### low frequency to return
fh <- 12 ### high frequency to return
dt <- KH$dt[1]
EV <- MTMgabor(Xamp, dt = dt, numf =Nfft, Ns = Ns, Nov = Nov, fl = fl, fh= fh)
PE <- plotevol(EV, log=1, fl=0.01, fh=fh, col=rainbow(100),
             ygrid=FALSE, STAMP="", STYLE="ar")
```
## End(Not run)

MTMplot *Plot Multi-taper Spectrum*

## Description

Plots output of MTM specturm

#### Usage

 $MTMPDot(a, f1 = f1, f2 = f2, len2 = 1024, PLOT = FALSE, PADDLAB = NULL, GUI = TRUE)$ 

#### Arguments

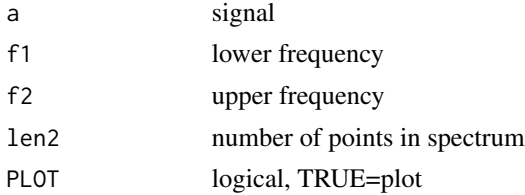

# 166 NEW.getUWSTAS

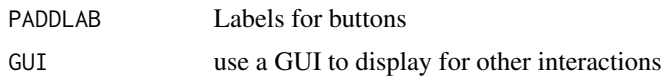

# Details

Uses Lees' MTM code.

# Value

list(len2=len2, f=f, f1=f1, f2=f2, displ=displ, ampsp=amp, flag=flag)

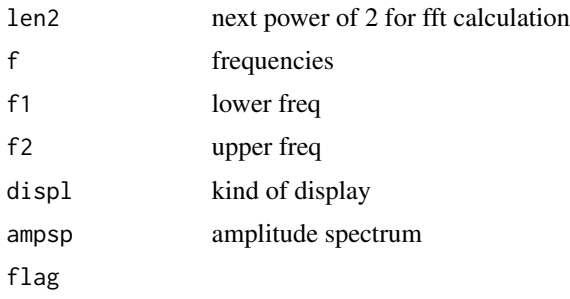

# Author(s)

Jonathan M. Lees<jonathan.lees.edu>

# See Also

MTM.drive, MTMdisp, plt.MTM0

NEW.getUWSTAS *get UW station file*

## Description

Match Picks with stations and return station structure

#### Usage

NEW.getUWSTAS(PICS)

# Arguments

PICS Picks in pickfile

## Details

matches Picks with stations

## NEWPLOT.WPX 167

# Value

STAS structure

## Author(s)

Jonathan M. Lees<jonathan.lees.edu>

NEWPLOT.WPX *Plot Window Picks (WPX)*

## Description

adds picks to existing seismic section

## Usage

```
NEWPLOT.WPX(t0, STNS, COMPS, YPX, FILL = FALSE, FORCE = TRUE, cex = cex, srt = srt)
```
# Arguments

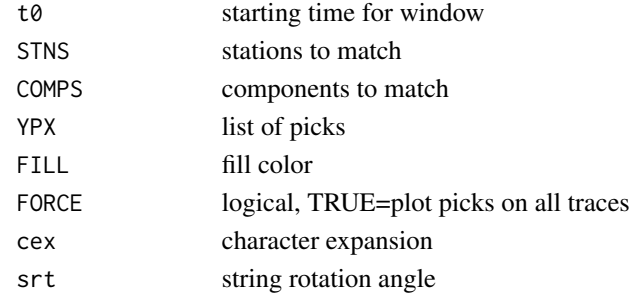

# Details

Used in conjunction with swig program

## Value

Graphical Side Effects

#### Author(s)

Jonathan M. Lees<jonathan.lees.edu>

#### See Also

swig

## Examples

######## no example available now

Return next power of two greater than n

## Usage

next2(x)

## Arguments

x length of vector

## Value

integer value

## Author(s)

Jonathan M. Lees<jonathan.lees.edu>

# Examples

k <- 1236 next2(k)

OH *Delta-O18 isotpe record*

# Description

Data from Delta-O18 Isotope record of climate change. Periodicities of this data show the Milancovic cycles.

## Usage

data(OH)

#### Format

```
OH = list( LOC=list(yr=0, jd=0, mo=0, dom=0, hr=0, mi=0, sec=0, lat=0, lon=0, z=0, mag=0,
gap=0, delta=0, rms=0, hozerr=0), MC=list(az1=0, dip1=0, az2=0, dip2=0, dir=0, rake1=0, di-
paz1=0, rake2=0, dipaz2=0, F=list(az=0, dip=0), G=list(az=0, dip=0), U=list(az=0, dip=0), V=list(az=0,
dip=0), P=list(az=0, dip=0), T=list(az=0, dip=0),sense=0,M=list( az1=0, d1=0, az2=0, d2=0, uaz=0,
ud=0, vaz=0, vd=0, paz=0, pd =0, taz=0, td=0), UP=TRUE, icol=1, ileg="", fcol='red', CN-
VRG=", LIM = c(0,0,0,0),
```
STAS=list(tag="", name="", comp="", c3="", phase="", sec=0, err=0, pol="", flg=0 , res=0),

LIP=vector(length=6),

H=list(yr=0,mo=0,dom=0,hr=0,mi=0,sec=0,lat=0,lon=0,z=0,mag=0),

N=list(name=""),

E=list(rms=0,meanres=0,sdres=0,sdmean=0,sswres=0,ndf=0, fixflgs=0,sterrx=0,sterry=0,sterrz=0,sterrt=0,mag=0,sterrmag=0),

filename="",

PICKER="", UWFILEID="",winID1="",comments="", OSTAS="")

#### Note

The sample unit here is set to 0.3 which is 10000 times the correct sample rat.

#### References

Lees, J. M. and J. Park (1995): Multiple-taper spectral analysis: A stand-alone C-subroutine: Computers & Geology: 21, 199-236.

#### Examples

```
data(OH)
xx <- swig( OH, sel=which(OH$COMPS == "V"), SHOWONLY=0)
```
one *one plotting region*

#### Description

change from multiple R-screens to one

#### Usage

one()

# Examples

```
par(mfrow=c(2,1))
plot(rnorm(10), rnorm(10) )
plot(rnorm(10), rnorm(10) )
one()
plot(rnorm(10), rnorm(10) )
```
## P2GH *XTR button to RSEIS*

## Description

Convert output of XTR button to RSEIS list.

## Usage

P2GH(P1)

#### Arguments

P1 Output of swig after clicking XTR

# Details

Running swig out after a selection of a window and the XTR button, one can create an RSEIS structure for further use in swig.

# Value

RSEIS list

## Author(s)

Jonathan M. Lees<jonathan.lees.edu>

# See Also

swig, prepSEIS

#### parse.pde 171

#### Examples

```
## Not run:
P1 \leftarrow \text{swig}(\text{GH})LH < -P2GH(P1)
```
## End(Not run)

parse.pde *Parse PDE file*

## Description

Parse and Extact information from a screen dump of PDE (preliminary earthquake estimates) from the internet,

#### Usage

parse.pde(card)

## Arguments

card character, one line from the PDE file

# Details

Parsing is done by column specification. Uses screen dump format. see http://neic.usgs.gov/neis/epic/epic.html

# Value

Time, Location and Magnitude: list(yr, jd, mo, dom, hr, mi, sec, lat, lon, depth, z, mag)

## Note

May try using the CSV version of the dump.

## Author(s)

Jonathan M. Lees<jonathan.lees@unc.edu>

#### References

http://neic.usgs.gov/neis/epic/epic.html

## See Also

getPDEcsv, getPDEscreen

station and component are assumed to be the last elements of a file name - this function returns a list with these text strings.

#### Usage

parseFN2STA(fn, ista, icomp, sep="\\.", dir=0 )

#### Arguments

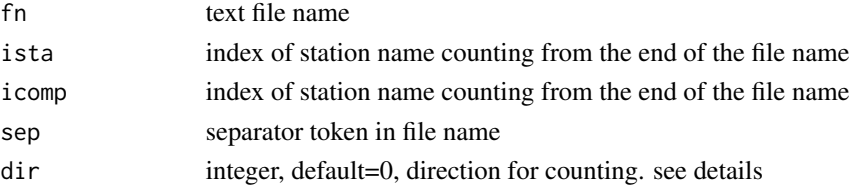

#### Details

Some seismic data formats store the station in the file name rather than the seismic header. The default (dir=0) assumes that the station name and the component name are the last items on the file name seperated by a period. So ista and icomp are computed from the end of the file name, i.e. ista=1 and icomp=0. If (dir=1) the counting is from the beginning of the string and the count starts at 1. Remember to count double tokens, they return a blank.

#### Value

list(sta='text station name', comp='compname')

#### Author(s)

Jonathan M. Lees<jonathan.lees@unc.edu>

#### Examples

parseFN2STA('/data/wadati/bourbon/GUATEMALA/SEGY/R009.01/07.009.22.25.34.CAS.E')

```
fn <- "2011-11-06-0637-21S.SI01__003_SI01__SH_N_SAC"
parseFN2STA(fn, 4, 1, sep="_" )
### or:
parseFN2STA(fn, 4, 7, sep="_", dir=1 )
```
Show Particle Motion on Stereonet

## Usage

```
partmotnet(temp, LINES = FALSE, STAMP = STAMP, COL = rainbow(100))
```
## Arguments

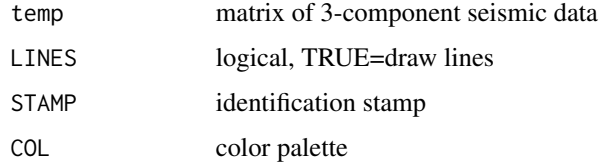

#### Details

Show seismic particle motion on a sphere color coded by time.

#### Value

graphical side effect

## Author(s)

Jonathan M. Lees<jonathan.lees.edu>

#### Examples

data("GH")

```
temp = list(x=GH$JSTR[[1]][1168:1500],
y=GH$JSTR[[2]][1168:1500], z=GH$JSTR[[3]][1168:1500])
```

```
sx = partmotnet(temp, STAMP="Example",
LINES=TRUE, COL=rainbow(100))
```
Converta list of individual PDE events to a list of lat, lon, z...etc

## Usage

PDE2list(PDF)

## Arguments

PDF list of individual events

#### Details

uses getmem

# Value

list

# Author(s)

Jonathan M. Lees<jonathan.lees@unc.edu>

#### See Also

getmem, getPDEcsv, parse.pde,getPDEscreen

peaks *Peaks*

## Description

Find peak amplitudes in a time series signal.

## Usage

peaks(series, span = 3, do.pad = TRUE)

# Arguments

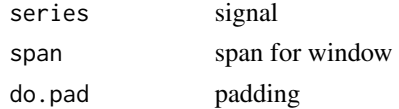

#### PICK.DOC 175

# Details

This function originated in a note from Brian Ripley.

#### Value

vector of peak indexes

# Author(s)

Brian Ripley

# Examples

```
data(CE1)
plot(CE1$x, CE1$y, type='l')
```
pp <- seq(from=53, to=80, by=1)

```
plot(CE1$x[pp], CE1$y[pp], type='l')
```
aa <- peaks(CE1\$y[pp], span=3)

```
abline(v=CE1$x[pp[aa]], col='red')
```
#### PICK.DOC *Documentation for swig*

# Description

Prints brief documentation for buttons in swig

## Usage

PICK.DOC(w)

## Arguments

w vector of buttons needed

#### Details

Buttons are defined in advance

# 176 pickgeninfo

## Value

printed side effect

# Author(s)

Jonathan M. Lees<jonathan.lees.edu>

#### See Also

swig

# Examples

if(interactive() ) PICK.DOC(6:23)

# pickgeninfo *print swig information*

# Description

print swig information to screen

# Usage

pickgeninfo()

## Author(s)

Jonathan M. Lees<jonathan.lees@unc.edu>

#### See Also

swig

# Examples

pickgeninfo()

Update the WPX (pick data frame) list with a new pick.

## Usage

```
pickhandler(i1 = 1, ppick = 0, kzap = "Y", err = NA, res=0, ycol =
rgb(0, 0, 1), pol=0, flag=0, onoff=1, NPX = 1, WPX = WPX, NH)
```
#### Arguments

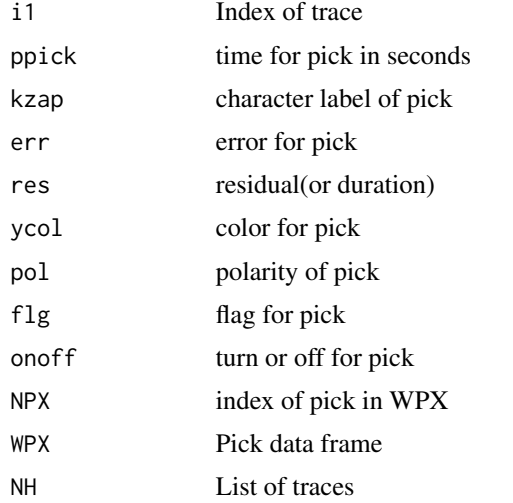

## Value

Returns WPX data frame with new pick added (or replaced).

## Note

If WPX is missing, it is created. If NH is missing (no seismic traces) program returns NULL.

## Author(s)

Jonathan M. Lees<jonathan.lees@unc.edu>

# See Also

swig, YPIX, WPIX, NOPIX, REPIX, PickWin, pADDPIX, Ppic, POLSWITCH, Pup

Automatic Picking Algorithm

## Usage

```
pickit(ay, delta = 0.008, MED = 225, FRWD = 8, BKWD = 8,sbef = 1, saft = 6, thresh = 2, Tthresh2 = 7,
stretch = 1000, flo = 0.1, fhi = 5, Kmin = 7,
dthresh = 0.01, threshbot = 1.01)
```
#### Arguments

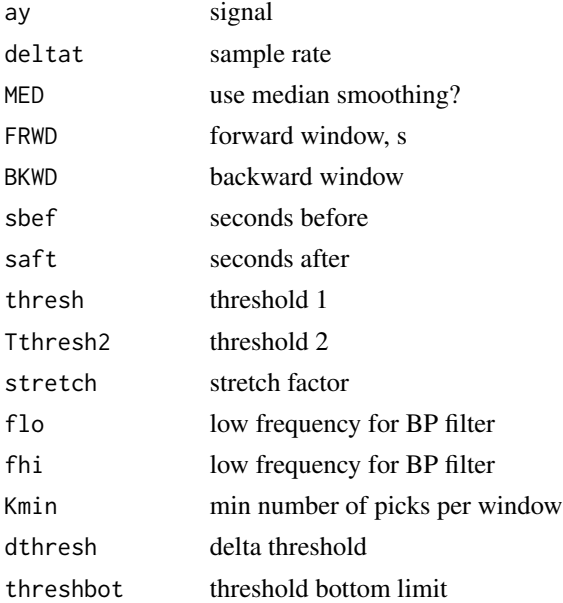

## Details

used internally. This code uses several methods for getting best pick.

#### Value

```
list(RAT=A$rat, x=x, ay=ay, fy=fy, deltat=deltat, J=J$J, Z=Z, a1=a1, a2=a2, thresh=thresh, Tthresh2=Tthresh2,
Kmin=Kmin)
```
## Author(s)

Jonathan M. Lees<jonathan.lees.edu>

## pickseis24 179

# See Also

**ETECTG** 

# pickseis24 *Pick zooms on 24 hour display*

#### Description

Pick zooms on 24 hour display.

#### Usage

pickseis24(pjj, DB, usta, ucomp)

## Arguments

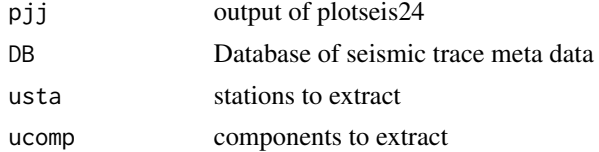

# Details

Use only 2 clicks on the plotseis24 display.

#### Value

Graphical Side effects. Program starts swig

#### Author(s)

Jonathan M. Lees<jonathan.lees@unc.edu>

#### See Also

swig, winseis24 , plotseis24 , getseis24

# Examples

## Not run:

dev.new(width=8, height=12) dev.new(width=12, height=8) dev.set(2)

usta <- "CAL" acomp  $\leq -$  " $V$ "

#### 180 plocator and the plocator of the plocator  $p$  plocator  $p$

```
JJ <- getseis24(DB, 2009, 2, usta, acomp, kind = 1)
pjj <- plotseis24(JJ, dy=1/18, FIX=24, SCALE=1, FILT=list(ON=FALSE,
fl=0.05 , fh=20.0, type="BP", proto="BU"), RCOLS=c(rgb(0.2, .2, 1),
rgb(.2, .2, .2)) )
ucomp \leq \leq \leq \leq \vee \vee \leq \vee \vee \leq \vee \leq \leq \leq \leq \leq \leq \leq \leq \leq \leq \leq \leq \leq \leq \leq \leq \leq \leq \leq \leq \leq \leq \leq \leq \leqpickseis24(pjj, DB, usta, ucomp )
```
## End(Not run)

## plocator *Specialized Locator function*

# Description

Locator function with set parameters

#### Usage

 $plocator(COL = 1, NUM = FALSE, YN = NULL, style = 0)$ 

## Arguments

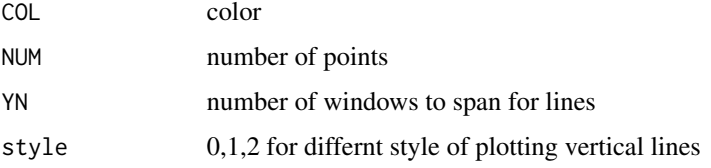

#### Details

if the window is divided into YN horizontal regions, style  $=2$  will plot segments only within regions based on y-value of locator().

## Value

list:

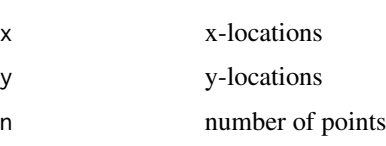
#### PLOT.ALLPX 181

## Author(s)

Jonathan M. Lees<jonathan.lees.edu>

## See Also

locator

# Examples

```
plot(c(0,1), c(0,1), type='n')
for(i in 1:5) { abline(h=i/6) }
```
 $if(interactive())$  plocator(COL = 1, NUM = 4, YN = 6, style = 2)

## PLOT.ALLPX *plot all phase arrival picks*

## Description

plot all phase arrival picks

#### Usage

PLOT.ALLPX(t0, STNS, COMPS, YPX, PHASE = NULL, POLS = TRUE, FILL = FALSE, FORCE = TRUE,  $cex = cex$ ,  $srt = srt$ )

## Arguments

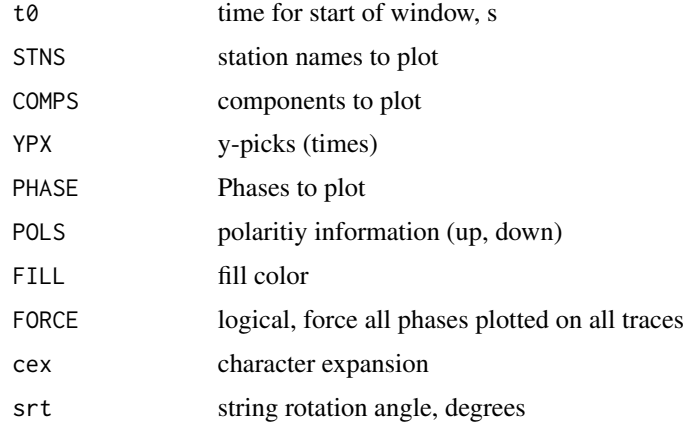

#### Details

for use in conjunction with PLOT.SEISN program

# Value

Graphical Side Effect

# Author(s)

Jonathan M. Lees<jonathan.lees.edu>

# See Also

PLOT.SEISN, swig

# Examples

```
## Not run:
PLOT.ALLPX(Torigin, STNS, COMPS, WPX, PHASE=PHASE,
FORCE=forcepix)
## End(Not run)
```
PLOT.MATN *plot a matrix of several seismograms*

## Description

Matrix of several seismograms

#### Usage

```
PLOT.MATN(ascd, tim=1, dt=1, T1=0, WIN=c(0,1), labs="",
notes=notes, sfact=1,ampboost=0, shift=NULL, LOG="",
COL='red', add=1, AXES=1, units=NULL, VS=FALSE)
```
#### Arguments

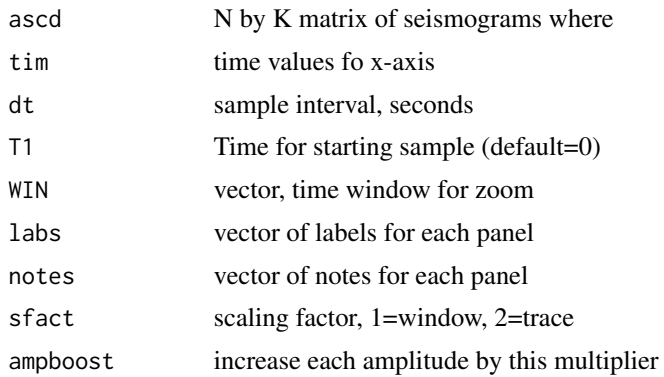

## PLOT.MATN 183

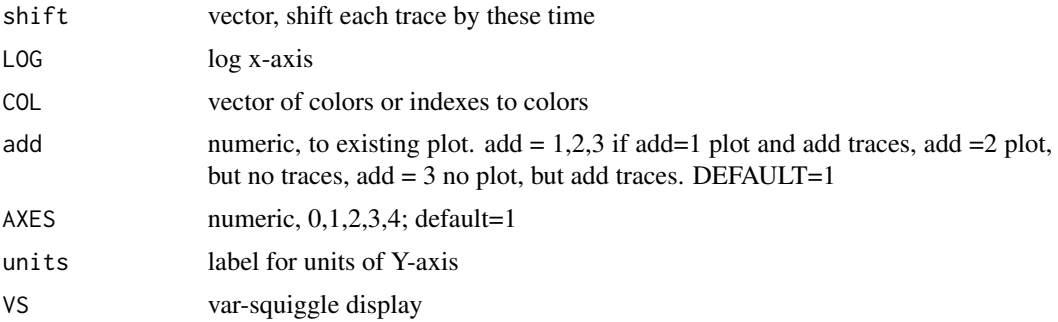

#### Details

Plots a matrix of seismograms that each have the same starting time. For the AXES argument,  $0 =$ no axes, AXES=1 plot scale for largest amplitude band and a multiplier for all others, AXES=2 left side, AXES=3 right side, AXES=4 alternate sides

## Value

Graphical side effects and,

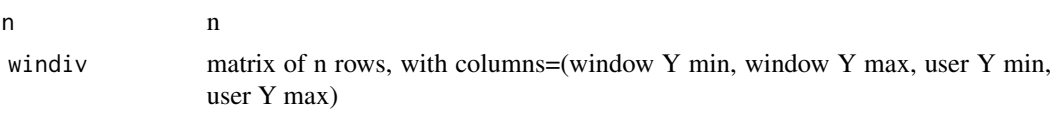

#### Author(s)

Jonathan M. Lees<jonathan.lees@unc.edu>

#### See Also

swig, matsquiggle, dowiggles, varsquiggle

## Examples

```
dt <- 0.001
t <- seq(0, 6, by=0.001)thefreqs <- seq(from=10, to=100, by=10)
theamps <- runif(length(thefreqs))
# sample rate is 1000 Hz, 0.001 seconds 601 samples
x < - NULL
for(i in 1:length(thefreqs))
{
x <- cbind(x, theamps[i]*sin(2*pi*thefreqs[i]*t))
```

```
}
PLOT.MATN(x, dt = dt)
```
# PLOT.SEISN *Plot Seismic Section*

## Description

Seismic traces are plotted on a panel horizontally.

## Usage

```
PLOT. SEISN(GH, \text{tim} = 1, \text{dt} = 1, \text{sel} = c(1:4), \text{WIN} = c(1,0),
labs=c("CE1") ,
notes = "CE1.V", subnotes=NA, tags ="CE1.V" ,
sfact = 1, LOG = "", COL = 'red', add = 1, pts = FALSE,YAX = 1, TIT = NULL, SHIFT = NULL, COLLAPSE=FALSE, rm.mean = TRUE, UNITS = "volts",
MARK = TRUE, xtickfactor = 1, vertline=NA )
```
## Arguments

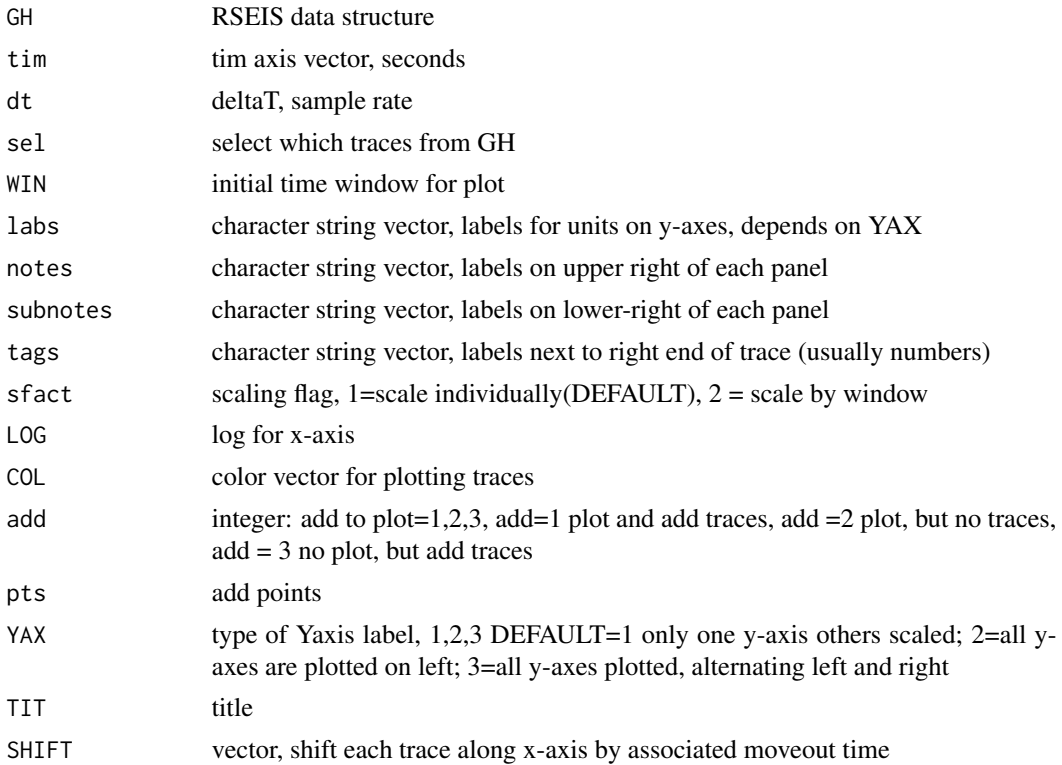

#### PLOT.SEISN 185

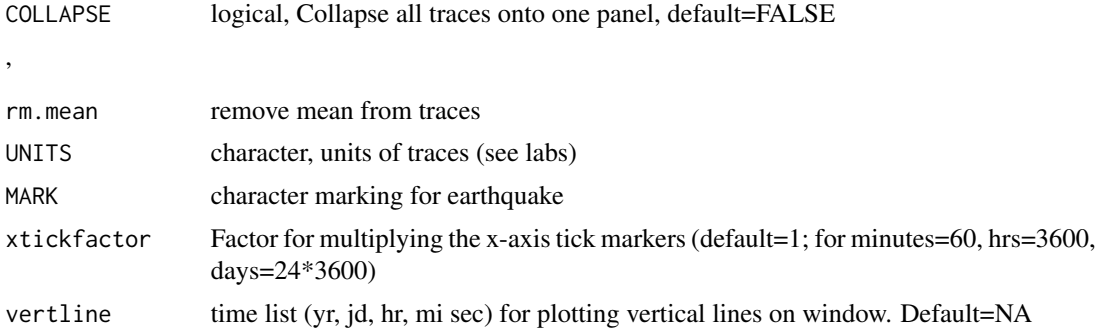

#### Details

panel of N traces are plotted. For YAX, default is YAX=1, plot an axis with no units label and scale all the traces to

#### Value

Graphical Side effect. list(n=nn, dy=dy, minS=minS, maxS=maxS, meanS=meanS, DX=range(tim[tflag]) )

## Author(s)

Jonathan M. Lees<jonathan.lees.edu>

#### See Also

swig

## Examples

```
data("GH")
m <- match( GH$STNS, GH$stafile$name)
LATS <- GH$stafile$lat[m]
LONS <- GH$stafile$lon[m]
dees <- rdistaz( GH$pickfile$LOC$lat, GH$pickfile$LOC$lon, LATS, LONS)
sel <- which(GH$COMPS=="V")
sel <- sel[order(dees$dist[sel])]
### set up good colors
pcols <- seiscols(GH)
### select only vertical components
PLOT.SEISN(GH, sel=sel)
GH$units <- rep("m/s", times=length(GH$KNOTES))
GH$pcols <- pcols
```

```
###### simple plot of GH structure
YN <- PLOT.SEISN(GH, WIN=c(5,12))
###### a color must be provided for all traces.
###### simple plot of GH structure, with selection and colors
YN <- PLOT.SEISN(GH, WIN=c(5,12), sel=sel, COL=rainbow(length(sel)))
#### alternating Y axes
YN <- PLOT.SEISN(GH, WIN=c(5,12), dt=GH$dt[sel], sel=sel, sfact=1,
notes=GH$KNOTES[sel], YAX =3, UNITS = TRUE ,labs = GH$units[sel],
COL=pcols , TIT="test")
#### Y axes on same side
YN <- PLOT.SEISN(GH, WIN=c(5,12) , dt=GH$dt[sel], sel=sel, sfact=1 ,
notes=GH$KNOTES[sel], YAX =2, UNITS = TRUE ,labs = GH$units[sel],
COL=pcols , TIT="test")
```
PLOT.TTCURVE *Plot Seismic Section, travel time curve*

#### Description

Seismic traces are plotted on a panel horizontally, with spacing according to distance from source.

#### Usage

```
PLOT. TTCURVE(GH, STAXY = NULL, DIST = c(\emptyset, 1\emptyset), DY = \emptyset.1,
tim = 1, dt = 1, sel = c(1:4), WIN = c(1, 0), labs = c("CE1"),
notes = "CE1.V", tags = "CE1.V", sfact = 1, COL = "red",
add = 1, pts = FALSE, YAX = FALSE, TIT = NULL, SHIFT = NULL,
rm.mean = TRUE, UNITS = "volts", MARK = TRUE)
```
#### Arguments

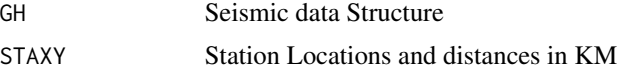

# PLOT.TTCURVE 187

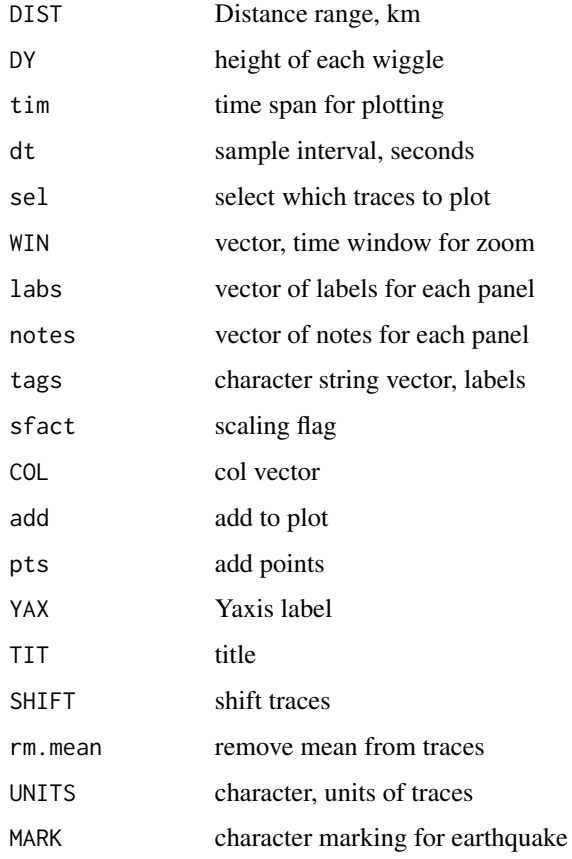

#### Value

Graphical Side effect.

list(n=nn, dy=dy, minS=minS, maxS=maxS, meanS=meanS, DX=range(tim[tflag]), DY=DY, DIST=DIST )

# Note

This program is similar to PLOT.SEISN but traces are plotting with increasing distance from a set point. The distances are calculated prior to execution and passed as a vector or structure.

# Author(s)

Jonathan M. Lees<jonathan.lees@unc.edu>

# See Also

PLOT.SEISN

#### Description

Plot 1D velocity model showing P-wave and S-wave layered models.

#### Usage

Plot1Dvel(v, tit = NULL, col=c('blue', 'brown'), ...)

#### Arguments

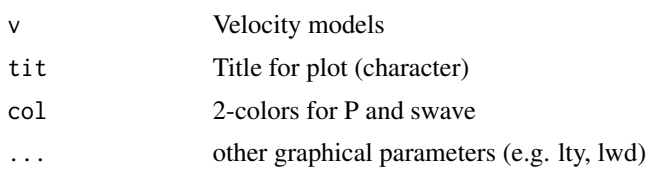

#### Details

Velocity model consists of a list of P and S depths and layer velocity values. See example below.

#### Value

Graphical Side effect

#### Note

Errors are not required, although future versions may include the plotting of error bars.

#### Author(s)

Jonathan M. Lees<jonathan.lees@unc.edu>

## See Also

Get1Dvel, Comp1Dvel, Comp1Dvels, travel.time1D

## Examples

```
VEL < - list()VEL$'zp' <- c(0,0.25,0.5,0.75,1,2,4,5,10,12)
VEL$'vp' <- c(1.1,2.15,3.2,4.25,5.3,6.25,6.7,6.9,7,7.2)
VEL$'ep' <- c(0,0,0,0,0,0,0,0,0,0)
VEL$'zs' <- c(0,0.25,0.5,0.75,1,2,4,5,10,12)
VEL$'vs' <- c(0.62,1.21,1.8,2.39,2.98,3.51,3.76,3.88,3.93,4.04)
```
## plotarrivals 189

```
VEL$'es' <- c(0,0,0,0,0,0,0,0,0,0)
VEL$'name' <- '/data/wadati/lees/Site/Hengil/krafla.vel'
Plot1Dvel(VEL, tit = 'This is an Example' )
```
plotarrivals *plot theoretical arrival times for a seismic section*

# Description

plot theoretical arrival times for a seismic section

#### Usage

```
plotarrivals(x, THEORY, add = FALSE)
```
## Arguments

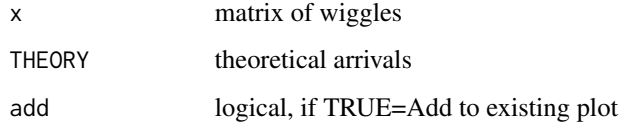

## Details

plots go from top of page down

#### Value

graphical side effect

## Note

Used for adding information to wiggle plots.

#### Author(s)

Jonathan M. Lees<jonathan.lees@unc.edu>

#### See Also

symshot1, wiggleimage

#### 190 plotDB

## Examples

```
S1 <- symshot1()
wiggleimage(S1$smograms , dt=(-S1$dt), dx=S1$dx)
plotarrivals(S1$x, S1$THEORY, add = TRUE)
```
## plotDB *Plot a time line of a DB set in RSEIS*

## Description

makes a plot of the data base files stored on disk.

## Usage

plotDB(DB)

## Arguments

DB List, Data Base created by makeDB or setupDB

#### Value

Graphical Side effects

## Author(s)

Jonathan M. Lees<jonathan.lees@unc.edu>

## See Also

makeDB, setupDB

# Examples

```
## Not run:
```

```
path <- '/home/lees/Site/Santiaguito/SG09'
  pattern <- "R0*"
   ### get DB information
```

```
XDB <- makeDB(path, pattern, kind =1)
```
#### plotevol 191

plotDB(DB)

## End(Not run)

plotevol *Plot Spectrogram*

## Description

Plot Spectrogram

# Usage

```
plotevol(DEVOL, log = 0, fl = 0, fh = 10, col = col, ylog = FALSE, ygrid
= FALSE, AXE = c(1, 2, 3, 4), CSCALE = FALSE, WUNITS = "Volts", STAMP =
NULL, STYLE = "fft")
```

```
plotevol2(DEVOL, log = 0, f1 = 0, fh = 10, col = col, ylog = FALSE, ygrid= FALSE, AXE = c(1, 2, 3, 4), CSCALE = FALSE, WUNITS = "Volts", STAMP =
NULL, STYLE = "fft", add=FALSE, IMAGE=TRUE, WIG=TRUE )
```

```
blankevol(DEVOL, log=0, fl=0, fh=10 , col=col, ylog=FALSE, ygrid=FALSE,
AXE=c(1,2,3,4),
CSCALE=FALSE, WUNITS="Volts", STAMP=NULL, STYLE="fft", WIG=TRUE )
```
#### Arguments

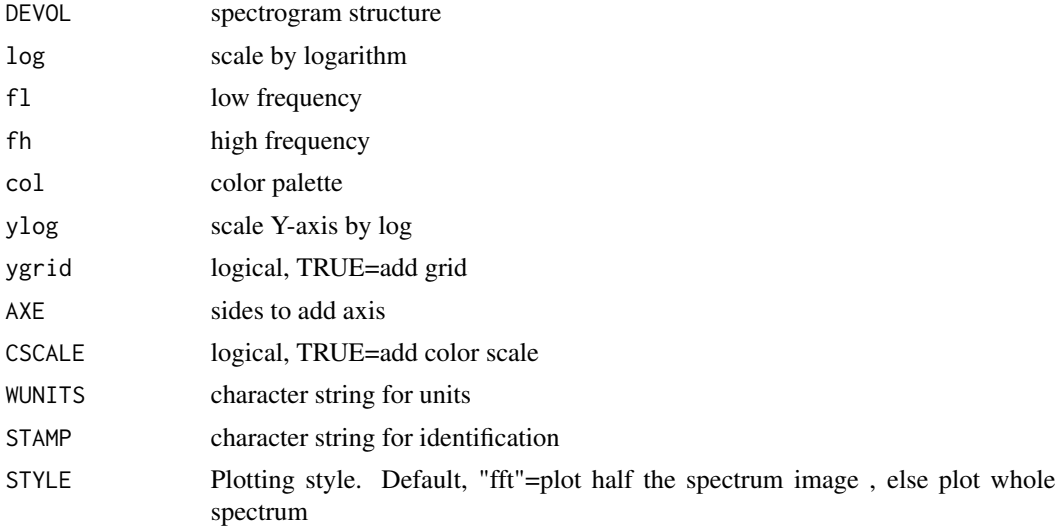

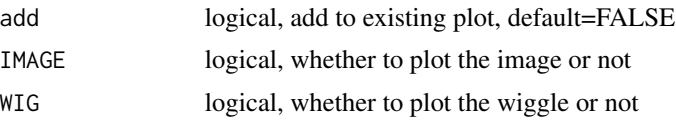

#### Details

Plot Spectrogram. Because the fft function returns positive and negative frequencies, ff STYLE="fft" then the image matrix is reduced IMAT =  $t(DSPEC[1:(numfreqs/2),])$  otherwise IMAT =  $t(DSPEC)$ .

plotevol2 is used to add secondary spectra to ones already plotted, or to manage graphical paramters, or create other plots that match the graphical presentation of the spectrogram (plots of frequency versus time, but not images)

#### Value

Graphical Side Effects

#### Author(s)

Jonathan M. Lees<jonathan.lees.edu>

#### See Also

evolfft

#### Examples

```
data(CE1)
Xamp < - CE1$y
DT <- CE1$dt
 tsecs <- DT*(length(Xamp)*.02)
   multi <- 2
scale.def <- 1
  TWOSEC <- tsecs*(1/DT)
  NS <- floor(multi*TWOSEC)
  NOV <- floor(multi*(TWOSEC-.2*TWOSEC))
   Nfft<-4096
   pal <- rainbow(100)
   fl <-0fh <- 1/(2*DT)flshow <-.5
```
#### plotGH 193

```
fhshow <-120DEV <- evolfft(Xamp,DT , Nfft=Nfft, Ns=NS , Nov=NOV, fl=fl, fh=fh )
PE <- plotevol(DEV, log=scale.def, fl=flshow, fh=fhshow,
              col=pal, ygrid=FALSE, STAMP="HITHERE", STYLE="fft")
```
plotGH *Plot a seismic trace.*

## Description

Quick and dirty plot of a seismic trace as recorded and save using stream2GHnosens or other RSEIS savers.

#### Usage

plotGH(h)

#### Arguments

h This is a standard GH object as defined in RSEIS

# Details

The code converts the amp component to a ts object.

#### Value

Side effects

## Author(s)

Jonathan M. Lees<jonathan.lees@unc.edu>

# See Also

RSEIS::prepSEIS, RSEIS::prep1wig, RSEIS::PLOT.SEISN, RSEIS::swig

#### 194 plotJGET

#### Examples

```
## Not run:
zh = JGET.seis(file='file.RDATA', kind=-1)
plotGH(zh)
```
## End(Not run)

## plotJGET *Plot JGET output*

# Description

Plot JGET output using interactive swig

#### Usage

plotJGET(J, SHOWONLY = FALSE)

# Arguments

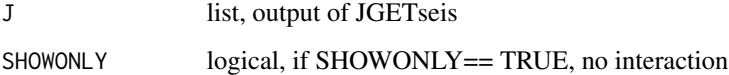

## Details

Program combines prepSEIS and swig

## Value

GH list ready for use in other RSEIS programs. See prepSEIS for details

## Author(s)

Jonathan M. Lees<jonathan.lees@unc.edu>

# See Also

JGET.seis, prepSEIS, swig

#### plotseis24 195

## Examples

## Not run:

fn <- '/home/lees/taurus\_2050\_20100302\_100000\_BHE.sac'

J <- JGET.seis(fn,kind=2,BIGLONG=FALSE,HEADONLY=FALSE,Iendian=3,PLOT=0)

plotJGET(J)

## End(Not run)

plotseis24 *Plot 24 hours of seismic data*

#### Description

Plot 24 hours of seismic data using output of getseis24.

#### Usage

```
plotseis24(JJ, dy = 1/18, FIX = 24, SCALE = 0, FILT = list(ON = FALSE,fl = 0.05, fh = 20, type = "BP", proto = "BU"), RCOLS = c(rgb(0.2, 0.2,1), rgb(0.2, 0.2, 0.2)), add=FALSE )
```
#### Arguments

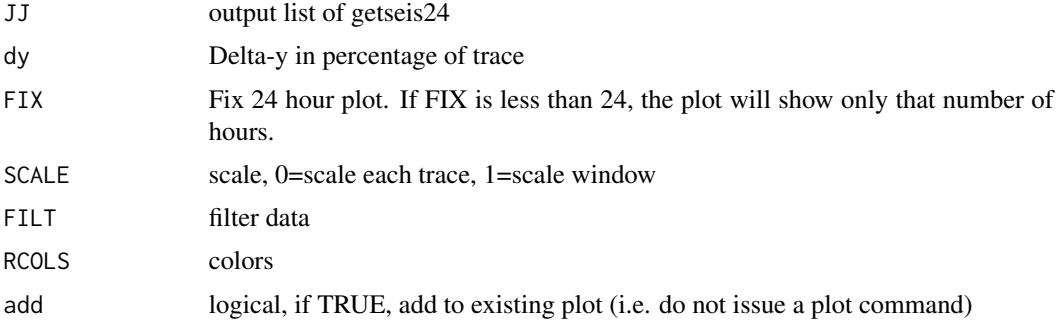

#### Details

Plots full 24 hours of data. The list returned can be used by winseis24 to get picks and windows for zooming.

The FIX argument is currently not available.

196 plotwlet the state of the state of the state of the state of the plotwlet the plotwlet the state of the state of the state of the state of the state of the state of the state of the state of the state of the state of t

## Value

list:

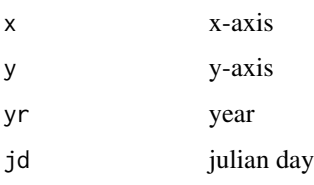

## Author(s)

Jonathan M. Lees<jonathan.lees@unc.edu>

#### See Also

getseis24, winseis24

## Examples

```
## Not run:
JJ <- getseis24(DB, 2008, 366, usta, acomp, kind = 1)
### show with no scaling
pjj <- plotseis24(JJ, dy=1/18, FIX=24, SCALE=0, FILT=list(ON=FALSE,
fl=0.05 , fh=20.0, type="BP", proto="BU"), RCOLS=c(grey(0.8) , grey(0.8)), add=FALSE )
pjj <- plotseis24(JJ, dy=1/18, FIX=24, SCALE=1, FILT=list(ON=FALSE,
```

```
fl=0.05 , fh=20.0, type="BP", proto="BU"), RCOLS=c(rgb(0.2, .2, 1),
rgb(.2, .2, .2)), add=TRUE )
```
## End(Not run)

plotwlet *Plot Wavelet Transform*

# Description

Plot Wavelet Transform

#### plotwlet the contract of the contract of the contract of the contract of the contract of the contract of the contract of the contract of the contract of the contract of the contract of the contract of the contract of the c

# Usage

```
plotwlet(baha, Ysig, dt, zscale = 1, zbound = NULL,
col = rainbow(100), ygrid = FALSE,
STAMP = "", xlab="Time, s", units="", scaleloc=c(0.4,0.95))
```
# Arguments

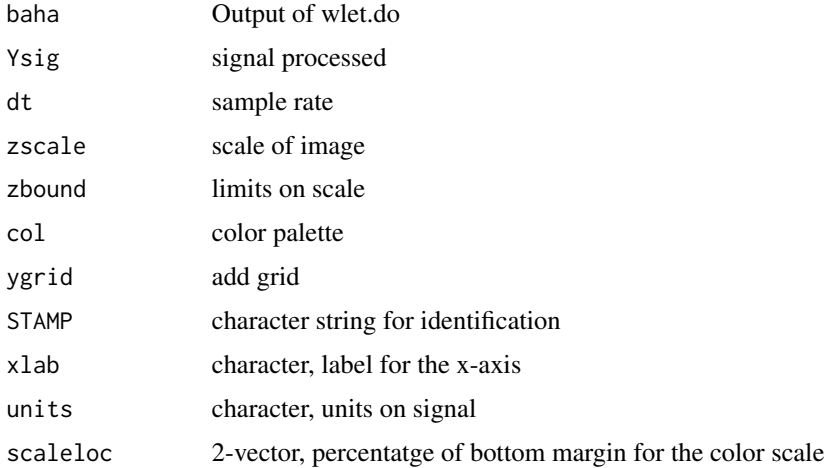

#### Details

This function plots the wavelet transform in a way that is similar to the spectogram plots.

#### Value

list( y=, why=why, yBounds=c(0,perc), x=x, yat=raxspec)

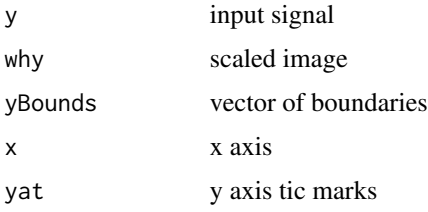

Graphical side effects.

## Author(s)

Jonathan M. Lees<jonathan.lees.edu>

# See Also

cwt, pwlet2freqs, wlet.do, wlet.drive

## Description

Plot MTM structure

# Usage

```
plt.MTM0(frange, prange, plxy, M, freqs, amp, a, dof = dof, Fv = Fv, COL = 2)
```
## Arguments

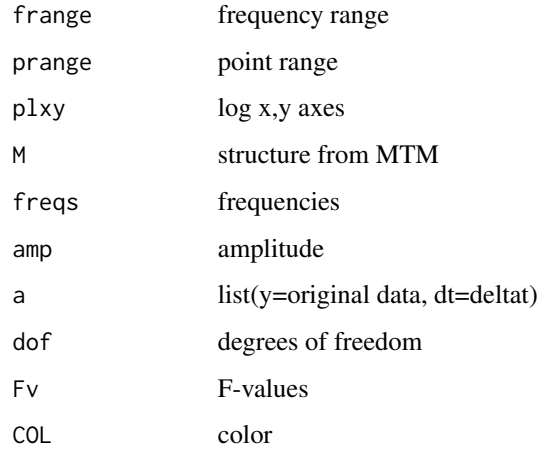

# Value

Graphical Side Effect

## Author(s)

Jonathan M. Lees<jonathan.lees.edu>

# References

Lees, J. M. and Park, J., 1995: Multiple-taper spectral analysis: A stand-alone C-subroutine, *Computers and Geology*, 21(2), 199-236.

# See Also

MTM.drive

#### PLTpicks 2008 and 2008 and 2008 and 2008 and 2008 and 2008 and 2008 and 2008 and 2008 and 2008 and 2008 and 20

# Examples

```
data(CE1)
plot(CE1$x, CE1$y, type='l')
len <- length(CE1$y)
len2 <- 2*next2(len)
Mspec <- mtapspec(CE1$y, CE1$dt, klen=len2, MTP=list(kind=1,nwin=5,
              npi=3,inorm=0) )
f<-Mspec$freq
M < -1f1 <-0.01f2 < -100\text{play} <- ''
 flag <-f>=f1 & f<=f2;
   freqs <- list(f[flag])
 mydof <- NULL
     myFv <- NULL
 amp <- Mspec$spec[1:length(f)]
      amp <- list(amp[flag])
a <- list(y=CE1$y, dt=CE1$dt)
frange <- range(freqs, na.rm = TRUE)
prange <- range(amp , na.rm = TRUE)
### plot(freqs[[1]], amp[[1]])
 plt.MTM0(frange, prange, plxy, M, freqs, amp, a,
        dof=mydof, Fv=myFv, COL=4)
```
# PLTpicks *Plot picks on seismic record*

#### Description

Add lines at phase arrival times

#### Usage

PLTpicks(picks, labs = NA, cols = NA)

#### Arguments

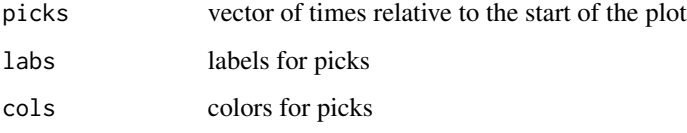

# Details

picks = vector of times relative to the start of the plot (seismogram)

## Value

Graphical Side Effects

#### Author(s)

Jonathan M. Lees<jonathan.lees.edu>

## Examples

```
ex <- seq(from=0, to=4*pi, length = 200)
y \leftarrow \sin(ex)picks = c(0.5*pi, 2.3*pi)
plot(ex, y, type='l')
PLTpicks(picks, labs =c("P","P") , cols =c('red','green') )
PLTpicks(picks+2, labs =c("S","PKIKP") , cols ='blue' )
```
PMOT.drive *Interactive Particle Motion Plot*

## Description

Plot Hodogram and show seismic particle motion

#### Usage

```
PMOT.drive(temp, dt, pmolabs = c("Vertical", "North", "East"), STAMP = "", baz = 0)
```
## PMOT.drive 201

## Arguments

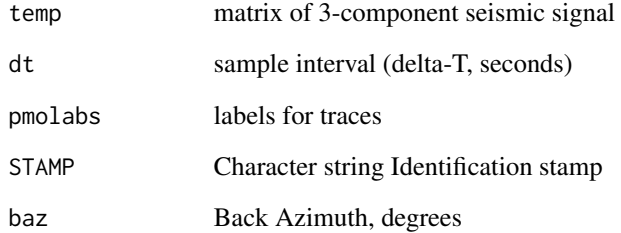

# Details

Input matrix should V, N, E. Baz is not implemented yet.

# Value

Graphical Side Effect.

## Author(s)

Jonathan M. Lees<jonathan.lees.edu>

# Examples

```
data("GH")
sel <- which(GH$STNS == "CE1")
YMAT <- cbind(GH$JSTR[[sel[1]]][1168:1500],
GH$JSTR[[sel[2]]][1168:1500],
GH$JSTR[[sel[3]]][1168:1500])
dt <- GH$dt[ sel[1] ]
ftime <- Zdate(GH$info, sel[1], 1)
## Not run:
PMOT.drive(YMAT, dt, pmolabs = c("Vertical", "North", "East"),
STAMP =ftime )
```
## End(Not run)

## Description

Reformat posix time stamp to RSEIS list

## Usage

posix2RSEIS(p)

## Arguments

p posix time, either lt or ct

#### Value

returns a list of data/time in format RSEIS understands

#### Author(s)

Jonathan M. Lees<jonathan.lees@unc.edu>

## See Also

j2posix

## Examples

```
### make up a time:
P1 = as.POSIXct(Sys.time(), "America/New_York") # in New York
R1 = posix2RSEIS(P1)
## also
unlist( as.POSIXlt(P1))
```
PPIX *P-picking*

# Description

Add Pick Marks and Labels

## Usage

PPIX(zloc,  $YN = NULL$ , col = 1, lab = "")

#### prep1wig 203

# Arguments

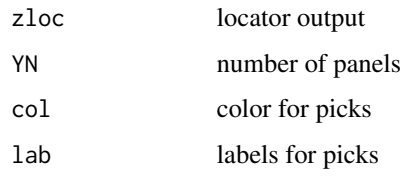

#### Value

Side Effects

## Author(s)

Jonathan M. Lees<jonathan.lees.edu>

prep1wig *Prepare structure for RSEIS*

# Description

Takes list of traces and prepares new list for analysis in RSEIS

# Usage

```
prep1wig(wig=vector(), dt=1, sta="STA", comp="CMP",
units="UNITS", starttime=list(yr=0, jd=1,mo=1,dom=1,
hr=1,mi=1,sec=0) )
```
## Arguments

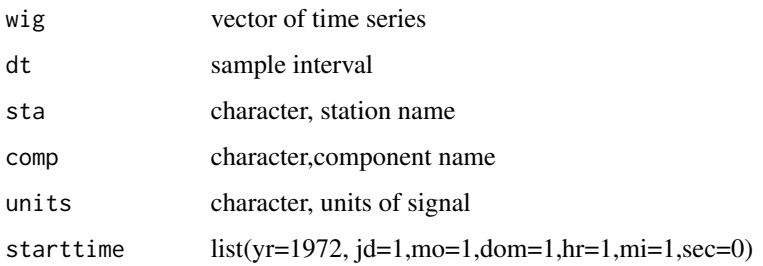

# Details

prep1wig is offered to reformat a time series for input to program swig()

204 prep1wig

# Value

Rsac output list

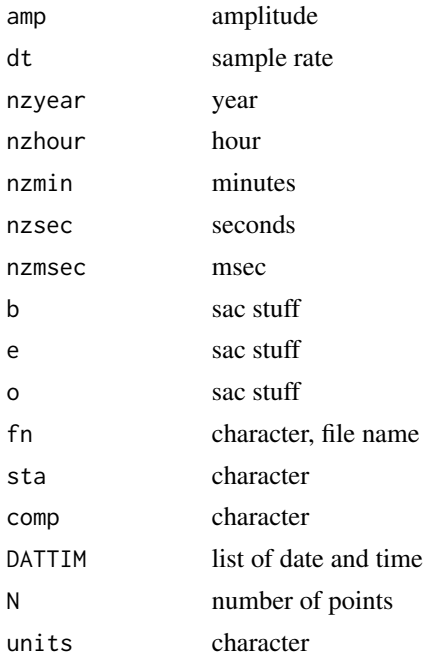

#### Author(s)

Jonathan M. Lees<jonathan.lees.edu>

## See Also

swig, prepSEIS

## Examples

```
data(sunspots)
AA <- attributes(sunspots)
starttime<-list(yr=AA$tsp[1], jd=1,mo=1,dom=1,hr=0,mi=0,sec=0)
ES <- prep1wig(wig=sunspots, dt=1/12, sta="STA", comp="CMP",
units="UNITS", starttime=starttime )
```

```
EH<-prepSEIS(ES)
```

```
STDLAB <- c("DONE", "zoom out", "refresh", "restore",
 "XTR", "SPEC", "SGRAM" ,"WLET")
```

```
###### set SHOWONLY=FALSE for interactive
xx <- swig( EH, STDLAB = STDLAB, SHOWONLY=0)
```
#### ####################

#### prep1wig 205

```
####################
#################### example with multiple signals
dt <- 0.001
t < - seq(0, 6, by=0.001)
###### sample rate = 1000 Hz, 0.001 seconds 601 samples
### set up the fequencies and amplitudes for signals that have 2 frequencies
afreqs1 <- c(50, 40,10, 5)
amps1 < -c(6, 2, 3, 2)####
afreqs2 <- c(120,30,20, 30 )
amps2 <- c(10,5, 9, 2 )
x <- cbind( amps1[1]*sin(2*pi*afreqs1[1]*t) +
amps2[1]* sin(2*pi*afreqs2[1]*t),
amps1[2]*sin(2*pi*afreqs1[2]*t) + amps2[2]* sin(2*pi*afreqs2[2]*t),
amps1[3]*sin(2*pi*afreqs1[3]*t) + amps2[3]* sin(2*pi*afreqs2[3]*t),
amps1[4]*sin(2*pi*afreqs1[4]*t) + amps2[4]* sin(2*pi*afreqs2[4]*t))
d \leq -\dim(x)######## names of signals
mysta<-c("R1", "R2", "R3", "R4")
MYLIST <- list()
starttime <- list(yr=2008, jd=1,mo=1,dom=1,hr=0,mi=0,sec=0)
############ set up the initial list of wiggles
for(i in 1:d[2])
{
A <- prep1wig(wig =x[,i], sta=mysta[i], dt=dt, comp="DO",
units= "amp", starttime=starttime)
A[[1]]$DATTIM$yr <- 2000
MYLIST <- c(MYLIST, A)
}
### reorganize into RSEIS format:
PH1 <- prepSEIS(MYLIST)
STDLAB <- c("DONE", "zoom out", "refresh", "restore",
"XTR", "SPEC", "SGRAM" ,"WLET")
swig(PH1, STDLAB = STDLAB)
```
#### Description

Takes list of traces and prepares new list for analysis in RSEIS

#### Usage

prepSEIS(GG)

#### Arguments

GG Output list of Rsac function GET.seis

#### Details

prepSEIS is offered to reformat the output of a list of seismic traces (or other time series) for inpout to program swig()

#### Value

RSEIS list

#### Author(s)

Jonathan M. Lees<jonathan.lees.edu>

#### See Also

swig, JGET.seis, GET.seis(package="Rsac"), Package:Rsac

## Examples

```
data(sunspots)
```

```
ES <- prep1wig(wig=sunspots, dt=1/12, sta="STA",
           comp="CMP", units="UNITS" )
```

```
EH <- prepSEIS(ES)
```

```
STDLAB <- c("DONE", "zoom out", "refresh", "restore",
     "XTR", "SPEC", "SGRAM" ,"WLET")
```

```
xx <- swig( EH, STDLAB = STDLAB)
###################################
###################################
```
#### prepSEIS 207

```
#################### example with multiple signals
dt < -0.01t < - seq(0, 60, by=0.01)
###### sample rate = 100 Hz, 0.001 seconds 601 samples
### set up the fequencies and amplitudes for signals that have 2 frequencies
afreqs1 <- c(8, 13,12, 5)
amps1 < -c(6, 2, 3, 2)####
afreqs2 <- c(4,3,2, 3)
amps2 \leq c(10,5, 9, 2)x <- cbind( amps1[1]*sin(2*pi*afreqs1[1]*t) + amps2[1]* sin(2*pi*afreqs2[1]*t),
amps1[2]*sin(2*pi*afreqs1[2]*t) + amps2[2]* sin(2*pi*afreqs2[2]*t),
amps1[3]*sin(2*pi*afreqs1[3]*t) + amps2[3]* sin(2*pi*afreqs2[3]*t),
amps1[4]*sin(2*pi*afreqs1[4]*t) + amps2[4]* sin(2*pi*afreqs2[4]*t))
d \le -dim(x)######## names of signals
mysta <- c("R1", "R2", "R3", "R4")
MYLIST <- list()
############ set up the initial list of wiggles
for(i in 1:d[2])
{
A <- prep1wig(wig =x[,i], sta=mysta[i], dt=dt, comp="DO", units="amp")
A[[1]]$DATTIM$yr <- 2000
MYLIST <- c(MYLIST, A)
}
### reorganize into RSEIS format:
PH1 <- prepSEIS(MYLIST)
STDLAB <- c("DONE", "zoom out", "refresh", "restore",
           "XTR", "SPEC", "SGRAM" ,"WLET")
swig(PH1, STDLAB = STDLAB)
## Not run:
###### this example shows how to read data from SEGY files using Rsac
##### and entering RSEIS
```

```
KH <- prepSEIS(KG4)
STDLAB <- c("DONE", "zoom out", "refresh", "restore",
                "XTR", "SPEC", "SGRAM" ,"WLET")
xx <- swig( KH, sel=which(KH$COMPS == "V"), STDLAB = STDLAB)
```
## End(Not run)

PreSet.Instr *Set up Standard Instrument Responses*

#### Description

A set of standard known instrument responses.

## Usage

PreSet.Instr()

#### Value

List of instrument responses. Each is a list:

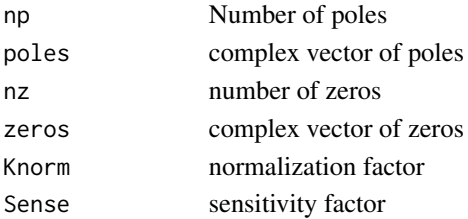

## Author(s)

Jonathan M. Lees<jonathan.lees.edu>

## See Also

ReadSet.Instr

## Examples

MYset <- PreSet.Instr() MYset[[1]]

# Description

ST/LT ratio curve for sutomated picking routines

## Usage

```
PSTLTcurve(y, dt = 0.008, fwlen = 125, bwlen = 125,
perc = 0.05, stretch = 1000, MED = 255, PLOT = FALSE)
```
# Arguments

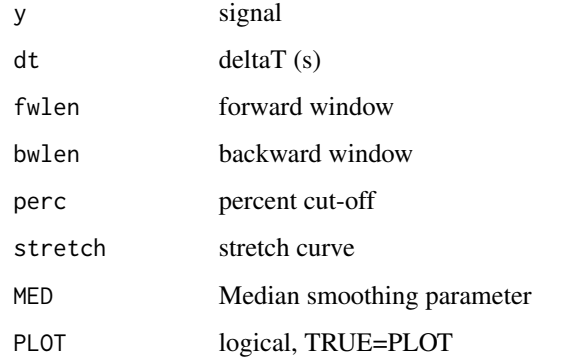

# Value

list(flag=1, ind=ix, eye=eye, mix=mix, SNR=SNR, s2=s2, rat=therat)

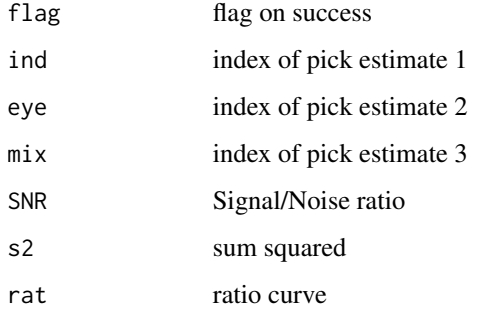

#### Author(s)

Jonathan M. Lees<jonathan.lees.edu>

# Examples

```
require(stats)
data(CE1)
plot(CE1$x, CE1$y, type='l')
z <- CE1$y[ CE1$x>5.352622 & CE1$x<5.589836]
x <- CE1$x[ CE1$x>5.352622 & CE1$x<5.589836]
G \leq PSTLTcurve(z, dt = CE1$dt, fwlen = 10,
bwlen = 10, perc = 0.05,
stretch = 10, MED = 11, PLOT = FALSE)
### get time from beginning of trace
tpick <- x[G$ind]
abline(v=x[G$ind], col='red', lty=2)
```
Put1Dvel *Dump a velocity model to an ascii file*

#### Description

Dump a velocity model to an ascii file

## Usage

Put1Dvel(vel, outfile)

## Arguments

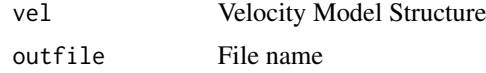

## Value

Side Effects

#### Author(s)

Jonathan M. Lees<jonathan.lees@unc.edu>

#### See Also

Get1Dvel, travel.time1D

## Description

Convert Wavelet Axis to Frequency

# Usage

```
pwlet2freqs(noctave, nvoice, dt, flip = TRUE,
tab.FREQ, plot = FALSE, perc = 0.85)
```
## Arguments

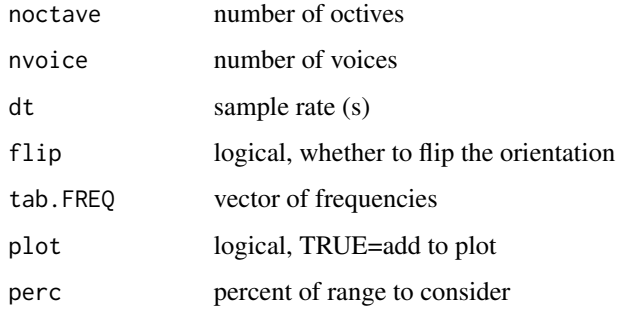

# Details

This function is used to add a y-axis to a wavelet transform plot.

#### Value

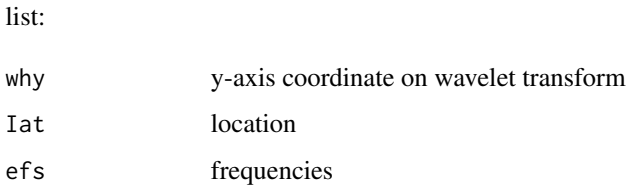

#### Author(s)

Jonathan M. Lees<jonathan.lees.edu>

# See Also

wlet.do

# Examples

pfreqs <- c(0.5, 1, 2,3,4,5, 10, 14) zp <- pwlet2freqs(noctave= 6, nvoice= 20, 0.004, flip = TRUE, pfreqs, plot = FALSE, perc =  $0.85$ )

rangedatetime *Range of Date Time*

# Description

Return the range of dates and times for any list with a date/time list

## Usage

rangedatetime(D)

## Arguments

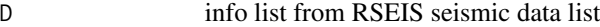

#### Value

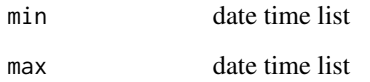

## Author(s)

Jonathan M. Lees<jonathan.lees@unc.edu>

## Examples

data(GH)

rangedatetime(GH\$info)

## Description

Travel time and raypath from source to reciever in 1D local model.

## Usage

Ray.time1D(indelta, inhpz, instaz, inlay, ztop, vel)

## Arguments

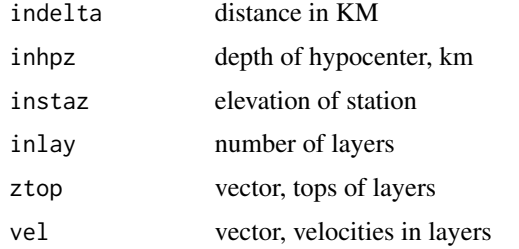

#### Details

Uses local 1D velocity model, not appropriate for spherical earth.

#### Value

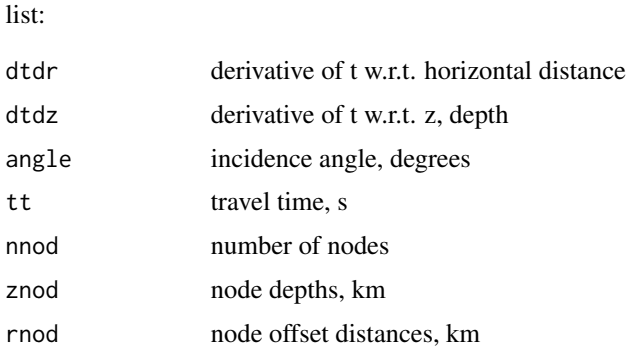

# Author(s)

Jonathan M. Lees<jonathan.lees.edu>

# See Also

travel.time1D, Get1Dvel

214 rdistaz

# Examples

```
data(VELMOD1D)
v <- VELMOD1D
indelta=23.;
inhpz=7.;
instaz=0.;
nz = length(v$zp)
tees <- travel.time1D(indelta, inhpz, instaz, nz, v$zp, v$vp)
rays <- Ray.time1D(indelta, inhpz, instaz, nz , v$zp , v$vp)
plot(rays$rnod[1:rays$nnod], -rays$znod[1:rays$nnod],type="n",
xlab="distance, km" , ylab="Depth, km")
abline(h=-v$zp, lty=2, col=grey(0.80) )
points(rays$rnod[1:rays$nnod] , -rays$znod[1:rays$nnod], pch=8, col='green')
lines(rays$rnod[1:rays$nnod] , -rays$znod[1:rays$nnod])
points(rays$rnod[rays$nnod] , -rays$znod[rays$nnod], pch=6, col='red', cex=2)
##### to coordinate this in space, need to rotate about
##### the line between source and receiver locations
```
rdistaz *Distance and Azimuth from two points*

#### Description

Calculate distance, Azimuth and Back-Azimuth from two points on Globe.

#### Usage

```
rdistaz(olat, olon, tlat, tlon)
```
#### Arguments

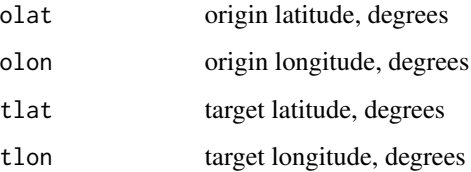

#### rdistaz 215

#### Details

Program is set up for one origin (olat, olon) pair and many target (tlat, tlon) pairs given as vectors.

If multiple olat and olon are given, the program returns a list of outputs for each.

If olat or any tlat is greater than 90 or less than -90, NA is returned and error flag is 0.

If any tlat and tlon is equal to olat and olon, the points are coincident. In that case the distances are set to zero, but the az and baz are NA, and the error flag is set to 0.

#### Value

List:

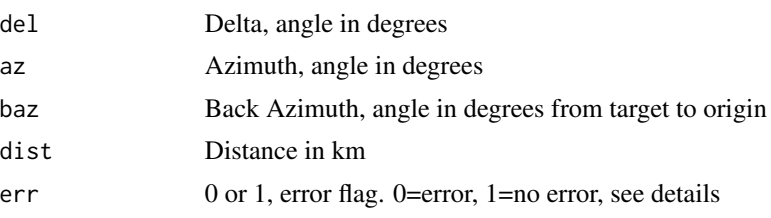

#### Author(s)

Jonathan M. Lees<jonathan.lees@unc.edu>

#### See Also

along.great, getgreatarc

#### Examples

```
#### one point
d \leftarrow rdistaz(12, 23, -32, -65)d
#### many random target points
org <- c(80.222, -100.940)
targ <- cbind(runif(10, 10, 50), runif(10, 20, 100))
```
rdistaz(org[1], org[2], targ[,1], targ[,2])

############ if origin and target are identical ###### the distance is zero, but the az and baz are not defined rdistaz(80.222, -100.940, 80.222, -100.940)

```
######################## set one of the targets equal to the origin
targ[7,1] < -org[1]targ[7,2] < -org[2]
```

```
rdistaz(org[1], org[2], targ[,1], targ[,2])
#### put in erroneous latitude data
targ[3,1] < -91.3rdistaz(org[1], org[2], targ[,1], targ[,2])
```
#### rDUMPLOC *DUMP vectors to screen in list format*

#### Description

For saving vectors to a file after the locator function has been executed.

## Usage

rDUMPLOC(zloc, dig = 12)

#### Arguments

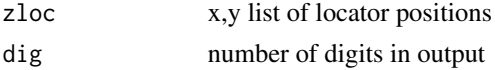

## Value

Side effects: print to screen

#### Author(s)

Jonathan M. Lees<jonathan.lees@unc.edu>

#### Examples

```
G \leftarrow list()G$x \leq -c(-1.0960, -0.9942, -0.8909, -0.7846, -0.6738, -0.5570, -0.4657, -0.3709,-0.2734,-0.1740,-0.0734, 0.0246, 0.1218, 0.2169, 0.3086, 0.3956, 0.4641,
0.5293, 0.5919, 0.6530, 0.7131)
G$y <- c(-0.72392,-0.62145,-0.52135,-0.42599,-0.33774,-0.25896,-0.20759,
-0.16160,-0.11981,-0.08105,-0.04414,-0.00885, 0.02774, 0.06759, 0.11262,
0.16480, 0.21487, 0.27001, 0.32895, 0.39044, 0.45319)
```
g <- G  $r$ DUMPLOC $(g, dig = 5)$
Read one SEGY/SAC file

#### Usage

```
read1segy(fname, Iendian = 1, HEADONLY = FALSE, BIGLONG = FALSE)
read1sac(fname, Iendian = 1, HEADONLY = FALSE, BIGLONG = FALSE )
```
## Arguments

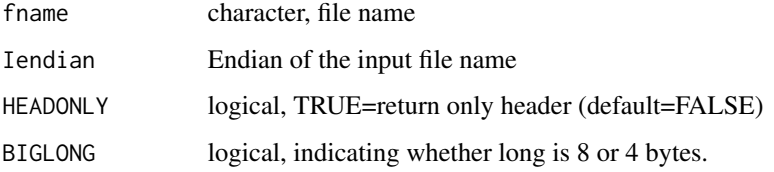

#### Details

Segy format files are in integer format. The time series ususally represents counts recorded in a data acquisition system. The header includes meta-data and other identifying information.

SAC data is stored as floats, typically volts.

#### Value

list of header and times series

#### Note

The Endian-ness of the input files is set by the system that created them. If the read1segy or read1sac does not make sense, try a different endian or BIGLONG setting.

## Author(s)

Jonathan M. Lees<jonathan.lees@unc.edu>

# See Also

write1sac, write1segy, sac2rseis, segy2rseis, prepSEIS

#### Examples

## Not run:

```
fnames = list.files(path="/Users/lees/Site/Buf2014/ALL_SEGY",
                                    pattern=NULL, full.names=TRUE )
for(i in 1:length(fnames))
{
fn1 = fnames[i]bed = read1segy(fn1 , Iendian = 1 , HEADONLY=TRUE, BIGLONG=FALSE)
scaly[i] = bed$HEAD$scale_fac
print(paste(i, fn1, bed$HEAD$station_name , bed$HEAD$channel_name,
      bed$HEAD$scale_fac, bed$HEAD$gainConst) )
}
```
## End(Not run)

ReadInstr *Read Instrument Response in IRIS SEED format*

#### Description

Read Instrument Response, poles and zeros, in IRIS SEED format.

#### Usage

ReadInstr(fn)

#### Arguments

fn File name with Poles and Zeros

#### Details

RSEIS currently has a function (ReadSet.Instr) to read pole/zero files, but it seems to expect a format different from what one gets from IRIS. This one is compatible with pole/zero files produced by rdseed when converting seed files from the DMC to SAC files.

## Value

List of poles and zeros compatible for swig decon

#### Author(s)

Jake Anderson<ajakef@gmail.com>

#### ReadSet.Instr 219

#### See Also

ReadSet.Instr

## Examples

```
## Not run:
library(RSEIS)
source('ReadInstr.R')
S <- JSAC.seis('2010.012.21.54.46.6195.IU.OTAV.00.BHZ.R.SAC', BIGLONG = FALSE)
GH <- prepSEIS(S)
swig(GH)
RESP <-
ReadInstr('SAC_PZs_IU_OTAV_BHZ_00_2009.091.00.00.00.0000_2010.136.22.12.60.99999')
GHV <- VELOCITY.SEISN(GH, Kal = RESP, FILT = list(ON = TRUE, fl = 1/160,
fh = 7, type = "HP", proto = "BU"))
swig(GHV)
GHD <- DISPLACE.SEISN(GH, Kal = RESP, FILT = list(ON = TRUE, fl = 1/160,
fh = 7, type = "HP", proto = "BU"))
swig(GHD)
```
## End(Not run)

ReadSet.Instr *Read Instrument Response file*

#### Description

Read in an instrument response file, or

#### Usage

```
ReadSet.Instr(file)
```
#### Arguments

file name of file to read, or vector of character strings from the file

#### Details

If file is a path to a file it is read in and processed. If file is a vector of character strings from a file that has already been read in, the file is processed directly.

# Value

list:

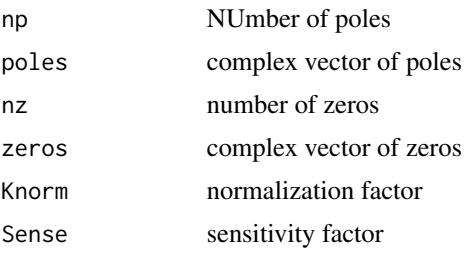

# Author(s)

Jonathan M. Lees<jonathan.lees.edu>

#### Examples

```
### in this case a file has already been read in:
CMG \leftarrow c("ZEROS 2",
      "0.0000E+00 0.0000E+00",
      "0.0000E+00 0.0000E+00",
      "POLES 3",
      "-0.1480E+00 0.1480E+00",
      "-0.1480E+00 -0.1480E+00",
      "-50.0 0.0",
      "CONSTANT 1.0",
      "SENSE 800")
ReadSet.Instr(CMG)
## Not run:
RL28 <- ReadSet.Instr('/pathto/Equipment/Sensors/L28.inst.response')
## End(Not run)
```
readUW.OSTAS *Parse UW O-Cards*

## Description

PArse out UW O-cards from Pickfile

#### Usage

readUW.OSTAS(OS1)

#### recdate 221

#### Arguments

OS1 cards starting with O

## Value

vector of station names not picked

#### Author(s)

Jonathan M. Lees<jonathan.lees.edu>

recdate *Rectify Date*

# Description

Rectify a date that may be out of wack.

# Usage

```
recdate(jd=0, hr=0, mi=0, sec=0, yr=0)
recdatel(X)
```
## Arguments

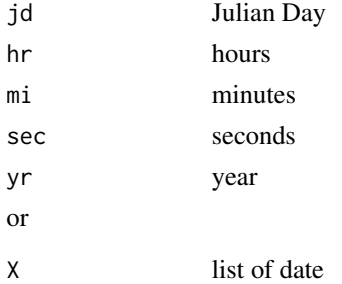

#### Details

Returns date with correct numbers. So if number of seconds is greater than 60, will add to minutes...

#### Value

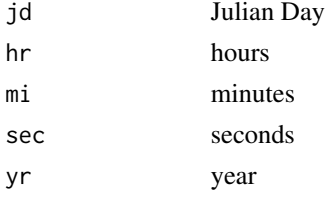

#### Note

Default value for jd is 1, the rest are 0. This function now should successfully span year breaks. Leap years are correctly accounted for too.

#### Author(s)

Jonathan M. Lees<jonathan.lees.edu>

#### See Also

showdatetime, DAYSperYEAR, fromjul,getjul, tojul, getmoday

#### Examples

```
recdate(76, 23, 22, yr=2000)
########### example spanning leap year
## start on Day 1, but subtract 36 hours and proceed to plus 36 hours
hrs <- seq(from=-36, to=36, by=2)
rd <- recdate(jd=1, hr=hrs, mi=34,
       sec=23+runif(n=length(hrs), 0, 59) , yr=2009)
write.table(data.frame(rd))
########### example spanning non-leap year
rd2 <- recdate(jd=1, hr=hrs, mi=34,
     sec=23+runif(n=length(hrs), 0, 59) , yr=2008)
write.table(data.frame(rd2))
```
repairWPX *Repair WPX*

#### Description

Repair a WPX list that may be deficient in one or more of its components.

#### Usage

```
repairWPX(wpx)
```
#### Arguments

wpx Pick information, dataframe

#### Details

Program checks a few of the elelments and tries to fix potential problems.

# replaceWPX 223

# Value

WPX dataframe

# Author(s)

Jonathan M. Lees<jonathan.lees@unc.edu>

# See Also

addWPX, catWPX, checkWPX,cleanWPX,clusterWPX,saveWPX, setWPX

# Examples

```
s1 <- setWPX(name="HI", yr=2011, jd=231, hr=4, mi=3, sec = runif(5))
s1$col <- NULL
s2 <- repairWPX(s1)
```
replaceWPX *Replace picks in WPX file*

## Description

Replace pick in WPX file

# Usage

replaceWPX(WPX, onepx , ind=1)

## Arguments

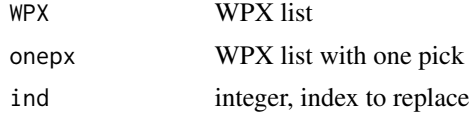

#### Details

Replaces one pick at index provided.

# Value

WPX list

#### Note

Replaces in the location provided. No test is made to determine if there is a pick already there. Maybe future versions will allow multiple replacements.

#### Author(s)

Jonathan M. Lees<jonathan.lees@unc.edu>

#### See Also

addWPX, catWPX, deleteWPX, selWPX

#### Examples

```
s1 <- setWPX(name="HI", yr=2011, jd=231, hr=4, mi=3, sec = runif(5))
s2 <- setWPX(name="HI", yr=2011, jd=231, hr=4, mi=3, sec = runif(1))
```

```
s4 <- replaceWPX(s1,s2, ind=4)
```
rseis2segy *Convert RSEIS to SEGY/SAC format*

#### Description

Convert RSEIS to SEGY/SAC format

#### Usage

```
rseis2segy(GH, sel = 1, win = c(0, 1), path = ".", BIGLONG = FALSE)
rseis2sac(GH, sel = 1, win = c(0, 1), path = ".", BIGLONG = FALSE)
```
#### Arguments

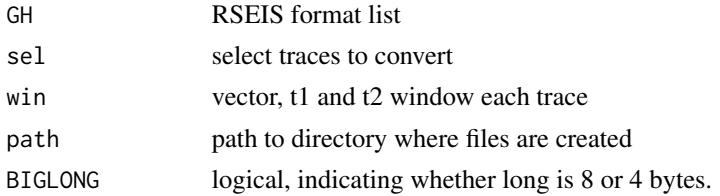

#### Details

This is the converse of the segy2rseis routine.

Segy format files are in integer format. The time series ususally represents counts recorded in a data acquisition system. The header includes meta-data and other identifying information.

#### rseis2ts 225

# Value

Side effects in file system

## Note

The Endian-ness of the output file will be the native endian-ness of the system.

#### Author(s)

Jonathan M. Lees<jonathan.lees@unc.edu>

#### See Also

write1segy, write1sac, read1sac, read1segy, sac2rseis, segy2rseis

# Examples

```
## Not run:
```
rseis2segy(GH, path="./MYSEGFILES", BIGLONG=FALSE )

## End(Not run)

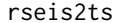

**Convert RSEIS to TS** 

# Description

Convert one trace from an RSEIS seismic list to a ts time-series object.

#### Usage

 $resis2ts(GH, sel = 1, notes = "")$ 

## Arguments

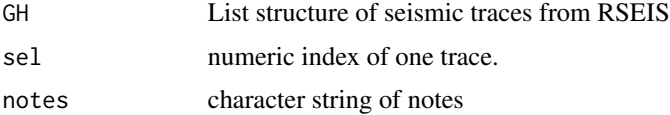

# Details

Function extracts one trace and associated information from an RSEIS structure and returns a ts, time-series, object.

## 226 rsspec.taper

## Value

ts object

# Author(s)

Jonathan M. Lees<jonathan.lees@unc.edu>

# Examples

```
data(GH)
H = rseis2ts(GH, 1, notes='Coso Trace 1')
plot(H)
title(main=attr(H, 'info')$notes)
```
rsspec.taper *Taper spectrum*

# Description

Taper function for spectrum analysis

#### Usage

 $rsspec.taper(x, p = 0.1)$ 

## Arguments

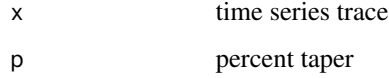

# Details

Cosine taper at ends of trace.

# Value

tapered trace is returned.

#### Author(s)

Jonathan M. Lees<jonathan.lees.edu>

ruler 227

# Examples

```
data(CE1)
Xamp <- CE1$y[CE1$x > 5.443754 & CE1$x<5.615951]
### 10% cosine taper:
xtap \leq rsspec.taper(Xamp, p = 0.1)
```
#### ruler *Column Ruler*

# Description

Column Ruler for determining columns to read.

## Usage

ruler( $a = "")$ 

#### Arguments

a character string, optional

#### Details

This routine is set up to help get the columns for specific column oriented data. The ruler is dumped out below the character string for comparison. If no string is provided, just the rule is dumped. Use routine substr to extract the data from the columns.

## Value

Side effects

## Author(s)

Jonathan M. Lees<jonathan.lees@unc.edu>

# See Also

substr

# Examples

```
## Not run:
aa <- paste(runif(n=5), collapse='-')
ruler(aa)
## End(Not run)
```
save.wpix *Save WPIX from swig output*

## Description

Save WPIX from swig output

#### Usage

save.wpix(KOUT, fn = "wpix.out")

#### Arguments

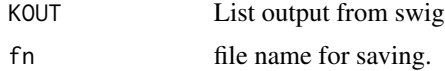

# Details

Takes the output list from swig, specifically the WPX component and writes a table to the file system. This function is embedded in view.seis.

#### Value

Side effects: file is created and appended to.

# Note

User must have write permission to the file.

# Author(s)

Jonathan M. Lees<jonathan.lees@unc.edu>

#### See Also

view.seis, swig

Save a WPX list to a file on the local file system.

#### Usage

saveWPX(twpx, destdir =  $".")$ 

#### Arguments

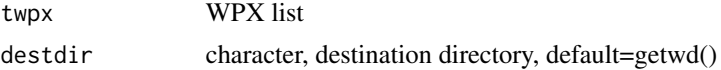

## Details

Creates a file with the list as in native binary format. This file can be loaded with the standard load function in R. The name of the file is created by using the minimum time extracted from the WPX list. The suffix on the file name is RDATA. When reading in, the object created is named "twpx" for further processing.

#### Value

Side effects on file system. The name of the output file is returned.

#### Note

User must have write access to the destination directory.

#### Author(s)

Jonathan M. Lees<jonathan.lees@unc.edu>

#### See Also

addWPX, catWPX, checkWPX, cleanWPX, clusterWPX, repairWPX, setWPX

```
## Not run:
tdir = tempdir()s1 <- setWPX(name="HI", yr=2011, jd=231, hr=4, mi=3, sec = runif(5))
hh <- saveWPX(s1, destdir = tdir )
### read in the data
```
load(hh)

data.frame(twpx)

## End(Not run)

## scal2freqs *Wavelet Frequency Scale*

# Description

Get frequencies associated with the wavelet transform.

## Usage

```
scal2freqs(octs, dt, plot = FALSE)
```
## Arguments

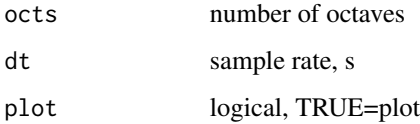

# Details

Use morelet wavelet to estimate frequency from wavelet transform.

#### Value

frequency values

# Author(s)

Jonathan M. Lees<jonathan.lees.edu>

# See Also

Mmorlet, fft

#### screens 231

#### Examples

```
noctave <- 6
nvoice <- 20
dt <- 0.004
i1 <- sort(rep(c(1:noctave), times=nvoice))
  jj <- rep(c(0:(nvoice-1)), times=noctave)
  sa <- 2^(i1+jj/nvoice)
  efs <- scal2freqs(sa, dt)
```
screens *screens*

## Description

Open n devices for plotting.

#### Usage

screens(n)

## Arguments

n number of devices required

# Details

If k screens are open and  $k \ge n$ , nothing is done.

# Value

Graphical Side Effect

#### Author(s)

Jonathan M. Lees<jonathan.lees.edu>

#### See Also

devices

## Examples

if(interactive() ) screens(2)

SEARCHPIX *Search Pix*

## Description

Search through pick strucutre to select phase arrivals

## Usage

SEARCHPIX(KPX, IPX, tol = 0.5)

# Arguments

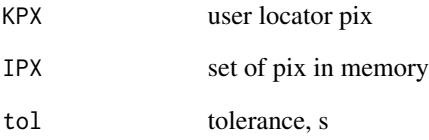

# Details

returns index vector of picks that satisfy:  $wn = which( abs(t2-t1) < tol)$ 

## Value

index vector

## Author(s)

Jonathan M. Lees<jonathan.lees.edu>

```
## Not run: SEARCHPIX(KPX, IPX, tol = 0.5)
```
Difference between two Date/Times (Julian Day)

## Usage

secdif(jd1, hr1, mi1, sec1, jd2, hr2, mi2, sec2)

#### Arguments

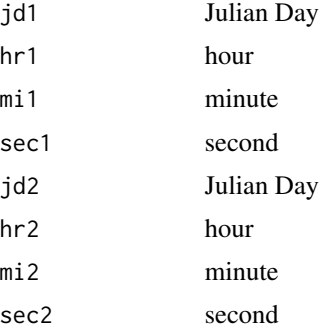

#### Details

Returns T2-T1. Year is not included.

#### Value

numeric seconds

#### Author(s)

Jonathan M. Lees<jonathan.lees.edu>

#### See Also

secdifL

```
T1 <- list(jd=12, hr=13, mi=23, sec=21)
T2 <- list(jd=14, hr=23, mi=23, sec=2)
secdif(T1$jd, T1$hr, T1$mi, T1$sec, T2$jd, T2$hr, T2$mi, T2$sec)
```
Given two date/time lists, return seconds diffrence

## Usage

secdifL(T1, T2)

## Arguments

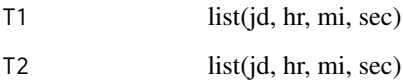

# Details

Year is not included in this calculation.

#### Value

numeric seconds

## Author(s)

Jonathan M. Lees<jonathan.lees.edu>

# See Also

secdif

```
T1 <- list(jd=12, hr=13, mi=23, sec=21)
T2 <- list(jd=14, hr=23, mi=23, sec=2)
secdifL(T1, T2)
```
Given two date/time vectors, return seconds diffrence

## Usage

secdifv(T1, T2)

## Arguments

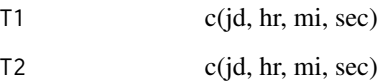

# Details

Year is not included in this calculation.

# Value

numeric seconds

## Author(s)

Jonathan M. Lees<jonathan.lees.edu>

## See Also

secdif

# Examples

 $T1 \leftarrow c(12, 13, 23, 21)$  $T2 \leftarrow c(14, 23, 23, 2)$ secdifv(T1, T2)

Read in multiple segy files, and create a list of seismic traces.

#### Usage

```
segy2rseis(fnames, Iendian = 1, HEADONLY = FALSE, BIGLONG = FALSE, PLOT
= -1, RAW = FALSE)
sac2rseis(fnames, Iendian = 1, HEADONLY = FALSE,
BIGLONG = FALSE, PLOT = -1, RAW = FALSE)
```
#### Arguments

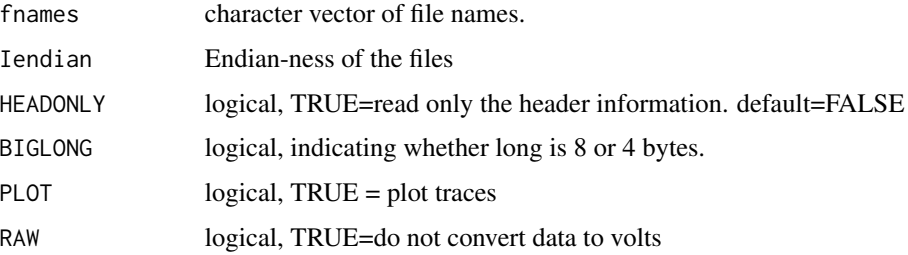

#### Details

Segy format files are in integer format. The time series ususally represents counts recorded in a data acquisition system. The header includes meta-data and other identifying information.

#### Value

List of seismic traces.

## Note

The Endian-ness of the input files is set by the system that created them. If the read1segy or read1sac does not make sense, try a different endian or BIGLONG setting.

#### Author(s)

Jonathan M. Lees<jonathan.lees@unc.edu>

#### See Also

read1sac, read1segy, sac2rseis, prepSEIS

#### SEIS2list 237

## Examples

## Not run:

```
fnames =
list.files(path="./SEISMIC_DATA/KARYMSKY/1999/kar99/Day254",
pattern="", full.names=TRUE )
MANY = segy2rseis(fnames, Iendian=1 , HEADONLY=FALSE,
    BIGLONG=FALSE, PLOT=1, RAW=FALSE )
```
## End(Not run)

SEIS2list *Convert a SEIS list to a list of seismograms*

## Description

Convert a SEIS list to a list of seismograms each independent.

#### Usage

SEIS2list(GH)

#### Arguments

GH SEIS list (swig input)

# Details

The list returned is useful for editing or modifying the seismic data prior to swig.

#### Value

List of seismograms.

#### Author(s)

Jonathan M. Lees<jonathan.lees@unc.edu>

# See Also

plotGH, swig

#### 238 seiscols and the contract of the contract of the contract of the contract of the contract of the contract of the contract of the contract of the contract of the contract of the contract of the contract of the contract

# Examples

```
## Not run:
data(GH)
gg = SEIS2list(GH)
for(i in 1:length(gg) )
{
plotGH(gg[[i]]); Sys.sleep(0.2)
}
```
## End(Not run)

## seiscols *Set colors for seismic display*

## Description

Given an RSEIS list of seismic data return a set of colors associated with the structure that colors each trace and its components the same color.

## Usage

```
seiscols(GH, acols="black", M="STNS")
```
## Arguments

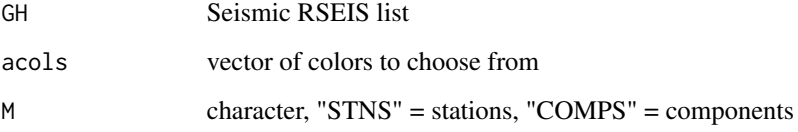

# Value

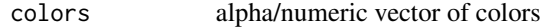

# Author(s)

Jonathan M. Lees<jonathan.lees@unc.edu>

#### SEISNtime 239

# Examples

```
data(GH)
```

```
GH$pcol <- seiscols(GH)
swig(GH, sel=which(GH$COMPS=="V"), WIN=c(3, 10), SHOWONLY=TRUE)
xcol <- seiscols(GH, acols=c("black", "darkmagenta", "forestgreen") )
GH$pcol <- xcol
swig(GH, sel=which(GH$COMPS=="V"), , SHOWONLY=TRUE)
```
SEISNtime *Minimum time in an RSEIS list*

# Description

Return date/time of trace with earliest date/time.

## Usage

SEISNtime(GH)

## Arguments

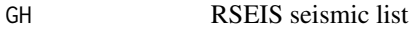

#### Value

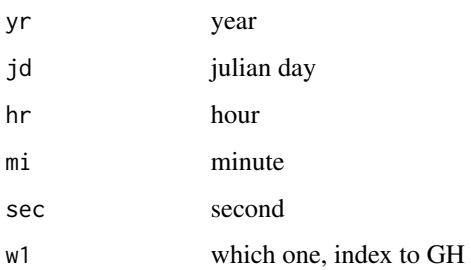

#### Author(s)

Jonathan M. Lees<jonathan.lees@unc.edu>

240 seisorder

# Examples

data(GH) SEISNtime(GH)

seisorder *Order seismic traces*

# Description

Use RSEIS structure to get convenient ordering of seismic data

#### Usage

seisorder(GH, ORD, VNE =  $c("V", "N", "E"))$ 

## Arguments

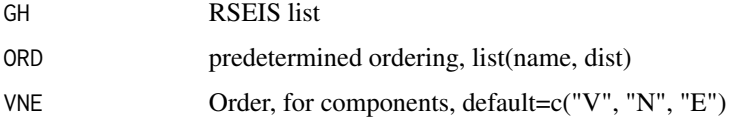

# Details

Uses information aboutthe location of the stations to determine appropriate order. Order can be determined from the location of the stations, or from the travel times.

## Value

Vector of indeces of GH in correct order

## Note

If ORD is provided from travel times, it uses this instead

#### Author(s)

Jonathan M. Lees<jonathan.lees@unc.edu>

# See Also

JGET.seis

#### $seIAPX$  241

# Examples

```
data(GH)
staf <- GH$stafile
################ get the distances from the source to the stations
d1 <- GreatDist(GH$pickfile$LOC$lon, GH$pickfile$LOC$lat,
             staf$lon, staf$lat)
### staf has the names of the stations already, so insert the order via
### dist
staf$dist <- d1$dkm
sorder <- seisorder(GH, staf, VNE= c("V", "N", "E"))
## Not run:
swig(GH, sel=sorder)
## End(Not run)
```
selAPX *Select Picks*

#### Description

select a subset of picks from a larger data base

## Usage

```
selfAPX(APX, ista = NULL, iconp = c("V", "N", "E"))selfWR(APX, ind=NULL, ista = NULL, iconp = c("V", "N", "E"))
```
#### Arguments

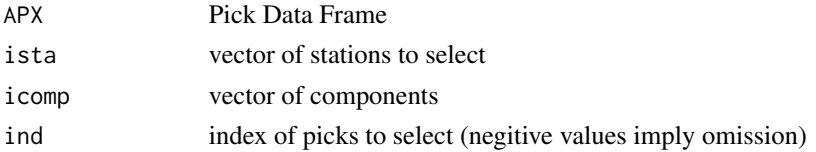

#### Value

returns subset list

#### Author(s)

Jonathan M. Lees<jonathan.lees.edu>

Select buttons interactively.

#### Usage

SELBUT(OPTS, onoff = 1, ocols = "white", default = "opt")

## Arguments

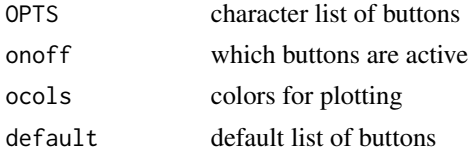

# Details

Used in swig. OPtions can be added, subtracted, deleted, or completely filled out based on interactive choice.

#### Value

character list of chosen options.

## Author(s)

Jonathan M. Lees<jonathan.lees@unc.edu>

#### See Also

swig

## Examples

```
## Not run:
STDLAB <- c("DONE", "QUIT", "zoom.out", "zoom.in", "SELBUT",
"FILT","UNFILT", "PSEL", "SGRAM", "WLET", "SPEC", "XTR" )
onoff = rep(0, length(STDLAB))
onoff[1:5] <- 1
SELBUT(STDLAB, onoff=onoff)
```
## End(Not run)

Pick stations and components interactively. This is a routine used in swig.

## Usage

```
selpgen(MH, newdev = TRUE, STAY = FALSE)
```
## Arguments

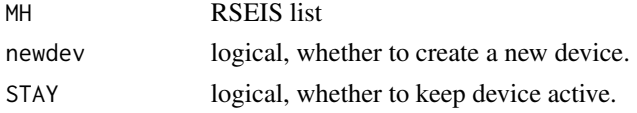

# Value

vector of index to list of stations and components

#### Author(s)

Jonathan M. Lees<jonathan.lees@unc.edu>

#### See Also

swig

SELSTA *Pick stations and components interactively*

## Description

Pick stations and components interactively. This is a routine used in swig.

#### Usage

SELSTA(GH, sel=1, newdev = TRUE, STAY = FALSE)

## Arguments

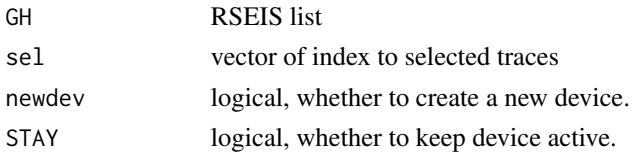

#### 244 selstas para atsetti atsetti atsetti atsetti atsetti atsetti atsetti atsetti atsetti atsetti atsetti atset

# Value

vector of index to list of stations and components

# Author(s)

Jonathan M. Lees<jonathan.lees@unc.edu>

#### See Also

swig

## Examples

data(GH)

SELSTA(GH, sel=1:7 , newdev = TRUE, STAY = FALSE)

selstas *Select Stations*

# Description

Extract a set of stations from a longer station file.

## Usage

selstas(sta, ind)

## Arguments

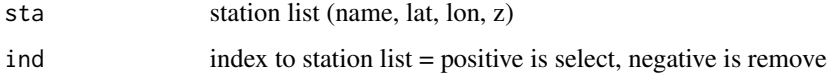

## Value

station list with those indeces either removed or save.

## Author(s)

Jonathan M. Lees<jonathan.lees@unc.edu>

SENSORsensitivity *Sensor Sensitivity from a known set of seismo/acoustic sensor*

#### Description

From published sensitivities of seismic and acoustic sensors.

#### Usage

```
SENSORsensitivity(K = 1)
```
#### Arguments

K number of sensor from list

#### Value

Sensitivity

#### Note

Current choices are: c("40T", "3T", "L28", "LD", "EL", "MC", "EL(SANGAY)")

## Author(s)

Jonathan M. Lees<jonathan.lees.edu>

#### References

Johnson, J.B., R.C. Aster, M.C. Ruiz, S.D. Malone, P.J. McChesney,J.M. Lees, and P.R. Kyle, Interpretation and utility of infrasonic records from erupting volcanoes, J. Volc. Geoth. Res., 121 (1-2), 15-63, 2003.

```
SENSORsensitivity(3)
SENSORsensitivity(5)
```
Prepare a set of arrival picks for swig plotting.

#### Usage

setPrePix(R1, tt, name, flag = "K", col = "blue")

## Arguments

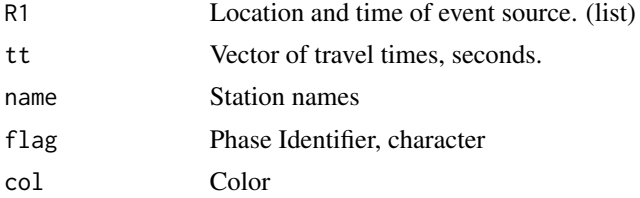

#### Value

List of picks suitable for swig plotting.

#### Note

R1 should have yr, jp, hr, mi, sec at the least.

#### Author(s)

Jonathan M. Lees<jonathan.lees@unc.edu>

## See Also

setWPX

```
T1 = as.POSIXct("2020-08-20 06:30:17.15 UTC", "UTC")
     R1 = posix2RSEIS(T1)
```

```
name = c("MERT", "KRN", "KUA")
tt = c(1, 2, 3)wpx = setPrePix(R1, tt, name, flag = "K", col = "blue")
```
Read station information and set in list

## Usage

```
setstas(stafile)
```
# Arguments

stafile character, station file name path

## Details

reads in ASCII data file.

# Value

## LIST

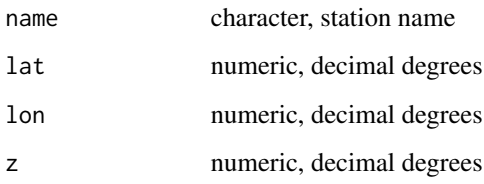

#### Author(s)

Jonathan M. Lees<jonathan.lees.edu>

# Examples

## Not run: sta <- setstas("/pathto/stationfile")

## End(Not run)

Set up a data base storing the location and times for a set of seismic data.

#### Usage

 $setupDB(DB, token = TRUE, split = "\\'.")$ 

#### Arguments

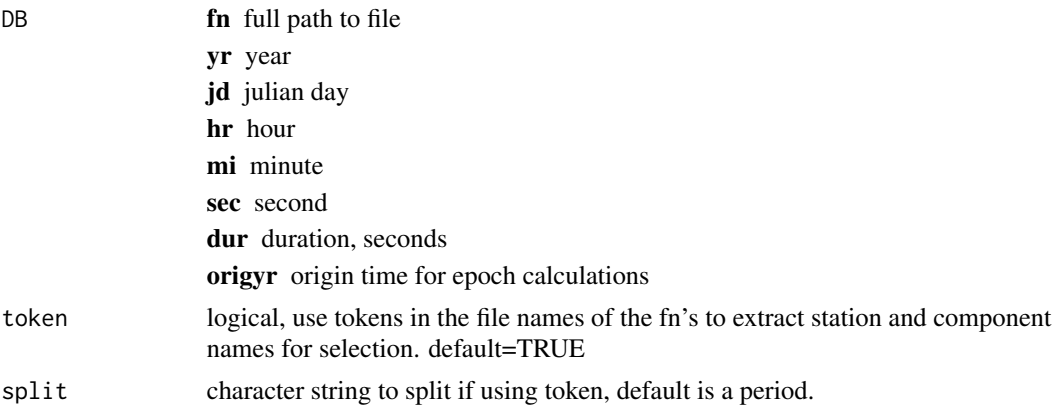

# Details

If token is FALSE, then the station name and component are selected using substr, i.e. by column number.

#### Value

DB with epoch time and station information appended,

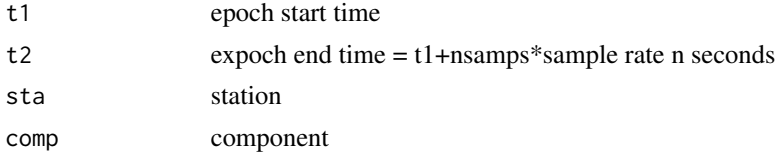

## Note

Program attaches station identification used for grepping.

#### Author(s)

Jonathan M. Lees<jonathan.lees@unc.edu>

setwelch 249

# See Also

EPOCHday, T12.pix, Mine.seis

# Examples

## Not run:

```
### location of data base file
datadir1 <- '/home/lees/Site/Santiaguito/SG09'
d1 <- 'segyDB'
#### scan in the data base file
DB <- scan(file=paste(sep="/", datadir1, d1), list(fn="", yr=0, jd=0,
hr=0, mi=0, sec=0, dur=0))
#### interactively fix the DB list
DB <- setupDB(DB)
```
## End(Not run)

#### setwelch *Set up Matrix of fft for Welch method*

#### Description

Prepares a matrix for estimation of power spectrum via Welch's method. Also, is can be used for spectrogram.

#### Usage

```
setwelch(X, win = min(80, floor(length(X)/10)),
inc = min(24, floor(length(X)/30)), coef = 64, winter=0.05)
```
#### Arguments

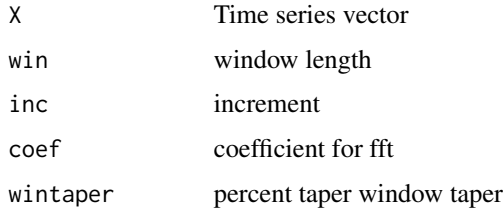

250 setwelch and the set of the set of the set of the set of the set of the set of the set of the set of the set of the set of the set of the set of the set of the set of the set of the set of the set of the set of the set

# Value

List:

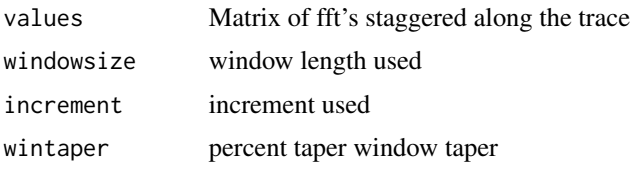

# Author(s)

originally written by Andreas Weingessel, modified Jonathan M. Lees<jonathan.lees@unc.edu>

#### References

Welch, P.D. (1967) The use of Fast Fourier Transform for the estimation of power spectra: a method based on time averaging over short, modified periodograms IEEE Trans. Audio Electroacoustics 15, 70-73.

#### See Also

stft

## Examples

```
dt <- 0.001
t \leq -\text{seq}(0, 6, \text{ by=dt})x <- 6*sin(2*pi*50*t) + 10* sin(2*pi*120*t)
y \leq x + \text{norm}(\text{length}(x), \text{ mean=0}, \text{ sd=10})plot(t,y, type='l')
title('sin(2*pi*50*t) + sin(2*pi*120*t)+ rnorm')
Y \leftarrow fft(y)Pyy \leftarrow Y \star Conj(Y)
N < - length(y)
n <- length(Pyy)/2
Syy <- (Mod(Pyy[1:n])^2)/N
fn <- 1/(2*dt)
```
f <- (0:(length(Syy)-1))\*fn/length(Syy)

#### setwpix 251

```
plot(f, Syy, type='l', log='y' , xlim=c(0, 150));
abline(v=c(50, 120),col='blue', lty=2)
plot(f, Syy, type='l', log='y' , xlim=c(0, 150));
abline(v=c(50, 120),col='blue', lty=2)
win <- 1024
inc <- min(24, floor(length(y)/30))
coef <- 2048
w <- setwelch(y, win=win, inc=inc, coef=coef, wintaper=0.2)
   KK <- apply(w$values, 2, FUN="mean")
fw <- seq(from=0, to=0.5, length=coef)/(dt)
plot(fw, KK^2, log='', type='l' , xlim=c(0, 150)) ;
abline(v=c(50, 120), col='blue', lty=2)
Wyy <- (KK^2)/w$windowsize
plot(f, Syy, type='l', log='y' , xlim=c(0, 150))
lines(fw,Wyy , col='red')
DBSYY <- 20*log10(Syy/max(Syy))
DBKK <- 20*log10(Wyy/max(Wyy))
plot(f, DBSYY, type='l' , xlim=c(0, 150), ylab="Db", xlab="Hz")
lines(fw, DBKK, col='red')
title("Compare simple periodogam with Welch's Method")
```
setwpix *Set Window Pix for swig*

#### Description

Create list of windows picks suitable for plotting in swig.

#### 252 setwpix and the set of the set of the set of the set of the set of the set of the set of the set of the set

## Usage

```
setwpix(phase = NULL, col = NULL, yr = NULL, jd = NULL,hr = NULL, mi = NULL, sec = NULL, dur = NULL, name = NULL,
comp = NULL, dispcomp = NULL)
```
#### Arguments

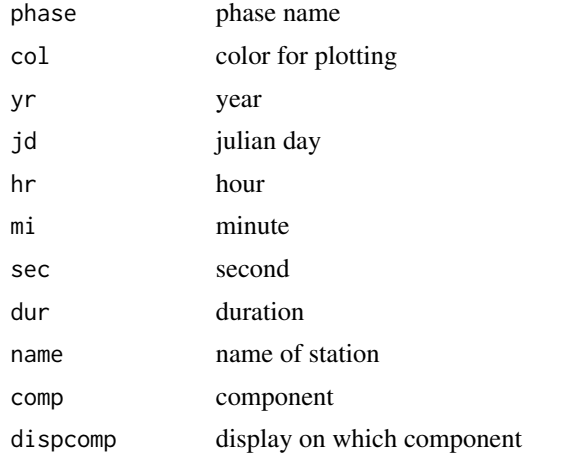

# Details

Some phases should be displayed on only certain components of a station.

## Value

list of window picks

#### Author(s)

Jonathan M. Lees<jonathan.lees@unc.edu>

#### See Also

swig

```
data(KH)
```

```
orgtim <- c( 2005,214,7,1,10.7313152551651 )
tims <- c( 0,46.7119,102.438451,113.092049,123.54077 )
psecs <- NULL
nam <- NULL
aphases <- NULL
```
#### $\text{setWPX}$  253

```
sta <- "9024"
for(j in 1:length(tims))
{
psecs <- c(psecs, tims[j]+orgtim[5])
nam <- c(nam, sta)
aphases <- c(aphases, paste(sep="", "K", j) )
}
pp <- setwpix(phase=aphases , col="blue", yr=orgtim[1], jd=orgtim[2],
hr=orgtim[3], mi=orgtim[4], sec=psecs, dur=0, name=nam , comp="V")
W <- secdifL(KH$info, pp)
win <- c(min(W)-5, max(W)+5)swig(KH, APIX=pp, WIN=win , SHOWONLY=TRUE)
```
setWPX *Set WPX*

## Description

Create a WPX list from vector input or relavent parameters.

#### Usage

```
setWPX(phase = NULL, col = NULL, yr = NULL, jd = NULL,hr = NULL, mi = NULL, sec = NULL, dur = NULL, name = NULL,
comp = NULL, dispcomp = NULL, onoff = NULL
```
## Arguments

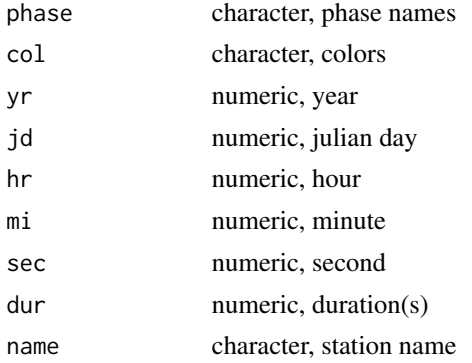

#### 254 setypx

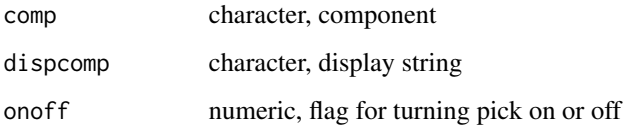

# Details

Utility for setting up a WPX list for further processing.

# Value

WPX list.

# Note

Used internally.

# Author(s)

Jonathan M. Lees<jonathan.lees@unc.edu>

# See Also

addWPX, catWPX, checkWPX, cleanWPX, clusterWPX, repairWPX, saveWPX

# Examples

s1 <- setWPX(name="HI", yr=2011, jd=231, hr=4, mi=3, sec = runif(5))

setypx *Create an empty window pick list*

# Description

Create an empty window pick list. This is used primarily internally.

# Usage

setypx()

#### setypx 255

# Value

List:

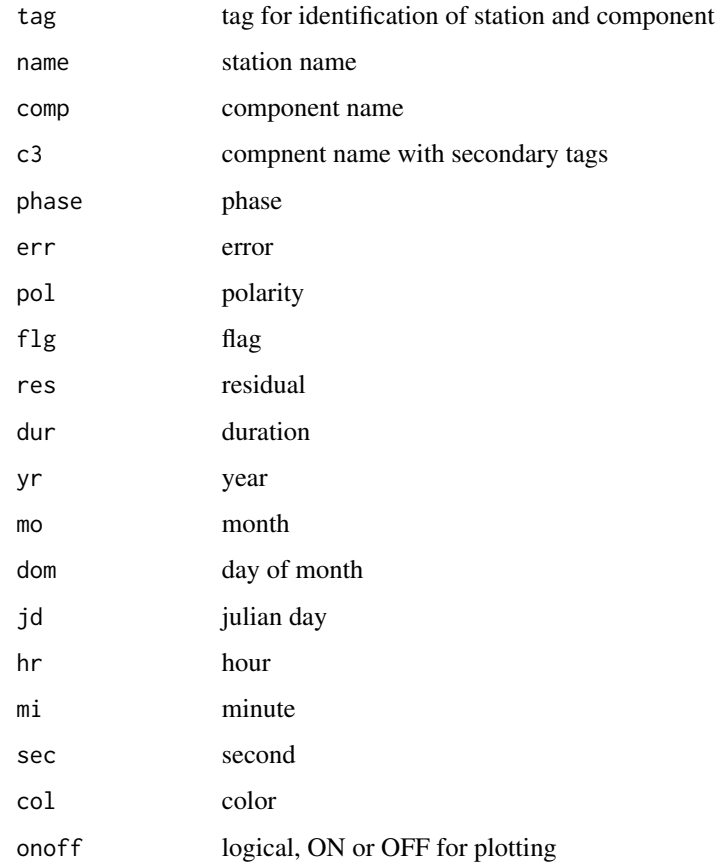

# Author(s)

Jonathan M. Lees<jonathan.lees@unc.edu>

# See Also

setwpix

# Examples

a <- setypx()

print(a)

showdatetime *Print Date/TIME*

# Description

Print Date and Time as yyyy-mo-do hr:mi:se msec

## Usage

showdatetime(rd, AMPM = FALSE, verbose=TRUE)

# Arguments

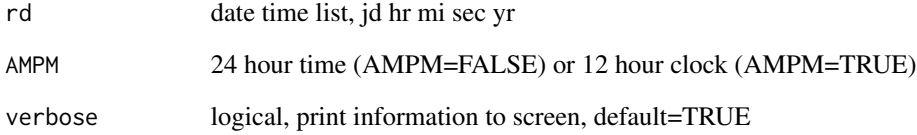

## Value

Side Effects

# Author(s)

Jonathan M. Lees<jonathan.lees@unc.edu>

# Examples

```
hrs <- seq(from=-36, to=36, by=2)
rd <- recdate(jd=1, hr=hrs, mi=34,
         sec=23+runif(n=length(hrs), 0, 59) , yr=2009)
showdatetime(rd)
showdatetime(rd, AMPM=TRUE)
```
# Description

Convolve spikes with wavelets

# Usage

sigconv(wigmat, wavepulse)

# Arguments

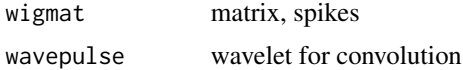

# Details

Convolution is done in Frequency domain on each trace

## Value

Matrix, waveforms

# Author(s)

Jonathan M. Lees<jonathan.lees@unc.edu>

# See Also

wiggleimage, symshot1, genrick

# Examples

```
S1 \leftarrow symshot1()
```
############## S1\$THEORY\$treflex

```
d <- dim(S1$smograms)
G1 <- matrix( rep(0, length=d[1]*d[2]), ncol=d[2], nrow=d[1])
```
############ set up the spike set for reflexions for(i in 1:3){

```
p <- round( S1$THEORY$treflex[i,]/S1$dt );
```
 $G1[cbind(p , 1:d[2]) ] < -1$ 

## }

# 258 sigconvGR

```
#### plot the spikes
wiggleimage(0.1*G1, dt = -S1$dt, dx = S1$x, col = "black")
### make a ricker wavelet
wavelet <- genrick(25,S1$dt,35)
klem <- 11
###
nwave <- RPMG::RESCALE(wavelet, 0, 1, wavelet[1], max(wavelet))
############## convolve the wavelet with the set of spikes
H1 <- sigconv(G1, nwave)
############ plot
wiggleimage(0.1*H1, dt = -S1$dt, dx = S1$x, col = "black")
```
sigconvGR *convolve for Ground roll*

## Description

convolve a set of spikes for extended ground roll. This is a special case of sigconv.

#### Usage

```
sigconvGR(wigmat, wavepulse, dt)
```
#### Arguments

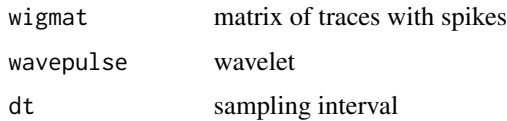

#### Details

This is similar to the sigconv program but it assumes that the ground roll is extrened in time and space as the wave expands.

# Value

Matrix, waveforms

#### Note

the program spreads the sinusoidal wavelet along a band to simulate ground-roll head wave noise.

#### SNET.drive 259

#### Author(s)

Jonathan M. Lees<jonathan.lees@unc.edu>

## See Also

wiggleimage, symshot1, genrick, sigconv

#### Examples

```
S1 \leftarrow symshot1()
dt <- S1$dt
########### these are the reflections S1$GRrec
d <- dim(S1$smograms)
G1 \le matrix( rep(0, length=d[1]*d[2]), ncol=d[2], nrow=d[1])
### these are the refractions S1$THEORY$trefrac
p <- round( S1$THEORY$trefrac[1,]/S1$dt );
G1[cbind(p , 1:d[2]) ] <- 1
#### plot the spikes
wiggleimage(0.1*G1, dt = -S1$dt, dx = S1$x, col = "black")
grlen <- floor(.6/dt)
fgr <-10tape \leq applytaper( rep(1, grlen), p = 0.2)
tgr <- seq(from=0, by=dt, length=grlen)
siggr <- tape*sin(2*pi*fgr*tgr)
############## convolve the wavelet with the set of spikes
H1 <- sigconvGR(G1, siggr, dt)
############ plot
wiggleimage(0.1*H1, dt = -S1$dt, dx = S1$x, col = "black")
```
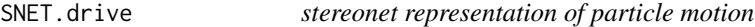

# Description

stereonet representation of particle motion

#### Usage

```
SNET.drive(intempmat, pmolabs = c("Vertical", "North", "East"), STAMP = "")
```
# 260 SPECT.drive

# Arguments

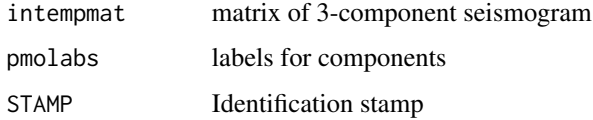

# Details

Interactive driver for partmotnet.

## Value

Graphical Side effect

# Author(s)

Jonathan M. Lees<jonathan.lees.edu>

# See Also

partmotnet

# Examples

```
data("GH")
temp <- cbind(GH$JSTR[[1]], GH$JSTR[[2]], GH$JSTR[[3]])
atemp <- temp[1168:1500, ]
SNET.drive(atemp, pmolabs = c("Vertical", "North", "East"), STAMP = "")
```
SPECT.drive *Interactive Spectrogram Driver*

# Description

Interactive Spectrogram Driver

# Usage

```
SPECT.drive(Xamp, DT = 0.008, NEW = TRUE, STAMP = NULL ,
freqlim=c(0, 20, 0, 20), winparams=c(4096,256, 204 ))
```
#### SPECT.drive 261

#### **Arguments**

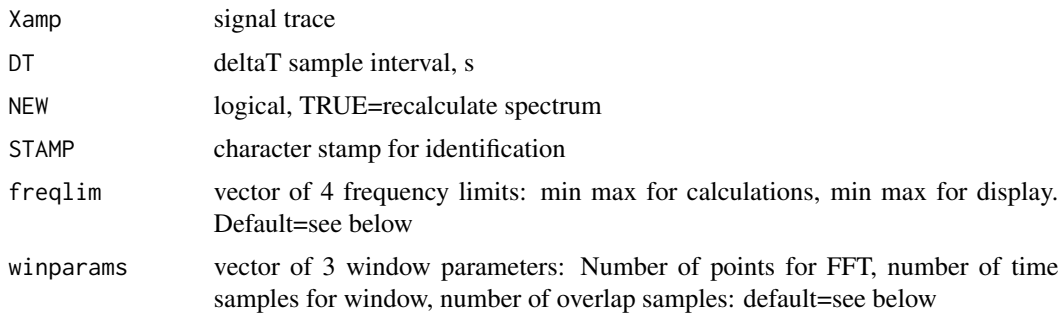

#### Details

Interactive buttons are set internally. The parameters freqlim and winparams can be changed - these are simply the starting parameters for the initial display.

For winparams, the parameters are set to be appropriate for sample rates of typical seismic data, 100-125 samples per second. The number of points in the FFT are initially set to 4096 and the time window is set to 256. The overlap is calculated by subtracting 20 percent of the time window, so the overlap is 80 percent. Of course, the number of samples in a window must be less than the length of input time series.

# Value

Graphical Side Effects

#### Author(s)

Jonathan M. Lees<jonathan.lees.edu>

# See Also

plotevol, RPMG

#### Examples

data(CE1)

######### Xamp = CE1\$y[CE1\$x>5.443754 & CE1\$x<5.615951]

```
Xamp = CE1$y
plot(Xamp, type='l')
```
 $DT = CE1$dt$ 

if(interactive() ) SPECT.drive(Xamp, DT = DT, NEW = TRUE, STAMP = NULL)

## Not run: data(KH)

```
Xamp <- KH$JSTR[[1]]
DT <- KH$dt[1]
SPECT.drive(Xamp, DT = DT, NEW = TRUE, STAMP = NULL)
SPECT.drive(Xamp, DT = DT, NEW = FALSE, STAMP = NULL,
freqlim=c(0, 8,0, 8) , winparams=c(4*1024, 6*250, 6*250-1) )
TWIN <- 100 # seconds
NWIN <- TWIN/DT # samples
NSKIP <- 1/DT ## samples
SPECT.drive(Xamp, DT = DT, NEW = FALSE,
STAMP = NULL, freqlim=c(0, 8,0, 8),
winparams=c(8*1024, NWIN, NWIN-NSKIP) )
```
## End(Not run)

## Spectrum *Calculate Different Spectrum Types in Physical Units*

## Description

Spectrum is a wrapper function for stats::fft and RSEIS::mtapspec. For a given method (multi-taper spectrum or fft spectrum) and spectrum type (power, energy, amplitude, or phase), it returns the spectrum in physical units (obeying Parseval's theorem) and the corresponding frequency axis.

#### Usage

```
Spectrum(x, dt, one_sided = TRUE, type = 1, method = 1)
```
#### Arguments

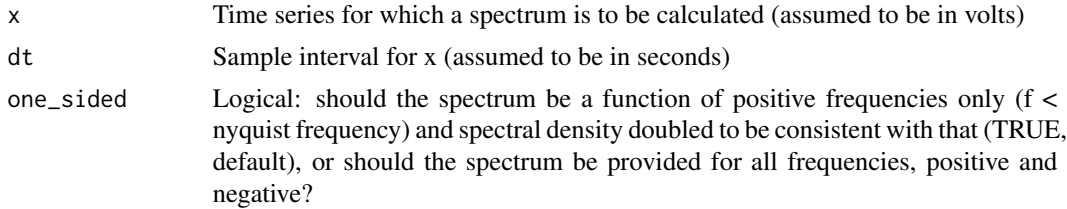

#### Spectrum 263

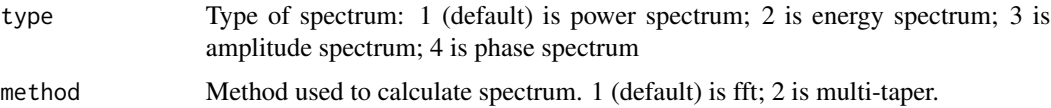

## Details

Phase spectrum is currently enabled only for method  $= 1$  (fft). All possible energy and power spectra obey Parseval's relation  $(sum(s)*df \sim = mean(x^2)$  for power; sum(s)\*df  $\sim = sum(x^2)*dt$  for energy). Parseval's relation may not be exact due to approximations used in making the spectrum one-sided or in the multi-taper method.

Input units are assumed to be volts and seconds; if other input units are used, adjust output units accordingly.

## Value

List with following elements.

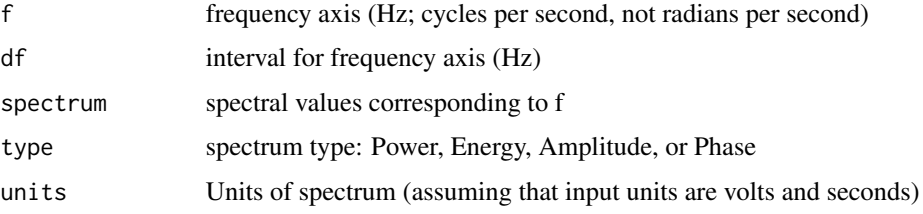

# Author(s)

Jake Anderson

## See Also

RSEIS::mtapspec stats::fft

#### Examples

```
## example time series
x = rnorm(1000)dt = 0.01
```

```
## power spectrum, multi-taper method, one-sided
S = Spectrum(x, dt, type = 1, method = 2, one_sided = TRUE)
sum(S$spectrum) * S$df ## frequency-domain power
mean(x^2) ## time-domain power
```

```
## energy spectrum, fft method, two-sided
S = Spectrum(x, dt, type = 2, method = 1, one_sided = FALSE)
sum(S$spectrum) * S$df ## frequency-domain energy
sum(x^2) * dt ## time-domain energy
```
# Description

Calculate the short term, long term average ratios of the squared amplitude in a time series.

# Usage

 $STALTA(y, fwlen = 125, bwlen = 125)$ 

## Arguments

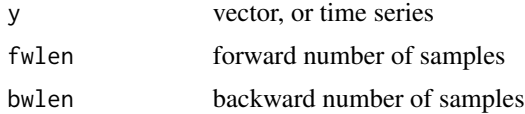

## Details

Calculates the ratio of the forward/backard mean square sum.

## Value

vector of ratios

# Note

All filtering or pre and post analysis should be done outside of ratio curve estimate.

#### Author(s)

Jonathan M. Lees<jonathan.lees@unc.edu>

#### See Also

STLTcurve, PSTLTcurve

# Examples

```
### easy example find P and S-wave arrivals, low noise
data(GH)
i = 6z = GH$JSTR[[i]]
z.curve = STALTA(z, fwlen = 10, bwlen = 325)
ex = seq(from=0, length=length(z), by=GH$dt[i])
par(mfrow=c(2, 1))
```
#### STLTcurve 265

```
plot(ex, z, type='l')
plot(ex, z.curve, type = 'l' )
aa = peaks(z.curve, span = 11, do.pad = TRUE)wa = which( aa & z.curve>50 )
abline(v=wa*GH$dt[i] , col='red')
par(mfg=c(1,1) )
abline(v=wa*GH$dt[i] , col='red')
```
# STLTcurve *Short-term/Long-term Average curve*

# Description

Get short-term average long-term verage ratio curve for picking

# Usage

STLTcurve(y,  $dt = 0.008$ , fwlen = 125, bwlen = 125, stretch = 1000, MED = 255, PLOT = FALSE)

## Arguments

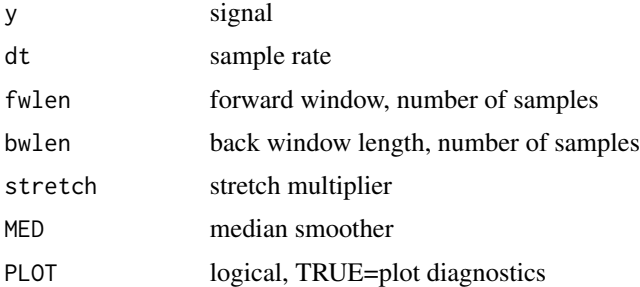

# Details

Uses C-code and fast tanking algorithm written at UW

# Value

sample to significant change in ratio curve

# Author(s)

Jonathan M. Lees<jonathan.lees.edu>

# See Also

**PSTLTcurve** 

## Examples

```
data(CE1)
y = CE1$y
DT = CE1$dtsy = STLTcurve(y, dt=DT, fwlen = 25, bwlen = 25,stretch=1000, MED=255, PLOT=FALSE)
par(mfrow=c(2,1))
plot(CE1$x, CE1$y, type='l')
plot(CE1$x,sy$rat, type='l')
```
#### swig *Seismic Wiggle Analysis*

# Description

Main Interactive Program for plotting and analyzing seismic waveform data.

# Usage

```
swig(GH, sel = 1:length(GH$dt), ORD = NULL, WIN = NULL, APIX = NULL,
PHASE = NULL,
STDLAB = NULL, PADDLAB = NULL, TEMPBUT=NULL,
SHOWONLY = FALSE, CHOP = FALSE, TIT = "",
pts = FALSE, forcepix = FALSE, pcex=0.7, SCALE = 1, ilocstyle=1,
velfile = "", stafile = "", LOC = NULL,
prefilt=list(fl=.2, fh=15, type="HP", proto="BU"), filters=NULL,
YAX = 1 , xtickfactor = 1, vertline=NA, destdir='.')
```
# Arguments

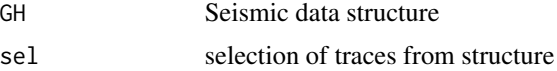

swig 267

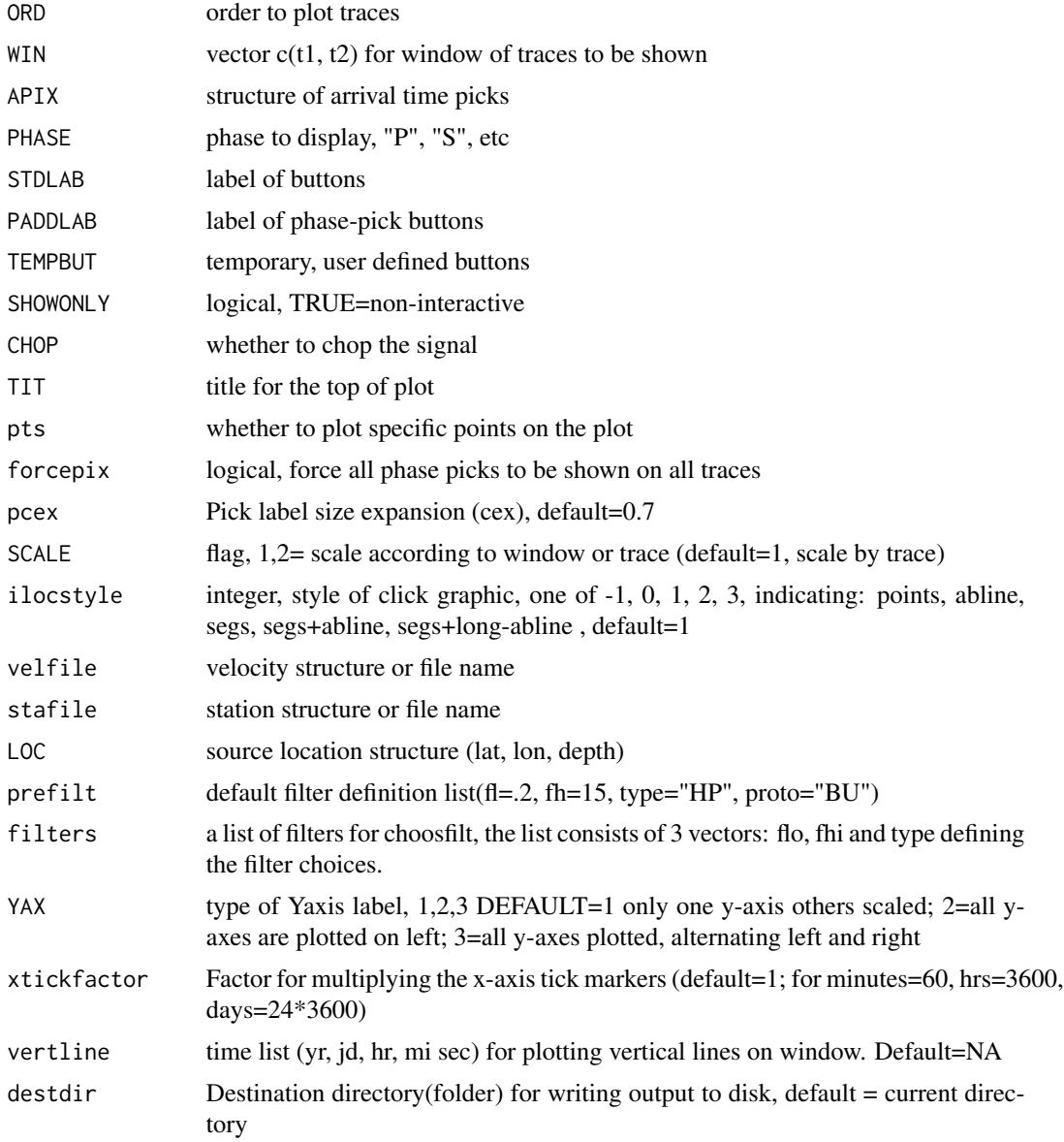

## Details

This is the main program that drives the other analysis in RSEIS. GH is a list consisting of header (meta-data) and time series information. See documentation on GH to get complete description.

A set of filters can be defined by the user, see choosfilt

Default Buttons, can be created by: STDLAB = c("DONE", "QUIT","zoom out", "zoom in", "Left", "Right", "restore", "Pinfo","WINFO", "XTR", "SPEC", "SGRAM" ,"WLET", "FILT", "UNFILT", "SCALE", "Postscript")

If the user has defined STDLAB.DEFAULT and PADDLAB.DEFAULT in the .Rprofile or .First commands, these will override the default in the function definition.

# Value

Various structures are returned based on interactive selections of the user.

Howeverr, the default return list:

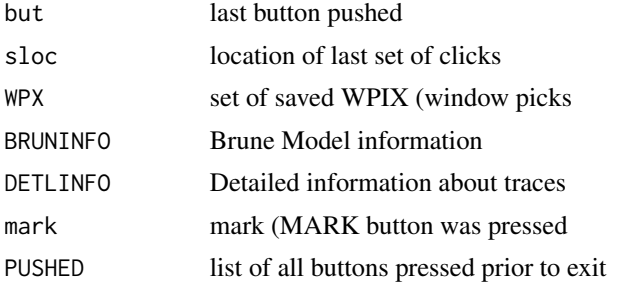

# Note

If using the filters for button FILT, it is useful to have a "None" in case no filter is desired (i.e. user changes mind).

## Author(s)

Jonathan M. Lees<jonathan.lees.edu>

# See Also

PICK.DOC, GH, RPGM, choosfilt

# Examples

data("GH") ### This loads a structure

```
STDLAB <- c("DONE", "QUIT","zoom out", "zoom in", "Left",
"Right", "restore", "Pinfo","WINFO",
"XTR", "SPEC", "SGRAM" ,"WLET",
"FILT", "UNFILT", "SCALE", "Postscript")
sel <- GH$COMPS=="V"
if(interactive() ) { p <- swig(GH, sel=sel, STDLAB=STDLAB)
print(p)
}
if(interactive()) {
p <- swig(GH, sel=sel, WIN=c(4,14) , STDLAB=c("DONE", "LAME", "DAME") )
print(p)
}
############ example with filter
data(KH)
```
# swig.ALLPX 269

```
thefilts <-
list(flo=
c(0.02, 0.02, 0.02, 0.02, 0.02, 0.02,
0.02, 0.02, 0.02, 0.02, 0.02, 0.02,
0.02,
1/2, 1/50,1/100, 1/100,
1/100,1/100,1/100,1,1,
0.2, 15, 5, 2,1,
100),
fhi=
c(1/10, 1/6, 1/5, 1/4, 1/3, 1/2,
0.2, 0.5, 1.0, 2.0, 3.0, 4.0,
7.0,
8, 1/2.0,1/5.0,1/10.0,
1/20, 1/30,1/40,10,5,
7.0, 100, 100, 100,10,
100),
type =
c("LP","LP", "LP", "LP", "LP", "LP",
"LP","LP", "LP", "LP", "LP", "LP",
"LP",
"BP", "BP","BP","BP","BP","BP",
"BP","BP","BP",
"HP", "HP","HP", "HP","HP",
"None"))
```

```
if(interactive()) {
swig(KH, filters=thefilts)
}else{
swig(KH, filters=thefilts, SHOWONLY=TRUE )
}
```
# swig.ALLPX *plot all phase arrival picks*

# Description

plot all phase arrival picks

## Usage

```
swig.ALLPX(t0, STNS, COMPS, YPX, PHASE = NULL, POLS = TRUE,
FILL = FALSE, FORCE = TRUE, cex = cex, srt = srt)
```
# Arguments

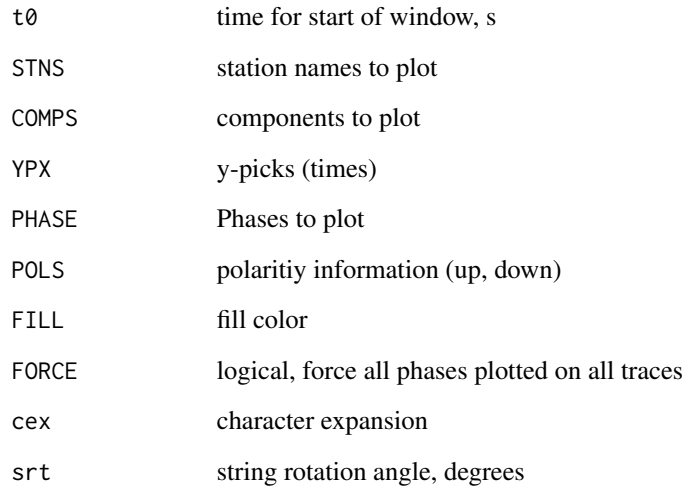

# Details

for use in conjunction with PLOT.SEISN program

## Value

Graphical Side Effect

# Author(s)

Jonathan M. Lees<jonathan.lees.edu>

# See Also

PLOT.SEISN, swig

# Examples

## Not run: swig.ALLPX(Torigin, STNS, COMPS, WPX, PHASE=PHASE, FORCE=forcepix) ## End(Not run)

# Description

Simulate an exploration style seismic shot with ground roll, air wave, refractions and reflections.

# Usage

symshot1(PLOT = FALSE)

# Arguments

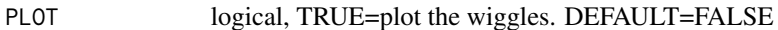

# Details

Arrivals are calculated based on geometric considerations with a 1D layered model.

#### Value

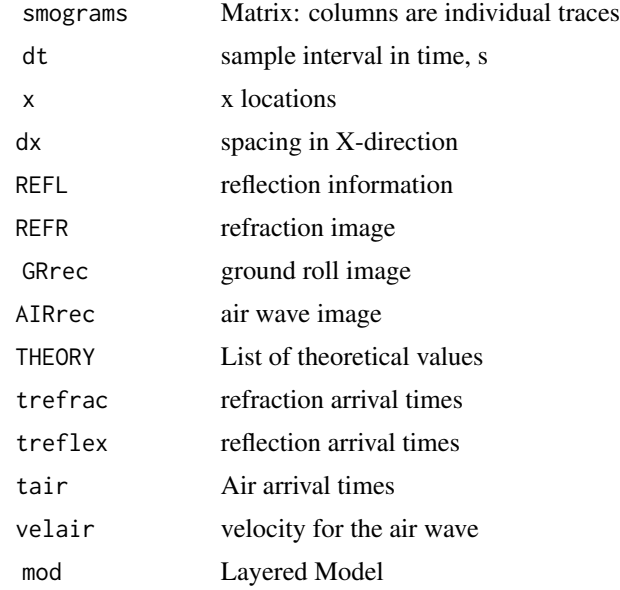

# Note

MOdel is relatively simple:

# Author(s)

Jonathan M. Lees<jonathan.lees@unc.edu>

#### 272 systems are controlled as the controlled and the controlled and systems are controlled as systems are controlled as  $\sim$  systems are controlled as  $\sim$  systems are controlled as  $\sim$  systems are controlled as  $\sim$  syst

#### References

Sherrif

### See Also

wiggleimage, symshot

#### Examples

```
S1 \leftarrow symshot1()
wiggleimage(S1$smograms, dt = -S1$dt, dx = S1$x, col = "black")
```
sysinfo *System Information*

# Description

Extract OS system information

## Usage

sysinfo()

# Details

Returns parts of the output of variables .Machine and .Platform.

Endian Problem

these should be used for reading binary data when crossing platforms. If binary files are created on a little-endian platform, but are being read on a big-endian platform, then one should use "swap".

SizeOf Problem

Many older machines use 4 bytes for LONG. Newer 64 bit machines use 8 bytes for LONG =  $\infty$ this is a big problem.

# Value

A=.Machine, B=.Platform

## Author(s)

Jonathan M. Lees<jonathan.lees@unc.edu>

# See Also

.Machine, .Platform

#### T12.pix 273

# Examples

sysinfo()

T12.pix *Get T1, T2*

# Description

Modify opick data frame and add T2=T1+dur

# Usage

T12.pix(A)

# Arguments

A pick data.frame

# Details

Given t1 and duration, returns to structure, t2=t1+dur.

# Value

pick data.frame with t2 as a member.

## Author(s)

Jonathan M. Lees<jonathan.lees.edu>

TAPER.SEISN *Taper Traces*

# Description

Taper traces in a seismic structure using a cosine function on the ends.

## Usage

```
TAPER.SEISN(TH, sel = 1:length(TH$JSTR), TAPER = 0.1 )
```
274 Thresh.J

# Arguments

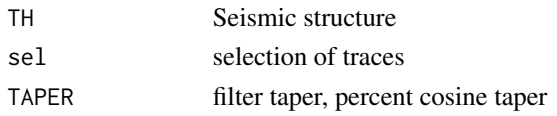

# Details

Seismic structure

#### Value

Seismic structure

# Author(s)

Jonathan M. Lees<jonathan.lees.edu>

# See Also

butfilt

# Examples

```
data("GH")
sel <- which(GH$COMPS=="V")
sel <- 1:3
KF <- TAPER.SEISN(GH, sel = sel, TAPER=0.1)
swig(KF, sel=sel, SHOWONLY=0)
```
Thresh.J *Threshold Adjuster*

# Description

determine cut off for ratio curve

# Usage

Thresh.J(y, thresh)

# Arguments

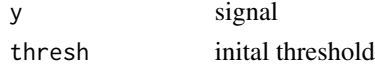

#### TOCART 275

# Details

Attempts to automatically optimize the threshold for automated picking. Used deep in picking algorithm.

## Value

 $list(J=J, L=L)$ 

# Author(s)

Jonathan M. Lees<jonathan.lees.edu>

TOCART *Convert to Cartesian coordinates*

# Description

Convert to cartesian coordinates

# Usage

TOCART(az, nadir)

# Arguments

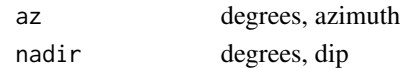

## Value

# LIST x x-coordinate y y-coordinate z z-coordinate az degrees, azimuth nadir degrees, dip

## Author(s)

Jonathan M. Lees <jonathan.lees@unc.edu>

## See Also

tocartL

# Examples

TOCART(132, 69)

# Description

Convert to Julian Day. Used for calculations.

# Usage

tojul(year, month, day)

# Arguments

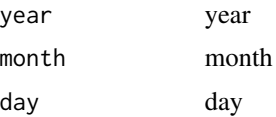

## Value

Julian Days

# Author(s)

Jonathan M. Lees<jonathan.lees.edu>

# Examples

tojul(1953, 3, 19)

tomo.colors *Tomography Colors*

# Description

Color Palette ranging from red to blue through black.

# Usage

tomo.colors(n, alpha = 1)

# Arguments

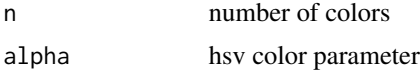

trapz 277

# Value

color palette

# Author(s)

Jonathan M. Lees<jonathan.lees.edu>

# See Also

rainbow, colors, hsv

# Examples

tomo.colors(25, alpha = 1)

trapz *Integrate using trapezoidal rule*

# Description

Integrate using trapezoidal rule

## Usage

trapz(y, dt, rm.mean=TRUE)

# Arguments

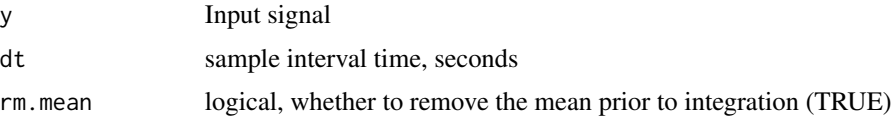

#### Value

vector: Integrated signal

# Author(s)

Jonathan M. Lees<jonathan.lees@unc.edu>

# Examples

 $x < -$  rnorm(100) trapz(x, 0.01)

# Description

Travel time from source to reciever in 1D local model.

## Usage

```
travel.time1D(indelta, inhpz, instaz, inlay, ztop, vel)
many.time1D(indelta, inhpz, instaz, inlay, ztop, vel)
```
#### Arguments

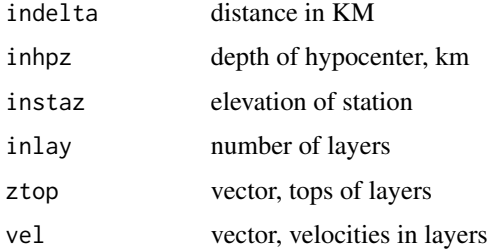

#### Details

Uses local 1D velocity model, not appropriate for spherical earth. The many.time1D version will take a vector of distances (indelta) and either one station elevation or a vector.

The station elevation should be referenced to the top of the velocity model, not necessarily sea level. Usually this is set to zero and a station correction is used to take into account the topographic and other geologic effects.

#### Value

## list:

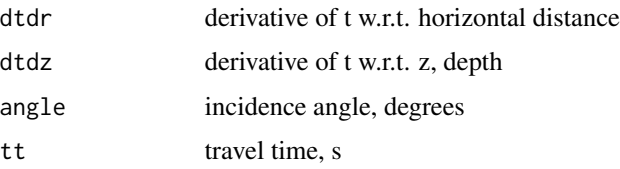

# Author(s)

Jonathan M. Lees<jonathan.lees.edu>

# tung.pulse 279

# See Also

Ray.time1D, Get1Dvel

# Examples

```
data(VELMOD1D)
v <- VELMOD1D
tees <- travel.time1D(23, 7, 0, length(v$zs) , v$zp , v$vp)
print(tees)
```
tung.pulse *Volcanic Pulse Analysis*

# Description

given a seiries of pulses, do analysis on each one

## Usage

tung.pulse(r, q, dt)

# Arguments

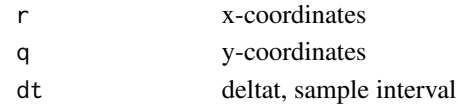

# Details

Calculates, min, max of edges and center, then models the pulse with a triangular pulse and integegrates.

## Value

vector=c(Ex[1], Ex[2], Ey[1], Ey[2], Cx, Cy, ar2, DefInt[1], DefInt[2], sum0) where:

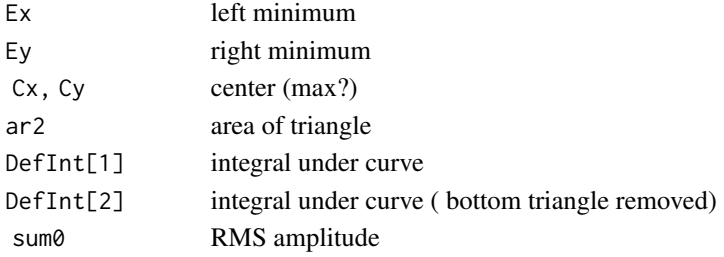

# Author(s)

Jonathan M. Lees<jonathan.lees.edu>

## See Also

peaks

# Examples

## Not run: data(CE1) ex <- CE1\$x[CE1\$x>5.453291 &CE1\$x< 5.507338] why <- CE1\$y[CE1\$x>5.453291 &CE1\$x< 5.507338] plot(ex, why, type='l') tung.pulse(ex, why, CE1\$dt) ## End(Not run)

unpackAcard *Parse Acard from UW-format pickfile*

# Description

Parse Acard from UW-format pickfile

# Usage

```
unpackAcard(AC)
```
# Arguments

AC ascii acard

# Details

Reads and Parses A-cards from UW foprmatted data.

# Value

List:

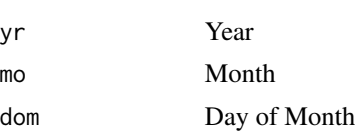

# uwpfile2ypx 281

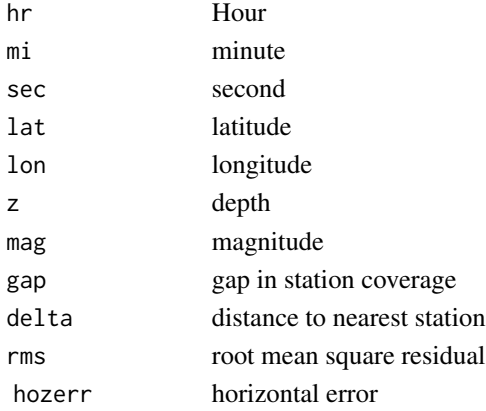

# Author(s)

Jonathan M. Lees<jonathan.lees.edu>

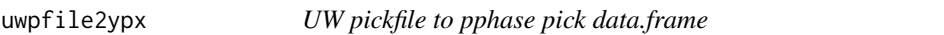

# Description

Read in ASCII version of pickfile. This is the output list used to plot picks on swig, often called WPX or YPX in other functions.

# Usage

uwpfile2ypx(P)

# Arguments

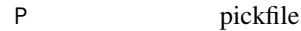

# Value

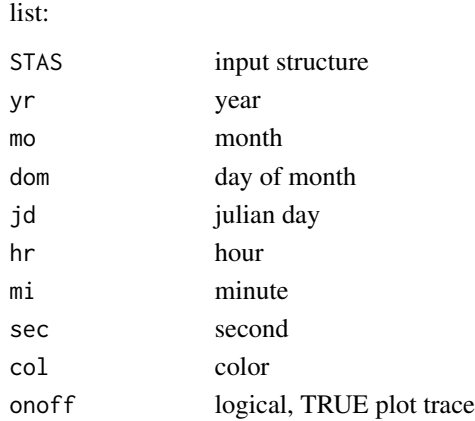

282 varsquig

# Author(s)

Jonathan M. Lees<jonathan.lees.edu>

#### Examples

```
data("GH")
WW = RSEIS::uwpfile2ypx(GH$pickfile)
vertord <- getvertsorder(GH$pickfile, GH)
R1 = rangedatetime(WW)
R2 = rangedatetime(GH$info)
S1 = secdifL(R2$min, R1$min)
```
swig(GH, sel=vertord\$sel, APIX=WW, WIN=c(S1-1, 15) , SHOWONLY=0)

varsquig *Var-Squiggle plot*

#### Description

Plot one seismogram in Var-Squiggle mode - like on an exploration record section with half the wiggled shaded.

#### Usage

varsquig(x, y,  $L =$  locator(2), FLIP = FALSE, filcol="blue",  $traceol="red", var = 0, xpd=TRUE)$ 

# Arguments

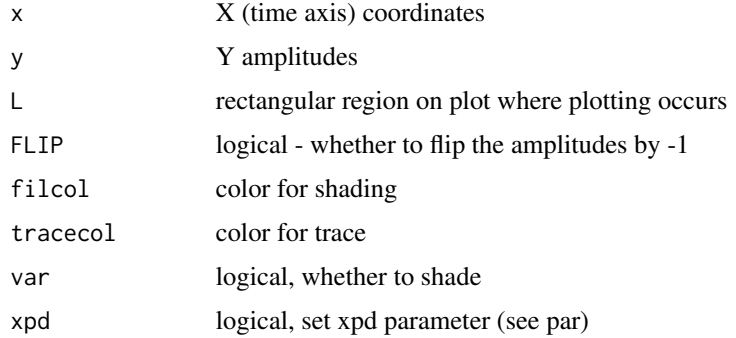

#### Details

A set of traces can be plotted after the plotting region has been set.

# varsquiggle 283

# Value

Graphical Side Effects

# Note

varsquig is meant to be used within other program not as a stand alone routine. The plotting region must be set up prior to plotting. The time series is scaled to fitt in the rectangular region defined by L.

# Author(s)

Jonathan M. Lees<jonathan.lees@unc.edu>

#### See Also

varsquiggle

### Examples

```
data(KH)
x <- KH$ex[KH$ex>95& KH$ex<125]
y <- KH$JSTR[[1]][KH$ex>95& KH$ex<125]
plot(x , y , type='l')
u <- par('usr')
L \leftarrow list(x=c(u[1], u[2]), y = c(u[3], u[4]))plot(L$x, L$y, type='n')
varsquig(x, y, L=L , FLIP=FALSE, filcol="blue", tracecol="blue", var=TRUE)
plot(L$x, L$y, type='n')
 varsquig(x, y, L=L , FLIP=FALSE, filcol="red", tracecol="blue", var=FALSE)
```
varsquiggle *Var-Squiggle Plot*

#### Description

Plot A seismic section using Var-Squiggle, like an exploration seismic record.

## Usage

```
varsquiggle(GH, sel = c(1, 2), WIN = c(0, 1), dist=NULL, thick=1,
FLIP=FALSE, filcol='blue', tracecol='blue', xpd=TRUE, plotdir=1 )
```
### Arguments

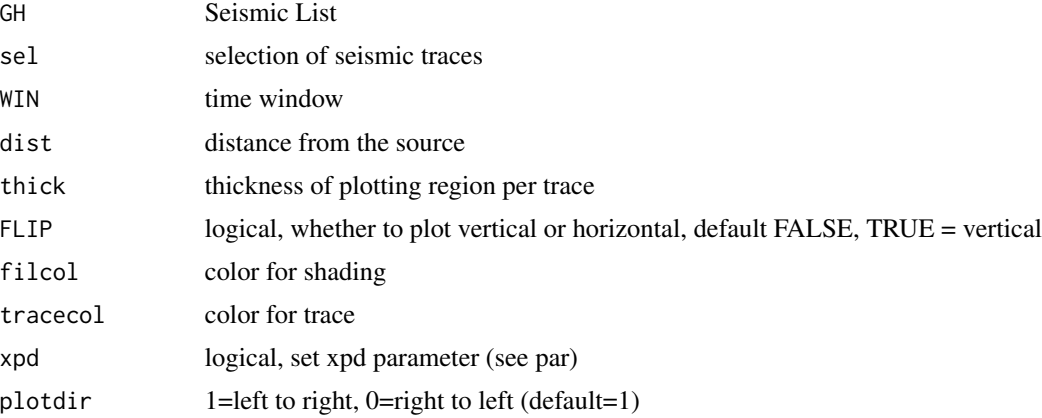

#### Details

Traces are plotted and scaled each with its own window. The distance vector provides the location on the seismic record.

## Value

Graphical Side effects

#### Author(s)

Jonathan M. Lees<jonathan.lees@unc.edu>

#### See Also

matsquiggle, varsquig

# Examples

```
data(GH)
m <- match( GH$STNS, GH$stafile$name)
LATS <- GH$stafile$lat[m]
LONS <- GH$stafile$lon[m]
dees <- rdistaz( GH$pickfile$LOC$lat, GH$pickfile$LOC$lon, LATS, LONS)
sel <- which(GH$COMPS=="V")
sel <- sel[order(dees$dist[sel])]
### plot normal way:
swig(GH, sel=sel, WIN=c(5,10), SHOWONLY=TRUE)
```
# VELMODID 285

```
### plot with varsquiggle
varsquiggle(GH, sel=sel, WIN=c(5,10))
```
#### VELMOD1D *Sample Velocity Model*

# Description

Seismic Velocity Model for Coso California

#### Usage

data(VELMOD1D)

#### Format

LIST:

zp vector of Tops of Layers, P-wave, (km)

vp vector of velocities of Layers, P-wave,(km/s)

ep errors for velocities, P-wave,(km/s)

zs vector of Tops of Layers, S-wave, (km)

vs vector of velocities of Layers, S-wave,(km/s)

es errors for velocities, S-wave,(km/s)

name character, name of model

descriptor character vector description of model

#### Details

Velocity model from a text file

# References

Wu, H., and J. M. Lees (1999), Three-dimensional P- and S-wave velocity structures of the Coso Geothermal Area, California, from microseismic traveltime data, J. Geophys. Res. 104, 13,217- 13,233.

# Examples

data(VELMOD1D) Get1Dvel(VELMOD1D, PLOT=TRUE) VELOCITY.SEISN *Velocity Seismogram*

#### Description

Removes seismic instrument response and corrects for sensitivity of seismoc instrument, returning units of m/s rather than volts.

#### Usage

VELOCITY.SEISN(TH, sel = 1:length(TH\$JSTR), inst = 1, Kal = Kal, waterlevel =  $1e-08$ , FILT =  $list(ON = FALSE,$  $f1 = 1/30$ ,  $fh = 7$ , type = "HP", proto = "BU"))

#### Arguments

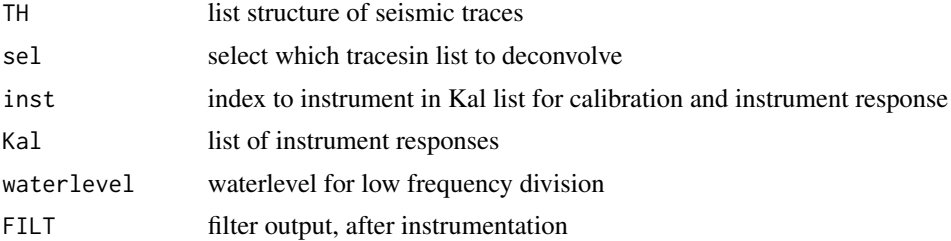

# Details

Instrument responses are lists of poles and zeros for each instrument defined.

## Value

Same as input list with new traces representing velocity versus volts

#### Author(s)

Jonathan M. Lees<jonathan.lees@unc.edu>

#### See Also

DISPLACE.SEISN, deconinst

## Examples

```
## Not run:
Kal <- PreSet.Instr()
Majorevent <- 250+8/24+2250/(24*3600)
at1 <- Majorevent - 1/24
```
#### view.seis 287

```
at2 <- Majorevent + 1/24
TH <- Mine.seis(at1, at2, DB99, NULL, NULL , kind = 1, Iendian=1,
BIGLONG=FALSE, CHOP=TRUE, verbose=FALSE)
inst <- rep(0, length(TH$STNS))
inst[TH$COMPS %in% c("V", "N", "E")] <- 1
inst[TH$STNS=="krm2" & TH$COMPS %in% c("V", "N", "E")] <- 2
inst[TH$STNS=="krm0" & TH$COMPS %in% c("V", "N", "E")] <- 2
VH <- VELOCITY.SEISN(TH, sel = 1:length(TH$JSTR), inst = 1,
Kal = Kal, FILT = list(ON = FALSE, f1 = 1/30, fh = 7,
type = "HP", proto = "BU")
```
## End(Not run)

view.seis *Veiw seismic data window*

## Description

Veiw seismic data (segy) window on an hourly basis.

### Usage

```
view.seis(aday, ihour, inkhour, SAVEFILE, days,
DB, usta, acomp, STDLAB =c("QUIT", "NEXT", "PREV", "HALF"),
TZ=NULL)
```
## Arguments

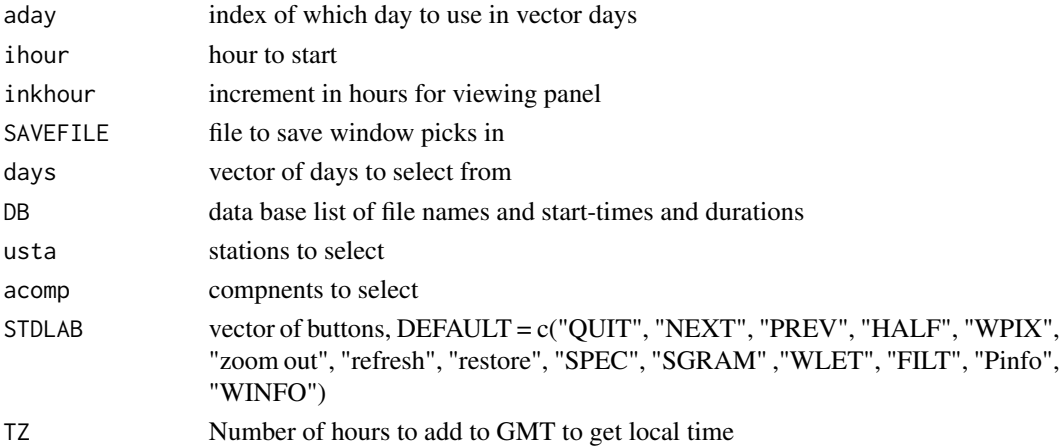

## Details

The program view.seis assumes the data is stored in files accessable by the user and that the DB list has been scanned in and parsed.

## Value

Graphical side effects and save.wpix stores appended picks.

#### Note

On LINUX systems I wrote these (non-R) programs to set up the data base for segy data:FLS.prl, segydatabase. To get these contact me directly. TZ is (-6) for Guatemala.

#### Author(s)

Jonathan M. Lees<jonathan.lees@unc.edu>

#### See Also

swig, save.wpix

# Examples

## Not run:

```
############## method one:
####### read in data base from files:
DB <- scan(file="/home/lees/Site/Santiaguito/SG09/segyDB", list(fn="",
yr=0, jd=0, hr=0, mi=0, sec=0, dur=0))
## note: the file name includes the station SMI and the component J
########## extract names of stations and components
das1 <- substr(DB$fn, 58, 60)
comp1 <- substr(DB$fn, 62,62))
########### set up times (start and end) in julian days for selection
DB$t1 <- DB$jd + DB$hr/24 + DB$mi/(24*60) + DB$sec/(24*3600)
DB$t2 <- DB$t1 + DB$dur/(24*3600)
####### method 2:
DB <- makeDB("/Users/lees/Site/Santiaguito/SG09", pattern = "R", kind = 1)
udays <- unique(paste(DB$yr, DB$jd))
sdays <- as.numeric( unlist( strsplit(udays, split=" ") ) )
```
#### view.seis 289

```
ye <- sdays[seq(from=1, to=length(sdays), by=2)]
d <- sdays[seq(from=2, to=length(sdays), by=2)]
o <- order(ye+d/366)
days \le list(yr = ye[o], jd=d[o])
 das1 <- DB$sta
 comp1 <- DB$comp
####### get unique stations from list:
usta <- unique(das1)
########### choose the desired components
acomp <- c('I','V')
#### aday refers to one of the days listed in the days structure
### days is a list of days (and associated years) that are in teh DB
days <- list(jd=c(365,366, 1,2,3,4), yr=c(2008, 2008, rep(2009, times=4)))
#### extract days from the DB list:
udays <- unique(paste(DB$yr, DB$jd))
sdays <- as.numeric( unlist( strsplit(udays, split=" ") ) )
ye <- sdays[seq(from=1, to=length(sdays), by=2)]
d <- sdays[seq(from=2, to=length(sdays), by=2)]
o <- order(ye+d/366)
days \le list(yr = ye[o], jd=d[o])
####
aday <-3SAVEFILE <- 'wpix.out'
ihour <-15inkhour \leq -1.5#### aday refers to one of the days listed in the days structure
view.seis(aday, ihour, inkhour, SAVEFILE, days, DB, usta, acomp, TZ=(-6))
```
## End(Not run)

<span id="page-289-0"></span>

# Description

calculate euclidian vector length

#### Usage

vlen(A1)

# Arguments

A1 vector

# Value

Euclidian Length

# Author(s)

Jonathan M. Lees<jonathan.lees.edu>

# Examples

vlen(c(23, 43))

vline *vertical line on trace panel*

# Description

add vertical line on trace panel

# Usage

```
vline(x, per = 1, COL = 1, NUM = FALSE, LAB = 1:length(x), lwd = 0, lty = 1)
```
# <span id="page-290-0"></span>wiggle.env 291

# Arguments

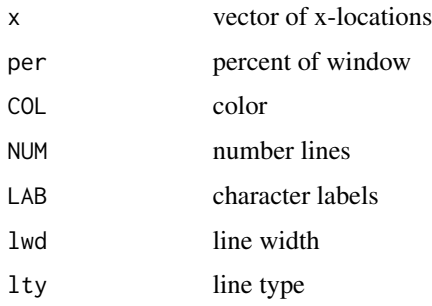

# Details

adds vertical lines to plot

# Value

Graphical side Effects

# Author(s)

Jonathan M. Lees<jonathan.lees.edu>

# See Also

plocator

# Examples

plot(c(0,1), c(0,1), type='n')

vline(runif(4), COL ='red')

wiggle.env *Plot time series envelope*

# Description

Gets an envelope and lpots on a time series

# Usage

wiggle.env(x, y)

#### <span id="page-291-0"></span>Arguments

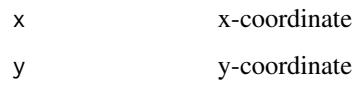

# Details

Uses Peaks and smooth.pline to estimate envelope

#### Value

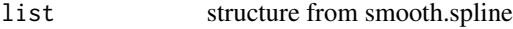

# Author(s)

Jonathan M. Lees<jonathan.lees.edu>

# See Also

smooth.spline, peaks, hilbert

# Examples

```
## data("CE1.Example.RDATA")
## load("CE1.Example.RDATA")
data(CE1)
plot(CE1$x, CE1$y, type='l')
wiggle.env(CE1$x, CE1$y)
we = wiggle.env(CE1$x, CE1$y)
lines(we$x, we$y, col='red')
```
wiggleimage *Seismic section*

# Description

Plot a seismic section as shot record

# Usage

```
wiggleimage(Arot, dt = 1, dx = 1, col = "black")
```
#### <span id="page-292-0"></span>WINGH 293

# Arguments

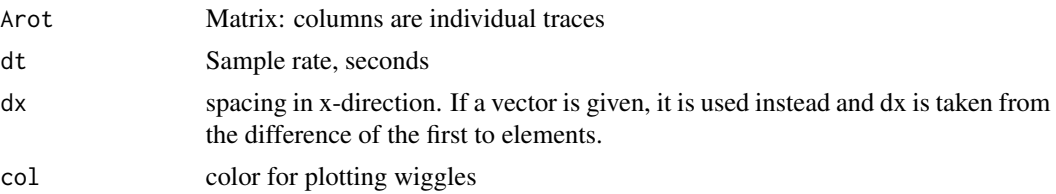

# Details

Plot is arranged with time going down the page

# Value

Graphical side effects

# Author(s)

Jonathan M. Lees<jonathan.lees@unc.edu>

# See Also

matsquiggle, varsquiggle

# Examples

 $S1 = symshot1()$ wiggleimage(S1\$smograms, dt = -S1\$dt, dx = S1\$x, col = "black")

WINGH *Window a GH structure and extract data*

# Description

Window a time slice of seismic data and extract from a GH structure.

# Usage

WINGH(GH, sel = 1, WIN =  $c(\emptyset, 1)$ )

# Arguments

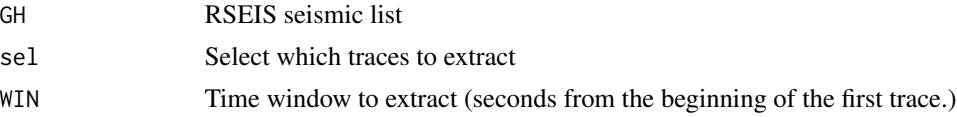

#### Details

Preserves the data structure of the GH list. The purpose of this function is to extract a small subset of data from a larger data set (or longer time series) for subsequent processing.

#### Value

New GH structure.

#### Author(s)

Jonathan M. Lees<jonathan.lees@unc.edu>

# See Also

swig

#### Examples

```
## Not run:
data(GH)
swig(GH, sel=which(GH$COMPS=="V" ))
jh = WINGH(GH, sel = which(GH$COMPS="'''), WIN = c(3.821281, 12.861820) )swig(jh)
## compare with:
swig(GH, sel=which(GH$COMPS=="V" ), WIN = c(3.821281, 12.861820))
```
## End(Not run)

winmark *Window Mark*

# Description

Add Mark up to current seismic trace with a bar desgnating a window selection.

#### Usage

```
winmark(a1, a2, side = 1, bar = NULL,
leg = NULL, col = col, lwd = 1, lty = 1,
arrows = FALSE, alen = 0.1, leglen = 0.15,LEGON = 3, BARON = TRUE)
```
<span id="page-293-0"></span>

#### winmark 295

#### **Arguments**

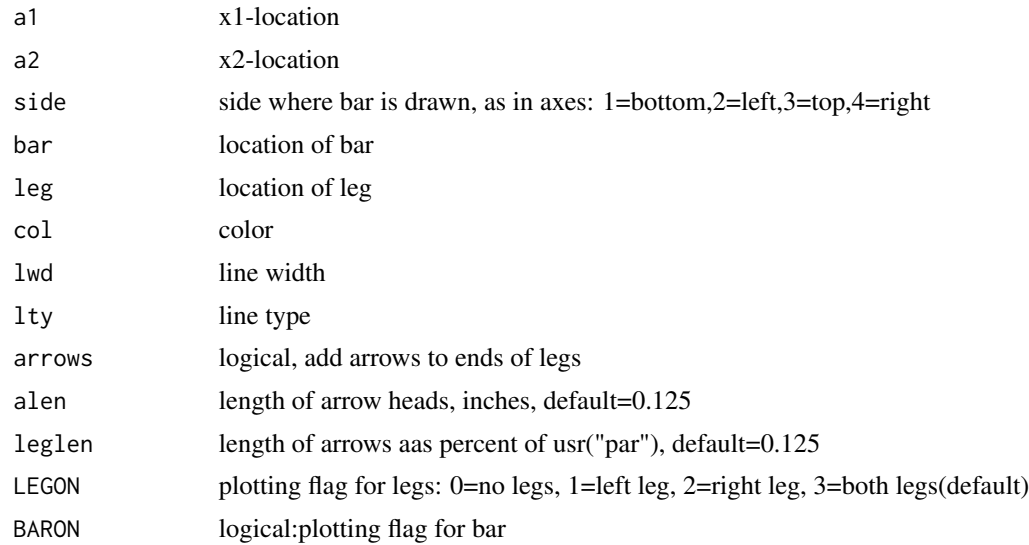

# Details

Used for marking seismic traces. The window marker looks like a staple, three segments are drawn, a bar and two legs. The thickness of the legs are determined by bar and leg, unless these are missing. if they are missing parameter side is used to set the locations, and leglen determines the length of the legs. If either bar or leg are missing the parameters are derived from par("usr") and are applied to whole window. side switches the orientation of the staple mark, with the legs pointing according away from named the axis.

# Value

Graphical Side Effect

#### Author(s)

Jonathan M. Lees<jonathan.lees.edu>

# Examples

```
plot(c(0,1), c(0,1), type='n', xlabel='', ylab='') )winmark(.3, .7, side=3, col='brown', arrows=TRUE, leglen=.4)
winmark(.3, .7, side=1, col='blue', arrows=TRUE, leglen=.5)
winmark(.3, .7, side=2, col='green',
arrows=TRUE, alen=.05, leglen=.4)
```
winmark(.3, .7, leg=.65, bar=.6,

#### <span id="page-295-0"></span>296 winseis24

```
side=4, col='orange', arrows=TRUE, alen=.1, leglen=.125)
winmark(.3, .7, bar=.65, leg=.6,
side=4, col='seagreen', arrows=TRUE, alen=.1, leglen=.125)
############# examples with different legs showing
plot(c(0,1), c(0,1), type='n', xlab='', ylab='' )
winmark(.3, .7, side=3, col='brown',
arrows=TRUE, leglen=.4, LEGON=1)
winmark(.3, .4, side=1, col='brown',
arrows=TRUE, leglen=.4, LEGON=2)
winmark(.7, .9, side=1, col='blue',
arrows=TRUE, leglen=.4, LEGON=0)
```
#### winseis24 *Locator for plotseis24*

#### Description

Locator for plotseis24

#### Usage

winseis24(pjj, pch =  $3$ , col = "red")

#### Arguments

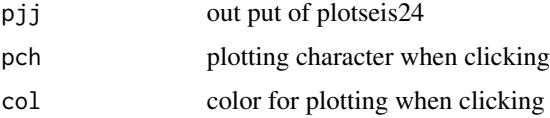

#### Details

After extracting 24 hours and plotting with plotseis24, use winseis24 to click on the plot and return times for further analysis or zooming.

#### Value

list:

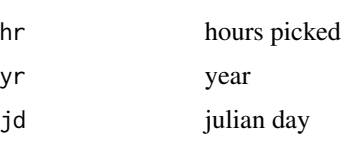

#### <span id="page-296-0"></span>wlet.do 297

#### Author(s)

Jonathan M. Lees<jonathan.lees@unc.edu>

#### See Also

plotseis24, getseis24

#### Examples

```
## Not run:
JJ <- getseis24(DB, 2008, 366, usta, acomp, kind = 1)
pjj <- plotseis24(JJ, dy=1/18, FIX=24, SCALE=1,
FILT=list(ON=FALSE, fl=0.05 , fh=20.0, type="BP", proto="BU"),
RCOLS=c(rgb(0.2, .2, 1), rgb(.2, .2, .2)) )
winseis24(pjj)
```
## End(Not run)

# wlet.do *Return Wavelet transform*

# Description

Wavelet transform

# Usage

```
wlet.do(why, dt, noctave = 6, nvoice = 20, w0=5,
flip = TRUE, ploty = TRUE, zscale = 1,
col = terrain.close(100), STAMP = STAMP, units="", scaleloc=c(0.4,0.95))
```
#### Arguments

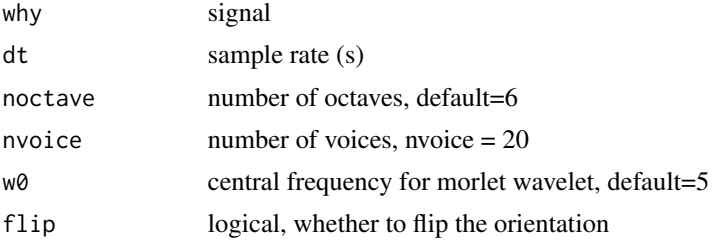

298 wlet.do

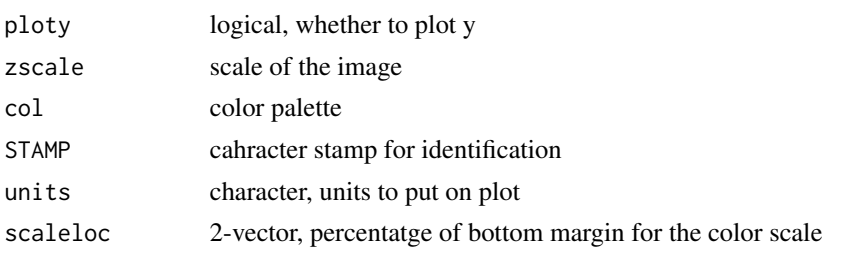

# Details

This function uses the cwt (package:Rwave) code to calculate the continuous wavelet transform, but plots it differently. Morelet wavelet is used by default. The cwt produces an image, the modulus of the transform, which is passed on to wlet.do along with the number of octaves and the number of voices. Plotting parameters are passed to the function so that replotting can be accomplished (use plotwlet) without having to recalculate the transform.

Plotting parameters are passed on to the plotting function, plotwlet.

#### Value

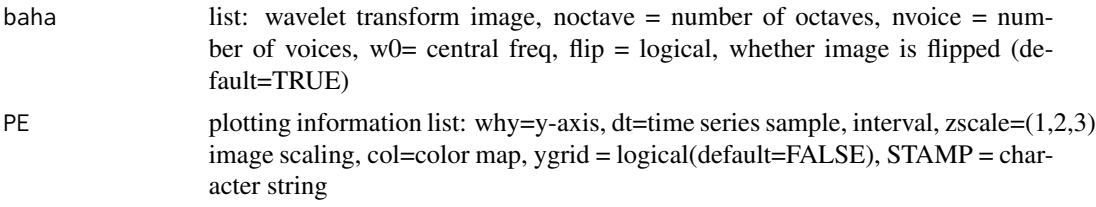

#### Author(s)

Jonathan M. Lees<jonathan.lees.edu>

# See Also

Rwave, cwt , plotwlet, contwlet , pwlet2freqs, wlet.drive

#### Examples

```
## Not run:
data(CE1)
plot(CE1$x, CE1$y, type='l')
require(Rwave)
out <- wlet.do(CE1$y, CE1$dt, flip = FALSE, ploty = TRUE)
#### show with different scalings:
plotwlet(out$baha, CE1$y, CE1$dt , zscale=3,
col=rainbow(100) , ygrid=FALSE)
```
#### <span id="page-298-0"></span>wlet.drive 299

plotwlet(out\$baha, CE1\$y, CE1\$dt , zscale=1, col=terrain.colors(100) , ygrid=TRUE) ############## add frequency scale on the right hand side of image pfreqs <- c(0.5, 1, 2,3,4,5, 10, 14) zp <- pwlet2freqs(noctave=out\$baha\$noctave , nvoice=out\$baha\$nvoice, CE1\$dt, flip = TRUE, pfreqs, plot = TRUE,  $perc = 0.85)$ 

## End(Not run)

wlet.drive *Interactive wavelet transform driver*

# Description

interactive wavelet transform driver

# Usage

```
wlet.drive(Xamp, DT = 0.008, noctave = 6, nvoice = 20, w0=5, STAMP = NULL)
```
#### Arguments

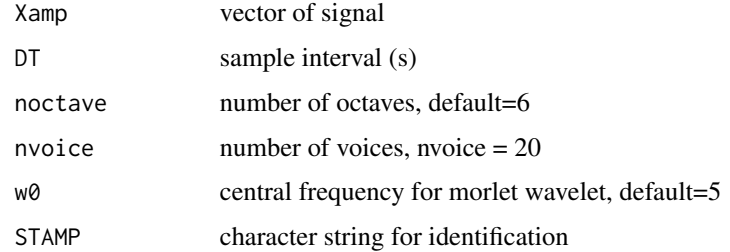

# Value

Graphical Side Effects

#### Author(s)

# See Also

RPGM, plotwlet, wlet.do

#### Examples

```
data(CE1)
plot(CE1$x, CE1$y, type='l')
if(interactive() ) wlet.drive(CE1$y, CE1$dt, STAMP=CE1$name)
```
write1segy *Write One segy file*

# Description

Write out one segy binary format file.

#### Usage

```
write1segy(alist, fn = NULL, BIGLONG = FALSE)
write1sac(alist, fn = NULL, BIGLONG = FALSE)
```
#### Arguments

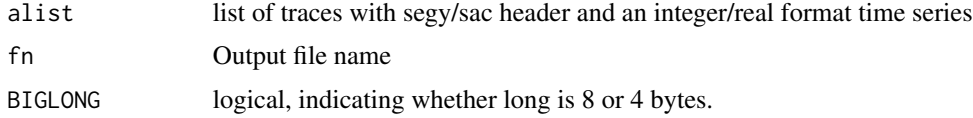

# Details

Segy format files are in integer format. The time series ususally represents counts recorded in a data acquisition system. The header includes meta-data and other identifying information.

# Value

Side effects in the file system.

# Note

The Endian-ness of the output file will be the native endian-ness of the system.

<span id="page-299-0"></span>

# <span id="page-300-0"></span>writeUW.Acard 301

# Author(s)

Jonathan M. Lees<jonathan.lees@unc.edu>

# See Also

rseis2segy, read1sac, read1segy

# Examples

```
## Not run:
tdir = tempdir()
bed = read1segy(fn1 , Iendian = 1 , HEADONLY=FALSE, BIGLONG=FALSE)
haname = write1segy(bed , fn=paste(tdir,"jimmy.SEGY", sep='/') , BIGLONG=FALSE)
## End(Not run)
```
writeUW.Acard *writeUW.Acard*

# Description

write UW pickfile

# Usage

```
writeUW.Acard(LOC)
```
#### Arguments

LOC location structure

#### Value

Side Effects

#### Author(s)

<span id="page-301-0"></span>writeUW.Commentcard *writeUW.Commentcard*

# Description

write UW pickfile

## Usage

writeUW.Commentcard(comments)

# Arguments

comments comment vector

#### Value

Side Effects

# Author(s)

Jonathan M. Lees<jonathan.lees.edu>

writeUW.DOTcard *writeUW.DOTcard*

# Description

write UW pickfile

# Usage

writeUW.DOTcard(STAS)

# Arguments

STAS station structure

# Value

Side Effects

#### Author(s)

<span id="page-302-0"></span>writeUW.Ecard *writeUW.Ecard*

# Description

write UW pickfile

# Usage

writeUW.Ecard(E)

# Arguments

E Ecard

# Value

Side Effects

# Author(s)

Jonathan M. Lees<jonathan.lees.edu>

writeUW.Fcard *writeUW.Fcard*

# Description

write UW pickfile

# Usage

writeUW.Fcard(F)

# Arguments

F F-card info

# Value

Side Effects

#### Author(s)

<span id="page-303-0"></span>writeUW.Hcard *writeUW.Hcard*

# Description

write UW pickfile

# Usage

writeUW.Hcard(H)

# Arguments

H H-card

# Value

Side Effects

# Author(s)

Jonathan M. Lees<jonathan.lees.edu>

writeUW.Ncard *writeUW.Ncard*

# Description

write UW pickfile

# Usage

writeUW.Ncard(N)

# Arguments

N Name

# Value

Side Effects

#### Author(s)

<span id="page-304-0"></span>writeUW.OSTAScard *writeUW.OSTAScard*

# Description

write UW pickfile

# Usage

writeUW.OSTAScard(OSTAS)

# Arguments

OSTAS OSTAS

# Value

Side Effects

# Author(s)

Jonathan M. Lees<jonathan.lees.edu>

writeUWpickfile *UW formatted ascii pickfile*

# Description

Write UW formatted ascii pickfile

# Usage

writeUWpickfile(A, output = "")

# Arguments

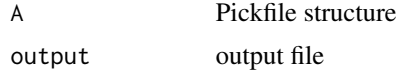

# Value

Side Effects. Used to save ASCII versions of pickfiles for other processing.

# Author(s)

# See Also

EmptyPickfile

X2RSEIS *Extract data to RSEIS file*

# Description

swig Button Extract seismic data in RSEIS and save in GH format for exchange.

#### Usage

X2RSEIS(nh, g)

#### Arguments

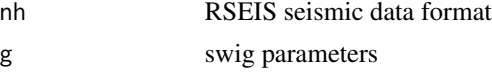

# Details

This function is used internally in RSEIS as a button in swig. The program should be run in a directory that has write permission.

The data is saved as a GH list.

#### Value

No value, writes to disk

# Author(s)

Jonathan M. Lees<jonathan.lees@unc.edu>

# See Also

XTR, X2SAC, swig

# Examples

```
## Not run:
### get data:
GH <- Mine.seis(at1, at2, DB, NULL , NULL,
       kind = 1, Iendian=1)
w <- swig(GH, PADDLAB=c("X2SAC","X2RSEIS","YPIX" ) )
```
## End(Not run)

<span id="page-305-0"></span>

<span id="page-306-0"></span>

# Description

swig Button Extract seismic data in RSEIS and save in SAC format for exchange.

#### Usage

X2SAC(nh, g)

# Arguments

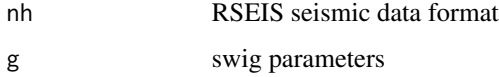

# Details

This function is used internally in RSEIS as a button in swig. The program should be run in a directory that has write permission.

# Value

No value, writes to disk

# Author(s)

Jonathan M. Lees<jonathan.lees@unc.edu>

# See Also

XTR, X2RSEIS, swig

# Examples

```
## Not run:
### get data:
GH <- Mine.seis(at1, at2, DB, NULL , NULL,
       kind = 1, Iendian=1)
w <- swig(GH, PADDLAB=c("X2SAC","X2RSEIS","YPIX" ) )
```
## End(Not run)

<span id="page-307-0"></span>

# Description

Cross correlation of two signals

# Usage

 $xcor2(a1, a2, DT, PLOT = FALSE, LAG = 100)$ 

# Arguments

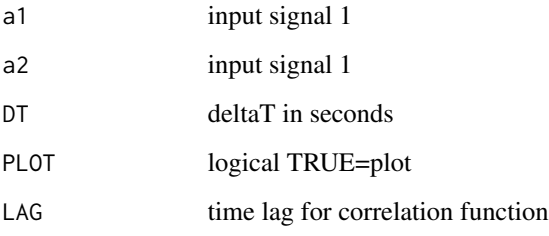

# Details

Illustrates the cross correlation of two time series.

# Value

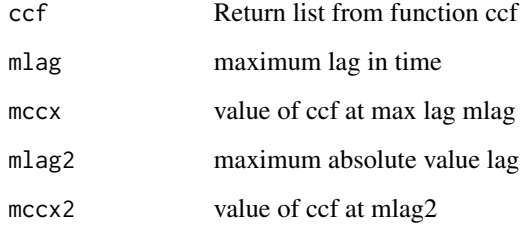

# Author(s)

Jonathan M. Lees<jonathan.lees.edu>

# See Also

ccf

#### <span id="page-308-0"></span>xprod 309

# Examples

```
data(CE1)
ts1 <- CE1$y[CE1$x>5.443754 & CE1$x<5.615951]
ts2 <- CE1$y[CE1$x>5.760959]
ts2 <- ts2[1:length(ts1)]
ts1 < -ts1-mean(ts1)
ts2 <- ts2-mean(ts2)
xc <- xcor2(ts1, ts2, CE1$dt , PLOT = TRUE)
```
# xprod *Vector Cross Product*

# Description

Cross product of two vectors

# Usage

xprod(A1, A2)

# Arguments

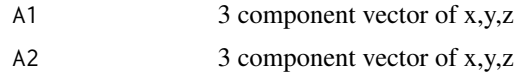

# Value

3 component vector of A1 cross A2

# Author(s)

Jonathan M. Lees <jonathan.lees@unc.edu>

# Examples

 $B1 \leftarrow c(4, 9, 2)$  $B2 \leq -c(2,-5,4)$ xprod(B1, B2)

<span id="page-309-0"></span>

# Description

defining functions for swig

# Usage

XTR(nh, g) NEXT(nh, g) PREV(nh, g) HALF(nh, g) MARK(nh, g) DOC(nh, g) REFRESH(nh, g) RESTORE(nh, g) ZOOM.out(nh, g) ZOOM.in(nh, g) RIGHT(nh, g) LEFT(nh, g) SCALE(nh, g) PSEL(nh, g) FLIP(nh, g) PTS(nh, g) FILT(nh, g) UNFILT(nh, g) SPEC(nh, g) WWIN(nh, g) SGRAM(nh, g) WLET(nh, g) XTR(nh, g) Pinfo(nh, g) TSHIFT(nh, g) RMS(nh, g) LocStyle(nh, g) CENTER(nh, g) fspread(nh, g) Xwin(nh, g)

# Arguments

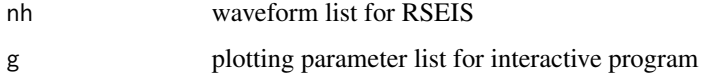

#### <span id="page-310-0"></span>xtract.trace 311

# Details

Buttons can be defined on the fly.

# Value

The return value depends on the nature of the function as it is returned to the main code swig. Choices for returning to swig are: break, replot, revert, replace, donothing, exit.

#### Author(s)

Jonathan M. Lees<jonathan.lees@unc.edu>

# See Also

swig

# Examples

```
## Not run:
MYFUNC<-function(nh, g)
  {
   print("pressed MYFUNC")
   g$sel
    d <- data.frame(list(stations=nh$STNS[g$sel],
                  components=nh$COMPS[g$sel]))
    print(d)
    g$action <- "replot"
    invisible(list(global.vars=g))
  }
STDLAB <- c("DONE", "QUIT", "SELBUT" , "PSEL", "MYFUNC" )
data(GH)
JJ <- swig(GH, sel=1:10, STDLAB=STDLAB)
```
## End(Not run)

xtract.trace *Extract trace*

# Description

Extract one time series trace from an RSEIS data list

#### 312 yeardate

# Usage

xtract.trace(GH, sel = 1, WIN =  $c(0, 1)$ )

#### Arguments

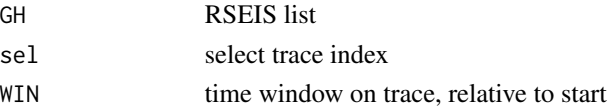

#### Details

An attribute of dt (sample time interval) is attached to the time series for use in plotting.

#### Value

vector amplitudes

# Author(s)

Jonathan M. Lees<jonathan.lees@unc.edu>

# Examples

data(GH)

 $x1 \le -x$ tract.trace(GH, sel = 1, WIN = c(0, 1)) plot(x1, type='l')

yeardate *time in decimal years*

# Description

contract a date to decimal years

#### Usage

yeardate(yr, jd, hr, mi, sec)

# Arguments

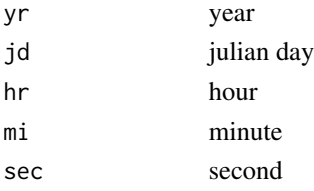

<span id="page-311-0"></span>

#### <span id="page-312-0"></span>YPIX 313

# Value

decimal time

# Author(s)

Jonathan M. Lees<jonathan.lees.edu>

# See Also

secdif

# Examples

yeardate(2005, 98, 12, 16, 32)

# YPIX *PICK Buttons for swig*

# Description

defining functions for swig

# Usage

```
YPIX(nh, g)
WPIX(nh, g)
NOPIX(nh, g)
REPIX(nh, g)
DELpix(nh, g)
PickWin(nh, g)
pADDPIX(nh, g, phase)
Ppic(nh, g)
Spic(nh, g)
Apic(nh, g)
POLSWITCH(nh, g, dir)
Pup(nh, g)
Pnil(nh, g)
Pdown(nh, g)
FILLPIX(nh, g)
RIDPIX(nh, g)
SEEPIX(nh, g)
ROT.RT(nh, g)
JustV(nh, g)
JustE(nh, g)
JustN(nh, g)
```
JustF(nh, g) SHOW3(nh, g)

#### Arguments

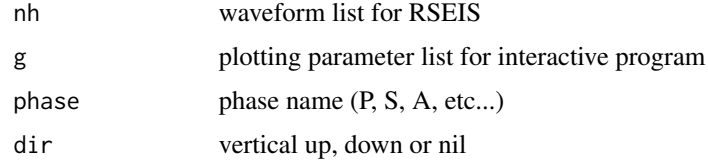

#### Details

Buttons can be defined on the fly.

YPIX Multiple picks on a panel WPIX window picks (start and end) NOPIX remove the picks REPIX un-remove the picks DELpix Delete pix near clicks PickWin Pick window for 3 component picking pADDPIX add picks Ppic P-wave arrival (only one per station) Spic S-wave arrival (only one per station) Apic acoustic-wave arrival (only one per station) POLSWITCH flip polarity Pup Polarity Up Pnil Polarity nil Pdown Polarity down FILLPIX Fill the pick from bottom to top of panel RIDPIX remove pick SEEPIX print current picks to screen ROT.RT Rotate to radial and transverse (need event and station locations JustV Display only vertical components JustE Display only east components **JustN** Display only north components **JustF** Display only infrasound (F) components SHOW3 Display All 3 components iNEXT Used internally in PickWin to move to next station

#### <span id="page-314-0"></span>YRsecdif 315

# Value

The return value depends on the nature of the function as it is returned to the main code swig. Choices for returning to swig are: break, replot, revert, replace, donothing, exit.

#### Author(s)

Jonathan M. Lees<jonathan.lees@unc.edu>

#### See Also

swig, XTR

# Examples

```
## Not run:
MYFUNC<-function(nh, g)
  {
   print("pressed MYFUNC")
    d <- data.frame(list(stations=nh$STNS, components=nh$COMPS))
print(d)
   g$action <- "replot"
    invisible(list(global.vars=g))
  }
STDLAB <- c("DONE", "QUIT", "SELBUT" , "MYFUNC" )
data(GH)
JJ <- swig(GH, sel=1:10, STDLAB=STDLAB)
```
## End(Not run)

#### YRsecdif *Return difference in seconds*

#### Description

Difference between two Date/Times (Julian Day)

# Usage

```
YRsecdif(jd1, hr1, mi1, sec1, jd2, hr2, mi2, sec2, yr1 = 0, yr2 = 0)
YRsecdifL(T1, T2)
```
#### 316 **YRsecdif**

# Arguments

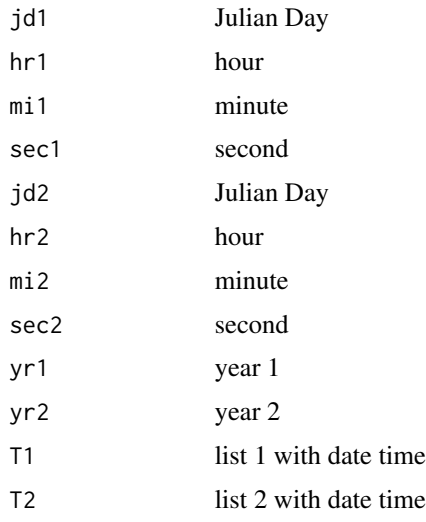

# Details

Returns T2-T1, year is used.

# Value

numeric seconds

# Author(s)

Jonathan M. Lees<jonathan.lees.edu>

# See Also

secdifL, secdif

# Examples

```
T1 <- list(jd=12, hr=13, mi=23, sec=21, yr=1964 )
T2 <- list(jd=14, hr=23, mi=23, sec=2, yr=1976)
YRsecdif(T1$jd, T1$hr, T1$mi, T1$sec, T2$jd, T2$hr, T2$mi, T2$sec,
1964, 1976)
#### or
YRsecdifL(T1, T2)
```
<span id="page-316-0"></span>

# Description

Make character vector from dates

# Usage

```
Zdate(info, sel=1, t1=0, sep=':')
dateList(datevec)
dateStamp(datelist, sep=':')
```
# Arguments

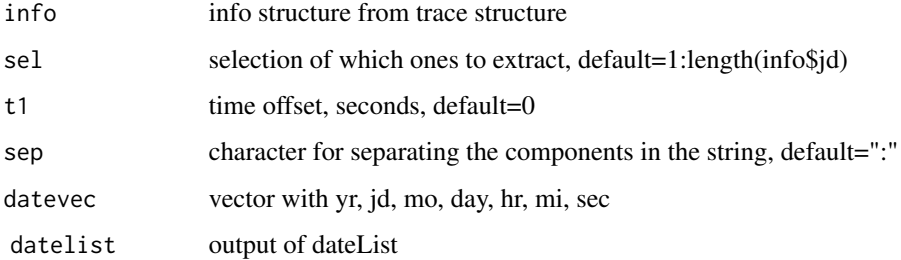

#### Details

Format date stamp for plotting and identification. Used for STAMP.

# Value

character strings

# Note

If using Zdate to create a file name, becareful about the separator. A colon in the file name on PC and MAC systems can be confusing for the OS.

#### Author(s)

Jonathan M. Lees<jonathan.lees.edu>

# See Also

swig, dateStamp, ghstamp, filedatetime

#### <span id="page-317-0"></span>318 zlocator

# Examples

```
data("GH")
sel <- which(GH$COMPS == "V")
ftime <- Zdate(GH$info, sel[1:5], 1)
dvec <- c(2009, 134, 5, 14, 10, 32, 24.5, 0)
A <- dateList(dvec)
dateStamp(A)
dateStamp(A, sep="_")
```
zlocator *zlocator*

# Description

Locator function with set parameters

# Usage

```
zlocation(COL = 1, ID = FALSE, NUM = FALSE, YN = NULL, style = 0)
```
#### Arguments

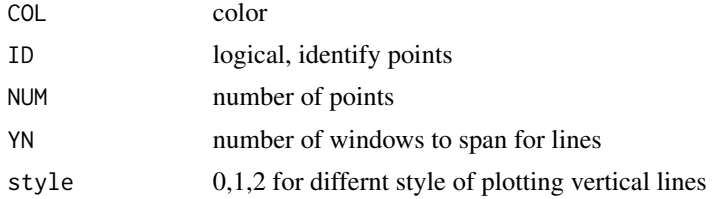

# Details

if the window is divided into YN horizontal regions, style =2 will plot segments only within regions based on y-value of locator().

# Value

list:

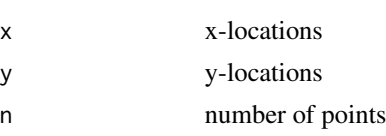

#### <span id="page-318-0"></span>zoom.seisn 319

# Author(s)

Jonathan M. Lees<jonathan.lees.edu>

# See Also

plocator, locator

# Examples

```
plot(c(0,1), c(0,1), type='n')
for(i in 1:5) { abline(h=i/6) }
if(interactive() )zlocation(COL = 1, NUM = 4, YN = 6, style = 2)
```
# ZOOM.SEISN *ZOOM SEISMIC Panel*

# Description

Zoom interactively on Seismic panel data.

#### Usage

```
ZOOM.SEISN(GH, sel = 1:length(GH$dt), WIN = NULL)
```
# Arguments

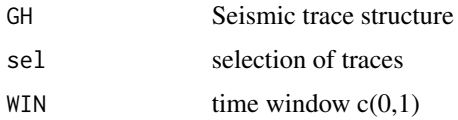

#### Value

Seismic trace structure

# Author(s)

Jonathan M. Lees<jonathan.lees.edu>

# See Also

swig

# 320 ZOOM.SEISN

# Examples

## Not run: data("GH") sel <- which(GH\$COMPS=="V")  $KF \leftarrow \text{ZOOM.}SEISN(GH, sel=sel, WIN = c(0, 5))$ swig(KF) ## End(Not run)

# Index

∗ MISC P2GH, [170](#page-169-0) ∗ aplot addpoints.hodo, [8](#page-7-0) addtix, [9](#page-8-0) comp.env, [34](#page-33-0) contwlet, [39](#page-38-0) DO.PMOT.ARR, [53](#page-52-0) gaddtix, [84](#page-83-0) jlegend, [134](#page-133-0) lagplot, [141](#page-140-0) letter.it, [144](#page-143-0) NEWPLOT.WPX, [167](#page-166-0) PLOT.ALLPX, [181](#page-180-0) PLTpicks, [199](#page-198-0) PPIX, [202](#page-201-0) pwlet2freqs, [211](#page-210-0) swig.ALLPX, [269](#page-268-0) vline, [290](#page-289-0) winmark, [294](#page-293-0) ∗ datasets CE1, [25](#page-24-0) GH, [110](#page-109-0) KH, [140](#page-139-0) OH, [168](#page-167-0) VELMOD1D, [285](#page-284-0) ∗ hplot autoreg, [16](#page-15-0) brune.doom, [17](#page-16-0) circ, [29](#page-28-0) Comp1Dvel, [35](#page-34-0) Comp1Dvels, [36](#page-35-0) complex.hodo, [37](#page-36-0) contwlet, [39](#page-38-0) FILT.spread, [75](#page-74-0) GAZI, [85](#page-84-0) get.corner, [87](#page-86-0) GETARAIC, [93](#page-92-0) hodogram, [120](#page-119-0)

INSTresponse, [127](#page-126-0) matsquiggle, [154](#page-153-0) MTMdisp, [162](#page-161-0) MTMplot, [165](#page-164-0) partmotnet, [173](#page-172-0) PLOT. MATN, [182](#page-181-0) PLOT.SEISN, [184](#page-183-0) plotevol, [191](#page-190-0) plotwlet, [196](#page-195-0) plt.MTM0, [198](#page-197-0) PSTLTcurve, [209](#page-208-0) SNET.drive, [259](#page-258-0) varsquig, [282](#page-281-0) varsquiggle, [283](#page-282-0) wlet.do, [297](#page-296-0) ZOOM.SEISN, [319](#page-318-0) ∗ iplot choosfilt, [27](#page-26-0) detail.pick, [47](#page-46-0) idpoints.hodo, [122](#page-121-0) MTM.drive, [161](#page-160-0) plocator, [180](#page-179-0) plotJGET, [194](#page-193-0) PMOT.drive, [200](#page-199-0) SNET.drive, [259](#page-258-0) SPECT.drive, [260](#page-259-0) swig, [266](#page-265-0) tung.pulse, [279](#page-278-0) wlet.drive, [299](#page-298-0) zlocator, [318](#page-317-0) ∗ math Spectrum, [262](#page-261-0) ∗ misc addpoints.hodo, [8](#page-7-0) addWPX, [10](#page-9-0) applytaper, [11](#page-10-0) ASCII.SEISN, [12](#page-11-0) attime12, [13](#page-12-0) AUGMENTbutfilt, [14](#page-13-0) 322 INDEX

autoreg, [16](#page-15-0) brune.doom, [17](#page-16-0) brune.func, [18](#page-17-0) brune.search, [19](#page-18-0) butfilt , [20](#page-19-0) BUTREPLOT, [22](#page-21-0) catWPX, [24](#page-23-0) checkWPX , [25](#page-24-0) CHOP. SEISN, [28](#page-27-0) cleanpickfile , [30](#page-29-0) cleanWPX , [31](#page-30-0) colorwig , [32](#page-31-0) combineSEIS , [33](#page-32-0) complex.hodo, [37](#page-36-0) COMPorder , [38](#page-37-0) convert2Rseis , [40](#page-39-0) convertATT , [42](#page-41-0) correct.moveout , [43](#page-42-0) DAYSperYEAR, [43](#page-42-0) DECIMATE.SEISN, [44](#page-43-0) deconinst , [45](#page-44-0) deleteWPX , [46](#page-45-0) detail.pick , [47](#page-46-0) detrend , [48](#page-47-0) DISPLACE.SEISN, [49](#page-48-0) distseisnXY , [50](#page-49-0) DISTxsec, [51](#page-50-0) DO.PMOT.ARR, [53](#page-52-0) doGABOR.AR, [54](#page-53-0) doGABOR.MTM, [56](#page-55-0) doMYBUTTS , [57](#page-56-0) DOsgram, [58](#page-57-0) dowiggles , [59](#page-58-0) editDB, [60](#page-59-0) EmptyPickfile, [62](#page-61-0) EmptySEIS , [62](#page-61-0) envelope , [63](#page-62-0) EPOCHday, [64](#page-63-0) EPOCHyear , [65](#page-64-0) ETECTG, [66](#page-65-0) evolAR, [67](#page-66-0) evolfft, [69](#page-68-0) evolMTM , [71](#page-70-0) filedatetime, [72](#page-71-0) FILT. SEISN, [73](#page-72-0) filterstamp, [76](#page-75-0) finteg, [77](#page-76-0) fixcompname , [78](#page-77-0)

fixcomps , [79](#page-78-0) fixNA, [80](#page-79-0) fixUWstasLL , [81](#page-80-0) fromjul, [82](#page-81-0) FRWDft, [83](#page-82-0) gaddtix , [84](#page-83-0) genrick , [86](#page-85-0) get.corner , [87](#page-86-0) GET.seis, [88](#page-87-0) get.slepians , [91](#page-90-0) Get1Dvel , [92](#page-91-0) GETARAIC, [93](#page-92-0) getb1b2 , [95](#page-94-0) getEcard , [96](#page-95-0) getFcard , [97](#page-96-0) getGHtime , [98](#page-97-0) getHcard , [99](#page-98-0) getIRIS, [100](#page-99-0) getjul , [101](#page-100-0) getmoday , [102](#page-101-0) getNcard , [102](#page-101-0) getPDEcsv , [103](#page-102-0) getpfile, [104](#page-103-0) getphaselag2 , [105](#page-104-0) getrdpix, [106](#page-105-0) getseis24 , [107](#page-106-0) getvertsorder , [109](#page-108-0) ghstamp , [112](#page-111-0) GLUE.GET.seis , [113](#page-112-0) GLUEseisMAT , [113](#page-112-0) gpoly , [114](#page-113-0) GreatDist , [115](#page-114-0) grotseis, [116](#page-115-0) hilbert, [118](#page-117-0) hilow , [119](#page-118-0) hodogram , [120](#page-119-0) hypot , [121](#page-120-0) idpoints.hodo , [122](#page-121-0) info.seis , [123](#page-122-0) infoDB , [124](#page-123-0) insertNAs , [125](#page-124-0) INSTFREQS , [126](#page-125-0) INSTresponse , [127](#page-126-0) integ1 , [128](#page-127-0) INVRft , [129](#page-128-0) j2posix , [130](#page-129-0) jadjust.length, [131](#page-130-0) JBLACK , [131](#page-130-0)

#### $I$ NDEX 323

JGRAY , [132](#page-131-0) jitter.lab, [133](#page-132-0) jpolyval , [135](#page-134-0) JSAC.seis, [136](#page-135-0) jstats , [138](#page-137-0) Jtim , [139](#page-138-0) leests , [142](#page-141-0) legitpix , [143](#page-142-0) LocalUnwrap, [145](#page-144-0) logspace , [146](#page-145-0) longfft , [146](#page-145-0) makeDB, [148](#page-147-0) makefreq , [151](#page-150-0) markseis24 , [152](#page-151-0) Mine.seis, [155](#page-154-0) mirror.matrix, [157](#page-156-0) Mmorlet, [158](#page-157-0) mtapspec, [159](#page-158-0) MTM.drive , [161](#page-160-0) MTMgabor, [163](#page-162-0) MTMplot, [165](#page-164-0) NEW.getUWSTAS, [166](#page-165-0) NEWPLOT.WPX, [167](#page-166-0) next2 , [168](#page-167-0) one , [169](#page-168-0) parse.pde , [171](#page-170-0) parseFN2STA , [172](#page-171-0) PDE2list , [174](#page-173-0) peaks , [174](#page-173-0) PICK.DOC, [175](#page-174-0) pickgeninfo , [176](#page-175-0) pickhandler , [177](#page-176-0) pickit , [178](#page-177-0) pickseis24 , [179](#page-178-0) PLOT.TTCURVE, [186](#page-185-0) Plot1Dvel, [188](#page-187-0) plotarrivals , [189](#page-188-0) plotDB , [190](#page-189-0) plotGH , [193](#page-192-0) plotseis24 , [195](#page-194-0) PMOT.drive, [200](#page-199-0) posix2RSEIS , [202](#page-201-0) prep1wig, [203](#page-202-0) prepSEIS , [206](#page-205-0) PreSet.Instr, [208](#page-207-0) PSTLTcurve , [209](#page-208-0) Put1Dvel , [210](#page-209-0) pwlet2freqs , [211](#page-210-0)

rangedatetime , [212](#page-211-0) Ray.time1D, [213](#page-212-0) rdistaz , [214](#page-213-0) rDUMPLOC , [216](#page-215-0) read1segy , [217](#page-216-0) ReadInstr , [218](#page-217-0) ReadSet.Instr , [219](#page-218-0) readUW.OSTAS , [220](#page-219-0) recdate , [221](#page-220-0) repairWPX , [222](#page-221-0) replaceWPX , [223](#page-222-0) rseis2segy , [224](#page-223-0) rseis2ts , [225](#page-224-0) rsspec.taper, [226](#page-225-0) ruler , [227](#page-226-0) save.wpix, [228](#page-227-0) saveWPX, [229](#page-228-0) scal2freqs , [230](#page-229-0) screens , [231](#page-230-0) SEARCHPIX, [232](#page-231-0) secdif , [233](#page-232-0) secdifL , [234](#page-233-0) secdifv, [235](#page-234-0) segy2rseis , [236](#page-235-0) SEIS2list , [237](#page-236-0) seiscols , [238](#page-237-0) SEISNtime , [239](#page-238-0) seisorder , [240](#page-239-0) selAPX , [241](#page-240-0) SELBUT , [242](#page-241-0) selpgen , [243](#page-242-0) SELSTA , [243](#page-242-0) selstas , [244](#page-243-0) SENSORsensitivity , [245](#page-244-0) setPrePix , [246](#page-245-0) setstas , [247](#page-246-0) setupDB, [248](#page-247-0) setwelch , [249](#page-248-0) setwpix , [251](#page-250-0) setWPX, [253](#page-252-0) setypx , [254](#page-253-0) showdatetime , [256](#page-255-0) sigconv, [257](#page-256-0) sigconvGR, [258](#page-257-0) STALTA, [264](#page-263-0) STLTcurve, [265](#page-264-0) symshot1, [271](#page-270-0) sysinfo , [272](#page-271-0)

T12.pix , [273](#page-272-0) TAPER. SEISN, [273](#page-272-0) Thresh.J , [274](#page-273-0) TOCART , [275](#page-274-0) tojul , [276](#page-275-0) tomo.colors , [276](#page-275-0) trapz , [277](#page-276-0) travel.time1D, [278](#page-277-0) unpackAcard , [280](#page-279-0) uwpfile2ypx , [281](#page-280-0) VELOCITY. SEISN, [286](#page-285-0) view.seis, [287](#page-286-0) vlen , [290](#page-289-0) wiggle.env , [291](#page-290-0) wiggleimage , [292](#page-291-0) WINGH , [293](#page-292-0) winseis24 , [296](#page-295-0) wlet.do , [297](#page-296-0) write1segy, [300](#page-299-0) writeUW.Acard, [301](#page-300-0) writeUW.Commentcard, [302](#page-301-0) writeUW.DOTcard , [302](#page-301-0) writeUW.Ecard, [303](#page-302-0) writeUW.Fcard, [303](#page-302-0) writeUW.Hcard , [304](#page-303-0) writeUW.Ncard , [304](#page-303-0) writeUW.OSTAScard, [305](#page-304-0) writeUWpickfile , [305](#page-304-0) X2RSEIS , [306](#page-305-0) X2SAC , [307](#page-306-0) xcor2 , [308](#page-307-0) xprod , [309](#page-308-0) XTR , [310](#page-309-0) xtract.trace, [311](#page-310-0) yeardate , [312](#page-311-0) YPIX , [313](#page-312-0) YRsecdif, [315](#page-314-0) Zdate, [317](#page-316-0) ∗ package RSEIS-package , [7](#page-6-0) addpoints.hodo , [8](#page-7-0) addtix , [9](#page-8-0) addWPX, [10](#page-9-0) Apic *(*YPIX *)* , [313](#page-312-0) applytaper , [11](#page-10-0) ASCII.SEISN, [12](#page-11-0) attime12 , [13](#page-12-0) AUGMENTbutfilt , [14](#page-13-0)

autoreg, [16](#page-15-0) blankevol *(*plotevol *)* , [191](#page-190-0) brune.doom, [17](#page-16-0) brune.func, [18](#page-17-0) brune.search, [19](#page-18-0) butfilt , [20](#page-19-0) BUTREPLOT, [22](#page-21-0) catWPX, [24](#page-23-0) CE1, [25](#page-24-0) CENTER *(*XTR *)* , [310](#page-309-0) checkWPX, [25](#page-24-0) choosfilt , [27](#page-26-0) CHOP. SEISN, [28](#page-27-0) circ , [29](#page-28-0) cleanpickfile, [30](#page-29-0) cleanWPX, [31](#page-30-0) colorwig , [32](#page-31-0) combineSEIS , [33](#page-32-0) comp.env, [34](#page-33-0) Comp1Dvel, [35](#page-34-0) Comp1Dvels, [36](#page-35-0) complex.hodo, [37](#page-36-0) COMPorder , [38](#page-37-0) contwlet , [39](#page-38-0) convert2Rseis , [40](#page-39-0) convertATT , [42](#page-41-0) correct.moveout , [43](#page-42-0) dateList *(*Zdate *)* , [317](#page-316-0) dateStamp *(*Zdate *)* , [317](#page-316-0) DAYSperYEAR, [43](#page-42-0) DECIMATE.SEISN, [44](#page-43-0) deconinst , [45](#page-44-0) deleteWPX , [46](#page-45-0) DELpix *(*YPIX *)* , [313](#page-312-0) detail.pick , [47](#page-46-0) detrend , [48](#page-47-0) DISPLACE.SEISN, [49](#page-48-0) distseisnXY, <mark>[50](#page-49-0)</mark> DISTxsec , [51](#page-50-0) DO.PMOT.ARR, [53](#page-52-0) DOC *(*XTR *)* , [310](#page-309-0) doGABOR.AR, [54](#page-53-0) doGABOR.MTM, [56](#page-55-0) doMYBUTTS, [57](#page-56-0) DOsgram, [58](#page-57-0) dowiggles , [59](#page-58-0)
editDB, [60](#page-59-0) EmptyPickfile, [62](#page-61-0) EmptySEIS, [62](#page-61-0) envelope, [63](#page-62-0) EPOCHday, [64](#page-63-0) EPOCHyear, [65](#page-64-0) ETECTG, [66](#page-65-0) evolAR, [67](#page-66-0) evolfft, <mark>[69](#page-68-0)</mark> evolMTM , [71](#page-70-0) filedatetime , [72](#page-71-0) FILLPIX *(*YPIX *)* , [313](#page-312-0) FILT *(*XTR *)* , [310](#page-309-0) FILT. SEISN, [73](#page-72-0) FILT.spread, [75](#page-74-0) filterstamp, [76](#page-75-0) finteg, [77](#page-76-0) fixcompname, [78](#page-77-0) fixcomps , [79](#page-78-0) fixNA, [80](#page-79-0) fixUWstasLL , [81](#page-80-0) FLIP *(*XTR *)* , [310](#page-309-0) FmakeDB *(*makeDB *)* , [148](#page-147-0) fromjul, [82](#page-81-0) FRWDft, [83](#page-82-0) fspread *(*XTR *)* , [310](#page-309-0) gaddtix , [84](#page-83-0) GAZI, [85](#page-84-0) genrick , [86](#page-85-0) get.corner , [87](#page-86-0) GET.seis, [88](#page-87-0) get.slepians , [91](#page-90-0) Get1Dvel, [92](#page-91-0) getANSS *(*getIRIS *)* , [100](#page-99-0) GETARAIC, [93](#page-92-0) getb1b2 , [95](#page-94-0) getEcard , [96](#page-95-0) getFcard , [97](#page-96-0) getGHtime , [98](#page-97-0) getHcard, [99](#page-98-0) getIRIS, [100](#page-99-0) getjul , [101](#page-100-0) getmoday , [102](#page-101-0) getNcard , [102](#page-101-0) getPDEcsv , [103](#page-102-0) getPDEscreen *(*getPDEcsv *)* , [103](#page-102-0) getpfile, [104](#page-103-0)

getphaselag2, [105](#page-104-0) getrdpix , [106](#page-105-0) getseis24 , [107](#page-106-0) getvertsorder , [109](#page-108-0) GH , [110](#page-109-0) ghstamp , [112](#page-111-0) GLUE.GET.seis , [113](#page-112-0) GLUEseisMAT , [113](#page-112-0) gpoly , [114](#page-113-0) GreatDist , [115](#page-114-0) grotseis, [116](#page-115-0) HALF *(*XTR *)* , [310](#page-309-0) hilbert, [118](#page-117-0) hilow , [119](#page-118-0) hodogram , [120](#page-119-0) hypot , [121](#page-120-0) idpoints.hodo , [122](#page-121-0) iNEXT *(*YPIX *)* , [313](#page-312-0) info.seis , [123](#page-122-0) infoDB , [124](#page-123-0) insertNAs , [125](#page-124-0) INSTFREQS , [126](#page-125-0) INSTresponse , [127](#page-126-0) integ1 , [128](#page-127-0) INVRft , [129](#page-128-0) j2posix , [130](#page-129-0) jadjust.length , [131](#page-130-0) JBLACK , [131](#page-130-0) JGET.seis *(*GET.seis *)* , [88](#page-87-0) JGRAY , [132](#page-131-0) jitter.lab , [133](#page-132-0) jlegend , [134](#page-133-0) jpolyval , [135](#page-134-0) JSAC.seis, [136](#page-135-0) JSEGY.seis *(*JSAC.seis *)* , [136](#page-135-0) jstats , [138](#page-137-0) Jtim , [139](#page-138-0) JtimL *(*Jtim *)* , [139](#page-138-0) JustE *(*YPIX *)* , [313](#page-312-0) JustF *(*YPIX *)* , [313](#page-312-0) JustN *(*YPIX *)* , [313](#page-312-0) JustV *(*YPIX *)* , [313](#page-312-0) KH , [140](#page-139-0)

lagplot , [141](#page-140-0)

leests , [142](#page-141-0) LEFT *(*XTR *)* , [310](#page-309-0) legitpix , [143](#page-142-0) letter.it , [144](#page-143-0) LocalUnwrap, [145](#page-144-0) LocStyle *(*XTR *)* , [310](#page-309-0) logspace , [146](#page-145-0) longfft , [146](#page-145-0) longpstart *(*longfft *)* , [146](#page-145-0) longreset *(*longfft *)* , [146](#page-145-0) makeDB, [148](#page-147-0) makefreq , [151](#page-150-0) many.time1D *(*travel.time1D *)* , [278](#page-277-0) MARK *(*XTR *)* , [310](#page-309-0) markseis24 , [152](#page-151-0) matsquiggle , [154](#page-153-0) Mine.seis, [155](#page-154-0) mirror.matrix , [157](#page-156-0) Mmorlet, [158](#page-157-0) mtapspec , [159](#page-158-0) MTM.drive , [161](#page-160-0) MTMdisp , [162](#page-161-0) MTMgabor, [163](#page-162-0) MTMplot, [165](#page-164-0) NEW.getUWSTAS, [166](#page-165-0) NEWPLOT.WPX, [167](#page-166-0) NEXT *(*XTR *)* , [310](#page-309-0) next2 , [168](#page-167-0) NOPIX *(*YPIX *)* , [313](#page-312-0) noPS *(*YPIX *)* , [313](#page-312-0) OH , [168](#page-167-0) one , [169](#page-168-0) P2GH , [170](#page-169-0) pADDPIX *(*YPIX *)* , [313](#page-312-0) parse.pde , [171](#page-170-0) parseFN2STA , [172](#page-171-0) partmotnet , [173](#page-172-0) pathDB *(*editDB *)* , [60](#page-59-0) PDE2list , [174](#page-173-0) Pdown *(*YPIX *)* , [313](#page-312-0) peaks , [174](#page-173-0) PICK.DOC, [175](#page-174-0) pickgeninfo , [176](#page-175-0) pickhandler , [177](#page-176-0)

pickit , [178](#page-177-0)

pickseis24 , [179](#page-178-0) PickWin *(*YPIX *)* , [313](#page-312-0) Pinfo *(*XTR *)* , [310](#page-309-0) plocator , [180](#page-179-0) PLOT. ALLPX, [181](#page-180-0) PLOT.MATN, [182](#page-181-0) PLOT. SEISN, [184](#page-183-0) PLOT.TTCURVE, [186](#page-185-0) Plot1Dvel , [188](#page-187-0) plotarrivals , [189](#page-188-0) plotDB , [190](#page-189-0) plotevol , [191](#page-190-0) plotevol2 *(*plotevol *)* , [191](#page-190-0) plotGH , [193](#page-192-0) plotJGET , [194](#page-193-0) plotseis24 , [195](#page-194-0) plotwlet , [196](#page-195-0) plt.MTM0 , [198](#page-197-0) PLTpicks , [199](#page-198-0) PMOT.drive, [200](#page-199-0) Pnil *(*YPIX *)* , [313](#page-312-0) POLSWITCH *(*YPIX *)* , [313](#page-312-0) posix2RSEIS , [202](#page-201-0) Ppic *(*YPIX *)* , [313](#page-312-0) PPIX , [202](#page-201-0) prep1wig , [203](#page-202-0) prepSEIS , [206](#page-205-0) PreSet.Instr, [208](#page-207-0) PREV *(*XTR *)* , [310](#page-309-0) PSEL *(*XTR *)* , [310](#page-309-0) PSTLTcurve , [209](#page-208-0) PTS *(*XTR *)* , [310](#page-309-0) Pup *(*YPIX *)* , [313](#page-312-0) Put1Dvel , [210](#page-209-0) pwlet2freqs , [211](#page-210-0) rangedatetime , [212](#page-211-0) Ray.time1D, [213](#page-212-0) rdistaz , [214](#page-213-0) rDUMPLOC , [216](#page-215-0) read1sac *(*read1segy *)* , [217](#page-216-0) read1segy , [217](#page-216-0) ReadInstr , [218](#page-217-0) ReadSet.Instr , [219](#page-218-0) readUW.OSTAS , [220](#page-219-0) recdate , [221](#page-220-0) recdatel *(*recdate *)* , [221](#page-220-0) REFRESH *(*XTR *)* , [310](#page-309-0) repairWPX , [222](#page-221-0)

REPIX *(*YPIX *)* , [313](#page-312-0) replaceWPX , [223](#page-222-0) RESTORE *(*XTR *)* , [310](#page-309-0) RIDPIX *(*YPIX *)* , [313](#page-312-0) RIGHT *(*XTR *)* , [310](#page-309-0) RMS *(*XTR *)* , [310](#page-309-0) ROT.RT *(*YPIX *)* , [313](#page-312-0) RSEIS *(*RSEIS-package *)* , [7](#page-6-0) RSEIS-package , [7](#page-6-0) rseis2sac *(*rseis2segy *)* , [224](#page-223-0) rseis2segy , [224](#page-223-0) rseis2ts , [225](#page-224-0) rsspec.taper, [226](#page-225-0) ruler , [227](#page-226-0) sac2rseis *(*segy2rseis *)* , [236](#page-235-0) save.wpix, [228](#page-227-0) saveWPX, [229](#page-228-0) scal2freqs , [230](#page-229-0) SCALE *(*XTR *)* , [310](#page-309-0) screens, [231](#page-230-0) SEARCHPIX, [232](#page-231-0) secdif , [233](#page-232-0) secdifL , [234](#page-233-0) secdifv, [235](#page-234-0) SEEPIX *(*YPIX *)* , [313](#page-312-0) segy2rseis , [236](#page-235-0) SEIS2list , [237](#page-236-0) seiscols , [238](#page-237-0) SEISNtime , [239](#page-238-0) seisorder , [240](#page-239-0) selAPX , [241](#page-240-0) SELBUT, [242](#page-241-0) selpgen , [243](#page-242-0) SELSTA , [243](#page-242-0) selstas , [244](#page-243-0) selWPX *(*selAPX *)* , [241](#page-240-0) SENSORsensitivity , [245](#page-244-0) setPrePix , [246](#page-245-0) setstas , [247](#page-246-0) setupDB, [248](#page-247-0) setwelch , [249](#page-248-0) setwpix , [251](#page-250-0) setWPX, [253](#page-252-0) setypx , [254](#page-253-0) SGRAM *(*XTR *)* , [310](#page-309-0) SHOW3 *(*YPIX *)* , [313](#page-312-0) showdatetime , [256](#page-255-0) sigconv, [257](#page-256-0)

sigconvGR, [258](#page-257-0) SNET.drive, [259](#page-258-0) SPEC *(*XTR *)* , [310](#page-309-0) SPECT.drive, [260](#page-259-0) Spectrum , [262](#page-261-0) Spic *(*YPIX *)* , [313](#page-312-0) STALTA, [264](#page-263-0) STLTcurve, [265](#page-264-0) swig , [266](#page-265-0) swig.ALLPX, [269](#page-268-0) symshot1, [271](#page-270-0) sysinfo , [272](#page-271-0) T12.pix , [273](#page-272-0) TAPER. SEISN, [273](#page-272-0) Thresh.J , [274](#page-273-0) TOCART , [275](#page-274-0) tojul , [276](#page-275-0) tomo.colors , [276](#page-275-0) trapz , [277](#page-276-0) travel.time1D, [278](#page-277-0) TSHIFT *(*XTR *)* , [310](#page-309-0) tung.pulse , [279](#page-278-0) UNFILT *(*XTR *)* , [310](#page-309-0) unpackAcard , [280](#page-279-0) uwpfile2ypx , [281](#page-280-0) varsquig, [282](#page-281-0) varsquiggle, [283](#page-282-0) VELMOD1D , [285](#page-284-0) VELOCITY.SEISN, [286](#page-285-0) view.seis, [287](#page-286-0) vlen , [290](#page-289-0) vline , [290](#page-289-0) wiggle.env , [291](#page-290-0) wiggleimage , [292](#page-291-0) WINGH , [293](#page-292-0) winmark , [294](#page-293-0) winseis24 , [296](#page-295-0) WLET *(*XTR *)* , [310](#page-309-0) wlet.do , [297](#page-296-0) wlet.drive , [299](#page-298-0) WPIX *(*YPIX *)* , [313](#page-312-0) write1sac *(*write1segy *)* , [300](#page-299-0) write1segy, [300](#page-299-0) writeUW.Acard , [301](#page-300-0) writeUW.Commentcard , [302](#page-301-0)

writeUW.DOTcard, [302](#page-301-0) writeUW.Ecard, [303](#page-302-0) writeUW.Fcard, [303](#page-302-0) writeUW.Hcard, [304](#page-303-0) writeUW.Ncard , [304](#page-303-0) writeUW.OSTAScard , [305](#page-304-0) writeUWpickfile , [305](#page-304-0) WWIN *(*XTR *)* , [310](#page-309-0) X2RSEIS , [306](#page-305-0) X2SAC , [307](#page-306-0) xcor2 , [308](#page-307-0) xprod , [309](#page-308-0) XTR , [310](#page-309-0) xtract.trace, [311](#page-310-0) Xwin *(*XTR *)* , [310](#page-309-0) yeardate , [312](#page-311-0) YPIX , [313](#page-312-0) YRsecdif , [315](#page-314-0) YRsecdifL *(*YRsecdif *)* , [315](#page-314-0) Zdate , [317](#page-316-0) zlocator , [318](#page-317-0) ZOOM.in *(*XTR *)* , [310](#page-309-0) ZOOM.out *(*XTR *)* , [310](#page-309-0)

ZOOM.SEISN , [319](#page-318-0)